# **TUGAS AKHIR**

<span id="page-0-0"></span>**ANALISIS PENGGUNAAN SUMBER DAYA MANUSIA DENGAN METODE** *RESOURCE LEVELLING* **STUDI KASUS PROYEK PEMBANGUNAN KOST SUPARGIONO GONDOKUSUMAN, YOGYAKARTA** *(ANALYSIS OF HUMAN RESOURCES USING RESOURCE LEVELING METHOD CASE STUDY ON DEVELOPMENT OF A KOST SUPARGIONO GONDOKUSUMAN, YOGYAKARTA)*

**Diajukan Kepada Universitas Islam Indonesia Yogyakarta Untuk Memenuhi Persyaratan Memperoleh Drajat Sarjana Strata Satu Teknik Sipil**

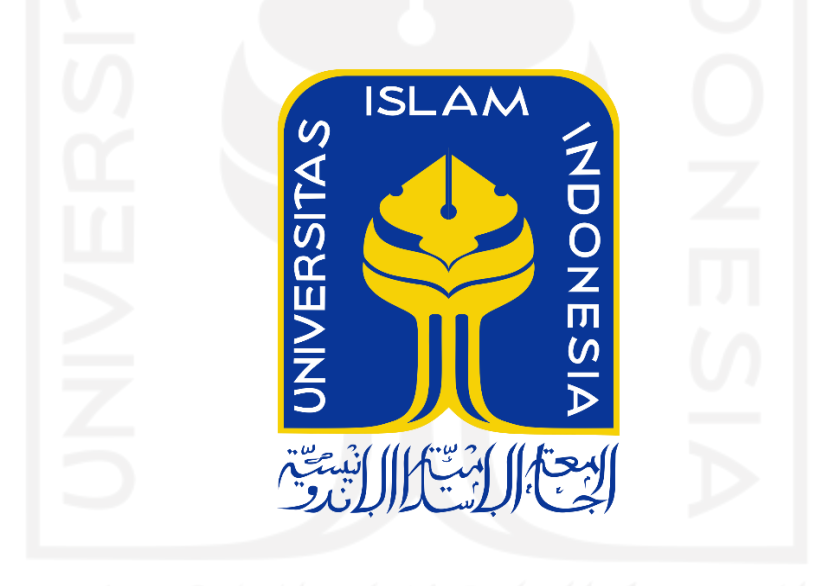

**DANU DAMARJATI NURSUHUD 15 511 180**

**PROGRAM STUDI SARJANA TEKNIK SIPIL FAKULTAS TEKNIK SIPIL DAN PERENCANAAN UNIVERSITAS ISLAM INDONESIA YOGYAKARTA 2021**

### **TUGAS AKHIR**

## <span id="page-1-0"></span>ANALISIS PENGGUNAAN SUMBER DAYA MANUSIA DENGAN METODE RESOURCE LEVELLING STUDI KASUS PROYEK PEMBANGUNAN KOST SUPARGIONO GONDOKUSUMAN, YOGYAKARTA (ANALYSIS OF HUMAN RESOURCES USING RESOURCE LEVELING METHOD CASE STUDY ON DEVELOPMENT OF A KOST SUPARGIONO GONDOKUSUMAN, YOGYAKARTA)

Disusun Oleh:

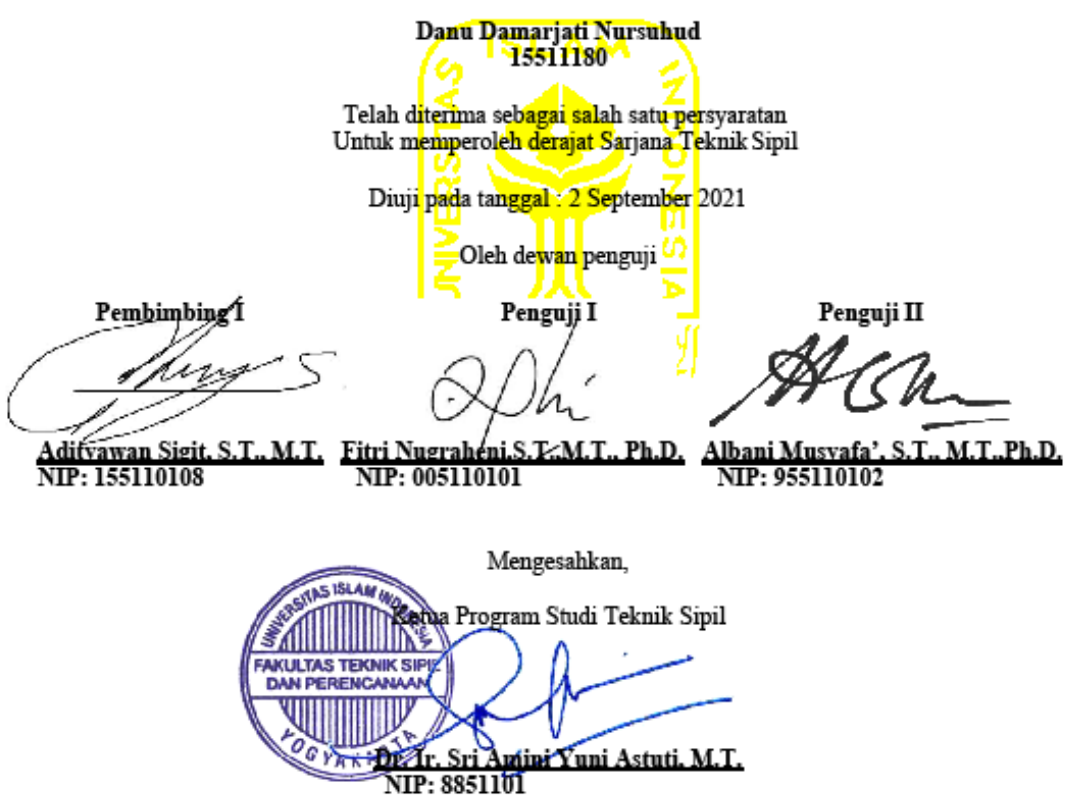

### PERNYATAAN BEBAS PLAGIASI

Saya menyatakan dengan sesungguhnya bahwa laporan Tugas Akhir yang saya susun sebagai syarat untuk penyelesaian program Sarjana di Program Studi Teknik Sipil, Fakultas Teknik Sipil dan Perencanaan, Universitas Islam Indonesia merupakan hasil karya saya sendiri. Adapun bagian-bagian tertentu dalam penulisan laporan Tugas Akhir yang saya kutip dari hasil karya orang lain telah dituliskan dalam sumbernya secara jelas sesuai norma, kaidah, dan etika penulisan karya ilmiah. Apabila di kemudian hari ditemukan seluruh atau sebagian laporan Tugas Akhir ini bukan karya saya sendiri atau adanya plagiasi dalam bagianbagian tertentu, saya bersedia menerima sanksi, termasuk pencabutan gelar akademik yang saya sandang sesuai dengan perundang-undangan yang berlaku.

> Yogyakarta, 13 Juli 2021 Yang membuat pernyataan

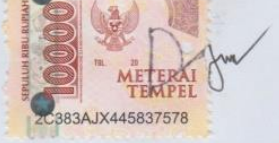

<span id="page-2-0"></span>Danu Damarjati Nursuhud NIM: 15 511 180

## **KATA PENGANTAR**

<span id="page-3-0"></span>Puji syukur saya panjatkan kepada Tuhan Yang Maha Esa karena saya dapat menyelesaikan Tugas Akhir yang berjudul Analisis Penggunaan Sumber Daya Manusia Dengan Metode Resource Levelling Studi Kasus Proyek Pembangunan Kost Supargiono Gondokusuman, Yogyakarta. Laporan Tugas Akhir ini merupakan salah satu syarat akademik dalam menyelesaikan studi tingkat strata satu di prodi Teknik Sipil, Fakultas Teknik Sipil dan Perencanaan, Universitas Islam Indonesia Yogyakarta.

Dalam penyusunan Laporan Tugas Akhir ini banyak hambatan yang saya hadapi, namum berkat saran, kritik, serta dorongan semangat dai berbagai pihak, alhamdulillah Laporan Tugas Akhir ini dapat diselesaikan. Berkaitan dengan ini, saya ingin mengucapkan terima kasih yang sedalam-dalamnya kepada :

- 1. Ibu Dr. Ir. Sri Amini Yuni Astuti, M.T. Selaku Ketua Prodi Teknik Sipil, Fakultas Teknik Sipil dan Perencanaan Universitas Islam Indonesia,
- 2. Bapak Adityawan Sigit, S.T.,M.T, selaku Dosen Pembimbing, yang telah banyak membantu dan Memberikan masukan kepada penulis selama mengerjakan Tugas Akhir,
- 3. Keluarga besar penulis, Bapak Mulyono, Ibu Lily Suprianti, S.Pd, Arty Melanie, Uty Utarini, Rima Arini, Dianur Ayomi, Rizky Jatu Pramana Putri dan tiga keponakan tersayang Devan, Asterix dan Athan yang telah memberikan *support* baik melalui doa, masukan serta bantuan lainnya sehingga laporan Tugas Akhir ini dapat diselesaikan.
- 4. Saudara Kevin Kurniawan, Atharick Baginda, Aswiah, Doddy Karliandy, Faqih Arif, Dinda Apriani dan Renaldy Aditya teman sesama perantau yang selalu memberi semangat penulis.
- 5. Saudara Gregah Wahyu, Mochamad Dendi, Ardi Efendi, Royan Haritama, Deni Hidayat, Yodi Marchfilianto, Shafick Arindi, Ilham

Handika, Ardiansyah yang tidak pernah lelah memberikan masukan, dukungan dan candaan dalam segala hal baik kepada saya hingga di titik akhir perkuliahan.

6. Teman - teman teknik sipil angkatan 2015 yang telah menjadi keluarga baru penulis dan membantu selama berkuliah di Universitas Islam Indonesia

Akhirnya Penulis berharap agar Laporan Tugas Akhir ini dapat bermanfaat bagi berbagai pihak yang membacanya.

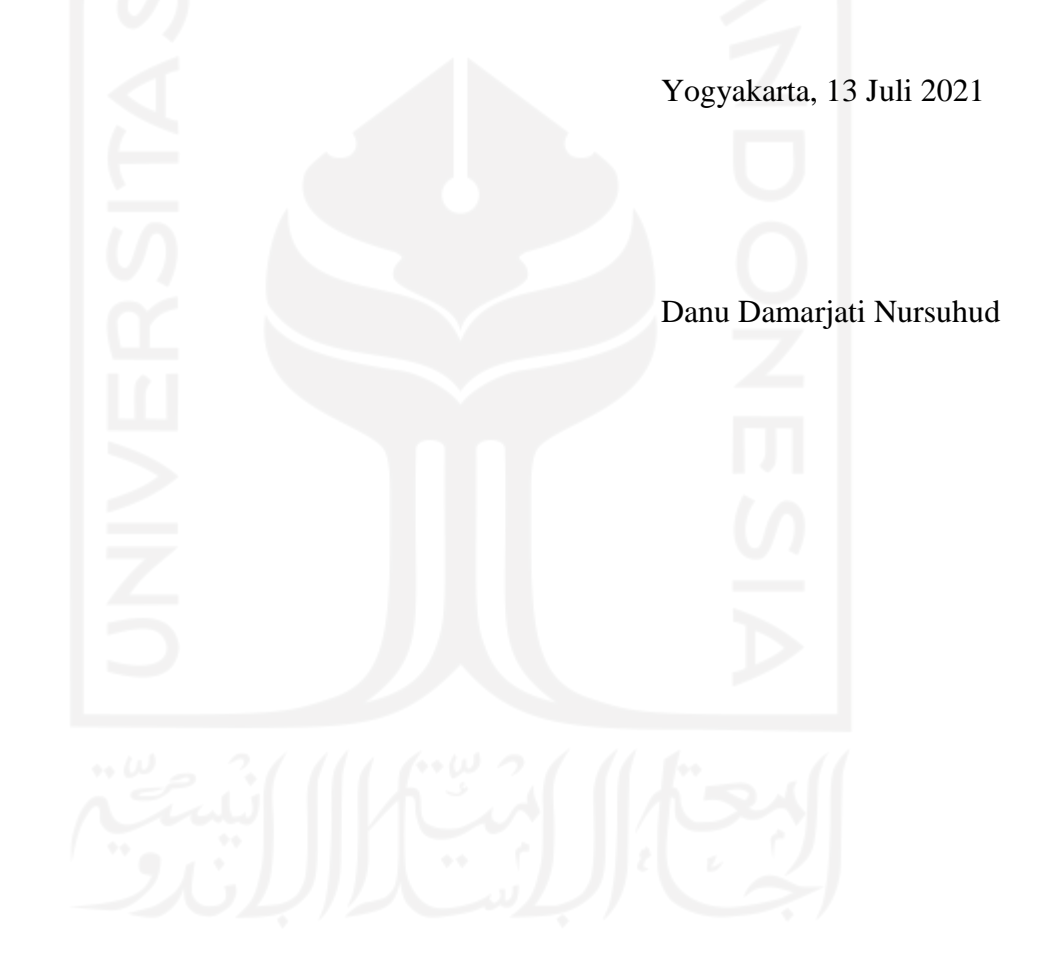

# **DAFTAR ISI**

<span id="page-5-0"></span>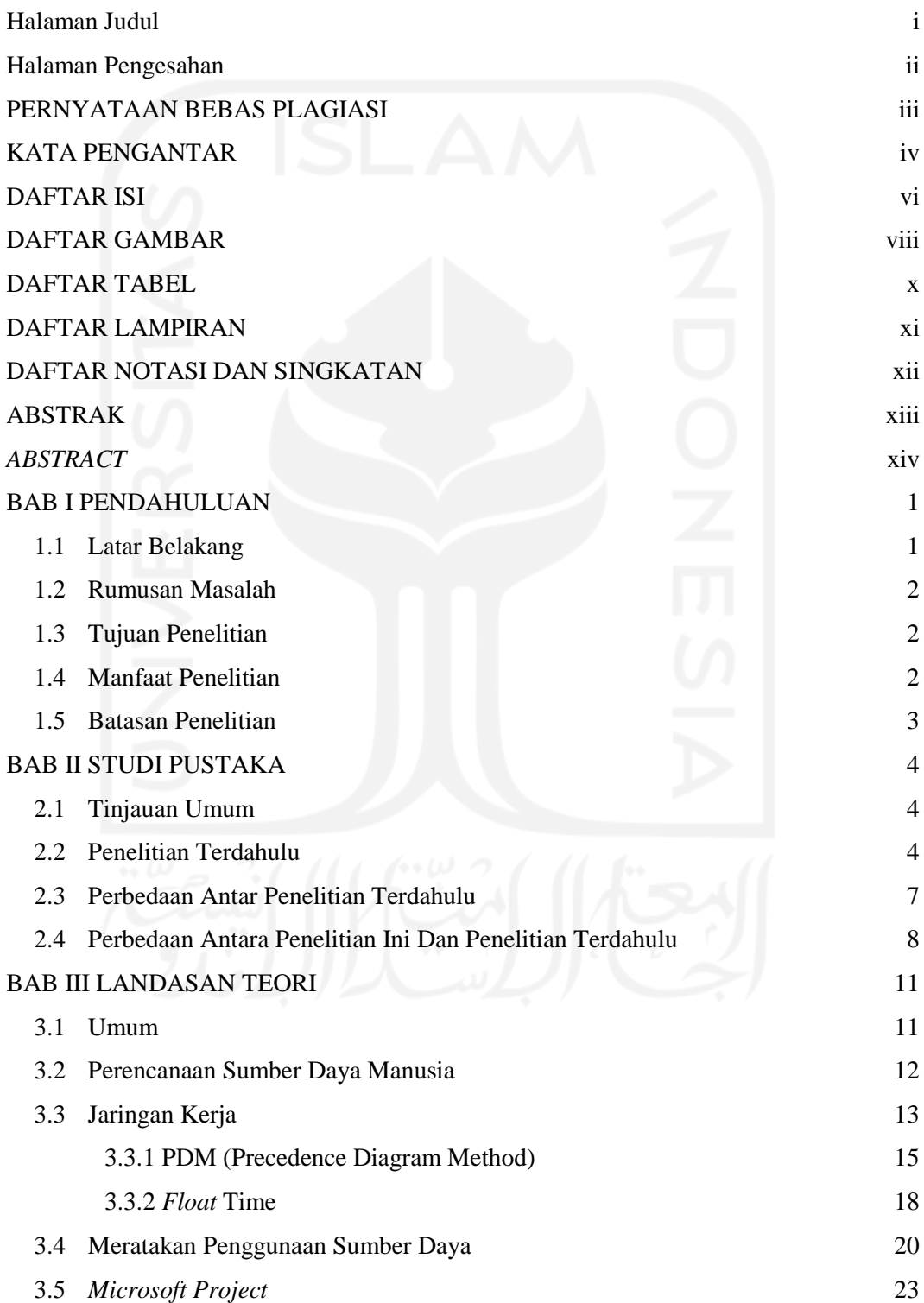

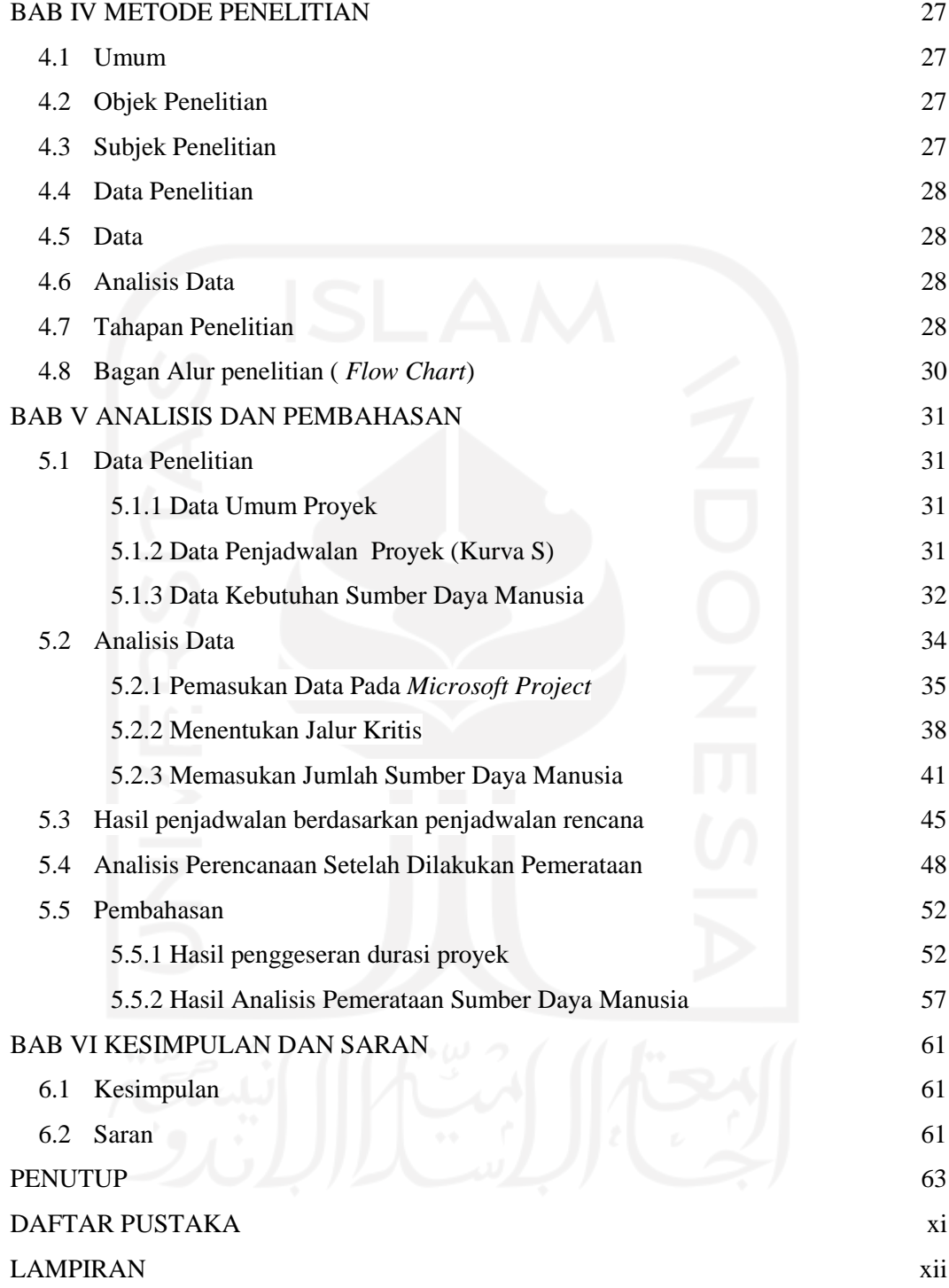

# **DAFTAR GAMBAR**

<span id="page-7-0"></span>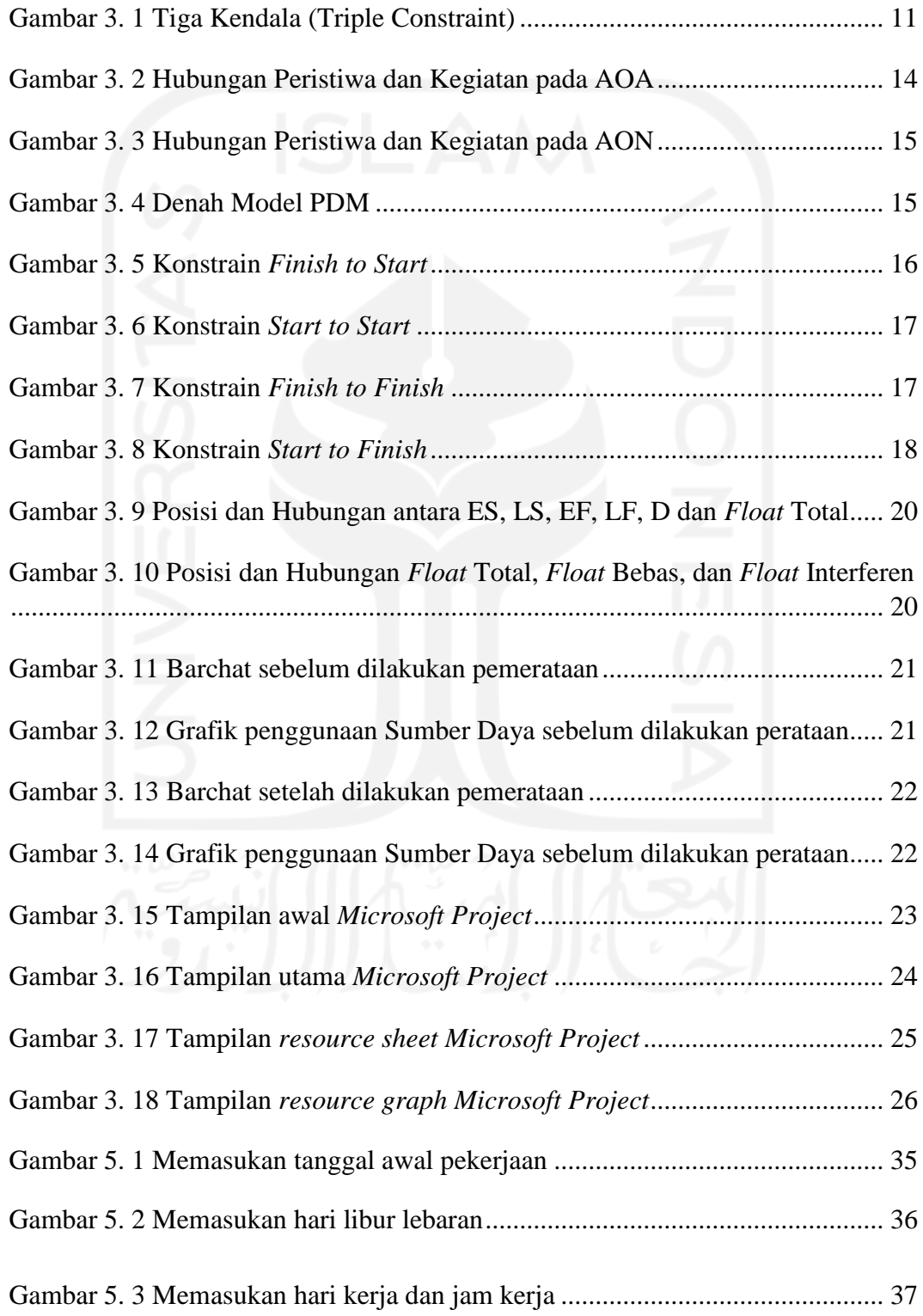

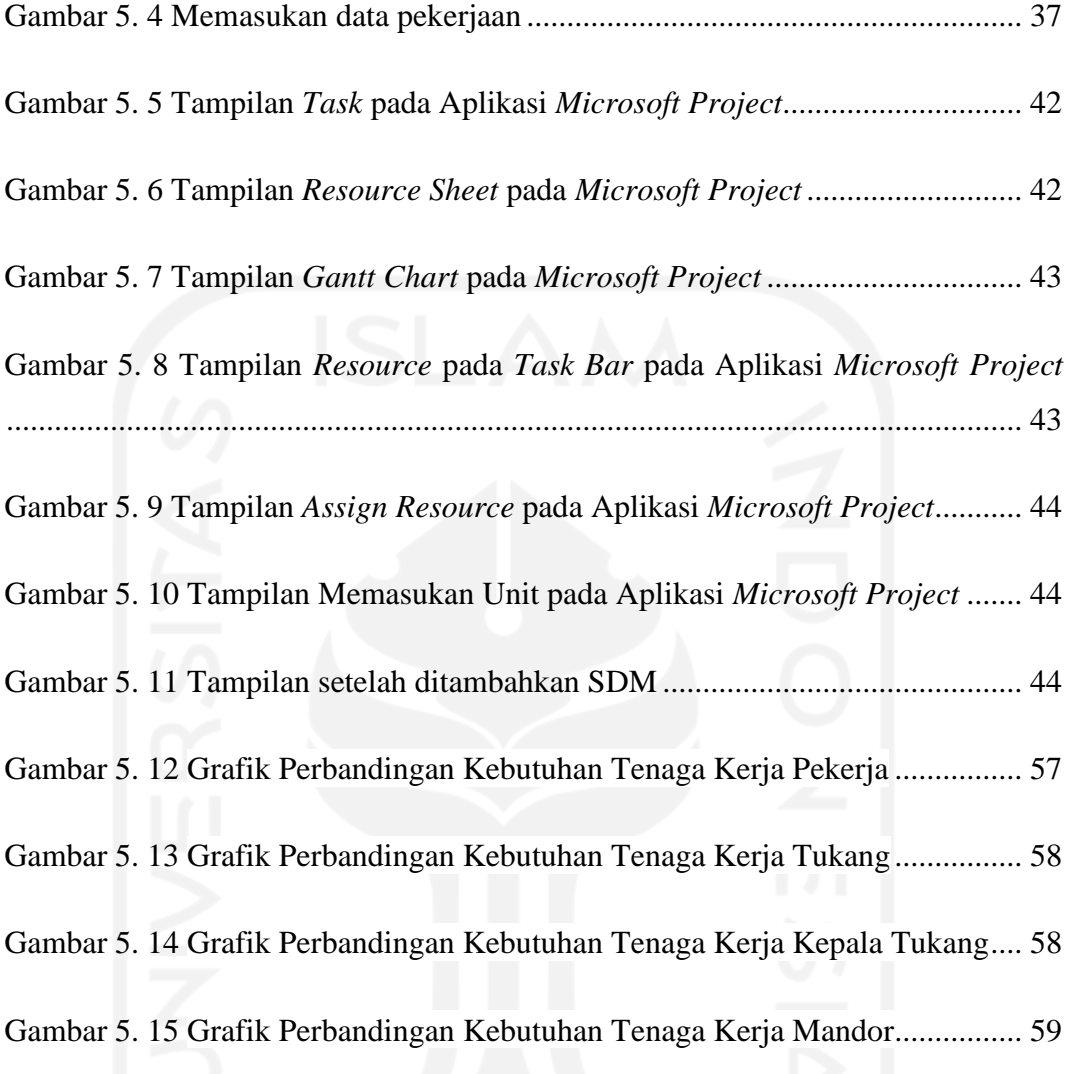

# ix

# **DAFTAR TABEL**

<span id="page-9-0"></span>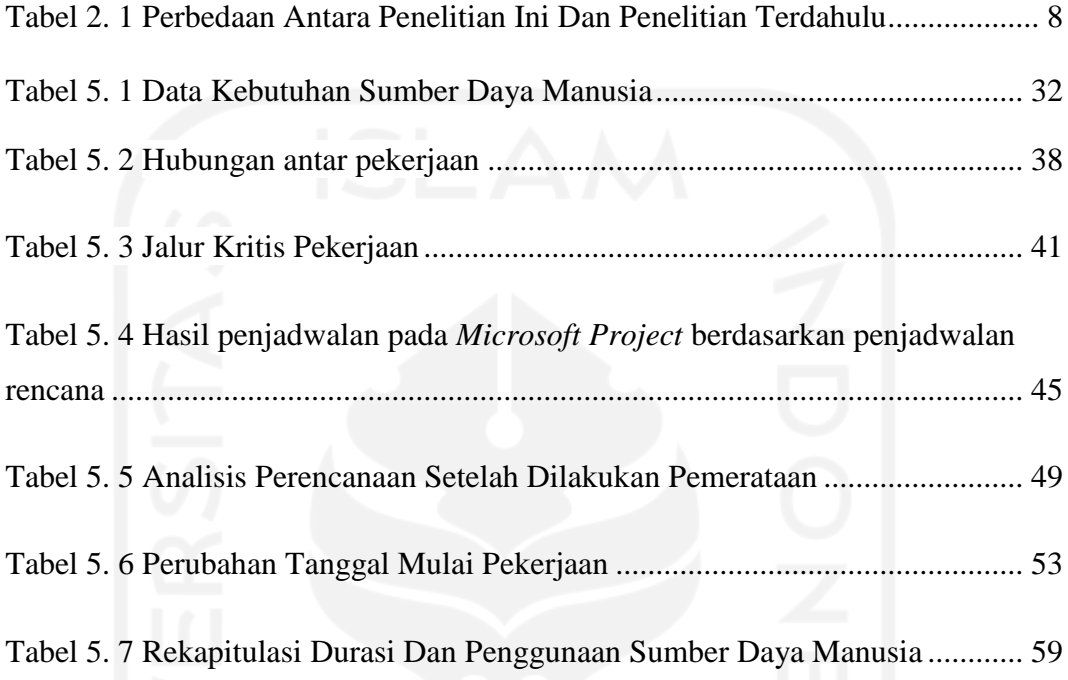

# **DAFTAR LAMPIRAN**

- <span id="page-10-0"></span>Lampiran 1 Waktu Rencana Penelitian
- Lampiran 2 Jadwal rencana pekerjaan ( kurva S)
- Lampiran 3 Data *Microsoft Project* Jadwal Rencana Pekerjaan
- Lampiran 4 *Network Diagram* jadwal rencana pekerjaan
- Lampiran 5 Grafik penggunaan SDM mandor jadwal rencana pekerjaan
- Lampiran 6 Grafik penggunaan SDM kepala tukang jadwal rencana pekerjaan
- Lampiran 7 Grafik penggunaan SDM tukang jadwal rencana pekerjaan
- Lampiran 8 Grafik penggunaan SDM pekerja jadwal rencana pekerjaan
- Lampiran 9 Analisis data *Microsoft Project*
- Lampiran 10 *Network Diagram* jadwal analisis pekerjaan
- Lampiran 11 Grafik penggunaan SDM mandor jadwal analisis pekerjaan
- Lampiran 12 Grafik penggunaan SDM kepala tukang jadwal analisis pekerjaan
- Lampiran 13 Grafik penggunaan SDM tukang jadwal analisis pekerjaan
- Lampiran 14 Grafik penggunaan SDM pekerja jadwal analisis pekerjaan
- Lampiran 15 Grafik perbandingan SDM mandor rencana dengan analisis
- Lampiran 16 Grafik perbandingan SDM kepala tukang rencana dengan analisis
- Lampiran 17 Grafik perbandingan SDM tukang rencana dengan analisis
- Lampiran 18 Grafik perbandingan SDM pekerja rencana dengan analisis
- Lampiran 19 Gambar Lokasi Proyek
- Lampiran 20 Gambar Lokasi Proyek
- Lampiran 21 Gambar Lokasi Proyek
- Lampiran 22 Gambar Lokasi Proyek

# **DAFTAR NOTASI DAN SINGKATAN**

- <span id="page-11-0"></span>PDM = *Precedence Diagram Method*
- SDM = Sumber Daya Manusia
- RKS = Rencana Kerja Satuan
- FF = *Finish to Finish*
- FS = *Finish to Start*
- SS = *Start to Start*
- SF = *Start to Finish*
- SNI = Standard Nasional Indonesia

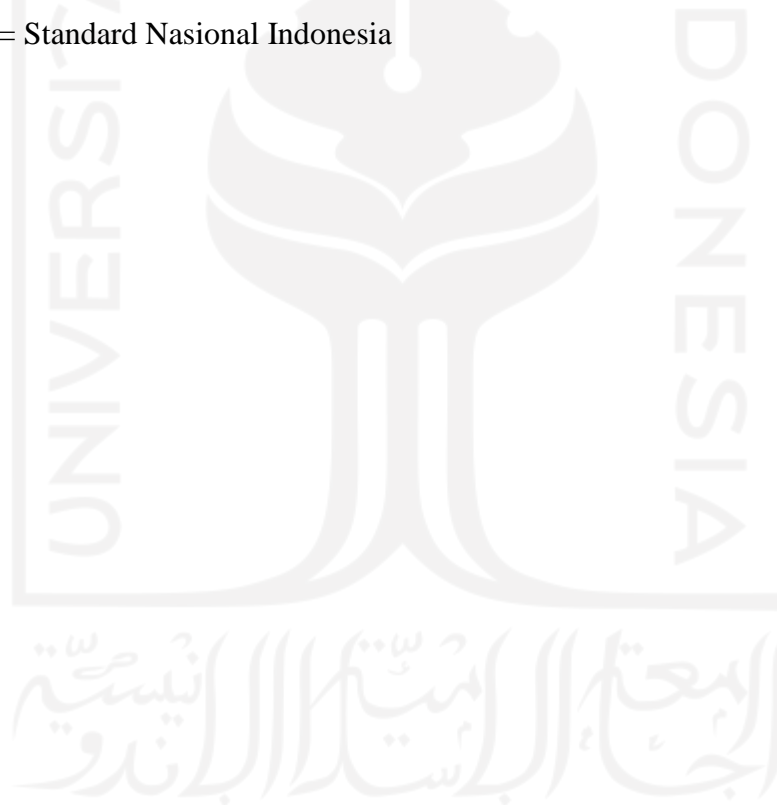

# **ABSTRAK**

<span id="page-12-0"></span>Dalam pelaksanaan konstruksi di lapangan para kontraktor sudah menerapkan konsep resource levelling dalam melaksanakan proyek, namun hal tersebut tidak dituangkan dalam penjadwalan sehingga penjadwalan yang dibuat hanya bersifat sebagai pelengkap administrasi saja. Dimana penjadwalan yang dibuat tidak berdasarkan dengan kebutuhan tenaga kerja yang diterapkan di lapangan sehingga mengakibatkan kesulitan dalam mengontrol pelaksanaan proyek. Berdasarkan permasalahan tersebut penulis menyadari perlu dilakukan peninjauan penjadwalan perencanaan pada Proyek Pembangunan Kost Supargiono Gondokusuman, Yogyakarta agar mengetahui sudah sesuai dengan konsep *resource levelling* atau belum.

Dengan menggunakan metode *resource levelling.* Data yang dibutuhkan agar dapat memenuhi penelitian ini. Adapun data – data yang dibutuhkan adalah Rencana Kerja Satuan (RKS), Jadwal rencana pekerjaan ( kurva S), Hubungan antar pekerjaan, *Float time* setiap pekerjaan non – kritis, Koefisien tenaga kerja SNI 2018.

Hasil analisis dari metode resource levelling dapat mengetahui waktu yang dibutuhkan setelah melakukan perhitungan berdasarkan efektifitas sumber daya manusia dan mengetahui pengaturan sumber daya manusia yang efektif berdasarkan sumber daya yang tersedia menggunakan metode resource levelling pada aplikasi Microsoft Project. Analisis resource levelling yang telah dilakukan mendapatkan hasil Waktu yang dibutuhkan setelah melakukan analisis perhitungan berdasarkan efektifitas penggunaan sumber daya manusia tidak menunjukan perubahan yaitu durasi proyek 156 hari. dan didapatkan sumber daya yang efektif adalah sumber daya manusia pekerja 17,881, tukang 9,736, kepala tukang 1,649, dan mandor 1,649. Pada analisis pemerataan sumber daya manusia didapatkan hasil sumber daya manusia pekerja 17,353, tukang 9,471, kepala tukang 1,721, dan mandor 1,603 orang.

**Kata kunci**: Microsoft Project, *Resource Levelling*, Sumber daya manusia

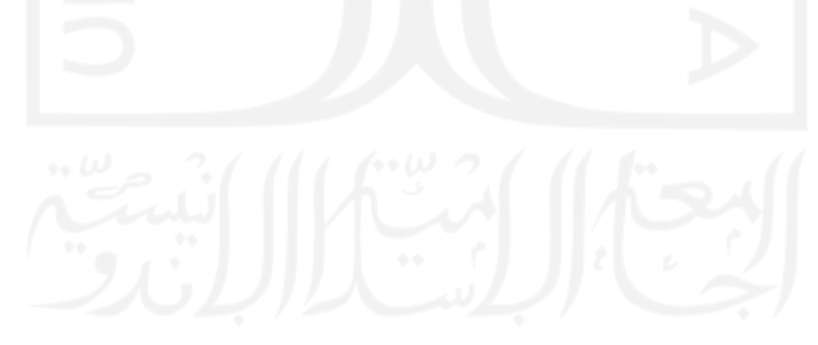

## *ABSTRACT*

<span id="page-13-0"></span>*I* In the implementation of construction in the field, the contractors have applied the *concept of resource leveling in carrying out the project, but this is not stated in the schedule so that the schedule made is only as an administrative complement. Where the scheduling is not* based on the needs of the workforce that is applied in the field, resulting in difficulties in *controlling the implementation of the project. Based on these problems, the author realizes that it is necessary to review the planning scheduling at the Supargiono Gondokusuman Boarding School Development Project, Yogyakarta to find out whether it is in accordance with the concept of resource leveling or not.*

*By using the resource leveling method. The data needed to fulfill this research. The data needed are the Unit Work Plan (RKS), Work Plan Schedule (S curve), Relationships between jobs, Float time for each non-critical job, SNI 2018 workforce coefficient.*

*The results of the analysis of the resource leveling method can determine the time required after performing calculations based on the effectiveness of human resources and find out effective human resource settings based on available resources using the resource leveling method in the Microsoft Project application. The resource leveling analysis that has been carried out has obtained the results. The time required after analyzing the calculation based on the effectiveness of the use of human resources does not show a change, namely the project duration is 156 days. and found that the effective resources are human resources workers 17,881, handyman 9,736, chief handyman 1,649, and foreman 1,649. In the analysis of the distribution of human resources, the results obtained are 17,353 workers, 9,471 workers, 1,721 foremen, and 1,603 foremen.*

*Keywords: Microsoft Project, Resource Leveling, Human Resources*

# **BAB I PENDAHULUAN**

#### <span id="page-14-1"></span><span id="page-14-0"></span>**1.1 Latar Belakang**

Bangunan gedung harus diwujudkan dengan sebaik – baiknya, sehingga mampu memenuhi fungsi bangunan secara optimal dan memenuhi kriteria teknis bangunan yang layak dari segi mutu dan biaya, serta kriteria administrasi bagi bangunan gedung tersebut. Dalam pengerjaaan bangunan gedung harus selalu di kontrol pengerjaannya sehingga nantinya proyek yang akan dikerjakan sesuai dengan perencanaan yang sudah direncanakan, oleh karena itu dalam pengerjaan proyek harus ada pengendalian proyek agar mengatur jalannya pengerjaan proyek tersebut.

Pengendalian proyek bertujuan untuk mengendalikan kebutuhan sumber daya yang ada agar digunakan secara efektif. Pada pengendalian sumber daya banyak terjadi permasalahan seperti penggunaan sumber daya manusia yang mengalami fluktuasi dan akan mengakibatkan kerugian pada biaya dan waktu pengerjaan proyek. Dalam membuat jadwal sering kali berfokus pada waktu pelaksanaan proyek, namun tenaga kerja tidak diperhitungkan dengan baik sehingga jadwal proyek yang dihasilkan terkadang menimbulkan masalah mengenai kebutuhan tenaga kerja yang mengalami fluktuasi, oleh karena itu, diusahakan jangan sampai terjadi fluktuasi keperluan yang tajam (Kelana, 2010). Pada penelitian yang dilakukan oleh Mastrawan (2020) pada Proyek Pembangunan Gedung Majelis Desa Adat terdapat masalah dalam penggunaan Sumber Daya Manusia yang mengalami fluktuasi dan perlu dilakukan Resource levelling karena pada proyek tersebut belum dilakukan pemerataan sumber daya manusia (*resource levelling*).

Dalam pelaksanaan konstruksi di lapangan para kontraktor sudah menerapkan konsep resource levelling dalam melaksanakan proyek, namun hal tersebut tidak dituangkan dalam penjadwalan sehingga penjadwalan yang dibuat hanya bersifat sebagai pelengkap administrasi saja. Dimana penjadwalan yang dibuat tidak berdasarkan dengan kebutuhan tenaga kerja yang diterapkan di lapangan sehingga mengakibatkan kesulitan dalam mengontrol pelaksanaan proyek. Berdasarkan permasalahan tersebut penulis menyadari perlu dilakukan peninjauan penjadwalan perencanaan pada Proyek Pembangunan Kost Supargiono Gondokusuman, Yogyakarta agar mengetahui sudah sesuai dengan konsep *resource levelling* atau belum sesuai dengan konsep tersebut.

### <span id="page-15-0"></span>**1.2 Rumusan Masalah**

Dari latar belakang yang telah dijabarkan maka rumusan masalah adalah sebagai berikut:

- 1. Berapa waktu yang dibutuhkan setelah melakukan perhitungan berdasarkan efektifitas sumber daya manusia?
- 2. Bagaimana sumber daya manusia yang efektif berdasarkan sumber daya yang tersedia?

#### <span id="page-15-1"></span>**1.3 Tujuan Penelitian**

Berdasarkan rumusan masalah maka didapatkan tujuan penelitian sebagai berikut:

- 1. Mengetahui waktu yang dibutuhkan setelah melakukan perhitungan berdasarkan efektifitas sumber daya manusia.
- 2. Mengetahui pengaturan sumber daya manusia yang efektif berdasarkan sumber daya yang tersedia menggunakan metode *resource levelling* pada aplikasi *Microsoft Project*.

### <span id="page-15-2"></span>**1.4 Manfaat Penelitian**

Dengan dikerjakannya penelitian ini manfaat dari penelitian ini adalah sebagai berikut:

- 1. Sebagai pembelajaran untuk kedepannya dalam hal manajemen proyek
- 2. Dapat mengetahui cara menghitung efektifitas sumber daya manusia menggunakan metode *resource levelling* pada aplikasi *Microsoft Project*

3. Memberikan masukan kepada konsultan perencana dan kontraktor agar dapat merencanakan watu pengerjaan secara optimal

### <span id="page-16-0"></span>**1.5 Batasan Penelitian**

Pada penulisan karya ini terdapat beberapa batasan penelitian. Adapun batasan tersebut sebagai berikut:

- 1. Data yang digunakan pada penelitian ini berdasarkan pada Proyek Pembangunan Kost Supargiono Gondokusuman, Yogyakarta.
- 2. Penelitian dilakukan ketika proyek dalam pengerjaan persiapan hingga selesai.
- 3. Sumber daya manusia penelitian yang dilakukan tidak termasuk pekerjaan yang menggunakan subkontraktor.
- 4. Perhitungan menggunakan metode *precedence diagram method*  (PDM)
- 5. Penelitiaan dilakukan pada permasalahan penggunaan sumber daya manusia.
- 6. Kebutuhan sumber daya tenaga kerja berdasarkan jumlah perseorangan.
- 7. Batasan pada tanggal akhir proyek sesuai dengan penjadwalan rencana.
- 8. Produktifitas berdasarkan SNI 2018.
- 9. Penelitian ini Tidak membahas mengenai penambahan tenaga kerja, waktu lembur,dan *shift* kerja.

# **2 BAB II STUDI PUSTAKA**

### <span id="page-17-1"></span><span id="page-17-0"></span>**2.1 Tinjauan Umum**

Pada Studi Pustaka ini menjelaskan tentang penelitian sebelumnya yang akan digunakan sebagai bahan tinjauan penulis dan sebagai bahan pembanding bahwa penelitian yang dilakukan tidak sama dengan penelitian sebelumnya dan tidak plagiasi penelitian lain.

#### <span id="page-17-2"></span>**2.2 Penelitian Terdahulu**

Penelitian terdahulu digunakan sebagai bahan untuk studi pustaka dalam penulisan dan penelitian sesuai dengan topik yang sedang dibahas yang bertujuan untuk menunjang penulis dalam menyelesaikan penelitian, dengan ketentuan tetap mencantumkan nama penulis dan judul penulisan.

1. *Particle swarm optimization for resource Constrained-project scheduling problem with varying resource levels* 

Penelitian yang dilakukan oleh Rajeev (2016) disimpulkan bahwa RCPSPVR dapat digunakan untuk menyelesaikan masalah dengan berbagai tuntutan sumber daya, yang memiliki berbagai keunggulan. Sebuah metode berbasis PSO termasuk kerangka kerja yang sesuai diusulkan untuk menyelesaikan RCPSPRL dalam hal menemukan jadwal waktu yang lebih baik dengan menerapkan metode tingkat sumber daya yang bervariasi, pemanfaatan sumber daya yang lebih optimal juga dapat ditemukan menggunakan RCPSPRL. Masalah RCPSPVRL kecil dirumuskan sebagai model pemrograman linier pada CPLEX. Dengan menggunakan pemecah CPLEX solusi terbaik diperoleh. Masalah yang sama diselesaikan oleh PSO, dan solusi yang sama dengan jadwal proyek

yang berbeda diperoleh dibandingkan dengan CPLEX. Waktu yang dibutuhkan untuk menyelesaikan NP hard problem pada CPLEX solver sangat tinggi, sedangkan NP hard problem yang sama dapat diselesaikan dengan menggunakan teknik PSO dalam waktu yang lebih singkat. Analisis komputasi menunjukkan bahwa pendekatan berbasis PSO untuk RCPPSVR lebih baik dibandingkan dengan analisis kinerja pada CPLEX. Pendekatan berbasis PSO memberikan alternatif yang efisien dan mudah diterapkan untuk menganalisis dan mencapai RCPSPVR. RCPSPVRL berhasil diimplementasikan dalam masalah penjadwalan proyek dengan bantuan studio optimasi CPLEX. MATLAB 14 digunakan untuk memverifikasi RCPSPRL dan berhasil diselesaikan.

2. **Optimalisasi Penggunaan Sumber Daya Manusia Dengan Metode Resources Levelling Menggunakan Bantuan** *Microsoft Project* **2007 (Studi kasus Proyek pembangunan Gedung R.Kuliah dan Perpustakaan PGSD Kleco FKIP UNS)**

Penelitian dilakukan oleh Kelana (2010) dengan judul Optimalisasi Penggunaan Sumber Daya Manusia Dengan Metode *Resources Levelling* Menggunakan Bantuan *Microsoft Project* 2007 (Studi kasus Proyek pembangunan Gedung R.Kuliah dan Perpustakaan PGSD Kleco FKIP UNS). Diketahui bahwa metode *resources leveling* dalam perencanaan sumber daya manusia suatu proyek dapat menghasilkan histogram kebutuhan tenaga kerja yang ideal dibandingkan dengan histogram kebutuhan tenaga kerja riil pada pelaksanaan proyek yang masih terdapat fluktuasi kebutuhan tenaga kerja. Jumlah perencanaan tenaga kerja yang mengalami proses leveling berdasarkan perhitungan SNI adalah 1390 orang sedangkan tenaga riil berdasarkan laporan pengawas adalah 2439 orang. Jadwal alokasi kebutuhan tenaga kerja dari hasil penelitian sebelum mengalami proses leveling mampu menyelesaikan selama 58 hari, sedangkan setelah dilakukan proses leveling mampu menyelesaikan kegiatan proyek selama 79 hari. Kemunduran jadwal diakibatkan proses perataan sumber daya untuk menghindari fluktuasi kebutuhan tenaga kerja.

# 3. **Analisis Penggunaan Sumber Daya Manusia Pada Penjadwalan Proyek Dengan Metode Resource Levelling**

Penelitian dilakukan oleh Mastrawan (2020) dengan judul Analisis Penggunaan Sumber Daya Manusia Pada Penjadwalan Proyek Dengan Metode Resource Levelling. Pada pekerjaan struktur pada proyek pembangunan Majelis Desa Adat Provinsi Bali adalah 98 hari kalender sedangkan pada jadwal setelah dilakukan auto resource leveling dengan bantuan program *Microsoft Project* 2010 mengalami pertambahan durasi proyek menjadi 188 hari, pertambahan durasi yang sangat besar ini disebabkan proses auto resource levelling. Dengan demikian ada alternatif lain dengan melaksanakan manual resource leveling. Dengan melaksanakan resource leveling secara manual durasi proyek cocok dengan agenda existing yaitu 98 hari kalender.

4. **Analisis Pemerataan Sumber Daya Tenaga Kerja (***Resource Levelling***) (Studi Kasus Pembangunan Laboratorium MIPA Dasar Universitas Teuku Umar Meulaboh)**

Penelitian dilakukan oleh Pungki (2016) Dengan judul Analisis Pemerataan Sumber Daya Tenaga Kerja (*Resource Levelling*) (Studi Kasus Pembangunan Laboratorium MIPA Dasar Universitas Teuku Umar Meulaboh) pada penelitian ini didapatkan hasil pemerataan sumber daya tenaga kerja setelah dilakukan perataan menggunakan metode *full levelling*  dengan bantuan *software* Primavera P6 Pro R8.4 pada pelaksanaan pekerjaan kayu dan penggantung lantai 1 untuk item pekerjaan jendela kaca kelas 1 tipe J1, jendela kaca kelas 1 J2, pintu kayu kelas 3 tipe P3, jendela kaca kelas 1 tipe PJ1 dan pintu kayu kelas 1 tipe PJ1 yang pada *schedule* awal dimulai pada tanggal 29 Okteber 2015 s/d 11 Desember 2015. Setelah dilakukan *levelling* berubah waktu mulai pelaksanaannya menjadi 12 s/d 25 November 2015 dan pekerjaan lantai 2 item perkerjaan plesteran bata campuran 1 SP : 4 PP yang mana pada *schedule* awal pengerjaanya dimulai pada tanggal 19 s/d 25 November 2015 berubah waktu pelaksanaannya menjadi pada tanggal 26 November 2015 s/d 2 Desember 2015.

### <span id="page-20-0"></span>**2.3 Perbedaan Antar Penelitian Terdahulu**

Perbedaan penelitian yang digunakan pada studi pustaka dengan yang akan dikerjakan oleh penulis sekarang cukup banyak, berikut faktor yang menjadi perbedaan antar penelitian terdahulu:

- 1. Lokasi objek penelitian berbeda
- 2. Metode yang digunakan berbeda antar penelitian
- 3. Perbedaan bangunan yang akan ditinjau berbeda
- 4. Program aplikasi yang digunakan berbeda

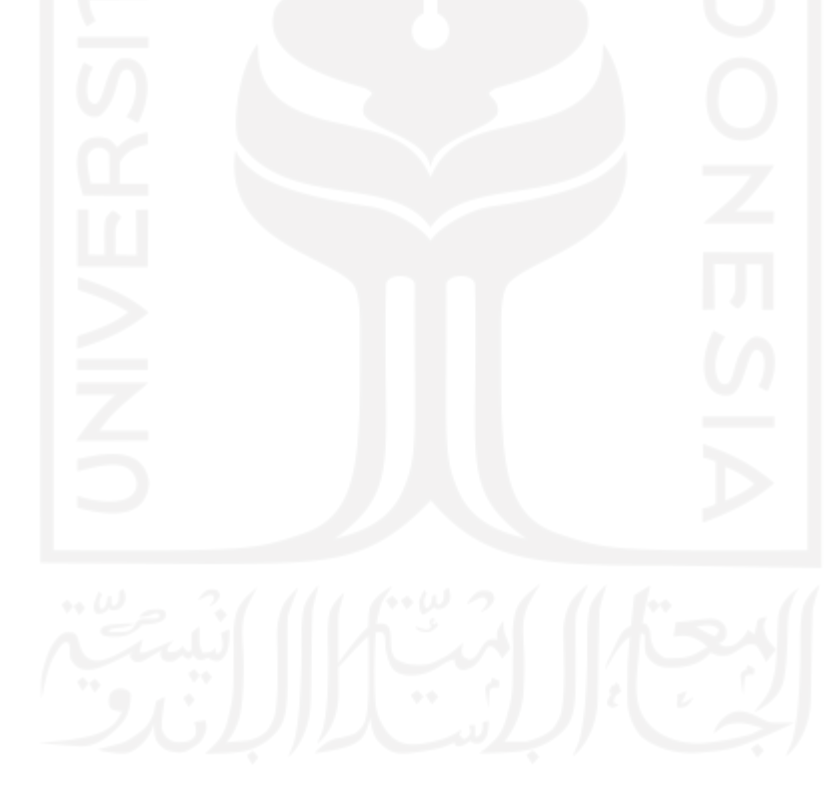

# **2.4 Perbedaan Antara Penelitian Ini Dan Penelitian Terdahulu**

<span id="page-21-1"></span><span id="page-21-0"></span>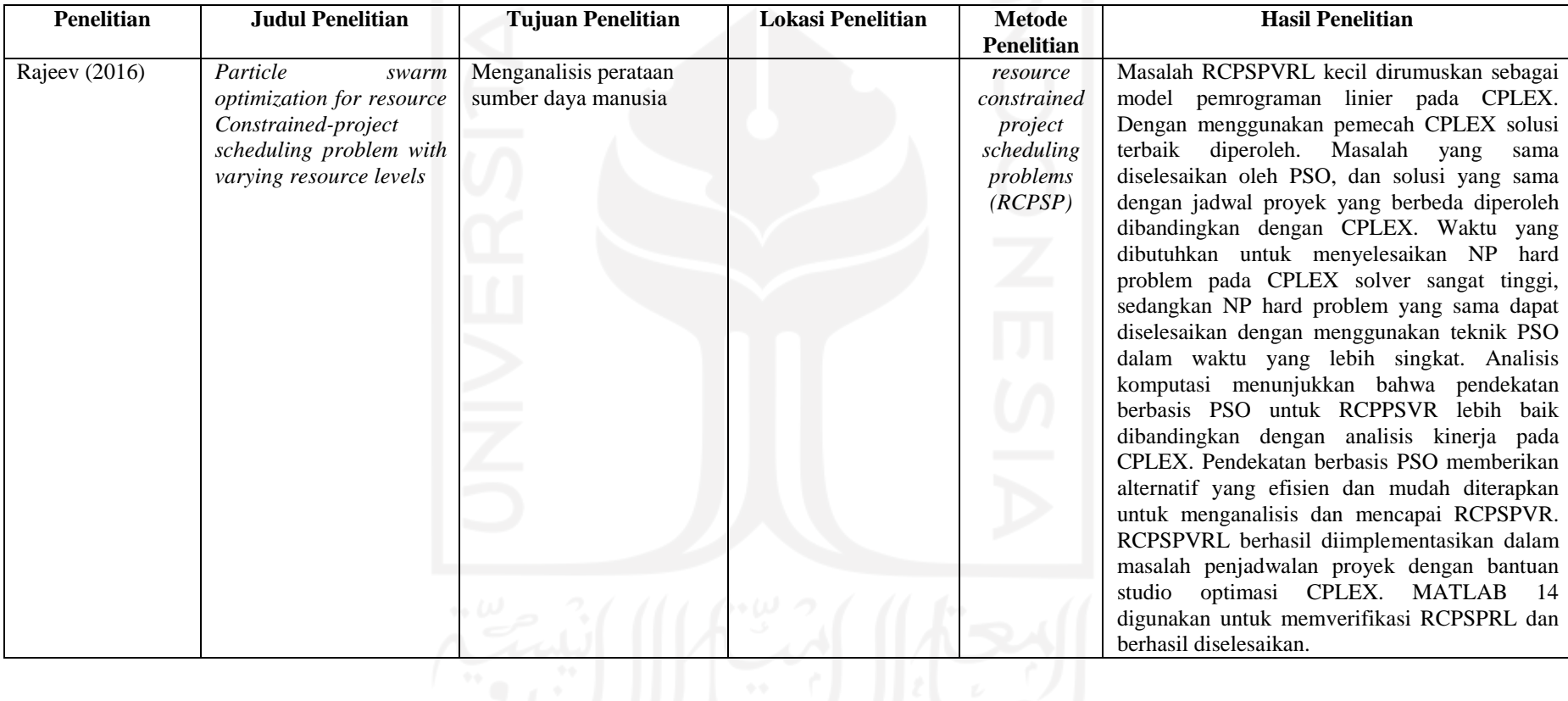

## **Tabel 2. 1 Perbedaan Antara Penelitian Ini Dan Penelitian Terdahulu**

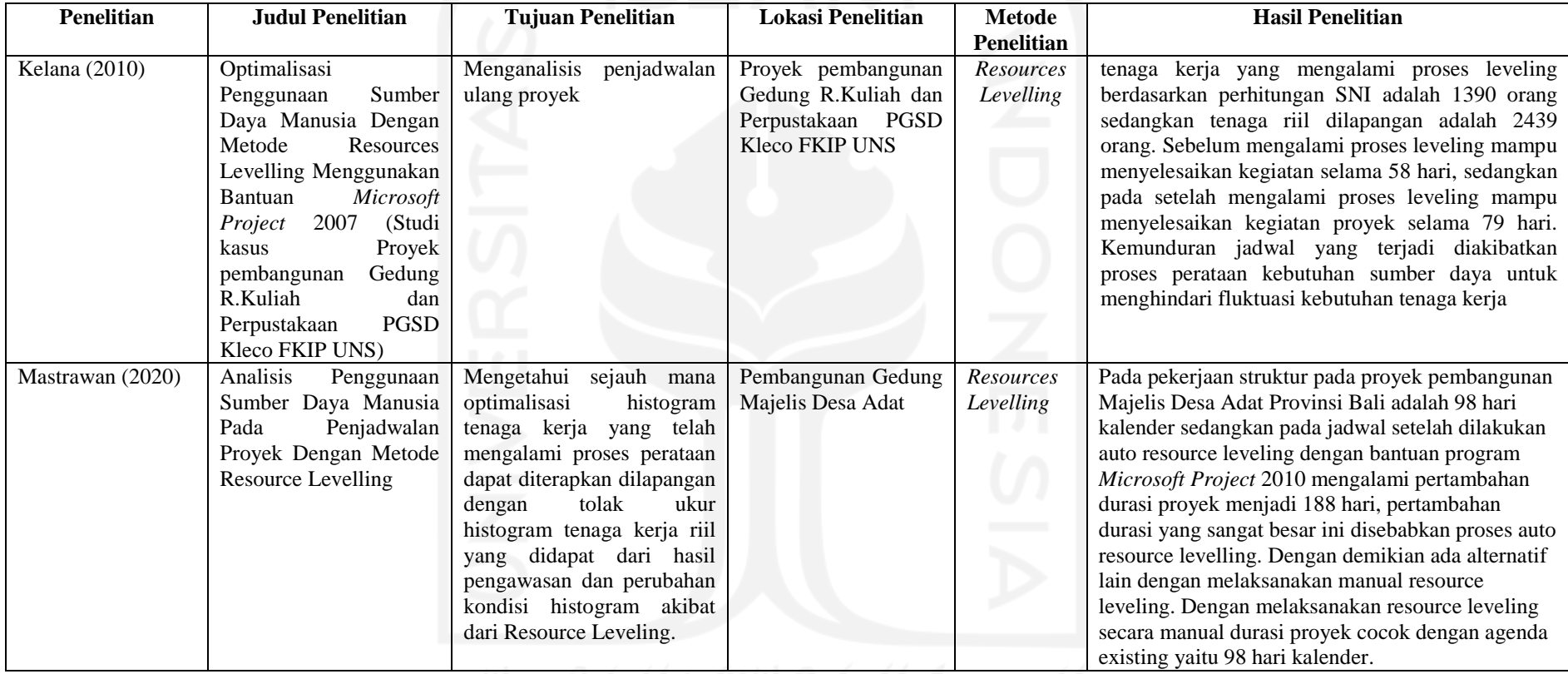

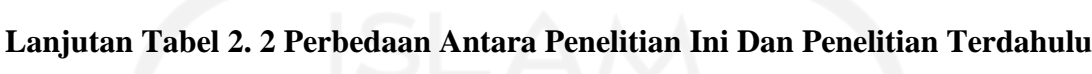

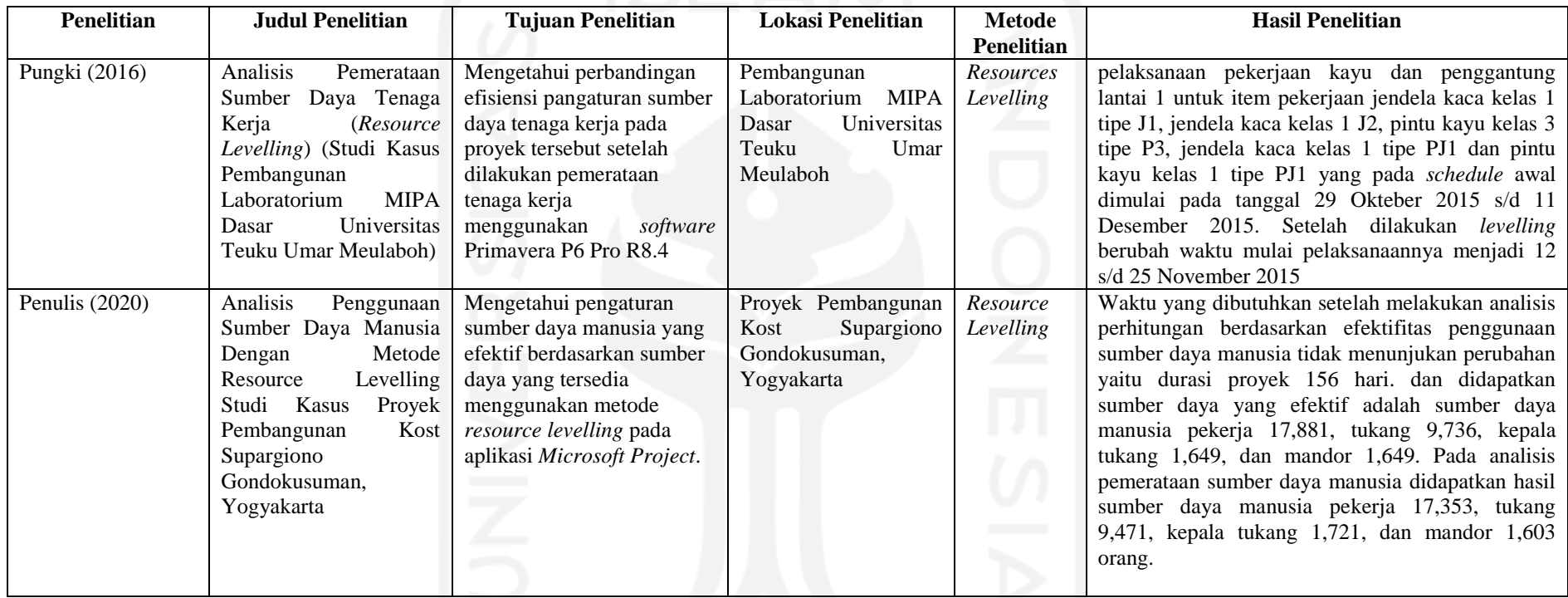

# **Lanjutan Tabel 2. 3 Perbedaan Antara Penelitian Ini Dan Penelitian Terdahulu**

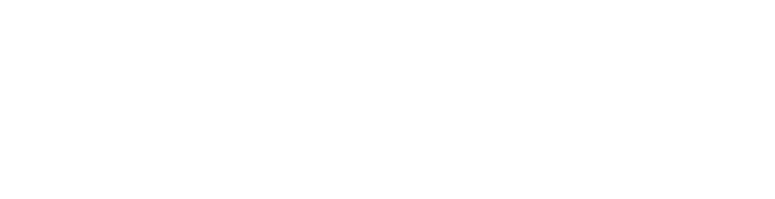

# **BAB III LANDASAN TEORI**

#### <span id="page-24-1"></span><span id="page-24-0"></span>**3.1 Umum**

Menurut Soeharto (1997) kegiatan proyek adalah kegiatan sementara yang dilakukan dalam waktu yang terbatas, dengan alokasi sumber daya tertentu dan dimaksudkan untuk melaksanakan tugas yang berupa membangun pabrik, membuat produk baru dan melakukan penelitian.

Setiap proyek memiliki keunikan sendiri dan setiap proyek tidak ada yang sama, tetapi setiap proyek memiliki parameter yang harus di penuhi agar proyek dapat berjalan. Parameter tersebut adalah biaya, mutu jadwal(waktu), atau disebut tiga kendala (*triple constraint*).

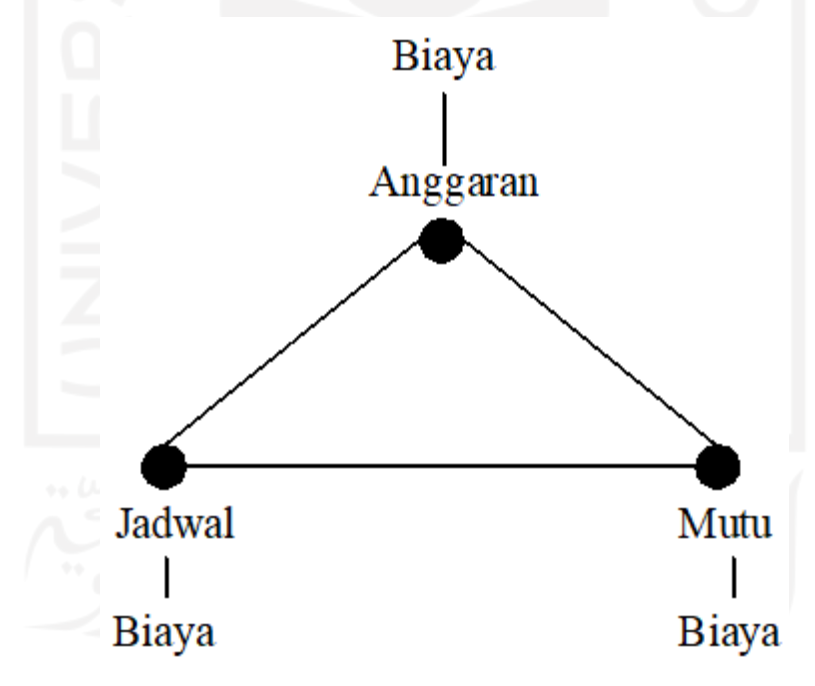

**Gambar 3. 1 Tiga Kendala (Triple Constraint**) (*sumber*: Soeharto, 1999)

<span id="page-24-2"></span>Dalam sebuah pekerjaan proyek pembangunan biasanya terjadi hal – hal yang tidak sesuai dengan perencanaan yang dapat menimbulkan mundurnya waktu (jadwal) pekerjaan dan pada akhirnya mengakibatkan kerugian dalam bentuk biaya proyek. Dengan adanya permasalahan tersebut maka cara menanggulanginya adalah perlu melakukan kegiatan manajemen proyek. Dalam kegiatan pencegahan penyimpangan pada lapangan dapat dilakukan pengendalian proyek agar dapat mengatur semua kemungkinan yang akan terjadi dilapangan. Dengan pengendalian proyek kita dapat membuat perencanaan agar tidak terjadi kemunduran waktu dan berakibat biaya yang di keluarkan menjadi besar. Berikut beberapa teknik dan metode yang spesifik untuk menangani kegiatan proyek:

- a. Merencanakan: pada tahap operasional, manajemen proyek perlu didukung oleh suatu metode perencanaan yang dapat menyusun secara cermat urutan pelaksanaan kegiatan ataupun penggunaan sumber daya bagi kegiatankegiatan tersebut agar proyek dapat diselesaikan secepatnya dengan penggunaan sumber daya se-efisien mungkin.
- b. Mengorganisir: Dibuat susunan organisasi yang memacu terselenggaranya arus kegiatan horizontal ataupun vertikal, dengan tujuan dicapainya penggunaan sumber daya secara optimal. Untuk ini diusahakan agar penyusunan dilakukan dengan menggunakan susunan organisasi matriks. Dalam hal itu, diperkenalkan pula susunan rincian lingkup kerja yang "menggabungkan" pelaksana dengan pekerjaan yang hendak dikerjakan.
- c. Memimpin: Pimpinan tunggal dari kelompok dan bagian organisasi diserahi tugas proyek. Jadi, dia memimpin tim dalam bentuk koordinasi dan integrasi yang arus kerjanya vertikal dan horizontal.
- d. Mengendalikan: Dalam kegiatan proyek, diperlukan adanya hubungan antara perencanaan dan pengendalian yang relatif lebih erat dibanding dengan kegiatan yang bersifat rutin. Untuk itu perlu digunakan metode yang sensitif, artinya dapat mengungkapkan atau mendeteksi penyimpangan se-segera mungkin.

#### <span id="page-25-0"></span>**3.2 Perencanaan Sumber Daya Manusia**

Menurut Iman Soeharto (1995) dalam penyelenggaraan proyek, sumber daya manusia atau yang bisa disebut juga tenaga kerja adalah faktor penentu keberhasilan suatu proyek. Jenis dan intensitas kegiatan proyek berubah dengan

cepat sepanjang proyek berlangsung, sehingga penyediaan jumlah tenaga kerja, jenis ketrampilan, dan keahlian yang dimiliki harus mengikuti tuntutan perubahan kegiatan yang sedang berlangsung. Suatu perencanaan tenaga kerja proyek harus meliputi perkiraan jenis dan kapan tenaga kerja diperlukan. Dengan mengetahui perkiraan angka dan jadwal kebutuhannya, maka penyediaan sumber daya baik kualitas maupun kuantitas menjadi lebih baik dan efisien.

Secara teoritis, keperluan rata-rata jumlah tenaga kerja dapat dihitung dari total lingkup proyek yang dinyatakan dalam jam/orang atau bulan/orang dibagi dengan total waktu pelaksanaan proyek. Hitungan ini tidak sesuai dengan kenyataan sesungguhnya, karena akan rnenimbulkan pemborosan dengan mendatangkan sekaligus seluruh kebutuhan tenaga kerja pada awal proyek, mengingat pada saat itu belum cukup pekerjaan tersedia. Oleh karena itu untuk merencanakan tenaga kerja proyek yang realisitis perlu diperhatikan bermacammacam faktor, diantaranya adalah *schedule* proyek, jalur kritis, penyediaan tenaga kerja (terbatas atau tidak), produktivitas tenaga kerja, jumlah tenaga kerja konstruksi di lapangan dan meratakan jumlah tenaga kerja guna mencegah gejolak (*fluctuation*) yang tajam pada penggunaan sumber daya manusia.

#### <span id="page-26-0"></span>**3.3 Jaringan Kerja**

Menurut Iman Soeharto (1995) dari segi penyusunan jadwal jaringan kerja merupakan penyempurnaan metode bagan balok, karena dapat memberi pemecahan jawaban pennasalahan dari metode bagan balok mengenai lama perkiraan kurun waktu penyelesaian proyek. Penentuan kegiatan-kegiatan kritis dan pengaruh keterlambatan terhadap sasaran jadwal penyelesaian proyek secara menyeluruh. Jaringan kerja sangat berguna untuk menyusun urutan jaringan proyek yang memiliki sejumlah jaringan proyek dengan hubungan ketergantungan yang kompleks itu. Serta mengusahakan efesiensi penggunaan sumber daya, dalam rangka usaha-usaha meningkatkan daya guna dan hasil guna pemakaian sumber daya. Selain itu penggunaan metode jaringan kerja ini dapat mengidentifikasi jalur kritis dan *float time* (tenggang waktu).

Setiap pengelola proyek selalu ingin mencari metode yang dapat meningkatkan kualitas perencanaan waktu dan jadwal untuk efesiensi proyek yang makin bertambah, dengan cara menggunakan analisis jaringan kerja yaitu penyajian perencanaan dan pengendalian jadwal kegiatan proyek secara sistematis. Berikut kegunaan jaringan kerja:

- Dapat menyusun urutan kegiatan proyek
- Membuat perkiraan jadwal proyek yang paling ekonomis
- Dapat meminimalisir penggunaan sumber daya

Langkah – langkah dari proses menyusun jaringan kerja adalah sebagai berikut:

- 1. Mengidentifikasi lingkup proyek dan menguraikan menjadi komponen komponen kegiatan.
- 2. Menyusun komponen komponen kegiatan sesuai urutan logika ketergantungan menjadi jaringan kerja.
- 3. Memberikan perkiraan kurun waktu masing masing kegiatan.
- 4. Mengidentifikasi jalur kritis, *float* dan kurun waktu penyelesaian proyek.
- 5. Meningkatkan efesiensi penggunaan sumber daya.

Di dalam jaringan kerja kegiatan yang merupakan komponen proyek dan hubungan ketergantungan antara satu dengan yang lain disajikan dengan menggunakan tanda jaringan kerja sebagai berikut:

1. *Activity on arrow* (AOA). Di sini kegiatan digambarkan sebagai anak panah yang menghubungkan dua lingkaran yang mewakili dua peristiwa. Ekor anak panah merupakan awal dan ujungnya sebagai akhir kegiatan. Nama dan kurun waktu kegiatan berturut-turut ditulis di atas dan di bawah anak panah.

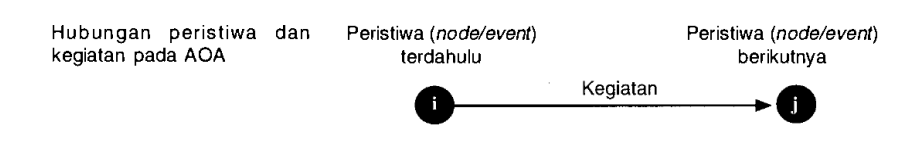

<span id="page-27-0"></span>**Gambar 3. 2 Hubungan Peristiwa dan Kegiatan pada AOA** (sumber: Soeharto, 1999)

2. *Activity on node* (AON). Kegiatan ditulis di dalam kotak dengan anak panah hanya menjelaskan hubungan ketergantungan di antara kegiatan – kegiatan.

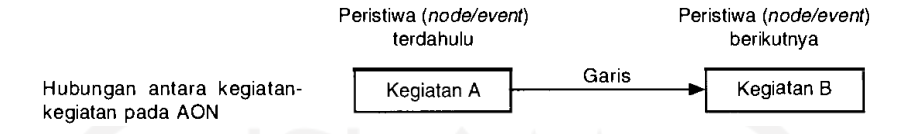

<span id="page-28-1"></span>**Gambar 3. 3 Hubungan Peristiwa dan Kegiatan pada AON** (sumber: Soeharto, 1999)

#### <span id="page-28-0"></span>3.3.1 PDM (Precedence Diagram Method)

PDM (*precedence Diagram Method*) adalah jaringan kerja dengan kegiatan terletak di dalam node (AON), sedangkan anak panah untuk menunjukan hubungan antar node. Setiap node memiliki awal dan akhir. Dalam node memiliki pembagian ruangan kecil yang berisi keterangan spesifik dari kegiatan dan peristiwa.

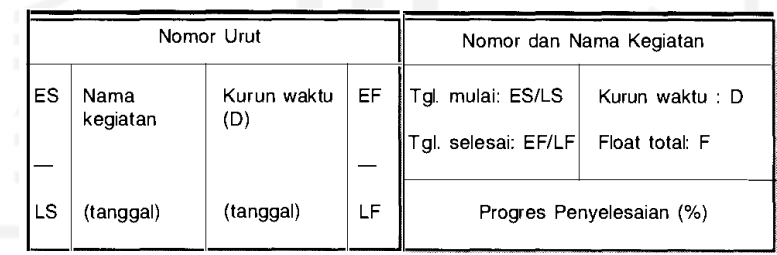

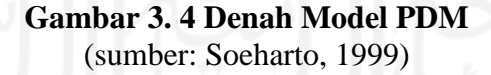

- <span id="page-28-2"></span>Keterangan :  $D = Durasi$ , lamanya waktu yang diperlukan untuk menyelesaikan aktifitas tersebut,
	- ES = *Earliest Start*, yaitu saat mulai paling awal suatu aktivitas,
	- EF = *Earliest Finish*, saat selesai paling awal suatu aktivitas,
	- LS = *Latest Start*, saat mulai paling lambat untuk suatu aktivitas,
	- LF = *Latest Finish*, saat selesai paling lambat untuk aktivitas,

### F = *Float*, tenggang waktu

PDM memiliki kegunaan untuk menyederhanakan hubungan ketergantungan antar aktivitas proyek yang bersifat berulang. Berbeda dengan CPM maupun PERT, PDM mengenal adanya keterbatasan (*constrain*) antar kegiatan SS, SF, FS, SS. Karena menggunakan PDM memungkinkan kegiatan dimulai sebelum kegiatan yang mendahuluinya selesai 100 persen, maka waktu penyelesaian kegiatan proyek lebih cepat dibandingkan metode CPM. Pembatasan (*constrain*) dalam PDM adalah sebagai berikut:

1. *Finish To Start* (FS)

Hubungan yang menunjukan bahwa mulainya aktivitas berikutnya tergantung pada selesainya aktivitas sebelumnya. Selang waktu antara dimulainya kedua aktivitas tersebut (*lag*) Dirumuskan sebagai FS(i-j) = a yang berarti pekerjaan (j) dimulai setelah pekerjaan (i) selesai pada a hari.

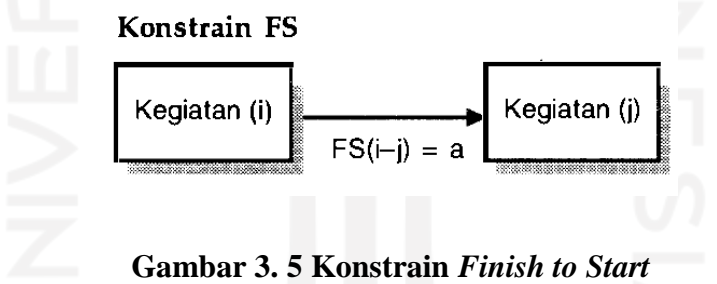

(sumber: Soeharto, 1999)

<span id="page-29-0"></span>2. *Start To Start* (SS)

Hubungan yang menunjukan bahwa mulainya aktivitas berikutnya bergantung pada mulainya aktivitas sebelumnya, selang waktu antara kedua aktivitas tersebut disebut mendahului (lead).  $SS(i-j) = b$  yang berarti suatu kegiatan (j) mulai setelah b hari kegiatan sebelumnya (i) mulai

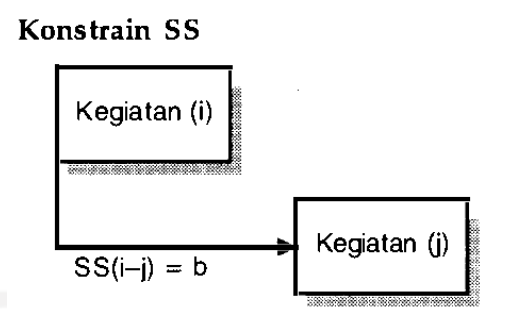

**Gambar 3. 6 Konstrain** *Start to Start* (sumber: Soeharto, 1999)

#### <span id="page-30-0"></span>3. *Finish To Finish* (FF)

Hubungan yang menunjukan bahwa selesainya aktivitas berikutnya tergantung pada selesainya aktivitas sebelumnya. Selang waktu antara dimulainya kedua aktivitas tersebut (*lag*). FF(i-j) = c, berarti aktivitas (j) setelah c hari aktivitas (i) selesai. Besar angka c tidak boleh melebihi kurun waktu kegiatan (j). kegiatan (j) boleh mulai sembarang waktu, tetapi pada waktu kegiatan (i) selesai, harus masih ada porsi kegiatan (j) yang belum selesai.

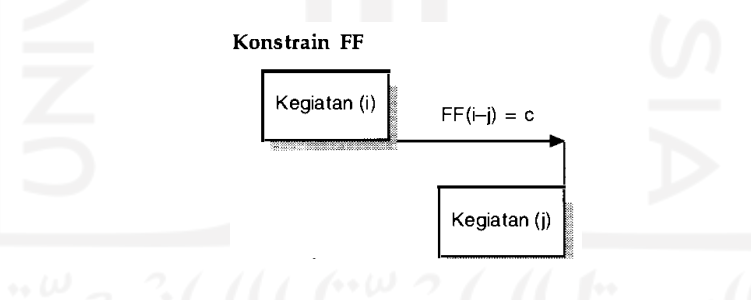

**Gambar 3. 7 Konstrain** *Finish to Finish* (sumber: Soeharto, 1999)

#### <span id="page-30-1"></span>4. *Start To Finish* (SF)

Hubungan yang menunjukan bahwa selesainya aktivitas berikutnya tergantung pada mulainya aktivitas sebelumnya. Selang waktu antara dimulainya kedua aktivitas tersebut disebut (*lead*). SF (i-j) = d hari, berarti aktivitas (j) akan selesai setelah d hari dari saat dimulainya aktivitas (i), jadi dalam hal ini sebagian porsi kegiatan terdahulu harus selesai sebelum bagian akhir kegiatan yang dimaksud boleh selesai.

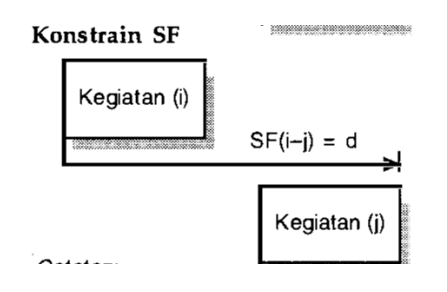

**Gambar 3. 8 Konstrain** *Start to Finish* (sumber: Soeharto, 1999)

#### <span id="page-31-1"></span><span id="page-31-0"></span>3.3.2 *Float* Time

Tenggang waktu *(float time)* adalah waktu yang diperkenankan untuk menggeser – geser kegiatan suatu proyek, tanpa mempengaruhi jadwal penyelesaian proyek secara keseluruhan. Menurut Soeharto (1999) terdapat 4 jenis *float* yaitu:

1. *Float* Total (TF)

*Float* total (TF) adalah jumlah waktu yang bisa suatu proyek boleh ditunda, tanpa mempengaruhi jadwal proyek secara keseluruhan. Jumlah waktu yang didapat bila semua kegiatan terdahulu dimulai lebih awal, sedangkan semua kegiatan berikutnya lebih lambat. Berarti dalam hal ini bila salah satu kegiatan telah memakainya maka *float* total yang tersedia untuk kegiatan lain yang berada pada jalur tersebut adalah sama dengan *float* total semula, dikurangi bagian yang terpakai. *Float* total dapat dihitung dengan rumus:

 $TF = LF - EF = LS - ES$ 

2. *Float* Bebas (FF)

*Float* bebas (FF) terjadi jika semua kegiatan pada jalur yang bersangkutan dimulai seawal mungkin. Besarnya FF adalah sama dengan jumlah waktu dimana penyelesaian kegiatan tersebut dapat ditunda tanpa mempengaruhi waktu mulai paling awal dari kegiatan berikutnya ataupun semua pristiwa lain pada jaringan kerja. *Float* bebas dari suatu kegiatan dapat dihitung dengan waktu mulai paling awal (ES) dari kegiatan berikutnya dikurangin waktu selesai paling awal (EF) kegiatan yang dimaksud, atau dapat dilihat dengan rumus berikut:

$$
FF = ES_{(j)} - EF_{(i)}
$$

3. *Float* Interferen

*Float* interferen (IF) adalah jika suatu kegiatan menggunakan sebagian dari IF sehingga kegiatan nonkritis berikutnya pada jalur tersebut perlu dijadwalkan lagi (digeser), meskipun tidak mempengaruhi penyelesaian proyek secara keseluruhan.

$$
IF = TF - FF
$$

4. *Float* Independen (FId)

*Float* independen (FId) memberikan identifikasi suatu kegiatan tertentu dalam jaringan kerja yang meskipun kegiatan tersebut terlambat tidak berpengaruh terhadap *float* total dari kegiatan yang mendahului ataupun kegiatan berikutnya. Battersby memberikan batasan *float* independen, yaitu semua *predecessor* selesai selambat mungkin, dan bila selisih waktu (interval) tersebut melebihi kurun waktu kegiatan yang dimaksudkan, maka selisih ini disebut *float* independen. Berikut rumus *float* independen:

$$
FId = ES_{(j)} - LF_{(i)} - D_{(i-j)}
$$

Pada perencanaan sebuah kegiatan proyek, *float* total sangat berpengaruh penting karena dengan memiliki *float* total, pelaksanaan dalam sebuah jalur kegiatan pekerjaan dapat ditunda atau di perpanjang sampai batas tertentu, yaitu sampai *float* total = 0. Sehingga dapat dipilih kapan mulai atau selesainya suatu kegiatan tanpa mempengaruhi jadwal secara keseluruhan. Gambar 3.9 memperlihatkan posisi dan hubungan *float* total dan parameter yang lain, juga terlihat bahwa *float* total dapat berada diawal mulanya kegiatan (ES) atau diujung penyelesaian paling akhir (LS), bahkan dapat dipecah – pecah sesuai kebutuhan, asal masih dalam batas  $L(i) - E(i)$ .memahami pengertian ini untuk pengelola proyek sangat akan membantu untuk memecahkan masalah pemerataan penggunaan sumber daya (*resource leveling*)

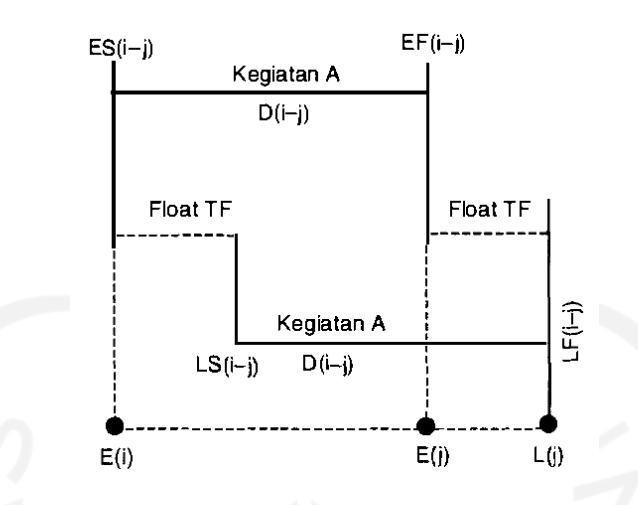

<span id="page-33-1"></span>**Gambar 3. 9 Posisi dan Hubungan antara ES, LS, EF, LF, D dan** *Float* **Total** (sumber: Soeharto, 1999)

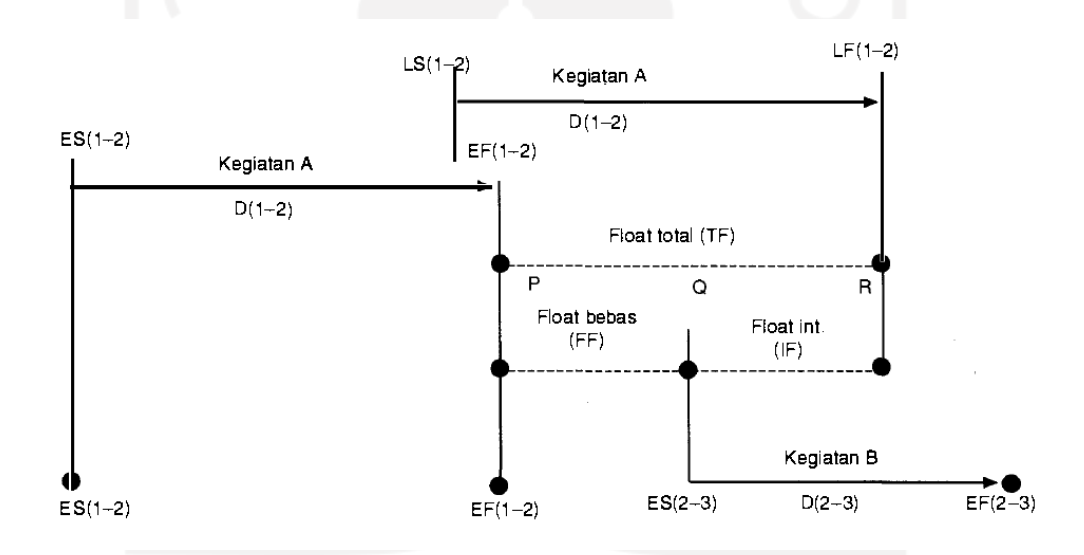

<span id="page-33-2"></span>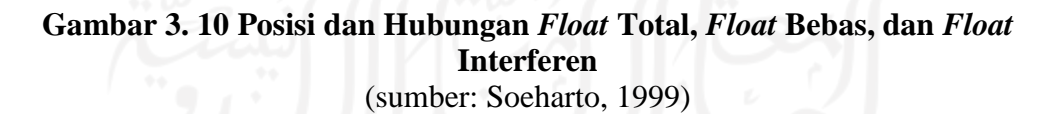

### <span id="page-33-0"></span>**3.4 Meratakan Penggunaan Sumber Daya**

Aspek yang harus diperhatikan dalam hubungan antara jadwal dan sumber daya adalah usaha pemakaian secara efisien. Pada penelitian ini yang ditinjau adalah sumber daya yang berbentuk tenaga kerja. Dicari jalur kritis dan *float* jaringan kerja proyek yang di teliti, kemudian komponen proyek digambarkan pada koordinat yang telah disiapkan. Komponen kegiatan nonkritis diatur dengan

menggeser – geser (sebatas *float* yang tersedia) dan mengusahakan untuk tidak terjadi fluktuasi yang tajam. Pada gambar 3.11 – gambar 3.14 dibawah ini adalah contoh perataan sumber daya (*resource levelling*) berdasarkan *float time* yang tersedia.

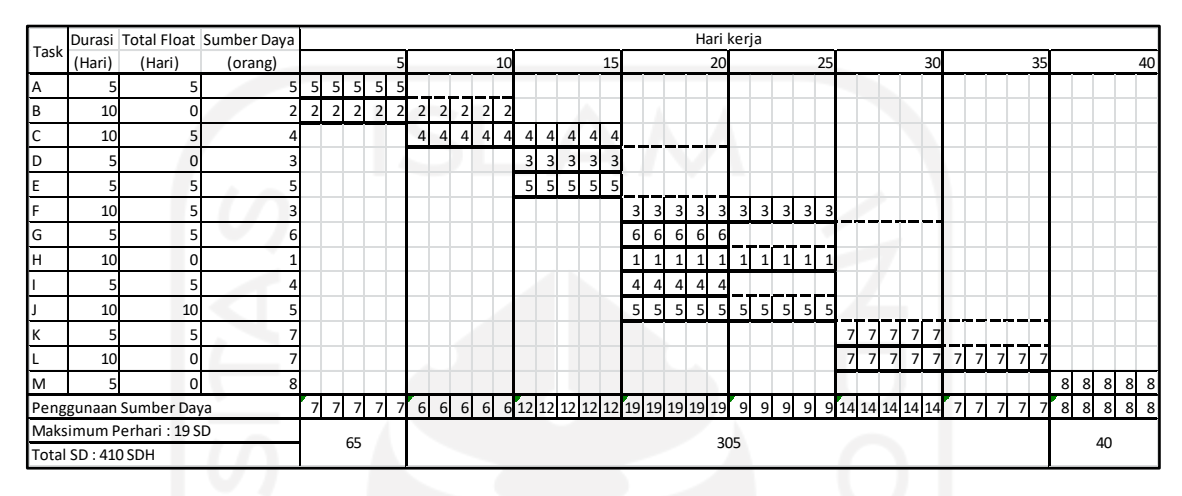

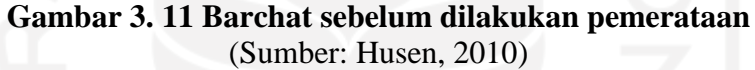

<span id="page-34-0"></span>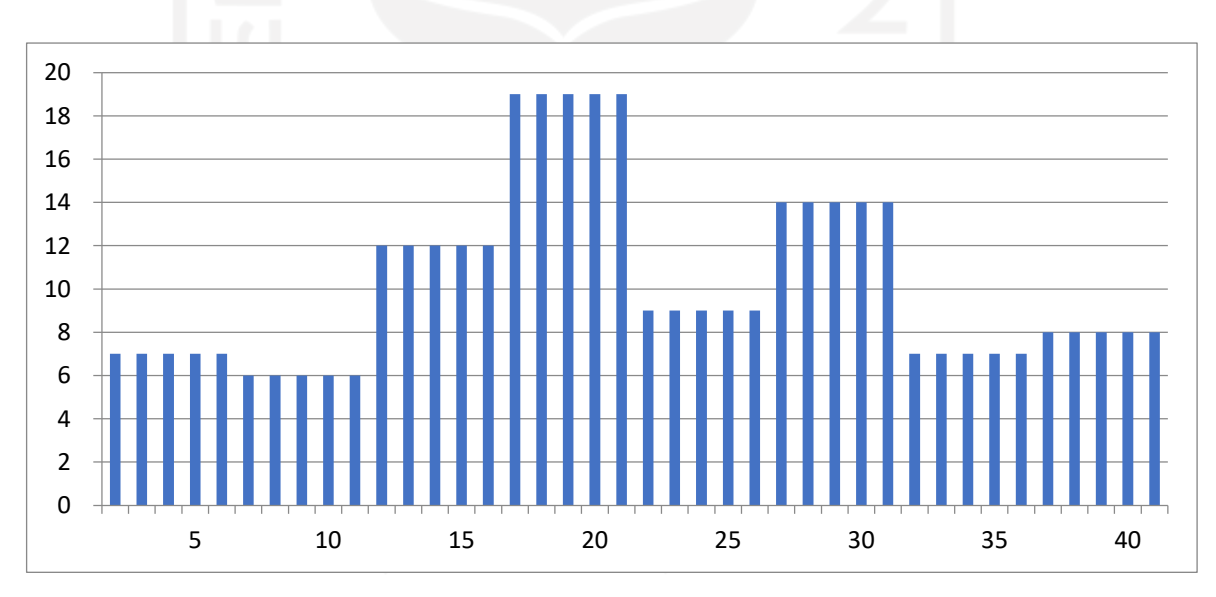

<span id="page-34-1"></span>**Gambar 3. 12 Grafik penggunaan Sumber Daya sebelum dilakukan perataan** (Sumber: Husen, 2010)

Dari gambar 3.13 dapat dilihat sumber daya maksimum per hari adalah 19 orang, dengan durasi proyek 40 hari dan kegiatan kritis pada B-D-H-L-M. pada gambar 3.12 dapat dilihat graafik penggunaan sumber daya yang dihasilkan dari

barchat sebelum di lakukan perataan, dengan pola terlihat bahwa alokasi sumberdaya memiliki pola fluktuatif.

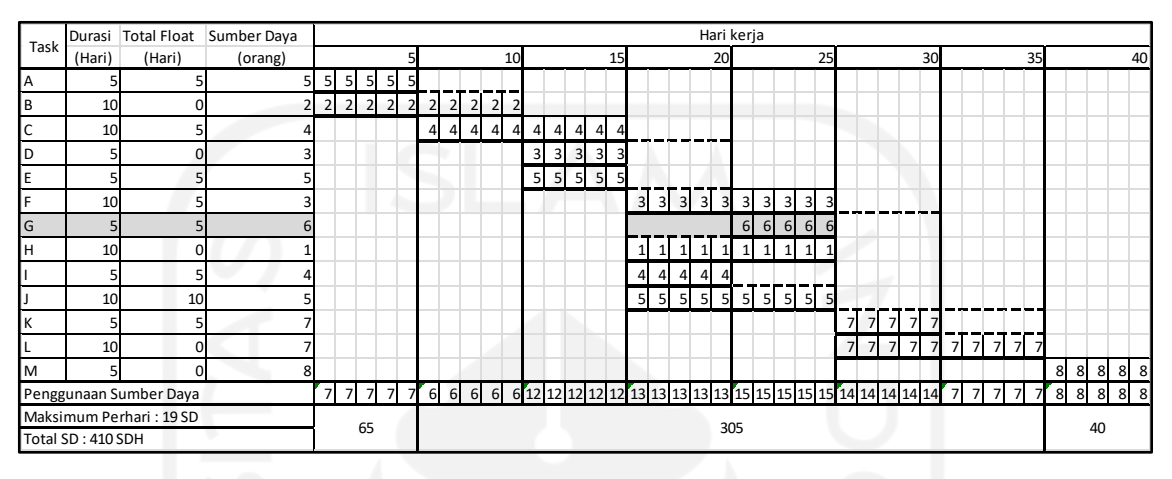

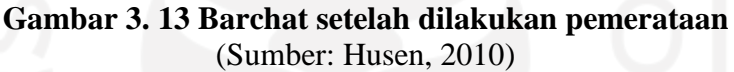

<span id="page-35-0"></span>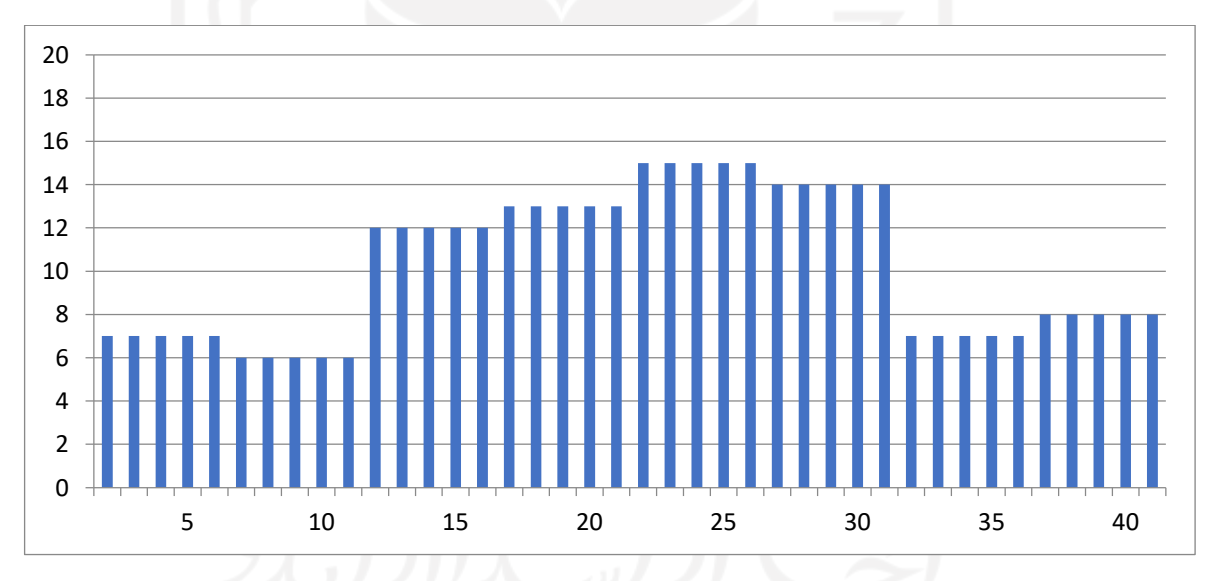

<span id="page-35-1"></span>**Gambar 3. 14 Grafik penggunaan Sumber Daya sebelum dilakukan perataan** (Sumber: Husen, 2010)

Dengan menggeser kegiatan G yang mempunyai *total float* /kegiatan yang tidak kritis, maka maksismum sumber daya dapat ditekan lagi sehingga jumlah sumber daya tidak mengalami fluktuasi yang signifikan.
## **3.5** *Microsoft Project*

*Microsoft Project* merupakan suatu manajemen proyek perangkat lunak program yang dibesarkan serta dijual oleh Microsoft yang dirancang untuk membantu manajer proyek dalam mengembangkan rencana, menetapkan sumber daya untuk tugas – tugas, pelacakan kemajuan, mengelola serta, menganalisis beban kerja. Penulis menggunakan *Microsoft Project 2016* pada penelitian ini. Berikut bagian – bagian yang terdapat di *Microsoft Project.*

1. Tampilan awal *Microsoft Project*

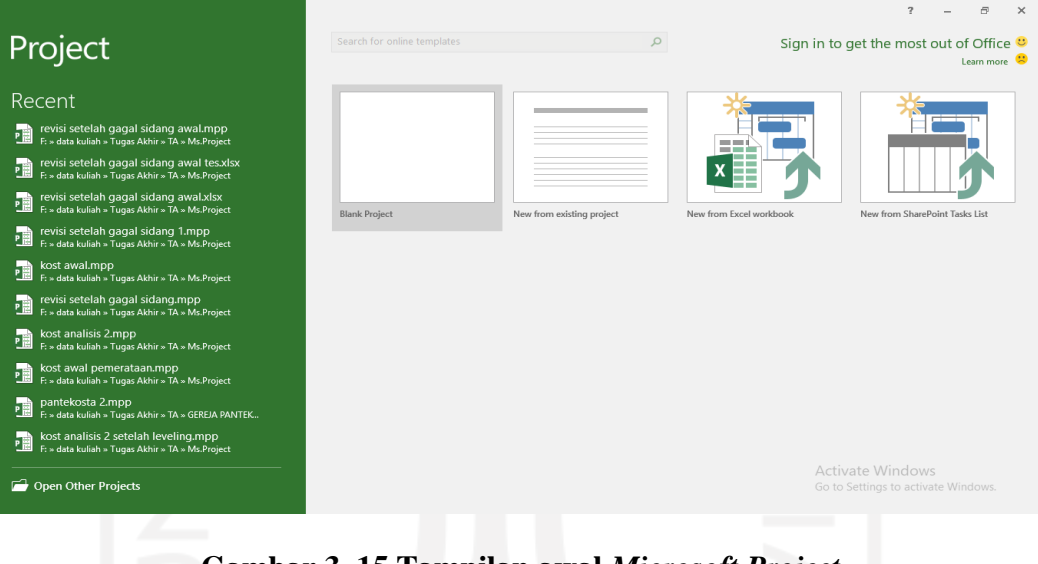

**Gambar 3. 15 Tampilan awal** *Microsoft Project* (sumber: *Microsoft Project*, 2021)

Pada tampilan awal seperti gambar 3.15 diatas lalu penulis klik *blank project* lalu muncul seperti tampilan seperti pada gambar 3.16 di bawah ini.

2. Tampilan utama *Microsoft Project*

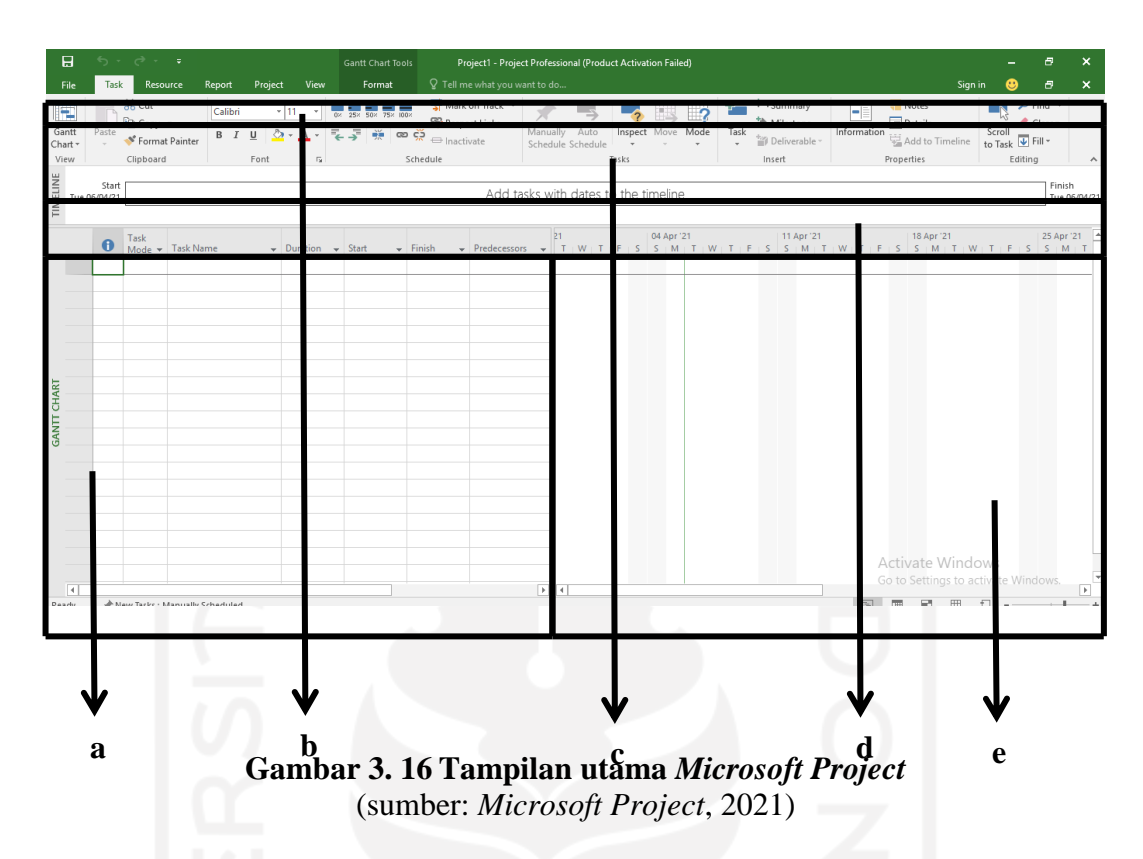

Tampilan utama pada *Microsoft Project* terdapat bagian – bagian yang perlu untuk dipahami bagian tersebut adalah:

*a. Gantt Table / Input Activities*

Tempat mengisi data yang akan digunakan dalam pembuatan jadwal.

*b. Menubar*

Berfungsi untuk menampilkan beberapa menu utama.

*c. Toolbar*

gabungan beberapa icon yang merupakan perintah gambar yang berfungsi menyediakan fasilitas dari *Menubar.*

*d. Timeline*

Menampilkan garis waktu keseluruhan proyek.

*e. Gantt Chart*

berfungsi menampilkan jadwal dari kegiatan secara penuh dengan garis diagram (*Barchart*).

## 3. Tampilan *resource sheet*

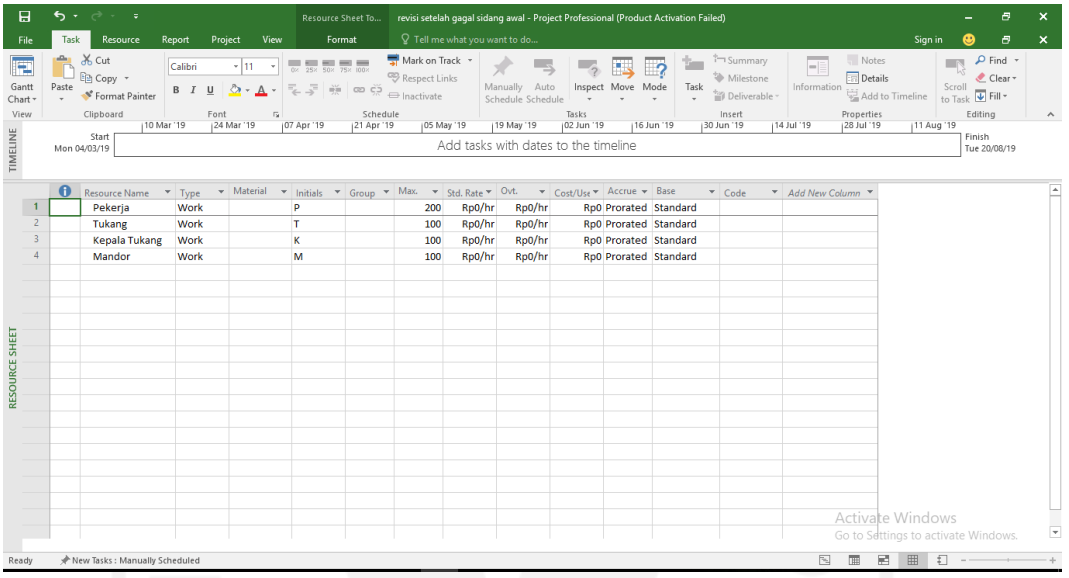

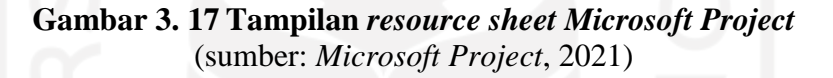

*Resource sheet* adalah tempat dimana pengguna memasukan data sumber daya yang digunakan dalam pembuatan penjadwalan. *Resource sheet* dapat dilihat dengan cara melihat menu *toolbar* – klik *view* – klik *resource sheet* lalu muncul tampilan seperti diatas. Pada tampilan seperti diatas pengguna dapat memasukan jenis sumber daya, tipe sumber daya, jumlah sumber daya tersedia, hingga harga setiap sumber daya.

4. Tampilan *resource graph*

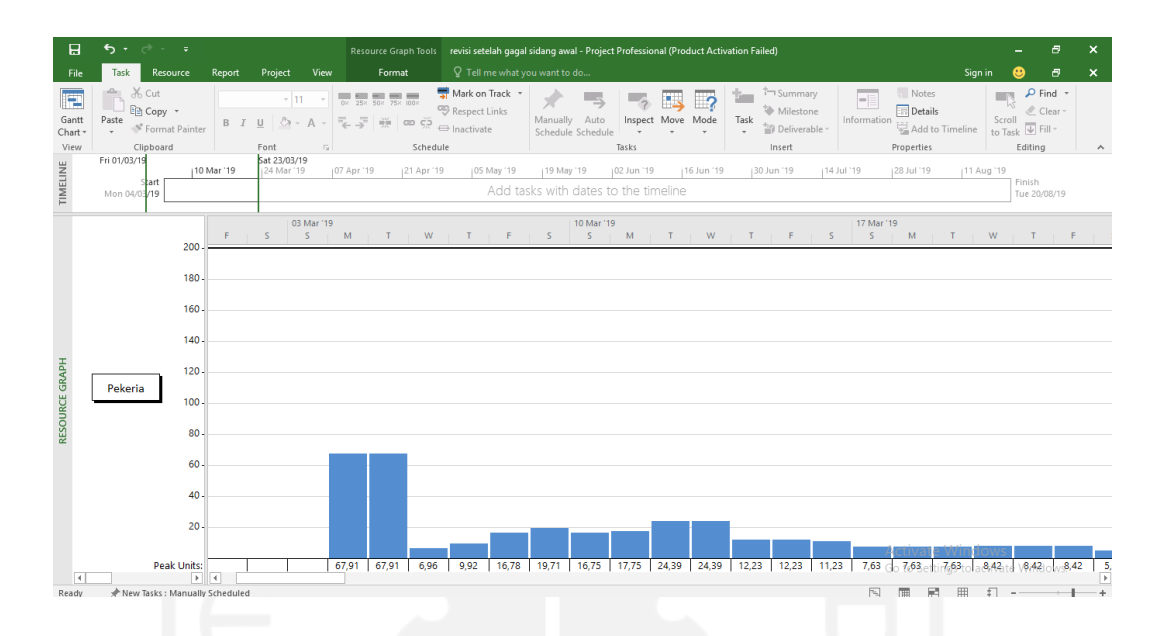

**Gambar 3. 18 Tampilan** *resource graph Microsoft Project* (sumber: *Microsoft Project*, 2021)

Resource graph adalah tampilan dari jumlah penggunaan sumber daya yang telah dimasukan dalam bentuk diagram batang. *Resource graph* dapat dilihat dengan cara melihat menu *toolbar* – klik *view* – klik *resource graph* lalu muncul tampilan seperti diatas. *Dalam resource graph* dapat melihat jumlah sumber daya dari jumlah sumber daya setiap jam hingga setiap bulan.

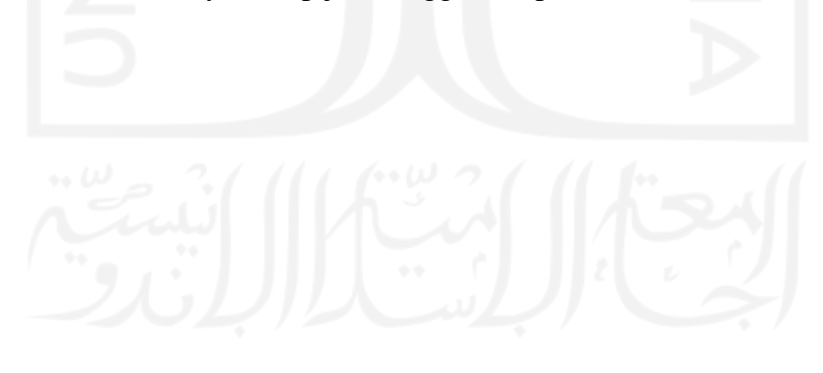

# **BAB IV METODE PENELITIAN**

## **4.1 Umum**

Pada umumnya kegiatan penelitian dilakukan adalah untuk melakukan dan mengamati observasi terhadap suatu perkejaan untuk mendapatkan kesimpulan. Dalam penelitian diperlukan adanya data – data yang mendukung agar mendapatkan hasil dari penelitian tersebut, untuk melakukan penelitian perlu adanya metode – metode dalam penelitian.

Pada penelitian ini penulis melakukan analisis pengaturan penggunaan sumber daya manusia pada Proyek Pembangunan Kost Supargiono Gondokusuman, Yogyakarta dengan tujuan agar mengetahui apakah proyek tersebut sudah menggunakan sumber daya manusia secara efisien atau belum menggunakannya.

## **4.2 Objek Penelitian**

Objek penelitian adalah variabel atau apa yang menjadi titik perhatian suatu penelitian dapat berbentuk orang, benda, tempat, dan yang lainnya. Pada penelitian ini penulis menggunakan Proyek Pembangunan Kost Supargiono Gondokusuman, Yogyakarta sebagai objek penelitian.

#### **4.3 Subjek Penelitian**

Subjek penelitian merupakan tempat dimana objek penelitian melekat untuk mendapatkan kesimpulan dan hasil yang diinginkan oleh penulis atau peneliti, biasanya subjek penelitian di teliti dan di analisis berdasarkan data – pendukung yang dibutuhkan dalam penelitian.

Pada penelitian ini penulis menggunakan analisis perataan sumber daya manusia (*resource levelling*) sebagai subjek penelitian. Pada penelitian ini

diharapkan peneliti dapat mengetahui penggunaan sumber daya manusia pada Proyek Pembangunan Kost Supargiono Gondokusuman, Yogyakarta.

## **4.4 Data Penelitian**

Data adalah variabel yang di dapat dari hasil pengamatan atau dari sumber lainnya, data dapat berbentuk gambar, angka dan sebagainya. Dalam penelitian ini data di dapat dari pihak kontraktor dan SNI 2018.

## **4.5 Data**

Dalam penelitian ini ada beberapa data yang dibutuhkan agar dapat memenuhi penelitian ini. Adapun data – data yang dibutuhkan adalah sebagai berikut:

- 1. Rencana Kerja Satuan (RKS).
- 2. Jadwal rencana pekerjaan ( kurva S).
- 3. Hubungan antar pekerjaan
- 4. *Float time* setiap pekerjaan non kritis.
- 5. Koefisien tenaga kerja SNI 2018

## **4.6 Analisis Data**

Analisis data adalah kegiatan dalam penelitian dimana data yang didapat akan diolah dengan menggunakan metode sesuai dengan penelitian dan masalah yang akan di teliti sehingga hasil analisis data dapat dijadikan acuan untuk pelaksanaan proyek kedepannya.

Analisis data yang digunakan dalam penelitian ini menggunakan metode perataan penggunaan sumber daya (*resource levelling*). Dalam metode ini dikerjakan dengan cara menggeser – geser pekerjaan dengan memanfaatkan *float time* sehingga mengurangi fluktuasi jumlah tenaga kerja yang terlalu tajam sehingga dapat membuat penggunaan sumber daya manusia lebih efisien.

## **4.7 Tahapan Penelitian**

Pada setiap penelitian pasti memiliki tahapan penelitian. Tahapan penelitian bertujuan untuk mengurutkan tahapan dalam pengerjaan penelitian, adapun tahapan yang dilakukan dalam penelitian ini adalah sebagai berikut:

- 1. Melakukan pencarian proyek untuk dijadikan objek penelitian yang akan digunakan data – datanya untuk analisis dalam penelitian,
- 2. Melakukan pengumpulan data yang dibutuhkan selama penelitian berlangsung seperti data rencana kerja satuan (RKS), jadwal rencana pekerjaan (kurva S), dan hubungan antar pekerjaan.
- 3. Melakukan perhitungan tenaga kerja berdasarkan SNI 2018
- 4. Memasukan data dalam aplikasi *Microsoft Project,*
- 5. Membuat diagram PDM,
- 6. Membuat grafik penggunaan sumber daya manusia,
- 7. Melakukan perataan penggunaan SDM.
- 8. Membuat kurva S berdasarkan data setelah dilakukan perataan SDM,
- 9. Menyimpulkan dan memberi saran berdasarkan hasil penelitian.

Diatas merupakan tahapan dari penelitian perataan sumber daya manusia (*resource levelling*).

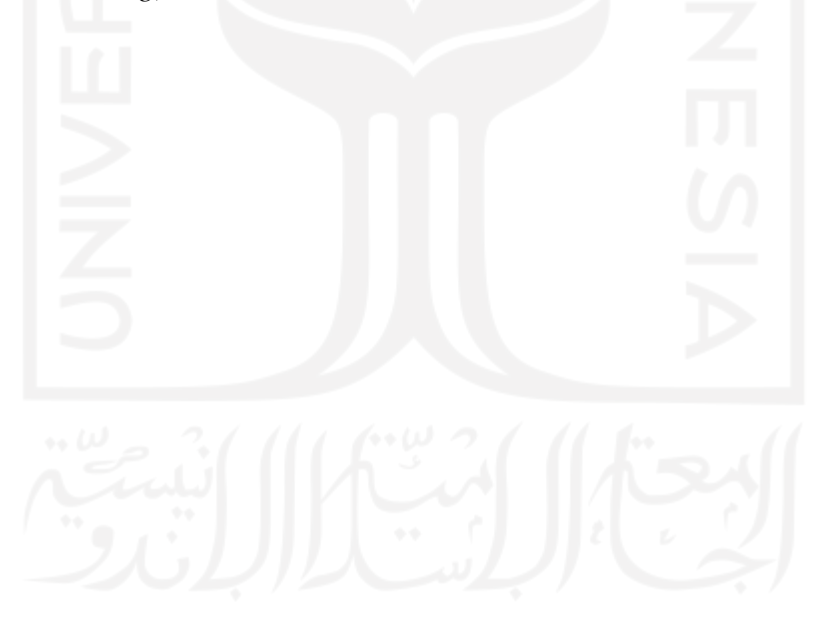

## **4.8 Bagan Alur penelitian (** *Flow Chart***)**

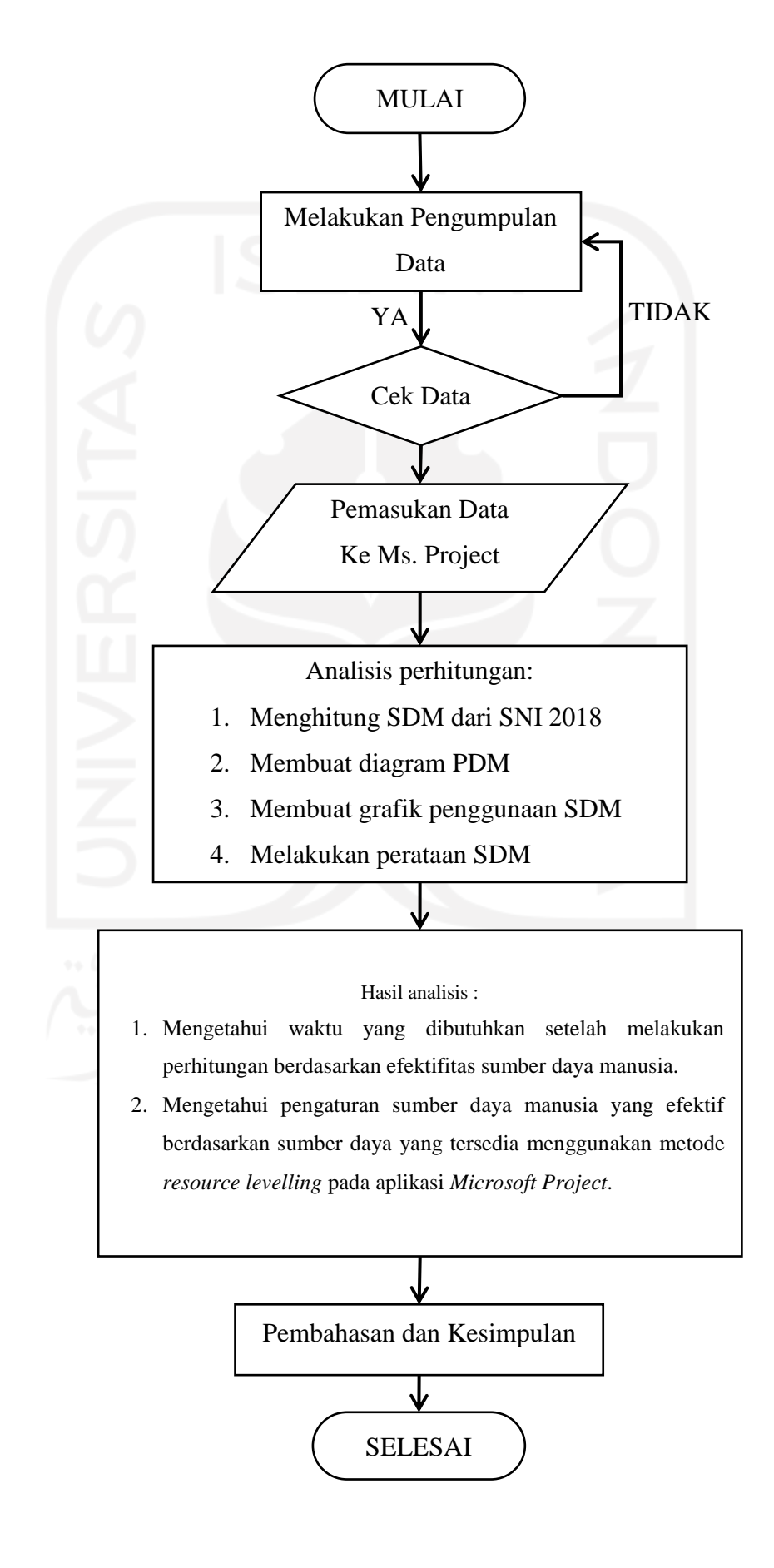

# **5 BAB V ANALISIS DAN PEMBAHASAN**

### **5.1 Data Penelitian**

## **5.1.1 Data Umum Proyek**

Berikut ini adalah data umum Proyek Pembangunan Gedung Kost Supargiono Gondokusuman, Yogyakarta :

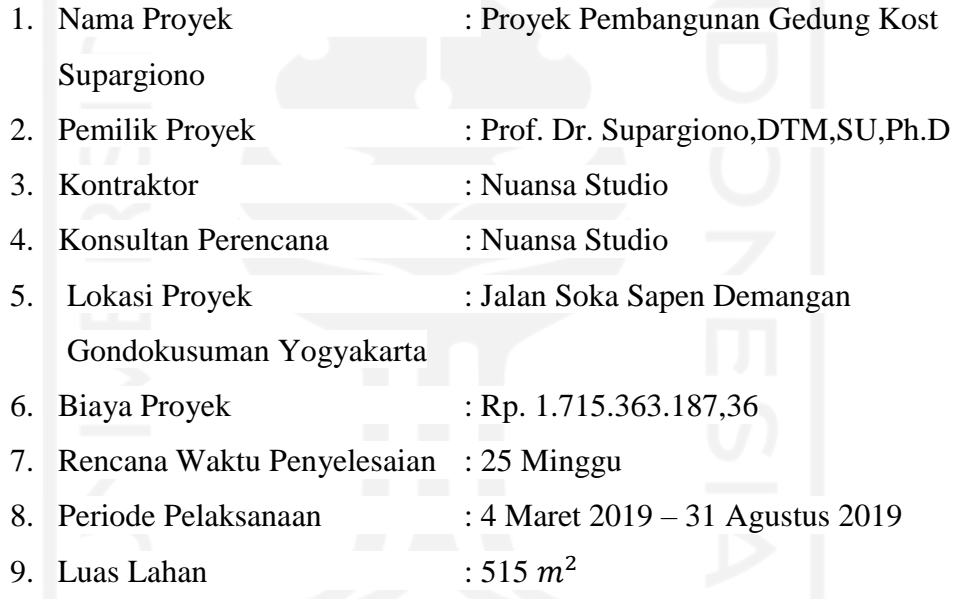

## **5.1.2 Data Penjadwalan Proyek (Kurva S)**

Penjadwalan merupakan informasi mengenai estimasi lama pekerjaan proyek dan untuk mengetahui durasi setiap pekerjaan. Dari data tersebut akan didapatkan jalur kritis proyek dan hubungan antar pekerjaan. Pada Proyek Pembangunan Gedung Kost Supargiono memiliki durasi pekerjaan selama 156 hari, untuk lebih lengkapnya dapat dilihat pada Lampiran 1.

#### **5.1.3 Data Kebutuhan Sumber Daya Manusia**

Kebutuhan sumber daya manusia yang dibutuhkan pada penelitian ini berdasarkan kebutuhan sumber daya manusia dengan perhitungan SNI. Menghitung kebutuhan sumber daya dibantu aplikasi Microsoft excel 2010. Berikut contoh perhitungan.

J  $\boldsymbol{k}$  $\boldsymbol{D}$ 

Pekerjaan pondasi batu kali : v = 47,41 m3

Durasi  $= 21$  hari

 $\overline{p}$  $\mathbf{1}$  $\overline{c}$  $t$  $\boldsymbol{0}$  $\overline{c}$  $\boldsymbol{k}$  $\boldsymbol{0}$  $\overline{c}$  $\boldsymbol{M}$  $\boldsymbol{0}$  $\overline{c}$ 

Setelah dilakukan perhitungan seperti contoh di atas pada setiap pekerjaan, kita bisa melihat data kebutuhan SDM setiap pekerjaan. Untuk lebih detailnya dapat dilihat pada tabel 5.1 berikut ini.

| N <sub>O</sub> | <b>PEKERJAAN</b>                            | <b>DURASI</b><br>(Hari) | <b>PEKERJA</b><br>(OH) | <b>TUKANG</b><br><b>(OH)</b> | <b>KEPALA</b><br><b>TUKANG</b><br>(OH) | <b>MANDOR</b><br>(OH) |
|----------------|---------------------------------------------|-------------------------|------------------------|------------------------------|----------------------------------------|-----------------------|
|                | PEKERJAAN PERSIAPAN                         |                         |                        |                              |                                        |                       |
|                | Pekerjaan Pembersihan Lahan                 | ⇁                       | 3,98                   |                              |                                        | 1,99                  |
| 2              | Pemasangan Seng Gelombang                   |                         | 2,13                   | 4,26                         | 0,21                                   | 0,21                  |
| 3              | Pengukuran dan pemasangan 1 m'<br>Bouwplank | ↑                       | 3,60                   | 3,60                         | 0,36                                   | 0,18                  |
| 4              | Pembangunan los kerja                       |                         | 1,00                   | 2,00                         | 0,20                                   | 0,05                  |
| 5              | Pembangunan Gudang                          | C.                      | 0.50                   | 1,00                         | 0,10                                   | 0,03                  |
| 6              | Pembangunan Direksi Keet                    | C.                      | 0,25                   | 0,50                         | 0,05                                   | 0,01                  |

**Tabel 5. 1 Data Kebutuhan Sumber Daya Manusia**

| NO               | <b>PEKERJAAN</b>                        | <b>DURASI</b><br>(Hari) | <b>PEKERJA</b><br>(OH) | <b>TUKANG</b><br>(OH) | <b>KEPALA</b><br><b>TUKANG</b><br>(OH) | <b>MANDOR</b><br>(OH) |
|------------------|-----------------------------------------|-------------------------|------------------------|-----------------------|----------------------------------------|-----------------------|
| $\boldsymbol{7}$ | Toilet Sementara                        | 2                       | 0,13                   | 0,25                  | 0,03                                   | 0,01                  |
| $\mathbf{I}$     | PEKERJAAN PONDASI                       |                         |                        |                       |                                        |                       |
| $\mathbf{1}$     | Galian Tanah Pondasi Footplate          | 10                      | 8,29                   |                       |                                        | 0,41                  |
| $\overline{2}$   | Galian Tanah Pondasi Batu Kali          | 10                      | 8,99                   |                       |                                        | 0,30                  |
| 3                | <b>Galian Tanah Sloof</b>               | 5                       | 6,40                   |                       |                                        | 0,21                  |
| 4                | Lantai Kerja Di Bawah Pondasi Footplate | 3                       | 2,03                   | 0,34                  | 0,03                                   | 0,20                  |
| 5                | Pekerjaan Pondasi Footplate             | 14                      | 2,93                   | 0,73                  | 0,07                                   | 0,15                  |
| 6                | Urugan Pasir Di Bawah Pondasi Batu Kali | 3                       | 0,93                   |                       |                                        | 0,03                  |
| $\boldsymbol{7}$ | Pekerjaan pondasi Batu Kali             | 21                      | 3,39                   | 1,69                  | 0,17                                   | 0,17                  |
| 8                | Pekerjaan Sloof                         | 21                      | 0,79                   | 0,53                  | 0,05                                   | 0,08                  |
| 9                | Urugan Tanah Kembali                    | 29                      | 1,31                   |                       |                                        | 0,13                  |
| III              | PEKERJAAN STRUKTUR LANTAI 1             |                         |                        |                       |                                        |                       |
| 1                | Pekerjaan Kolom Struktur (KS)           | 28                      | 1,69                   | 1,00                  | 0,10                                   | 0,09                  |
| $\overline{2}$   | Pekerjaan Kolom Praktis (KP)            | $\overline{c}$          | 0,13                   | 0,04                  | 0,00                                   | 0,01                  |
| 3                | Pekerjaan Balok                         | 28                      | 5,11                   | 2,67                  | 0,27                                   | 0,26                  |
| $\overline{4}$   | Pekerjaan Pelat lantai                  | 28                      | 5,18                   | 2,56                  | 0,26                                   | 0,26                  |
| 5                | Pekerjaan Tangga                        | 21                      | 0,63                   | 0,31                  | 0,03                                   | 0,03                  |
| IV               | PEKERJAAN STRUKTUR LANTAI 2             |                         |                        |                       |                                        |                       |
| 1                | Pekerjaan Kolom Struktur (KS)           | 28                      | 1,69                   | 1,00                  | 0,10                                   | 0,09                  |
| $\overline{2}$   | Pekerjaan Kolom Praktis (KP)            | $\overline{2}$          | 0,13                   | 0,04                  | 0,00                                   | 0,01                  |
| 3                | Pekerjaan Balok                         | 28                      | 5,11                   | 2,67                  | 0,27                                   | 0,26                  |
| 4                | Pekerjaan Pelat lantai                  | 28                      | 1,79                   | 0,89                  | 0,09                                   | 0,09                  |
| 5                | Pekerjaan Tangga                        | 21                      | 0,41                   | 0,20                  | 0,02                                   | 0,02                  |
| $\mathbf{V}$     | PEKERJAAN ARSITEKTUR LANTAI 1           |                         |                        |                       |                                        |                       |
| A                | Pekerjaan Pasangan                      |                         |                        |                       |                                        |                       |
| $\mathbf{1}$     | Pasangan Bata Hebel                     | 28                      | 4,74                   | 1,58                  | 0,16                                   | 0,24                  |
| $\overline{2}$   | Pasangan Bata Merah                     | 28                      | 1,23                   | 0,41                  | 0,04                                   | 0,06                  |
| 3                | Plesteran dinding 1:4 dan acian         | 28                      | 7,90                   | 4,11                  | 0,41                                   | 0,82                  |
| 4                | Plesteran Trasram 1:3                   | 14                      | 4,89                   | 2,45                  | 0,24                                   | 0,24                  |
| 5                | Acian Bata Merah                        | 14                      | 3,26                   | 1,63                  | 0,16                                   | 0,33                  |
| 6                | Tali air 10x10 mm                       | $\tau$                  | 0,46                   | 0,31                  | 0,03                                   | 0,02                  |
| $\bf{B}$         | Pekerjaan Pasangan Keramik              |                         |                        |                       |                                        |                       |
| $\mathbf{1}$     | Pasangan Keramik                        | 28                      | 6,52                   | 3,26                  | 0,33                                   | 0,33                  |
| $\overline{2}$   | Pasangan Plint Keramik 10x40 Cm         | $\tau$                  | 2,60                   | 2,60                  | 0,26                                   | 0,14                  |
| 3                | pekerjaan pasang paving block           | 4                       | 4,08                   | 4,08                  | 0,41                                   | 0,01                  |
| $\overline{4}$   | Pekerjaan Screeding tebal 2 cm          | 14                      | 2,99                   | 1,49                  | 0,15                                   | 0,15                  |

**Lanjutan Tabel 5. 1 Data Kebutuhan Sumber Daya Manusia**

| NO             | <b>PEKERJAAN</b>                | <b>DURASI</b><br>(Hari) | <b>PEKERJA</b><br>(OH) | <b>TUKANG</b><br>(OH) | <b>KEPALA</b><br><b>TUKANG</b><br>(OH) | <b>MANDOR</b><br>(OH) |
|----------------|---------------------------------|-------------------------|------------------------|-----------------------|----------------------------------------|-----------------------|
| 5              | pasangan roaster                | 14                      | 0,60                   | 0,20                  | 0,02                                   | 0,03                  |
| $\overline{C}$ | Pengerjaan Pengecatan           |                         |                        |                       |                                        |                       |
| $\mathbf{1}$   | cat dinding                     | 14                      | 1,59                   | 5,01                  | 0,50                                   | 0,24                  |
| $\overline{2}$ | cat besi                        | $\overline{c}$          | 2,70                   | 4,05                  | 0,15                                   | 0,10                  |
| 3              | <b>Cat Plafond</b>              | 14                      | 0,18                   | 0,57                  | 0,06                                   | 0,03                  |
| 4              | Waterproofing                   | 14                      | 0,28                   | 0,90                  | 0,09                                   | 0,04                  |
| VI             | PEKERJAAN ARSITEKTUR LANTAI 2   |                         |                        |                       |                                        |                       |
| $\mathbf{A}$   | Pekerjaan Pasangan              |                         |                        |                       |                                        |                       |
| $\mathbf{1}$   | Pasangan Bata Hebel             | 28                      | 4,74                   | 1,58                  | 0,16                                   | 0,24                  |
| $\overline{2}$ | Pasangan Bata Merah             | 28                      | 1,22                   | 0,41                  | 0.04                                   | 0,06                  |
| 3              | Plesteran dinding 1:4 dan acian | 28                      | 7,90                   | 4,11                  | 0.41                                   | 0,82                  |
| $\overline{4}$ | Plesteran Trasram 1:3           | 14                      | 4,89                   | 2,45                  | 0,24                                   | 0,24                  |
| 5              | Acian Bata Merah                | 14                      | 3,26                   | 1,63                  | 0,16                                   | 0,33                  |
| 6              | Tali air 10x10 mm               | 7                       | 0,46                   | 0,31                  | 0,03                                   | 0,02                  |
| $\, {\bf B}$   | Pekerjaan Pasangan Keramik      |                         |                        |                       |                                        |                       |
| $\mathbf{1}$   | Pasangan Keramik                | 28                      | 6,36                   | 3,18                  | 0,32                                   | 0,32                  |
| $\overline{2}$ | Pasangan Plint Keramik 10x40 Cm | 7                       | 2,60                   | 2,60                  | 0,26                                   | 0,14                  |
| 3              | pekerjaan pasang Glass block    | 7                       | 0,86                   | 0,29                  | 0,03                                   | 0,04                  |
| $\overline{4}$ | Pekerjaan Screeding tebal 2 cm  | 14                      | 2,89                   | 1,45                  | 0,14                                   | 0,14                  |
| 5              | pasangan roaster                | $\overline{2}$          | 1,35                   | 0,45                  | 0,05                                   | 0,07                  |
| $\mathcal{C}$  | Pengerjaan Pengecatan           |                         |                        |                       |                                        |                       |
| $\mathbf{1}$   | cat dinding                     | 14                      | 1,59                   | 5,01                  | 0,50                                   | 0,24                  |
| $\overline{2}$ | cat besi                        | $\overline{2}$          | 2,70                   | 4,05                  | 0,15                                   | 0,10                  |
| 3              | Cat Plafond                     | 14                      | 0,18                   | 0,57                  | 0,06                                   | 0,03                  |
| 4              | Waterproofing                   | 14                      | 0,28                   | 0,90                  | 0,09                                   | 0,04                  |

**Lanjutan Tabel 5. 1 Data Kebutuhan Sumber Daya Manusia**

# **5.2 Analisis Data**

Pada pekerjaan Proyek Pembangunan Gedung Kost Supargiono ini peneliti menganalisis tentang pemerataan sumber daya manusia. Pada penelitian ini dibagi menjadi 2 yaitu kebutuhan sumber daya manusia berdasarkan penjadwalan rencana dan setelah pemerataan kebutuhan sumber daya manusia yang telah diubah berdasarkan perhitungan SNI.

#### **5.2.1 Pemasukan Data Pada** *Microsoft Project*

Pada penelitian ini penulis menggunakan aplikasi untuk membantu perhitungan pemerataan kebutuhan sumber daya manusia. Pemasukan data pada *Microsoft Project* ada beberapa hal yang harus diperhatikan sebelum memasukan, tahapan – tahapan tersebut dapat dilihat di bawah ini:

1. Memasukan tanggal awal pekerjaan

Untuk memasukan tanggal awal pekerjaan pertama – tama pada *menubar* klik *Project*, lalu klik *project information* setelah itu, masukan *start date* pada tanggal 4 maret 2019 lalu klik OK.

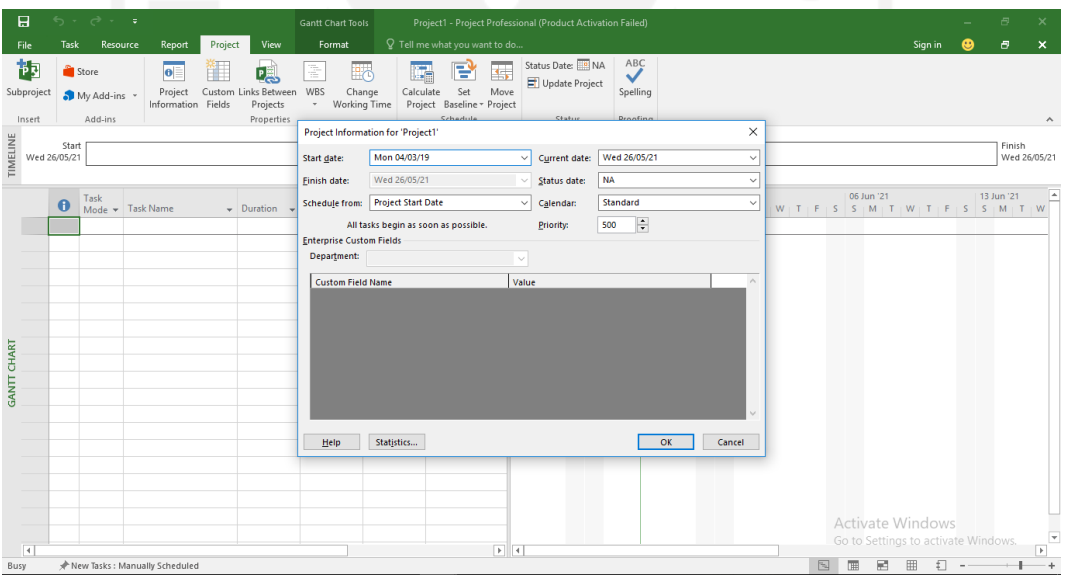

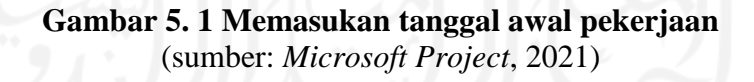

2. Memasukan hari libur lebaran

Pada Proyek Pembangunan Gedung Kost Supargiono ini ada hari libur lebaran pada tanggal 29 mei 2019 sampai 11 juni 2019. Pada *Microsoft Project* cara memasukan hari libur tersebut adalah dengan cara, pada *menubar* klik *Project* lalu klik *change working time* pada tampilan

*exception* tulis libur lebaran dari tanggal 29 mei 2019 sampai 11 juni 2019 lalu klik ok.

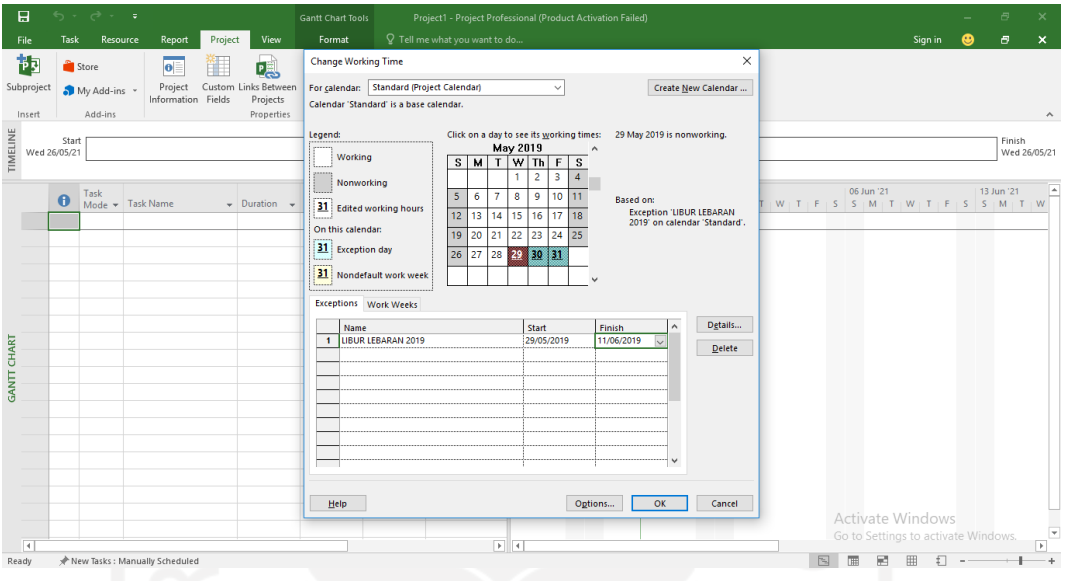

# **Gambar 5. 2 Memasukan hari libur lebaran** (sumber: *Microsoft Project*, 2021)

3. Memasukan hari kerja dan jam kerja

Pada Proyek Pembangunan Gedung Kost Supargiono ini memberlakukan hari kerja setiap hari dan jam kerja dari jam 08:00 sampai jam 12:00, lalu istirahat siang jam 12:00 sampai 13:00, dan lanjut kerja lagi pada jam 13:00 sampai jam 16:00. Tahapan pemasukannya adalah pada *menubar* klik *Project* lalu klik *change working time* , selanjutnya klik *details*, lalu klik *set day(s) to these specific working times,* lalu pilih semua hari pada sisi kiri dan isi tabel seperti gambar 5.3 lalu klik ok.

| 日                         | $\ddot{\phantom{0}}$ | $\rightarrow$ $\rightarrow$ | ÷.                                         |         |                                                     | <b>Gantt Chart Tools</b>                                                                                                    | Project1 - Project Professional (Product Activation Failed)                                                                                                    | 冎          | $\times$               |
|---------------------------|----------------------|-----------------------------|--------------------------------------------|---------|-----------------------------------------------------|----------------------------------------------------------------------------------------------------|----------------------------------------------------------------------------------------------------|------------|------------------------|
| File                      | Task                 | Resource                    | Report                                     | Project | View                                                | Format                                                                                                    | $Q$ Tell me what you want to do<br>Sign in                                                                                                    | Ð          | $\times$               |
| 祢<br>Subproject<br>Insert | Store                | My Add-ins<br>Add-ins       | $\bullet$<br>Project<br>Information Fields | 詽       | 喝<br>Custom Links Between<br>Projects<br>Properties | Change Working Time                                                                                                    | $\times$<br>For calendar: Standard (Project Calendar)<br>Create New Calendar<br>$\ddot{}$<br>Calendar 'Standard' is a base calendar.                                                                                                    |            | $\boldsymbol{\wedge}$  |
| TIMELINE<br>Wed 26/05/21  | Start                |                             |                                            |         |                                                     | Legend:<br>Working                                                                                                    | Click on a day to see its working times:<br>Working times for 26 May 2021:<br>May 2021<br>+08:00 to 12:00<br>$S$ M<br>TW ThFS<br>+13:00 to 17:00                                                                                                    |            | Finish<br>Wed 26/05/21 |
| <b>GANTT CHART</b>        | $\ddot{\mathbf{0}}$  | Task                        | Mode - Task Name                           |         | $\downarrow$ Duration $\downarrow$                  | Nonworking<br>On this calendar:<br>31<br><b>Exception d</b><br>31 Nondefault<br><b>Exceptions</b> Wor<br>Name<br>[Default]<br>$\mathbf{1}$<br>Help | $\times$<br>Details for '[Default]'<br>06 Jun '21<br>$W$   T   F   S   S   M   T   W   T   F   S   S   M   T   W<br>31 Edited work Set working time for this work week<br>week on calendar<br>Select day(s):<br>◯ Use Project default times for these days.<br>○ Set days to nonworking time.<br>Sunday<br>Set day(s) to these specific working times:<br>Monday<br>Tuesday<br>Wednesday<br>To<br>From<br>Thursday<br>108:00<br>12:00<br>Friday<br>Saturday<br>2   13:00<br>16:00<br>Details<br>Delete<br>Help<br>OK<br>Cancel<br>OK<br>Options<br>Cancel | 13 Jun '21 |                        |
| $\overline{4}$            |                      |                             |                                            |         |                                                     |                                                                                                    | Activate Windows<br>Go to Settings to activate Windows.<br>$F$ $4$                                                                                                    |            | $\mathbf{v}$<br>▫      |
| Ready                     |                      |                             | New Tasks : Manually Scheduled             |         |                                                     |                                                                                                    |                                                                                                    |            |                        |

**Gambar 5. 3 Memasukan hari kerja dan jam kerja** (sumber: *Microsoft Project*, 2021)

4. Memasukan data pekerjaan

Untuk memasukan data pekerjaan pada tampilan *Gantt chart* penulis memasukan data *task name, duration, start date, finish date, predecessor,* dan *successor.* Tampilan setelah dimasukan data dapat di lihat pada gambar 5.4 dibawah ini.

| 日                             |                         | $\ddot{\circ}$   | $\rightarrow$                                           | $2 + 1$                                                                            | <b>Gantt Chart Tools</b>                                         |                                                       |                                 | revisi setelah gagal sidang awal - Project Professional (Product Activation Failed) |            |                 |                            |           |                                                                |                                                                                                    |                 |                | Ð                                                          | $\mathbf{x}$             |
|-------------------------------|-------------------------|------------------|---------------------------------------------------------|------------------------------------------------------------------------------------|------------------------------------------------------------------|-------------------------------------------------------|---------------------------------|-------------------------------------------------------------------------------------|------------|-----------------|----------------------------|-----------|----------------------------------------------------------------|----------------------------------------------------------------------------------------------------|-----------------|----------------|------------------------------------------------------------|--------------------------|
| File                          |                         | Task             | Resource                                                | Project<br>View<br>Report                                                          | Format                                                           |                                                       | Q Tell me what you want to do   |                                                                                     |            |                 |                            |           |                                                                |                                                                                                    |                 | Sign in        | a                                                          | $\times$                 |
| Е<br>Gantt<br>Chart -<br>View |                         | alle y<br>Paste  | $\chi$ Cut<br>EPI Copy +<br>Format Painter<br>Clipboard | Calibri<br>$-111$<br>$\overline{\alpha}$<br>$B$ $I$<br>$\mathbf{u}$<br>Font<br>Γü. | 25x 50x 75x 100x<br>로<br>alla                                    | Respect Links<br>$\infty$<br>= Inactivate<br>Schedule | Mark on Track *                 | Auto<br>Manually<br>Schedule Schedule                                               | Tasks      | Move<br>Inspect | Mode                       | Task      | <b>1-</b> Summary<br>Milestone<br>iii) Deliverable -<br>Insert | Notes<br><b>Details</b><br>Information<br>Properties                                                                     | Add to Timeline | - 10<br>Scroll | $\rho$ Find $\sim$<br>Clear -<br>to Task Fill -<br>Editing | $\boldsymbol{\wedge}$    |
| TIMELINE                      |                         |                  | Start<br>Mon 04/03/19                                   | 110 Mar '19<br>24 Mar '19                                                          | 07 Apr '19                                                       | 21 Apr '19                                            | Wed 22/05/19<br>05 May '19      | May '19<br>Add tasks with dates to the timeline                                     |            | 02 Jun '19      | Sat 15/06/19<br>16 Jun '19 |           | 30 Jun '19                                                     | 14 Jul '19<br>28 Jul '19                                                                                                 |                 | 11 Aug '19     | Finish<br>Tue 20/08/19                                     |                          |
|                               |                         |                  | Task                                                    |                                                                                    |                                                                  |                                                       |                                 |                                                                                     |            |                 |                            | 26 May 19 |                                                                | 02 Jun '19                                                                                                    |                 | 09 Jun '19     |                                                            |                          |
|                               |                         | $\bf \bm \theta$ |                                                         | Mode - Task Name                                                                   | $\overline{\phantom{a}}$ Duration $\overline{\phantom{a}}$ Start |                                                       | $\overline{\phantom{a}}$ Finish |                                                                                     |            |                 |                            |           |                                                                | Predecessors $\bullet$ Sul W   T   F   S   S   M   T   W   T   F   S   S   M   T   W   T   F   S   S   M   T   W   T   F |                 |                |                                                            |                          |
|                               |                         |                  |                                                         |                                                                                    |                                                                  |                                                       |                                 |                                                                                     |            |                 |                            |           |                                                                |                                                                                                    |                 |                |                                                            |                          |
|                               | $\overline{c}$          |                  | ш.                                                      | <b><i>A PEKERJAAN PERSIAPAN &amp;</i></b><br><b>PRASARANA</b>                      | 13 days                                                          | Mon<br>04/03/19                                       | Sat 16/03/19                    |                                                                                     |            |                 |                            |           |                                                                |                                                                                                    |                 |                |                                                            |                          |
|                               | $\overline{\mathbf{3}}$ | E                | m.                                                      | Pekerjaaan Pembersihan<br>Lahan                                                    | 4 days                                                           | Mon<br>04/03/19                                       | Thu<br>07/03/19                 |                                                                                     | 4FS<br>day |                 |                            |           |                                                                |                                                                                                    |                 |                |                                                            |                          |
|                               | $\overline{4}$          |                  | ш,                                                      | Pemasangan Pagar Sementara 2 days<br>Seng Gelombang                                |                                                                  | Tue<br>12/03/19                                       | Wed<br>13/03/19                 | 3FS+4 days                                                                          | s          |                 |                            |           |                                                                |                                                                                                    |                 |                |                                                            |                          |
| <b>GANIT CHART</b>            | $\overline{5}$          |                  | ш.                                                      | Pengukuran dan Pemasangan<br>Bouwplank                                             | 3 days                                                           | <b>Thu</b><br>14/03/19                                | Sat 16/03/19 4                  |                                                                                     | 175        |                 |                            |           |                                                                |                                                                                                    |                 |                |                                                            |                          |
|                               | 6                       |                  | ш.                                                      | Pembangunan Los Kerja                                                              | 1 day                                                            | Mon 11/03/1 Mon 11/03/1 3FS+3 days                    |                                 |                                                                                     | 7          |                 |                            |           |                                                                |                                                                                                    |                 |                |                                                            |                          |
|                               |                         |                  | Щ.                                                      | Pembangunan Gudang                                                                 | 2 days                                                           | Tue 12/03/19 Wed 13/03/16                             |                                 |                                                                                     | 8SS        |                 |                            |           |                                                                |                                                                                                    |                 |                |                                                            |                          |
|                               | 8                       |                  | шy,                                                     | Pembangunan Direksi Keet                                                           | 2 days                                                           | Tue 12/03/1! Wed 13/03/1 7SS                          |                                 |                                                                                     | 9          |                 |                            |           |                                                                |                                                                                                    |                 |                |                                                            |                          |
|                               | 9                       |                  | ш.                                                      | <b>Toilet Sementara</b>                                                            | 2 days                                                           | Thu 14/03/15 Fri 15/03/19 8                           |                                 |                                                                                     | 11F        |                 |                            |           |                                                                |                                                                                                    |                 |                |                                                            |                          |
|                               | 10                      |                  | шy.                                                     | <b>△ PEKERIAAN PONDASI</b>                                                         | 37 days                                                          | Mon 04/03/1 Tue 09/04/19                              |                                 |                                                                                     |            |                 |                            |           |                                                                |                                                                                                    |                 |                |                                                            |                          |
|                               | 11                      |                  | ш.                                                      | Galian Tanah Pondasi<br>Footplate                                                  | 6 days                                                           | Fri 08/03/19 Wed                                      | 13/03/19                        | 3;9FF-2 days                                                                        | 145        |                 |                            |           |                                                                |                                                                                                    |                 |                |                                                            |                          |
|                               | 12                      |                  | шy.                                                     | Galian Tanah Pondasi Batu Kali 2 days                                              |                                                                  | Mon 04/03/1 Tue 05/03/1! 3SS                          |                                 |                                                                                     | 135        |                 |                            |           |                                                                |                                                                                                    |                 |                |                                                            |                          |
|                               | 13                      |                  | щ.                                                      | <b>Galian Tanah Sloof</b>                                                          | 2 days                                                           | Mon 04/03/1 Tue 05/03/1! 12SS                         |                                 |                                                                                     | <b>18F</b> |                 |                            |           |                                                                |                                                                                                    |                 |                |                                                            |                          |
|                               | 14                      |                  | ш,                                                      | Lantai Kerja Di Bawah Pondasi 3 days<br>Footplate                                  |                                                                  | <b>Thu</b><br>07/03/19                                | Sat 09/03/19 11SS-1 day         |                                                                                     | 15f        |                 |                            |           |                                                                | <b>Activate Windows</b><br>Go to Settings to activate Windows.                                                           |                 |                |                                                            |                          |
| Dearly.                       | $\overline{4}$          |                  |                                                         | New Tacks - Manually Scheduled                                                     |                                                                  |                                                       |                                 |                                                                                     |            | $\boxed{1}$     |                            |           |                                                                | $F_{\rm NL}$ $F_{\rm min}$                                                                                               | ES.             | 田 日 一          |                                                            | $\overline{\phantom{a}}$ |

**Gambar 5. 4 Memasukan data pekerjaan** (sumber: *Microsoft Project*, 2021)

## **5.2.2 Menentukan Jalur Kritis**

Dalam menentukan jalur kritis dibutuhkan data tentang setiap pekerjaan dan hubungan antar setiap pekerjaan agar mengetahui pekerjaan mana yang termasuk dalam jalur kritis dan mana pekerjaan yang tidak termasuk dalam jalur kritis. adapun hubungan antar setiap pekerjaan dalam Proyek Pembangunan Gedung Kost Supargiono dapat dilihat pada tabel 5.2 berikut ini.

| N <sub>0</sub> | Kegiatan                                  | Keteranngan   |
|----------------|-------------------------------------------|---------------|
| 1              | Pekerjaan                                 | predecessors  |
| 2              | PEKERJAAN PERSIAPAN & PRASARANA           |               |
| 3              | Pekerjaaan Pembersihan Lahan              |               |
| $\overline{4}$ | Pemasangan Pagar Sementara Seng Gelombang | 3FS+4 days    |
| 5              | Pengukuran dan Pemasangan Bouwplank       | 4FS           |
| 6              | Pembangunan Los Kerja                     | $3FS+3$ days  |
| 7              | Pembangunan Gudang                        | 6FS           |
| 8              | Pembangunan Direksi Keet                  | 7SS           |
| 9              | <b>Toilet Sementara</b>                   | 8FS           |
| 10             | PEKERJAAN PONDASI                         |               |
| 11             | Galian Tanah Pondasi Footplate            | 3FS           |
| 12             | Galian Tanah Pondasi Batu Kali            | 3SS           |
| 13             | Galian Tanah Sloof                        | 12SS          |
| 14             | Lantai Kerja Di Bawah Pondasi Footplate   | 11SS-1 day    |
| 15             | Pekerjaan Pondasi Footplate               | $14FS-1$ day  |
| 16             | Urugan Pasir Di Bawah Pondasi Batu Kali   | 14SS          |
| 17             | Pekerjaan Pondasi Batu Kali               | 11FS          |
| 18             | Pekerjaan Sloof                           | $17SS+6$ days |
| 19             | Urugan Tanah Kembali                      | $16FS+2$ days |
| 20             | PEKERJAAN STRUKTUR LANTAI 1               |               |
| 21             | Pekerjaan Kolom Struktur (KS)             | 18FS          |
| 22             | Pekerjaan Kolom Praktis (KP)              | 21SS          |
| 23             | Pekerjaan Balok                           | $21SS+7$ days |
| 24             | Pekerjaan Pelat Lantai 1                  | <b>23SS</b>   |
| 25             | Pekerjaan Tangga                          | 24FS-7 days   |
| 26             | PEKERJAAN STRUKTUR LANTAI 2               |               |
| 27             | Pekerjaan Kolom Struktur (KS)             | 21FS          |
| 28             | Pekerjaan Kolom Praktis (KP)              | 27SS          |
| 29             | Pekerjaan Balok                           | $27SS+7$ days |
| 30             | Pekerjaan Pelat Lantai 2                  | 29SS          |
| 31             | Pekerjaan Tangga Lantai 2                 | <b>27FS</b>   |
| 32             | PEKERJAAN ARSITEKTUR LANTAI 1             |               |

**Tabel 5. 2 Hubungan antar pekerjaan**

|                 | N <sub>0</sub> | Kegiatan                                          | Keteranngan      |
|-----------------|----------------|---------------------------------------------------|------------------|
| 33              |                | PEKERJAAN PASANGAN                                |                  |
| 34              |                | Pasangan Bata Hebel                               | 21SS             |
| 35              |                | Pasangan Bata Merah                               | 34SS             |
| 36              |                | Plesteran Dinding 1:4 dan Acian                   | 35FS+5 days      |
| 37              |                | Plesteran Trasram 1:3                             | 36SS             |
| 38              |                | Acian Bata Merah                                  | $36SS+7$ days    |
| 39              |                | Tali Air 10x10 mm                                 | 38SS             |
| 40              |                | PEKERJAAN PASANGAN KERAMIK                        |                  |
| 41              |                | Pasangan Keramik                                  | 38FS-5 days      |
| 42              |                | Pasangan Plint Keramik 10x40 cm                   | 41FF             |
| 43              |                | <b>Pasangan Paving Block</b>                      | 42SS+3 days      |
| 44              |                | Pekerjaan Screeding tebal 2 cm                    | 41SS             |
| 45              |                | Pasangan Roaster                                  | 18FS             |
| 46              |                | PEKERJAAN PLAFOND                                 |                  |
| 47              |                | Pas. Plafond Gypsumboard 9 mm Rangka Metal Furing | 42SS             |
| 48              |                | Pas. List Plafond Gypsum                          | 47SS             |
| 49              |                | PEKERJAAN PENGECATAN                              |                  |
| 50              |                | Cat Dinding Interior                              | 48FS             |
| 51              |                | Cat Besi                                          | 50FS+33 days     |
| 52              |                | Cat Plafond                                       | 42FS             |
| 53              |                | Waterproofing                                     | 52SS             |
| 54              |                | PEKERJAAN KUSEN, PINTU, JENDELA, DLL              |                  |
| $\overline{55}$ |                | Pasangan Pintu                                    | $50FS + 28$ days |
| 56              |                | Pasangan Jendela                                  | 55SS             |
| 57              |                | Pasang Railing Tangga                             | 56FF             |
| 58              |                | Pagar Rumah                                       | 57FF             |
| 59              |                | PEKERJAAN ARSITEKTUR LANTAI 2                     |                  |
| 60              |                | PEKERJAAN PASANGAN                                |                  |
| 61              |                | Pasangan Bata Hebel                               | 45FS             |
| 62              |                | Pasangan Bata Merah                               | 45FS             |
| 63              |                | Plesteran Dinding 1:4 dan Acian                   | $62FS+7$ days    |
| 64              |                | Plesteran Trasram 1:3                             | $27FS+7$ days    |
| 65              |                | Acian Bata Merah                                  | $64SS+7$ days    |
| 66              |                | Tali Air 10x10 mm                                 | 65SS             |
| 67              |                | PEKERJAAN PASANGAN KERAMIK                        |                  |
| 68              |                | Pasangan Keramik                                  | 64FS             |
| 69              |                | Pasangan Plint Keramik 10x40 cm                   | $68SS+7$ days    |
| 70              |                | Pekerjaan Screeding tebal 2 cm                    | 68SS             |
| 71              |                | Pasangan Dinding Roster                           | 62FF             |
| 72              |                | Pasangan Glass Block                              | 62SS             |
| 73              |                | Pasangan Roaster                                  | 62SS             |

**Lanjutan Tabel 5. 2 Hubungan antar pekerjaan**

| No            | Kegiatan                                          | Keteranngan    |
|---------------|---------------------------------------------------|----------------|
| 74            | PEKERJAAN PLAFOND                                 |                |
| 75            | Pas. Plafond Gypsumboard 9 mm Rangka Metal Furing | 65FS           |
| 76            | Pas. List Plafond gypsum                          | 65FS           |
| 77            | PEKERJAAN RANGKA ATAP DAN PENUTUP ATAP            |                |
| 78            | Rangka Atap Galvalum Canal 0.75 T= 1mm            | 62FF           |
| 79            | Pemasangan Genteng Metal                          | 72FS           |
| 80            | Pemasangan Seng                                   | 79SS           |
| 81            | Pemasangan Listplank GRC                          | 80FF           |
| 82            | PEKERJAAN PENGECATAN                              |                |
| 83            | Cat Dinding Interior                              | <b>76FS</b>    |
| 84            | Cat Besi                                          | 83FS+5 days    |
| 85            | Cat Plafond                                       | $76SS+7$ days  |
| 86            | Waterproofing                                     | 85SS           |
| 87            | PEKERJAAN KUSEN, PINTU, JENDELA, DLL              |                |
| 88            | Pasangan Pintu PJ                                 | 83FS           |
| 89            | Pasangan Jendela J1                               | <b>88SS</b>    |
| 90            | Pasang Railing Balkon dan Atap                    | 89FF           |
| 91            | Pasang Railing Tangga                             | <b>90FF</b>    |
| 92            | PEKERJAAN INSTALASI LISTRIK LANTAI 1              |                |
| 93            | Pemasangan titik lampu dalam (saklar tunggal)     | $88SS+2$ days  |
| 94            | Pemasangan titik lampu dalam (saklar ganda)       | 93SS           |
| 95            | Pemasangan Stop Kontak                            | 93SS           |
| 96            | Pemasangan Box Sikring                            | 93SS           |
| 97            | Pemasangan Listrik 1300 watt                      | 93SS           |
| 98            | PEKERJAAN INSTALASI LISTRIK LANTAI 2              |                |
| 99            | Pemasangan Listrik 1300 watt                      | 88SS+4 days    |
| 100           | Pemasangan titik lampu dalam (saklar tunggal)     | 99SS           |
| 101           | Pemasangan titik lampu dalam (saklar ganda)       | 99SS           |
| 102           | Pemasangan Stop Kontak                            | 99SS           |
| 103           | Pemasangan Box Sikring                            | 99SS           |
| $\Phi$<br>104 | PEKERJAAN INSTALASI AIR BERSIH DAN KOTOR          |                |
| 105           | Memasang pipa PVC                                 | $45SS+14$ days |
| 106           | Memasang Kran dim 1/2 - 3/4                       | 70SS           |
| 107           | Memasang Floor Drain                              | 106SS          |
| 108           | Memasang kloset jongkok                           | 107SS          |
| 109           | Pasang Bak Kontrol                                | $105SS+7$ days |
| 110           | Pasang Septic Tank Biofill                        | 109SS          |
| 111           | Pekerjaan Resapan                                 | 110SS          |
| 112           | Memasang bak zink                                 | 111FF          |
| 113           | Memasang Tandon Air                               | 112SS          |

**Lanjutan Tabel 5. 2 Hubungan antar pekerjaan**

Setelah mengetahui hubungan antar pekerjaan kita memasukan ke aplikasi *Microsoft Project* lalu didapatkan jalur kritis yang dapat dilihat pada tabel 5.3 ini.

| N <sub>0</sub> | Kegiatan                               | Keteranngan       |  |  |
|----------------|----------------------------------------|-------------------|--|--|
| 1              | <b>PEKERJAAN</b>                       | <b>PREDECESOR</b> |  |  |
| $\overline{c}$ | PEKERJAAN PERSIAPAN & PRASARANA        |                   |  |  |
| 3              | Pekerjaaan Pembersihan Lahan           |                   |  |  |
| 10             | PEKERJAAN PONDASI                      |                   |  |  |
| 11             | Galian Tanah Pondasi Footplate         | 3FS               |  |  |
| 17             | Pekerjaan Pondasi Batu Kali            | 14SS              |  |  |
| 18             | Pekerjaan Sloof                        | 11FS              |  |  |
| 20             | PEKERJAAN STRUKTUR LANTAI 1            |                   |  |  |
| 21             | Pekerjaan Kolom Struktur (KS)          | 18FS              |  |  |
| 26             | PEKERJAAN STRUKTUR LANTAI 2            |                   |  |  |
| 27             | Pekerjaan Kolom Struktur (KS)          | 21FS              |  |  |
| 59             | PEKERJAAN ARSITEKTUR LANTAI 2          |                   |  |  |
| 60             | PEKERJAAN PASANGAN                     |                   |  |  |
| 64             | Plesteran Trasram 1:3                  | $27FS+7$ days     |  |  |
| 65             | Acian Bata Merah                       | $64SS+7$ days     |  |  |
| 74             | PEKERJAAN PLAFOND                      |                   |  |  |
| 76             | Pas. List Plafond gypsum               | 65FS              |  |  |
| 77             | PEKERJAAN RANGKA ATAP DAN PENUTUP ATAP |                   |  |  |
| 79             | Pemasangan Genteng Metal               | 27FS              |  |  |
| 82             | PEKERJAAN PENGECATAN                   |                   |  |  |
| 83             | Cat Dinding                            | <b>76FS</b>       |  |  |
| 87             | PEKERJAAN KUSEN, PINTU, JENDELA, DLL   |                   |  |  |
| 88             | Pasangan Pintu                         | <b>83FS</b>       |  |  |
| 98             | PEKERJAAN INSTALASI LISTRIK LANTAI 2   |                   |  |  |
| 103            | Pemasangan Listrik 1300 watt           | $88SS+4$ days     |  |  |

**Tabel 5. 3 Jalur Kritis Pekerjaan**

## **5.2.3 Memasukan Jumlah Sumber Daya Manusia**

Pada setiap proyek pembangunan memiliki jumlah sumber daya manusia yang beragam tidak terkecuali pada proyek ini. Pada penelitian ini sumber daya manusia dibagi menjadi 4 yaitu: mandor, kepala tukang, tukang, dan pekerja. Proses pemasukan sumber daya manusia pada *Microsoft Project* terdapat beberapa urutan pengerjaan, berikut urutan pemasukan sumber daya manusia.

1. Pada tab *task* cari view lalu ubah tampilan ke *resource sheet*

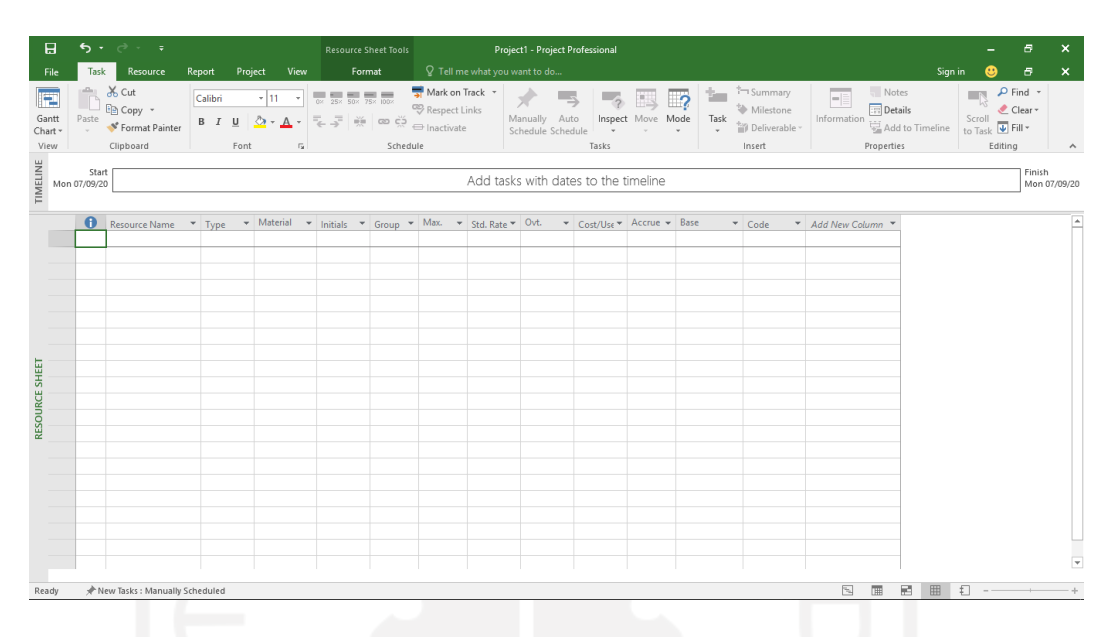

**Gambar 5. 5 Tampilan** *Task* **pada Aplikasi** *Microsoft Project* (sumber: *Microsoft Project*, 2020)

2. Lalu isi resource name dengan 4 jenis SDM

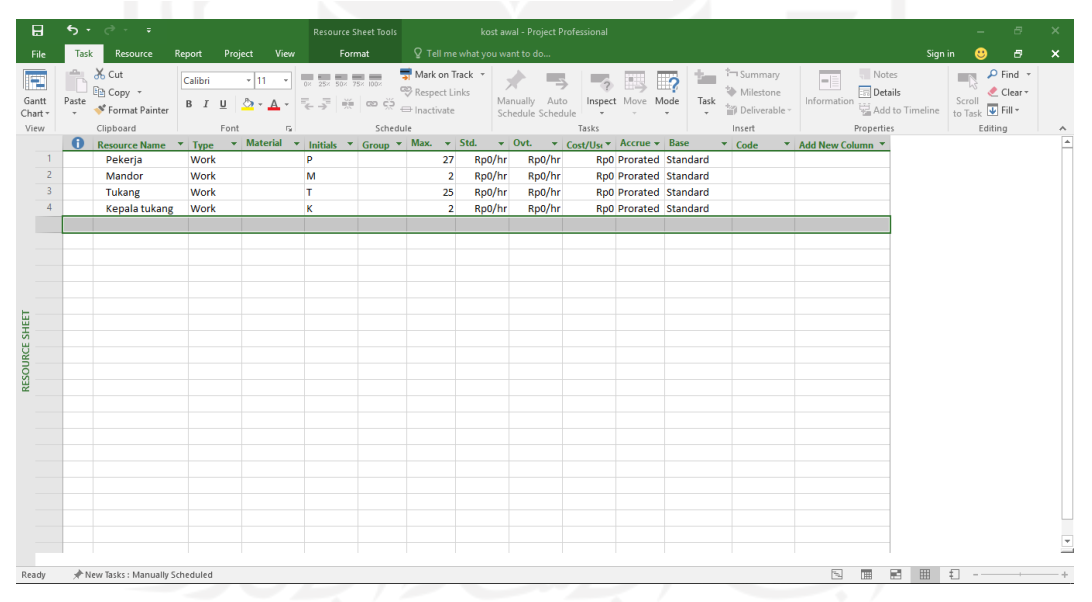

**Gambar 5. 6 Tampilan** *Resource Sheet* **pada** *Microsoft Project* (Sumber: *Microsoft Project*, 2020)

3. Ubah tampilan menjadi gantt chart

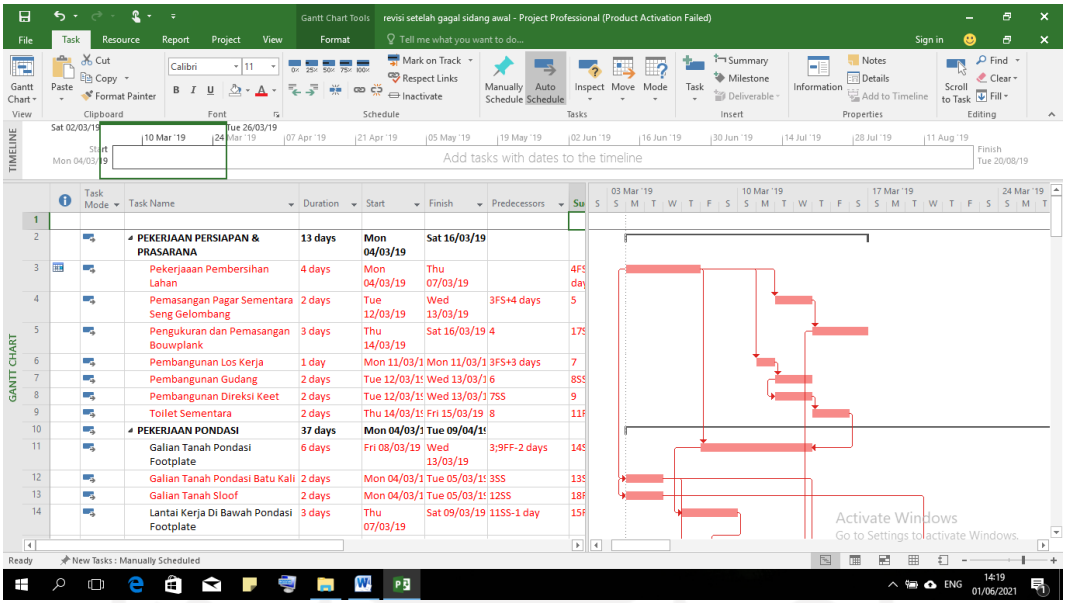

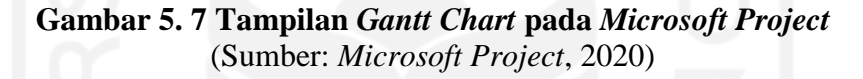

4. Klik *resource* pada *taskbar*

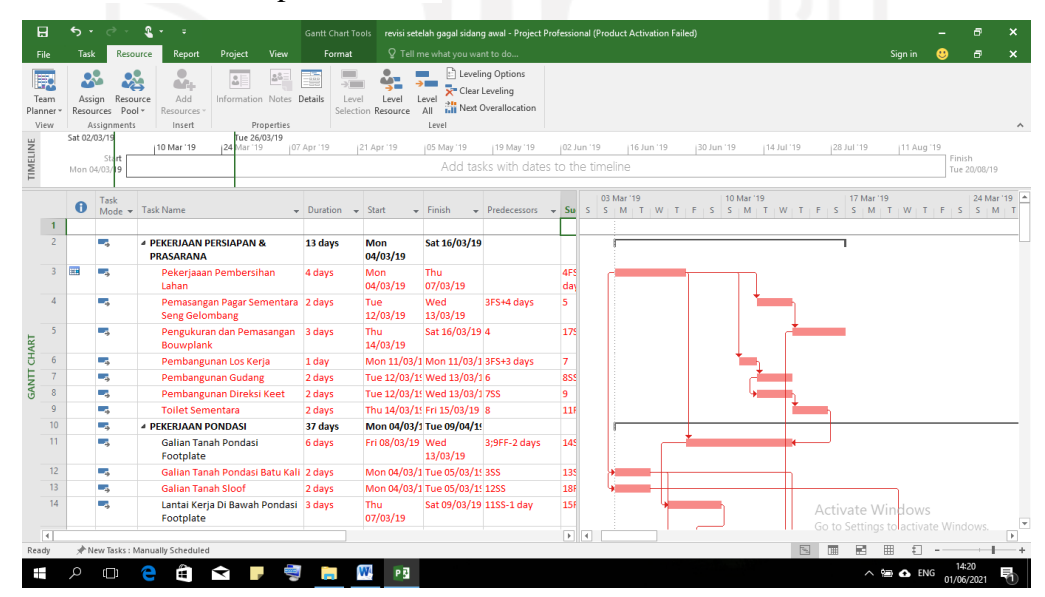

**Gambar 5. 8 Tampilan** *Resource* **pada** *Task Bar* **pada Aplikasi** *Microsoft Project* (Sumber: *Microsoft Project*, 2020)

5. Klik assign resource

| <b>Assign Resources</b>                               |     |              |      |    |         |
|-------------------------------------------------------|-----|--------------|------|----|---------|
| Task: PEKERJAAN PERSIAPAN & PRASARANA                 |     |              |      |    |         |
| <b>Resource list options</b>                          |     |              |      |    |         |
| <b>Resources from kost awal</b>                       |     |              |      |    |         |
|                                                       |     |              |      | ۸  |         |
| <b>Resource Name</b>                                  | R/D | <b>Units</b> | Cost |    | Assign  |
| Kepala tukang                                         |     |              |      |    | Remove  |
| Mandor                                                |     |              |      |    |         |
| Pekerja                                               |     |              |      |    | Replace |
| <b>Total Pekeria</b>                                  |     |              |      |    |         |
| Tukang                                                |     |              |      |    | Graph   |
|                                                       |     |              |      |    | Close   |
|                                                       |     |              |      |    |         |
|                                                       |     |              |      |    | Help    |
|                                                       |     |              |      | h. |         |
| Hold down Ctrl and click to select multiple resources |     |              |      |    |         |
|                                                       |     |              |      |    |         |

**Gambar 5. 9 Tampilan** *Assign Resource* **pada Aplikasi** *Microsoft Project* (Sumber: *Microsoft Project*, 2020)

6. Tambahkan unit sesuai dengan jumlah SDM, lalu assign

|              | Resources from kost awal |     |                                  |                  |                     |         |
|--------------|--------------------------|-----|----------------------------------|------------------|---------------------|---------|
|              | <b>Resource Name</b>     | R/D | <b>Units</b>                     | Cost             | $\hat{\phantom{a}}$ | Assign  |
| v            | Kepala tukang            |     | 1,00                             | Rp0              |                     |         |
| $\checkmark$ | Mandor                   |     | 1,00                             | R <sub>p</sub> 0 |                     | Remove  |
| v            | Pekerja                  |     | 1,00                             | R <sub>p</sub> 0 |                     | Replace |
| $\checkmark$ | <b>Total Pekerja</b>     |     | 4.00                             | Rp0              |                     |         |
| $\checkmark$ | Tukang                   |     | 1.00<br>------------------------ | Rp0<br>.         |                     | Graph   |
|              |                          |     |                                  |                  |                     | Close   |
|              |                          |     |                                  |                  |                     | Help    |
|              |                          |     |                                  |                  |                     |         |

**Gambar 5. 10 Tampilan Memasukan Unit pada Aplikasi** *Microsoft Project* (Sumber: *Microsoft Project*, 2020)

7. Tampilan setelah ditambahkan SDM

| 日<br>File                     | .<br>Iask                    | 오<br>$\rightarrow$<br>- 11<br>Report<br>Project<br>Resource                     | View              | <b>Gantt Chart Tools</b><br>Format                         |                                             | Q Tell me what you want to do                      |                    | 6<br>revisi setelah gagal sidang awal - Project Professional (Product Activation Failed)<br>$\theta$<br>Sign in                                                                                                    |
|-------------------------------|------------------------------|---------------------------------------------------------------------------------|-------------------|------------------------------------------------------------|---------------------------------------------|----------------------------------------------------|--------------------|----------------------------------------------------------------------------------------------------|
| F<br>Gantt<br>Chart ·<br>View | of Cut<br>Paste              | Calibri<br>$-111$<br><b>En Copy</b> -<br>S' Format Painter<br>Clipboard<br>Font | $rac{1}{2}$       | $\frac{1}{25}$ six $\frac{1}{75}$ into<br>CDCD<br>Schedule | Mark on Track<br>Respect Links<br>nactivate | Manually<br>Schedule Schedule                      | Auto<br>Tasks      | Summary<br>$D$ Find $\sim$<br>Notes<br><b>II</b><br>n<br><sup>5</sup> Milestone<br><b>Details</b><br>Clear -<br>Information<br>Inspect Move<br>Task<br>Scroll<br>Mode<br>Add to Timeline<br>$\overline{\div}$ Fill -<br>Deliverable<br>to Task<br>Insert<br>Properties<br>Editing |
|                               | Sat 02/03/19<br>Mon 04/03/19 | Tue 26/03/19<br>124 Mar '19<br>110 Mar '19<br>Start                             | (07 Apr '19)      | 121 Apr '19                                                | 05 May '19                                  | 19 May '19<br>Add tasks with dates to the timeline | (02 Jun '19)       | 116 Jun '19<br>30 Jun '19<br>14 Jul '19<br>128 Jul '19<br>111 Aug '19<br>Finish                                                                                                    |
|                               |                              |                                                                                 |                   |                                                            |                                             |                                                    |                    | Tue 20/08/19                                                                                                    |
|                               | Task                         | Mode - Task Name                                                                | $-$ Duration      | $-$ Start                                                  | $-$ Finish                                  | $\div$ Predecessors $\div$ Successor S S           |                    | 03 Mar 19<br>10 Mar 119<br>17 Mar 119<br>24 Mar '19 4<br>MITIWITIE<br>$S \cup M$<br>M<br>S<br>M<br>S<br>S                                                                                                    |
| $\mathfrak{D}$                | u,                           | <b><i>A PEKERIAAN PERSIAPAN &amp;</i></b><br><b>PRASARANA</b>                   | 13 days           | Mon<br>04/03/19                                            | Sat 16/03/19                                |                                                    |                    |                                                                                                    |
| $\overline{z}$                | u,                           | Pekeriaaan Pembersihan<br>Lahan                                                 | 4 days            | Mon<br>04/03/19                                            | Thu<br>07/03/19                             |                                                    | 4FS+4<br>days:6FS4 | Pekerja[6,96];Mandor[3,48]                                                                                                    |
|                               | u,                           | Pemasangan Pagar Sementara 2 days<br><b>Seng Gelombang</b>                      |                   | Tue<br>12/03/19                                            | Wed<br>13/03/19                             | 3FS+4 days                                         | s                  | Pekerja[5,33];Tukang[10,65];Kepala Tukang[0,53]                                                                                                    |
|                               | u,                           | Pengukuran dan Pemasangan 3 days<br>Bouwplank                                   |                   | Thu<br>14/03/19                                            | Sat 16/03/19 4                              |                                                    | 1755               | Pekerja[3,6];Tukang[3,6];Kepala Tuka                                                                                                    |
|                               | u,                           | Pembangunan Los Kerja                                                           | 1 day             |                                                            | Mon 11/03/1 Mon 11/03/1 3FS+3 days          |                                                    | $\overline{7}$     | Pekerja:Tukang[2]:Kepala Tukang[0,2]:Mandor[0,05]                                                                                                    |
|                               | ۰.                           | Pembangunan Gudang                                                              | 2 days            |                                                            | Tue 12/03/15 Wed 13/03/16                   |                                                    | 855                | Pekerja[0.5];Tukang;Kepala Tukang[0.1];Mandor                                                                                                    |
|                               | шy                           | Pembangunan Direksi Keet                                                        | 2 days            |                                                            | Tue 12/03/15 Wed 13/03/17SS                 |                                                    | 9                  | Pekerja[0.5];Kepala Tukang[0.1];Mandor[0.03];Tt                                                                                                    |
| 10                            | ۰.                           | <b>Toilet Sementara</b>                                                         | 2 days            |                                                            | Thu 14/03/15 Fri 15/03/19 8                 |                                                    | 11FF-2 da          | Kepala Tukang[0,2];Mandor[0,05];Pekeria                                                                                                    |
| 11 <sub>1</sub>               | ۰.<br>ь                      | <b><i>A PEKERIAAN PONDASI</i></b><br><b>Galian Tanah Pondasi</b><br>Footplate   | 37 days<br>6 days | Fri 08/03/19 Wed                                           | Mon 04/03/1 Tue 09/04/19<br>13/03/19        | 3;9FF-2 days                                       | 14SS-1 da          | Pekerja 13.82]; Mandor [0.69]                                                                                                    |
| 12 <sup>2</sup>               | ۰,                           | Galian Tanah Pondasi Batu Kali 2 days                                           |                   |                                                            | Mon 04/03/1 Tue 05/03/15 3SS                |                                                    | 13SS:16FS          | Pekerja[44,94];Mandor[1,5]                                                                                                    |
| 13 <sup>°</sup>               | ×,                           | <b>Galian Tanah Sloof</b>                                                       | 2 days            |                                                            | Mon 04/03/1 Tue 05/03/15 1255               |                                                    | 18FS+14 d          | Pekerial16.011:Mandorl0.531                                                                                                    |
| 14                            | ь                            | Lantai Kerja Di Bawah Pondasi 3 days<br>Footplate                               |                   | <b>Thu</b><br>07/03/19                                     | Sat 09/03/19 1155-1 day                     |                                                    | 15FS-1 da          | Pekerja[2,03]; Tukang[0,34]; Kepala Tukang[0,03]; Mandor[0,2]<br>tivate Win                                                                                                    |
| $\overline{4}$                |                              |                                                                                 |                   |                                                            |                                             |                                                    | $\rightarrow$ 4    | Go to Settings to activate Windows                                                                                                    |
| Ready                         |                              | New Tasks : Manually Scheduled                                                  |                   |                                                            |                                             |                                                    |                    |                                                                                                    |

**Gambar 5. 11 Tampilan setelah ditambahkan SDM** (Sumber: *Microsoft Project*, 2020)

Setelah semua SDM telah dimasukan ke aplikasi *Microsoft Project*, maka kita dapat melihat jumlah SDM yang dibutuhkan dalam satu hari. Untuk lebih jelasnya dapat dilihat pada lampiran 3.

## **5.3 Hasil penjadwalan berdasarkan penjadwalan rencana**

Pada Proyek Pembangunan Gedung Kost Supargiono ini peneliti melakukan pemasukan data pada *Microsoft Project* Hasil penjadwalan ini dapat di lihat pada tabel 5.4 dibawah ini dan lebih jelasnya dapat di lihat pada lampiran 3.

| N <sub>O</sub> | <b>URAIAN PEKERJAAN</b>                 | <b>DURASI</b>  | <b>ES</b> (Early<br>Start) | <b>EF</b> (Early<br>Finish) | Keterangan |
|----------------|-----------------------------------------|----------------|----------------------------|-----------------------------|------------|
| $\overline{I}$ | PEKERJAAN PERSIAPAN &                   |                |                            |                             |            |
|                | <b>PRASARANA</b>                        |                |                            |                             |            |
| $\mathbf{1}$   | Pekerjaan Pembersihan Lahan             | $\overline{4}$ | Mon 04/03/19               | Thu 07/03/19                | Kritis     |
| $\overline{2}$ | Pemasangan Pagar Sementara Seng         | $\overline{2}$ |                            |                             | Non Kritis |
|                | Gelombang                               |                | Tue 12/03/19               | Wed 13/03/19                |            |
| $\overline{3}$ | Pengukuran dan Pemasangan Bouwplank     | $\overline{3}$ | Thu 14/03/19               | Sat 16/03/19                | Non Kritis |
| $\overline{4}$ | Pembangunan Los Kerja                   | $\mathbf{1}$   | Mon 11/03/19               | Mon 11/03/19                | Non Kritis |
| $\overline{5}$ | Pembangunan Gudang                      | $\overline{2}$ | Tue 12/03/19               | Wed 13/03/19                | Non Kritis |
| 6              | Pembangunan Direksi Keet                | $\overline{2}$ | Tue 12/03/19               | Wed 13/03/19                | Non Kritis |
| $\tau$         | <b>Toilet Sementara</b>                 | $\overline{2}$ | Thu 14/03/19               | Fri 15/03/19                | Non Kritis |
| $\mathbf{I}$   | PEKERJAAN PONDASI                       |                |                            |                             |            |
| $\mathbf{1}$   | Galian Tanah Pondasi Footplate          | 6              | Fri 08/03/19               | Wed 13/03/19                | Kritis     |
| $\overline{2}$ | Galian Tanah Pondasi Batu Kali          | $\overline{2}$ | Mon 04/03/19               | Tue 05/03/19                | Non Kritis |
| 3              | <b>Galian Tanah Sloof</b>               | $\overline{2}$ | Mon 04/03/19               | Tue 05/03/19                | Non Kritis |
| $\overline{4}$ | Lantai Kerja Di Bawah Pondasi Footplate | $\overline{3}$ | Thu 07/03/19               | Sat 09/03/19                | Non Kritis |
| 5              | Pekerjaan Pondasi Footplate             | 14             | Sat 09/03/19               | Fri 22/03/19                | Non Kritis |
| 6              | Urugan Pasir Di Bawah Pondasi Batu Kali | 3              | Thu 07/03/19               | Sat 09/03/19                | Non Kritis |
| $\overline{7}$ | Pekerjaan Pondasi Batu Kali             | 14             | Thu 14/03/19               | Wed 03/04/19                | Kritis     |
| $\overline{8}$ | Pekerjaan Sloof                         | 21             | Wed 20/03/19               | Tue 09/04/19                | Kritis     |
| 9              | Urugan Tanah Kembali                    | 14             | Tue 12/03/19               | Tue 09/04/19                | Non Kritis |
| III            | PEKERJAAN STRUKTUR LANTAI 1             |                |                            |                             |            |
| $\mathbf{1}$   | Pekerjaan Kolom Struktur (KS)           | 28             | Wed 10/04/19               | Tue 07/05/19                | Kritis     |
| $\overline{2}$ | Pekerjaan Kolom Praktis (KP)            | $\overline{2}$ | Wed 10/04/19               | Thu 11/04/19                | Non Kritis |

**Tabel 5. 4 Hasil penjadwalan pada** *Microsoft Project* **berdasarkan penjadwalan rencana**

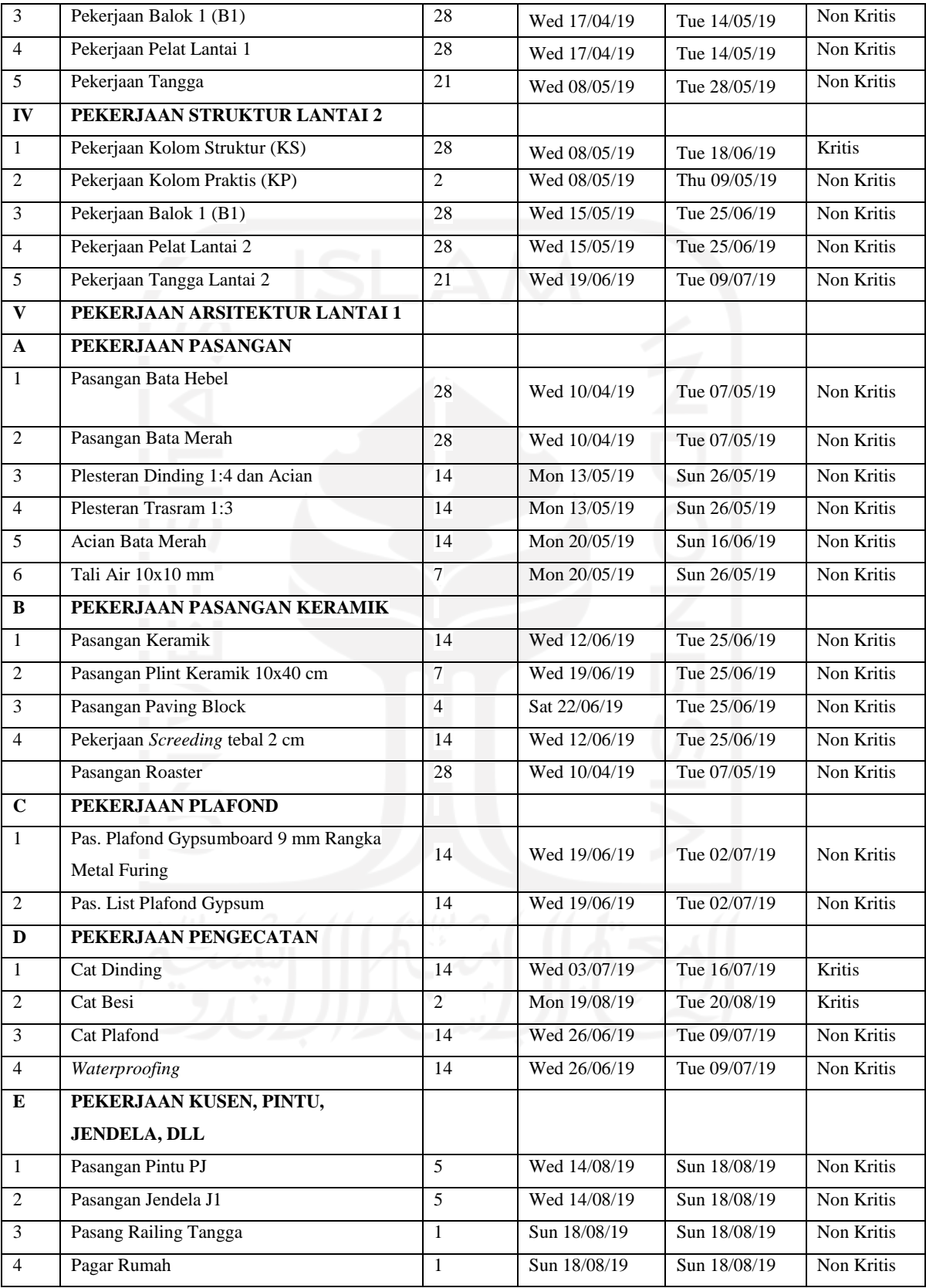

| NO               | URAIAN PEKERJAAN                                            | <b>DURASI</b>   | <b>ES</b> (Early<br>Start) | <b>EF</b> (Early<br>Finish) | Keterangan |
|------------------|-------------------------------------------------------------|-----------------|----------------------------|-----------------------------|------------|
| VI               | PEKERJAAN ARSITEKTUR LANTAI 2                               |                 |                            |                             |            |
| A                | PEKERJAAN PASANGAN                                          |                 |                            |                             |            |
| $\mathbf{1}$     | Pasangan Bata Hebel                                         | 28              | Wed 08/05/19               | Tue 18/06/19                | Non Kritis |
| $\sqrt{2}$       | Pasangan Bata Merah                                         | 28              | Wed 08/05/19               | Tue 18/06/19                | Non Kritis |
| $\overline{3}$   | Plesteran Dinding 1:4 dan Acian                             | 14              | Wed 26/06/19               | Tue 09/07/19                | Non Kritis |
| $\overline{4}$   | Plesteran Trasram 1:3                                       | 14              | Wed 26/06/19               | Tue 09/07/19                | Kritis     |
| $\sqrt{5}$       | Acian Bata Merah                                            | 14              | Wed 03/07/19               | Tue 16/07/19                | Kritis     |
| 6                | Tali Air 10x10 mm                                           | $\overline{7}$  | Wed 03/07/19               | Tue 09/07/19                | Non Kritis |
| $\, {\bf B}$     | PEKERJAAN PASANGAN KERAMIK                                  |                 |                            |                             |            |
| $\mathbf{1}$     | Pasangan Keramik                                            | 14              | Wed 10/07/19               | Tue 23/07/19                | Non Kritis |
| 5                | Pasangan Plint Keramik 10x40 cm                             | $\overline{7}$  | Wed 17/07/19               | Tue 23/07/19                | Non Kritis |
| 6                | Pekerjaan Screeding tebal 2 cm                              | 14              | Wed 10/07/19               | Tue 23/07/19                | Non Kritis |
| $\boldsymbol{7}$ | Pasangan Dinding Roster                                     | $\overline{2}$  | Mon 17/06/19               | Tue 18/06/19                | Non Kritis |
| $\,8\,$          | Pasangan Glass Block                                        | 28              | Wed 08/05/19               | Tue 18/06/19                | Non Kritis |
| 9                | Pasangan Roaster                                            | 28              | Wed 08/05/19               | Tue 18/06/19                | Non Kritis |
| $\overline{C}$   | PEKERJAAN PLAFOND                                           |                 |                            |                             |            |
| $\mathbf{1}$     | Pas. Plafond Gypsumboard 9 mm Rangka<br><b>Metal Furing</b> | 14              | Wed 17/07/19               | Tue 30/07/19                | Non Kritis |
| $\sqrt{2}$       | Pas. List Plafond gypsum                                    | 14              | Wed 17/07/19               | Tue 30/07/19                | Kritis     |
| D                | PEKERJAAN RANGKA ATAP DAN<br>PENUTUP ATAP                   |                 |                            |                             |            |
| $\mathbf{1}$     | Rangka Atap Galvalum Canal 0.75 T= 1mm                      | $\overline{7}$  | Wed 12/06/19               | Tue 18/06/19                | Non Kritis |
| $\overline{c}$   | Pemasangan Genteng Metal                                    | $\overline{7}$  | Wed 19/06/19               | Tue 25/06/19                | Kritis     |
| 3                | Pemasangan Seng                                             | $\tau$          | Wed 19/06/19               | Tue 25/06/19                | Non Kritis |
| $\overline{4}$   | Pemasangan Listplank GRC                                    | $\overline{c}$  | Mon 24/06/19               | Tue 25/06/19                | Non Kritis |
| E                | PEKERJAAN PENGECATAN                                        |                 |                            |                             |            |
| $\mathbf{1}$     | Cat Dinding                                                 | 14              | Wed 31/07/19               | Tue 13/08/19                | Kritis     |
| $\sqrt{2}$       | Cat Besi                                                    | $\overline{2}$  | Mon 19/08/19               | Tue 20/08/19                | Non Kritis |
| 3                | Cat Plafond                                                 | 14              | Wed 24/07/19               | Tue 06/08/19                | Non Kritis |
| $\overline{4}$   | Waterproofing                                               | $\overline{14}$ | Wed 24/07/19               | Tue 06/08/19                | Non Kritis |
| $\mathbf F$      | PEKERJAAN KUSEN, PINTU,                                     |                 |                            |                             |            |
|                  | JENDELA, DLL                                                |                 |                            |                             |            |
| $\mathbf{1}$     | Pasangan Pintu                                              | 5               | Wed 14/08/19               | Sun 18/08/19                | Kritis     |
| 5                | Pasangan Jendela                                            | $\overline{5}$  | Wed 14/08/19               | Sun 18/08/19                | Non Kritis |
| $\overline{8}$   | Pasang Railing Balkon dan Atap                              | $\mathbf{1}$    | Sun 18/08/19               | Sun 18/08/19                | Non Kritis |
| $\overline{9}$   | Pasang Railing Tangga                                       | $\mathbf{1}$    | Sun 18/08/19               | Sun 18/08/19                | Non Kritis |

**Lanjutan Tabel 5. 4 Hasil penjadwalan pada** *Microsoft Project* **berdasarkan penjadwalan rencana**

| NO                       | URAIAN PEKERJAAN                                 | <b>DURASI</b>  | <b>ES</b> (Early<br>Start) | <b>EF</b> (Early<br>Finish) | Keterangan |
|--------------------------|--------------------------------------------------|----------------|----------------------------|-----------------------------|------------|
| <b>VII</b>               | PEKERJAAN INSTALASI LISTRIK                      |                |                            |                             |            |
|                          | <b>LANTAI1</b>                                   |                |                            |                             |            |
| $\mathbf{1}$             | Pemasangan Listrik 1300 watt                     | 3              | Fri 16/08/19               | Sun 18/08/19                | Non Kritis |
| $\overline{c}$           | Pemasangan titik lampu dalam (saklar<br>tunggal) | 3              | Fri 16/08/19               | Sun 18/08/19                | Non Kritis |
| $\mathfrak{Z}$           | Pemasangan titik lampu dalam (saklar ganda)      | $\overline{3}$ | Fri 16/08/19               | Sun 18/08/19                | Non Kritis |
| $\overline{\mathcal{L}}$ | Pemasangan Stop Kontak                           | $\mathcal{E}$  | Fri 16/08/19               | Sun 18/08/19                | Non Kritis |
| 5                        | Pemasangan Box Sikring                           | 3              | Fri 16/08/19               | Sun 18/08/19                | Non Kritis |
| <b>VIII</b>              | PEKERJAAN INSTALASI LISTRIK                      |                |                            |                             |            |
|                          | <b>LANTAI2</b>                                   |                |                            |                             |            |
| $\mathbf{1}$             | Pemasangan Listrik 1300 watt                     | $\overline{3}$ | Sun 18/08/19               | Tue 20/08/19                | Kritis     |
| $\overline{2}$           | Pemasangan titik lampu dalam (saklar<br>tunggal) | 3              | Sun 18/08/19               | Tue 20/08/19                | Non Kritis |
| 3                        | Pemasangan titik lampu dalam (saklar ganda)      | $\overline{3}$ | Sun 18/08/19               | Tue 20/08/19                | Non Kritis |
| $\overline{4}$           | Pemasangan Stop Kontak                           | 3              | Sun 18/08/19               | Tue 20/08/19                | Non Kritis |
| 5                        | Pemasangan Box Sikring                           | $\overline{3}$ | Sun 18/08/19               | Tue 20/08/19                | Non Kritis |
| $\mathbf{IX}$            | PEKERJAAN INSTALASI AIR BERSIH                   |                |                            |                             |            |
|                          | <b>DAN KOTOR</b>                                 |                |                            |                             |            |
| $\mathbf{1}$             | Memasang pipa PVC                                | 14             | Wed 24/04/19               | Tue 07/05/19                | Non Kritis |
| 6                        | Memasang Kran dim 1/2 - 3/4                      | 3              | Wed 10/07/19               | Fri 12/07/19                | Non Kritis |
| $\overline{7}$           | Memasang Floor Drain                             | 3              | Wed 10/07/19               | Fri 12/07/19                | Non Kritis |
| 8                        | Memasang kloset jongkok                          | 3              | Wed 10/07/19               | Fri 12/07/19                | Non Kritis |
| $\overline{9}$           | Pasang Bak Kontrol                               | $\overline{7}$ | Wed 01/05/19               | Tue 07/05/19                | Non Kritis |
| 10                       | Pasang Septic Tank Biofill                       | $\overline{7}$ | Wed 01/05/19               | Tue 07/05/19                | Non Kritis |
| 11                       | Pekerjaan Resapan                                | $\overline{7}$ | Wed 01/05/19               | Tue 07/05/19                | Non Kritis |
| 12                       | Memasang bak zink                                | 1              | Tue 07/05/19               | Tue 07/05/19                | Non Kritis |
| 13                       | Memasang Tandon Air                              | $\mathbf{1}$   | Tue 07/05/19               | Tue 07/05/19                | Non Kritis |
|                          |                                                  |                |                            |                             |            |

**Lanjutan Tabel 5. 4 Hasil penjadwalan pada** *Microsoft Project* **berdasarkan penjadwalan rencana**

## **5.4 Analisis Perencanaan Setelah Dilakukan Pemerataan**

Pada Proyek Pembangunan Gedung Kost Supargiono jumlah sumber daya manusia yang ada di lapangan tidak dapat dilakukan pemerataan dan terjadi fluktuasi yang sangat signifikan, oleh karna itu peneliti membuat pilihan lain agar jumlah sumber daya manusia yang dibutuhkan setiap hari pada Proyek Pembangunan Gedung Kost Supargiono ini tidak mengalami fluktuasi. Perubahan perencanaan ini dilakukan dengan cara memperpanjang durasi pekerjaan tapi tidak merubah keseluruhan durasi proyek, agar mengurangi penumpukan pekerjaan dalam satu hari. Detail analisis dapat dilihat pada Tabel 5. 5

| NO                     | <b>URAIAN PEKERJAAN</b>                      | <b>DURASI</b>        | <b>ES (Early Start)</b> | <b>EF</b> (Early<br>Finish) | Keterangan |
|------------------------|----------------------------------------------|----------------------|-------------------------|-----------------------------|------------|
| I                      | PEKERJAAN PERSIAPAN &                        |                      |                         |                             |            |
|                        | <b>PRASARANA</b>                             |                      |                         |                             |            |
|                        |                                              |                      |                         |                             |            |
| 1                      | Pekerjaan Pembersihan Lahan                  | 7 days               | Mon 04/03/19            | Sun 10/03/19                | Kritis     |
| $\overline{2}$         | Pemasangan Pagar Sementara Seng<br>Gelombang | 5 days               | Tue 12/03/19            | Sat 16/03/19                | Non Kritis |
| 3                      | Pengukuran dan Pemasangan Bouwplank          | 3 days               | Sun 17/03/19            | Tue 19/03/19                | Non Kritis |
| $\overline{4}$         | Pembangunan Los Kerja                        | 1 day                | Mon $11/03/19$          | Mon 11/03/19                | Non Kritis |
| 5                      | Pembangunan Gudang                           | 2 days               | Sat 09/03/19            | Sun 10/03/19                | Non Kritis |
| 6                      | Pembangunan Direksi Keet                     | 2 days               | Sat 09/03/19            | Sun 10/03/19                | Non Kritis |
| $\tau$                 | <b>Toilet Sementara</b>                      | 2 days               | Sat 09/03/19            | Sun $10/03/19$              | Non Kritis |
| $\mathbf{I}\mathbf{I}$ | PEKERJAAN PONDASI                            |                      |                         |                             |            |
| $\mathbf{1}$           | Galian Tanah Pondasi Footplate               | 10 days              | Mon 11/03/19            | Wed 20/03/19                | Kritis     |
| $\sqrt{2}$             | Galian Tanah Pondasi Batu Kali               | 10 days              | Mon 04/03/19            | Wed 13/03/19                | Non Kritis |
| 3                      | Galian Tanah Sloof                           | 5 days               | Mon 04/03/19            | Fri 08/03/19                | Non Kritis |
| $\overline{4}$         | Lantai Kerja Di Bawah Pondasi Footplate      | 3 days               | Sat 16/03/19            | Mon 18/03/19                | Non Kritis |
| 5                      | Pekerjaan Pondasi Footplate                  | 14 days              | Mon 18/03/19            | Sun 31/03/19                | Non Kritis |
| 6                      | Urugan Pasir Di Bawah Pondasi Batu Kali      | 3 days               | Thu 14/03/19            | Sat 16/03/19                | Non Kritis |
| 7                      | Pekerjaan Pondasi Batu Kali                  | 21 days              | Wed 20/03/19            | Tue 09/04/19                | Kritis     |
| $\overline{8}$         | Pekerjaan Sloof                              | $\overline{21}$ days | Tue 26/03/19            | Mon 15/04/19                | Non Kritis |
| 9                      | Urugan Tanah Kembali                         | 29 days              | Thu 21/03/19            | Thu 18/04/19                | Non Kritis |
| Ш                      | PEKERJAAN STRUKTUR LANTAI 1                  |                      |                         |                             |            |
| $\mathbf{1}$           | Pekerjaan Kolom Struktur (KS)                | 28 days              | Wed 10/04/19            | Tue 07/05/19                | Kritis     |
| $\overline{c}$         | Pekerjaan Kolom Praktis (KP)                 | 2 days               | Wed 10/04/19            | Thu 11/04/19                | Non Kritis |
| 3                      | Pekerjaan Balok                              | 28 days              | Wed 17/04/19            | Tue 14/05/19                | Kritis     |
| $\overline{4}$         | Pekerjaan Pelat Lantai 1                     | 28 days              | Wed 17/04/19            | Tue 14/05/19                | Non Kritis |
| 5                      | Pekerjaan Tangga                             | 21 days              | Wed 08/05/19            | Tue 28/05/19                | Non Kritis |
| ${\bf IV}$             | PEKERJAAN STRUKTUR LANTAI 2                  |                      |                         |                             |            |
| $\mathbf{1}$           | Pekerjaan Kolom Struktur (KS)                | 28 days              | Wed 15/05/19            | Tue 25/06/19                | Kritis     |
| $\overline{2}$         | Pekerjaan Kolom Praktis (KP)                 | 2 days               | Wed 15/05/19            | Thu 16/05/19                | Non Kritis |
| 3                      | Pekerjaan Balok                              | 28 days              | Wed 22/05/19            | Tue 02/07/19                | Non Kritis |
| $\overline{4}$         | Pekerjaan Pelat Lantai 2                     | 28 days              | Wed 22/05/19            | Tue 02/07/19                | Non Kritis |
| 5                      | Pekerjaan Tangga Lantai 2                    | 21 days              | Sun 23/06/19            | Sat 13/07/19                | Non Kritis |

**Tabel 5. 5 Analisis Perencanaan Setelah Dilakukan Pemerataan**

| NO                      | <b>URAIAN PEKERJAAN</b>              | <b>DURASI</b>               | <b>ES (Early Start)</b> | <b>EF</b> (Early<br>Finish) | Keterangan |
|-------------------------|--------------------------------------|-----------------------------|-------------------------|-----------------------------|------------|
| $\overline{\mathbf{V}}$ | PEKERJAAN ARSITEKTUR LANTAI 1        |                             |                         |                             |            |
| A                       | PEKERJAAN PASANGAN                   |                             |                         |                             |            |
| 1                       | Pasangan Bata Hebel                  | 28 days                     | Wed 10/04/19            | Tue 07/05/19                | Non Kritis |
| $\overline{2}$          | Pasangan Bata Merah                  | 28 days                     | Wed 10/04/19            | Tue 07/05/19                | Non Kritis |
| 3                       | Plesteran Dinding 1:4 dan Acian      | 28 days                     | Wed 08/05/19            | Tue 18/06/19                | Non Kritis |
| $\overline{4}$          | Plesteran Trasram 1:3                | 14 days                     | Wed 08/05/19            | Tue 21/05/19                | Non Kritis |
| 5                       | Acian Bata Merah                     | 14 days                     | Wed 15/05/19            | Tue 28/05/19                | Non Kritis |
| 6                       | Tali Air 10x10 mm                    | 7 days                      | Wed 15/05/19            | Tue 21/05/19                | Non Kritis |
| B                       | PEKERJAAN PASANGAN KERAMIK           |                             |                         |                             |            |
| $\mathbf{1}$            | Pasangan Keramik                     | 28 days                     | Wed 15/05/19            | Tue 25/06/19                | Non Kritis |
| $\overline{2}$          | Pasangan Plint Keramik 10x40 cm      | 7 days                      | Wed 12/06/19            | Tue 18/06/19                | Non Kritis |
| $\overline{3}$          | Pasangan Paving Block                | 4 days                      | Wed 19/06/19            | Sat 22/06/19                | Non Kritis |
| $\overline{4}$          | Pekerjaan Screeding tebal 2 cm       | 14 days                     | Wed 15/05/19            | Tue 28/05/19                | Non Kritis |
|                         | Pasangan Roaster                     | 28 days                     | Wed 10/04/19            | Tue 07/05/19                | Non Kritis |
| $\mathbf C$             | PEKERJAAN PLAFOND                    |                             |                         |                             |            |
| $\mathbf{1}$            | Pas. Plafond Gypsumboard 9 mm Rangka | 14 days                     | Wed 12/06/19            | Tue 25/06/19                | Non Kritis |
|                         | <b>Metal Furing</b>                  |                             |                         |                             |            |
| $\mathbf{2}$            | Pas. List Plafond Gypsum             | 14 days                     | Wed 12/06/19            | Tue 25/06/19                | Non Kritis |
| D                       | PEKERJAAN PENGECATAN                 |                             |                         |                             |            |
| $\mathbf{1}$            | <b>Cat Dinding</b>                   | 14 days                     | Sun 23/06/19            | Sat 06/07/19                | Non Kritis |
| $\overline{2}$          | Cat Besi                             | $\overline{2 \text{ days}}$ | Wed 31/07/19            | Thu 01/08/19                | Non Kritis |
| 3                       | Cat Plafond                          | 14 days                     | Wed 19/06/19            | Tue 02/07/19                | Non Kritis |
| $\overline{4}$          | Waterproofing                        | 14 days                     | Wed 19/06/19            | Tue 02/07/19                | Non Kritis |
| E                       | PEKERJAAN KUSEN, PINTU,              |                             |                         |                             |            |
|                         | <b>JENDELA, DLL</b>                  |                             |                         |                             |            |
| $\mathbf{1}$            | Pasangan Pintu PJ                    | 5 days                      | Wed 31/07/19            | Sun 04/08/19                | Non Kritis |
| $\overline{2}$          | Pasangan Jendela J1                  | $\overline{5}$ days         | Wed 31/07/19            | Sun 04/08/19                | Non Kritis |
| $\mathfrak{Z}$          | Pasang Railing Tangga                | $1$ day                     | Wed 31/07/19            | Wed 31/07/19                | Non Kritis |
| $\overline{4}$          | Pagar Rumah                          | $1$ day                     | Wed 31/07/19            | Wed 31/07/19                | Non Kritis |
| VI                      | PEKERJAAN ARSITEKTUR LANTAI 2        |                             |                         |                             |            |
| $\mathbf A$             | PEKERJAAN PASANGAN                   |                             |                         |                             |            |
| $\mathbf{1}$            | Pasangan Bata Hebel                  | 28 days                     | Wed 19/06/19            | Tue 16/07/19                | Non Kritis |
| 2                       | Pasangan Bata Merah                  | 28 days                     | Wed 19/06/19            | Tue 16/07/19                | Kritis     |
| $\mathfrak{Z}$          | Plesteran Dinding 1:4 dan Acian      | 28 days                     | Wed 03/07/19            | Tue 30/07/19                | Non Kritis |
| $\overline{4}$          | Plesteran Trasram 1:3                | 14 days                     | Wed 17/07/19            | Tue 30/07/19                | Non Kritis |
| 5                       | Acian Bata Merah                     | 14 days                     | Wed 17/07/19            | Tue 30/07/19                | Kritis     |

**Lanjutan Tabel 5. 5 Analisis Perencanaan Setelah Dilakukan Pemerataan**

| NO             | <b>URAIAN PEKERJAAN</b>                                     | <b>DURASI</b> | <b>ES (Early Start)</b> | <b>EF</b> (Early<br>Finish) | Keterangan |
|----------------|-------------------------------------------------------------|---------------|-------------------------|-----------------------------|------------|
| 6              | Tali Air 10x10 mm                                           | 7 days        | Wed 24/07/19            | Tue 30/07/19                | Non Kritis |
| $\bf{B}$       | PEKERJAAN PASANGAN KERAMIK                                  |               |                         |                             |            |
| $\mathbf{1}$   | Pasangan Keramik                                            | 28 days       | Wed 24/07/19            | Tue 20/08/19                | Kritis     |
| $\overline{2}$ | Pasangan Plint Keramik 10x40 cm                             | 7 days        | Fri 02/08/19            | Thu 08/08/19                | Non Kritis |
| 3              | Pekerjaan Screeding tebal 2 cm                              | 14 days       | Wed 31/07/19            | Tue 13/08/19                | Non Kritis |
| $\overline{4}$ | Pasangan Dinding Roster                                     | 2 days        | Wed 26/06/19            | Thu 27/06/19                | Non Kritis |
| 5              | Pasangan Glass Block                                        | 7 days        | Wed 19/06/19            | Tue 25/06/19                | Non Kritis |
| 6              | Pasangan Roaster                                            | 14 days       | Wed 19/06/19            | Tue 02/07/19                | Non Kritis |
| $\mathbf C$    | PEKERJAAN PLAFOND                                           |               |                         |                             |            |
| $\mathbf{1}$   | Pas. Plafond Gypsumboard 9 mm Rangka<br><b>Metal Furing</b> | 14 days       | Wed 31/07/19            | Tue 13/08/19                | Non Kritis |
| $\overline{2}$ | Pas. List Plafond gypsum                                    | 14 days       | Wed 31/07/19            | Tue 13/08/19                | Non Kritis |
| D              | PEKERJAAN RANGKA ATAP DAN<br>PENUTUP ATAP                   |               |                         |                             |            |
| $\mathbf{1}$   | Rangka Atap Galvalum Canal 0.75 T= 1mm                      | 7 days        | Wed 19/06/19            | Tue 25/06/19                | Non Kritis |
| $\overline{2}$ | Pemasangan Genteng Metal                                    | 7 days        | Sun 23/06/19            | Sat 29/06/19                | Non Kritis |
| 3              | Pemasangan Seng                                             |               | Sun 23/06/19            | Sat 29/06/19                | Non Kritis |
| $\overline{4}$ | Pemasangan Listplank GRC                                    | 2 days        | Fri 28/06/19            | Sat 29/06/19                | Non Kritis |
| E              | PEKERJAAN PENGECATAN                                        |               |                         |                             |            |
| $\mathbf{1}$   | <b>Cat Dinding</b>                                          | 14 days       | Wed 31/07/19            | Tue 13/08/19                | Non Kritis |
| $\mathbf{2}$   | Cat Besi                                                    | 2 days        | Wed 14/08/19            | Thu 15/08/19                | Non Kritis |
| 3              | Cat Plafond                                                 | 14 days       | Wed 31/07/19            | Tue 13/08/19                | Non Kritis |
| $\overline{4}$ | Waterproofing                                               | 5 days        | Fri 09/08/19            | Tue 13/08/19                | Non Kritis |
| $\mathbf F$    | PEKERJAAN KUSEN, PINTU,                                     |               |                         |                             |            |
|                | <b>JENDELA, DLL</b>                                         |               |                         |                             |            |
| $\mathbf{1}$   | Pasangan Pintu                                              | 5 days        | Wed 31/07/19            | Sun 04/08/19                | Non Kritis |
| $\overline{2}$ | Pasangan Jendela                                            | 5 days        | Wed 31/07/19            | Sun 04/08/19                | Non Kritis |
| 3              | Pasang Railing Balkon dan Atap                              | 1 day         | Wed 31/07/19            | Wed 31/07/19                | Non Kritis |
| $\overline{4}$ | Pasang Railing Tangga                                       | 1 day         | Wed 31/07/19            | Wed 31/07/19                | Non Kritis |
| <b>VII</b>     | PEKERJAAN INSTALASI LISTRIK<br><b>LANTAI1</b>               |               |                         |                             |            |
| $\mathbf{1}$   | Pemasangan titik lampu dalam (saklar                        |               |                         |                             |            |
|                | tunggal)                                                    | 3 days        | Wed 31/07/19            | Fri 02/08/19                | Non Kritis |
| 2              | Pemasangan titik lampu dalam (saklar ganda)                 | 3 days        | Wed 31/07/19            | Fri 02/08/19                | Non Kritis |
| $\mathfrak{Z}$ | Pemasangan Stop Kontak                                      | 3 days        | Wed 31/07/19            | Fri 02/08/19                | Non Kritis |
| $\overline{4}$ | Pemasangan Box Sikring                                      | 3 days        | Wed 31/07/19            | Fri 02/08/19                | Non Kritis |

**Lanjutan Tabel 5. 5 Analisis Perencanaan Setelah Dilakukan Pemerataan**

| N <sub>O</sub>              | <b>URAIAN PEKERJAAN</b>                     | <b>DURASI</b> | <b>ES (Early Start)</b> | <b>EF</b> (Early<br>Finish) | Keterangan |
|-----------------------------|---------------------------------------------|---------------|-------------------------|-----------------------------|------------|
| $\overline{5}$              | Pemasangan Listrik 1300 watt                | 3 days        | Wed 31/07/19            | Fri 02/08/19                | Non Kritis |
| <b>VIII</b>                 | PEKERJAAN INSTALASI LISTRIK                 |               |                         |                             |            |
|                             | <b>LANTAI2</b>                              |               |                         |                             |            |
| 1                           | Pemasangan titik lampu dalam (saklar        | 3 days        | Wed 31/07/19            | Fri 02/08/19                | Non Kritis |
|                             | tunggal)                                    |               |                         |                             |            |
| $\mathcal{D}_{\mathcal{L}}$ | Pemasangan titik lampu dalam (saklar ganda) | 3 days        | Wed 31/07/19            | Fri 02/08/19                | Non Kritis |
| 3                           | Pemasangan Stop Kontak                      | 3 days        | Wed 31/07/19            | Fri 02/08/19                | Non Kritis |
| $\overline{4}$              | Pemasangan Box Sikring                      | 3 days        | Wed 31/07/19            | Fri 02/08/19                | Non Kritis |
| 5                           | Pemasangan Listrik 1300 watt                | 3 days        | Wed 31/07/19            | Fri 02/08/19                | Non Kritis |
| IX                          | PEKERJAAN INSTALASI AIR BERSIH              |               | Wed 17/04/19            | Thu 15/08/19                |            |
|                             | <b>DAN KOTOR</b>                            |               |                         |                             |            |
| $\mathbf{1}$                | Memasang pipa PVC                           | 14 days       | Wed 17/04/19            | Tue 30/04/19                | Non Kritis |
| $\overline{2}$              | Memasang Kran dim 1/2 - 3/4                 | 3 days        | Fri 09/08/19            | Sun 11/08/19                | Non Kritis |
| 3                           | Memasang Floor Drain                        | 3 days        | Fri 09/08/19            | Sun 11/08/19                | Non Kritis |
| $\overline{4}$              | Memasang kloset jongkok                     | 3 days        | Fri 09/08/19            | Sun 11/08/19                | Non Kritis |
| 5                           | Pasang Bak Kontrol                          | 7 days        | Fri 09/08/19            | Thu 15/08/19                | Non Kritis |
| 6                           | Pasang Septic Tank Biofill                  | 7 days        | Wed 31/07/19            | Tue 06/08/19                | Non Kritis |
| $\overline{7}$              | Pekerjaan Resapan                           | 7 days        | Wed 31/07/19            | Tue 06/08/19                | Non Kritis |
| 8                           | Memasang bak zink                           | 1 day         | Fri 09/08/19            | Fri 09/08/19                | Non Kritis |
| 9                           | Memasang Tandon Air                         | 1 day         | Thu 15/08/19            | Thu 15/08/19                | Non Kritis |

**Lanjutan Tabel 5. 5 Analisis Perencanaan Setelah Dilakukan Pemerataan**

## **5.5 Pembahasan**

# **5.5.1 Hasil penggeseran durasi proyek**

Setelah dilakukan analisis perhitungan dengan metode *resource levelling* menggunakan *Microsoft Project* terdapat beberapa perubahan yang dibagi jadi 3 kategori untuk detailnya dapat dilihat pada tabel 5.6. kategori tersebut meliputi 3 hal yang dilakukan oleh peneliti yaitu:

- 1. Mengubah tanggal pekerjaan
- 2. Memperpanjang durasi pekerjaan
- 3. Menggeser pekerjaan berdasarkan *float time*

|                |                                            | Durasi  | Durasi          | Perubahan tanggal mulai<br>pekerjaan |              |                         | <b>Total</b> |                          |
|----------------|--------------------------------------------|---------|-----------------|--------------------------------------|--------------|-------------------------|--------------|--------------------------|
| N <sub>0</sub> | Uraian Pekerjaan                           | Rencana | <b>Analisis</b> | <b>Sebelum</b>                       | Sesudah      | <b>Durasi</b><br>(hari) | <b>FLoat</b> | Kategori                 |
|                | PEKERJAAN PERSIAPAN                        |         |                 |                                      |              |                         |              |                          |
| $\mathbf I$    | & PRASARANA                                |         |                 |                                      |              |                         |              |                          |
| $\mathbf{1}$   | Pekerjaaan Pembersihan Lahan               | 4 days  | 7 days          | Mon 04/03/19                         | Mon 04/03/19 | 3                       | $0$ days     | $\overline{2}$           |
| $\overline{2}$ | Pemasangan Pagar Sementara                 | 2 days  | 5 days          | Tue 12/03/19                         | Tue 12/03/19 | 3                       | 0 days       | 2                        |
|                | Seng Gelombang                             |         |                 |                                      |              |                         |              |                          |
| 3              | Pengukuran dan Pemasangan                  | 3 days  | 3 days          | Thu 14/03/19                         | Sun 17/03/19 | $\mathbf{0}$            | 0 days       | $\mathbf{1}$             |
|                | Bouwplank                                  |         |                 |                                      |              |                         |              |                          |
| $\overline{4}$ | Pembangunan Los Kerja                      | 1 day   | 1 day           | Mon 11/03/19                         | Mon 11/03/19 | $\boldsymbol{0}$        | 0 days       | $\mathcal{L}$            |
| 5              | Pembangunan Gudang                         | 2 days  | 2 days          | Tue 12/03/19                         | Sat 09/03/19 | $\mathbf{0}$            | 0 days       | $\mathbf{1}$             |
| $6\,$          | Pembangunan Direksi Keet                   | 2 days  | 2 days          | Tue 12/03/19                         | Sat 09/03/19 | $\boldsymbol{0}$        | 0 days       | $\mathbf{1}$             |
| $\overline{7}$ | Toilet Sementara                           | 2 days  | 2 days          | Thu 14/03/19                         | Sat 09/03/19 | $\boldsymbol{0}$        | 0 days       | $\mathbf{1}$             |
| $\mathbf{I}$   | PEKERJAAN PONDASI                          |         |                 |                                      |              |                         |              |                          |
| $\mathbf{1}$   | Galian Tanah Pondasi                       | 6 days  | 10 days         | Fri 08/03/19                         | Mon 11/03/19 | $\overline{4}$          | 0 days       | 1,2                      |
|                | Footplate                                  |         |                 |                                      |              |                         |              |                          |
| $\overline{2}$ | Galian Tanah Pondasi Batu                  | 2 days  | 10 days         | Mon 04/03/19                         | Mon 04/03/19 | $\,8\,$                 | 0 days       | $\overline{2}$           |
|                | Kali                                       |         |                 |                                      |              |                         |              |                          |
| 3              | Galian Tanah Sloof                         | 2 days  | 5 days          | Mon 04/03/19                         | Mon 04/03/19 | $\mathfrak{Z}$          | 0 days       | $\overline{2}$           |
| $\overline{4}$ | Lantai Kerja Di Bawah Pondasi<br>Footplate | 3 days  | 3 days          | Thu 07/03/19                         | Sat 16/03/19 | $\mathbf{0}$            | 0 days       | $\mathbf{1}$             |
| 5              | Pekerjaan Pondasi Footplate                | 14 days | 14 days         | Sat 09/03/19                         | Mon 18/03/19 | $\overline{0}$          | 0 days       | $\mathbf{1}$             |
| $6\,$          | Urugan Pasir Di Bawah<br>Pondasi Batu Kali | 3 days  | 3 days          | Thu 07/03/19                         | Thu 14/03/19 | $\mathbf{0}$            | 4 days       | 1,3                      |
| $\tau$         | Pekerjaan Pondasi Batu Kali                | 21 days | $21$ days       | Thu 14/03/19                         | Wed 20/03/19 | $\mathbf{0}$            | 0 days       | $\mathbf{1}$             |
| $\overline{8}$ | Pekerjaan Sloof                            | 21 days | 21 days         | Wed 20/03/19                         | Tue 26/03/19 | $\boldsymbol{0}$        | 0 days       | $\mathbf{1}$             |
| 9              | Urugan Tanah Kembali                       | 29 days | 29 days         | Tue 12/03/19                         | Thu 21/03/19 | $\boldsymbol{0}$        | 84 days      | $\overline{3}$           |
| $\mathbf{III}$ | PEKERJAAN STRUKTUR<br><b>LANTAI1</b>       |         |                 |                                      |              |                         |              |                          |
| $\mathbf{1}$   | Pekerjaan Kolom Struktur (KS)              | 28 days | 28 days         | Wed 10/04/19                         | Wed 10/04/19 | $\boldsymbol{0}$        | 0 days       | $\blacksquare$           |
| $\mathbf{2}$   | Pekerjaan Kolom Praktis (KP)               | 2 days  | 2 days          | Wed 10/04/19                         | Wed 10/04/19 | $\boldsymbol{0}$        | 49 days      |                          |
| $\overline{3}$ | Pekerjaan Balok                            | 28 days | 28 days         | Wed 17/04/19                         | Wed 17/04/19 | $\boldsymbol{0}$        | 49 days      | $\overline{\phantom{a}}$ |
|                |                                            |         |                 |                                      |              |                         |              |                          |
| $\overline{4}$ | Pekerjaan Pelat Lantai 1                   | 28 days | 28 days         | Wed 17/04/19                         | Wed 17/04/19 | $\mathbf{0}$            | 49 days      |                          |
| 5              | Pekerjaan Tangga                           | 21 days | 21 days         | Wed 08/05/19                         | Wed 08/05/19 | $\boldsymbol{0}$        | 49 days      | $\overline{\phantom{a}}$ |
| ${\bf IV}$     | PEKERJAAN STRUKTUR<br><b>LANTAI2</b>       |         |                 |                                      |              |                         |              |                          |
| $\mathbf{1}$   | Pekerjaan Kolom Struktur (KS)              | 28 days | 28 days         | Wed 08/05/19                         | Wed 15/05/19 | $\boldsymbol{0}$        | 42 days      | $\overline{3}$           |
| $\mathbf{2}$   | Pekerjaan Kolom Praktis (KP)               | 2 days  | 2 days          | Wed 08/05/19                         | Wed 15/05/19 | $\mathbf{0}$            | 75 days      | $\overline{3}$           |
|                |                                            |         |                 |                                      |              |                         |              |                          |

**Tabel 5. 6 Perubahan Tanggal Mulai Pekerjaan**

|                |                                                      |                   |                                  | Perubahan tanggal mulai | <b>Selisih</b> |                                                  |                    |                          |
|----------------|------------------------------------------------------|-------------------|----------------------------------|-------------------------|----------------|--------------------------------------------------|--------------------|--------------------------|
| No             | Uraian Pekerjaan                                     | Durasi<br>Rencana | <b>Durasi</b><br><b>Analisis</b> | pekerjaan               |                | <b>Total</b><br>Durasi<br><b>FLoat</b><br>(hari) |                    | Kategori                 |
|                |                                                      |                   |                                  | Sebelum                 | <b>Sesudah</b> |                                                  |                    |                          |
| $\overline{3}$ | Pekerjaan Balok                                      | 28 days           | 28 days                          | Wed 15/05/19            | Wed 22/05/19   | $\overline{0}$                                   | 42 days            | $\overline{3}$           |
| $\overline{4}$ | Pekerjaan Pelat Lantai 2                             | 28 days           | 28 days                          | Wed 15/05/19            | Wed 22/05/19   | $\theta$                                         | 56 days            | $\overline{3}$           |
| 5              | Pekerjaan Tangga Lantai 2                            | 21 days           | 21 days                          | Wed 19/06/19            | Sun 23/06/19   | $\overline{0}$                                   | 42 days            | $\overline{3}$           |
| $\mathbf{V}$   | <b>PEKERJAAN</b><br><b>ARSITEKTUR LANTAI 1</b>       |                   |                                  |                         |                |                                                  |                    |                          |
| $\mathbf{A}$   | PEKERJAAN PASANGAN                                   |                   |                                  |                         |                |                                                  |                    |                          |
| $\mathbf{1}$   | Pasangan Bata Hebel                                  | 28 days           | 28 days                          | Wed 10/04/19            | Wed 10/04/19   | $\mathbf{0}$                                     | 0 days             | $\overline{\phantom{a}}$ |
| 2              | Pasangan Bata Merah                                  | 28 days           | 28 days                          | Wed 10/04/19            | Wed 10/04/19   | $\overline{0}$                                   | 19 days            | $\overline{\phantom{a}}$ |
| $\overline{3}$ | Plesteran Dinding 1:4 dan<br>Acian                   | 14 days           | 28 days                          | Mon 13/05/19            | Wed 08/05/19   | 14                                               | $0 \, \text{days}$ | 1,2                      |
| $\overline{4}$ | Plesteran Trasram 1:3                                | 14 days           | 14 days                          | Mon 13/05/19            | Wed 08/05/19   | $\overline{0}$                                   | 7 days             | $\overline{3}$           |
| 5              | Acian Bata Merah                                     | 14 days           | 14 days                          | Mon 20/05/19            | Wed 15/05/19   | $\mathbf{0}$                                     | 0 days             | $\mathbf{1}$             |
| 6              | Tali Air 10x10 mm                                    | 7 days            | 7 days                           | Mon 20/05/19            | Wed 15/05/19   | $\mathbf{0}$                                     | 0 days             | $\mathbf{1}$             |
| B              | PEKERJAAN PASANGAN<br><b>KERAMIK</b>                 |                   |                                  |                         |                |                                                  |                    |                          |
| $\mathbf{1}$   | Pasangan Keramik                                     | 14 days           | 28 days                          | Wed 12/06/19            | Wed 15/05/19   | 14                                               | 0 days             | 1,2                      |
| $\overline{c}$ | Pasangan Plint Keramik 10x40<br>cm                   | 7 days            | 7 days                           | Wed 19/06/19            | Wed 12/06/19   | $\boldsymbol{0}$                                 | 0 days             | $\mathbf{1}$             |
| $\mathfrak{Z}$ | Pasangan Paving Block                                | 4 days            | 4 days                           | Sat 22/06/19            | Wed 19/06/19   | $\overline{0}$                                   | 56 days            | $\overline{3}$           |
| $\overline{4}$ | Pekerjaan Screeding Tebal 2<br>cm                    | 14 days           | 14 days                          | Wed 12/06/19            | Wed 15/05/19   | $\mathbf{0}$                                     | 56 days            | 3                        |
| 5              | Pasangan Roaster                                     | 28 days           | 28 days                          | Wed 10/04/19            | Wed 10/04/19   | $\overline{0}$                                   | 0 days             | $\overline{a}$           |
| $\overline{c}$ | PEKERJAAN PLAFOND                                    |                   |                                  |                         |                |                                                  |                    |                          |
| $\mathbf{1}$   | Pas. Plafond Gypsumboard 9<br>mm Rangka Metal Furing | 14 days           | 14 days                          | Wed 19/06/19            | Wed 12/06/19   | $\mathbf{0}$                                     | 0 days             | $\mathbf{1}$             |
| 2              | Pas. List Plafond Gypsum                             | 14 days           | 14 days                          | Wed 19/06/19            | Wed 12/06/19   | $\Omega$                                         | 0 days             | $\mathbf{1}$             |
| $\mathbf D$    | <b>PEKERJAAN</b><br><b>PENGECATAN</b>                |                   |                                  |                         |                |                                                  |                    |                          |
| $\mathbf{1}$   | <b>Cat Dinding</b>                                   | 14 days           | 14 days                          | Wed 03/07/19            | Sun 23/06/19   | $\boldsymbol{0}$                                 | 0 days             | $\mathbf{1}$             |
| $\overline{2}$ | Cat Besi                                             | 2 days            | 2 days                           | Mon 19/08/19            | Wed 31/07/19   | $\boldsymbol{0}$                                 | $0$ days           | $\mathbf{1}$             |
| $\overline{3}$ | Cat Plafond                                          | 14 days           | 14 days                          | Wed 26/06/19            | Wed 19/06/19   | $\mathbf{0}$                                     | 42 days            | $\overline{3}$           |
| $\overline{4}$ | Waterproofing                                        | 14 days           | 14 days                          | Wed 26/06/19            | Wed 19/06/19   | $\boldsymbol{0}$                                 | 42 days            | $\overline{3}$           |
| ${\bf E}$      | PEKERJAAN KUSEN,<br>PINTU, JENDELA, DLL              |                   |                                  |                         |                |                                                  |                    |                          |
| $\mathbf{1}$   | Pasangan Pintu                                       | 5 days            | 5 days                           | Wed 14/08/19            | Wed 31/07/19   | $\boldsymbol{0}$                                 | 0 days             | $\mathbf{1}$             |
| $\overline{2}$ | Pasangan Jendela                                     | 5 days            | 5 days                           | Wed 14/08/19            | Wed 31/07/19   | $\boldsymbol{0}$                                 | 2 days             | 1,3                      |

**Lanjutan Tabel 5. 6 Perubahan Tanggal Mulai Pekerjaan**

|                |                                                      |                   |                                  | Perubahan tanggal mulai | <b>Selisih</b> |                         |                              |                |
|----------------|------------------------------------------------------|-------------------|----------------------------------|-------------------------|----------------|-------------------------|------------------------------|----------------|
| N <sub>0</sub> | Uraian Pekerjaan                                     | Durasi<br>Rencana | <b>Durasi</b><br><b>Analisis</b> |                         | pekerjaan      | <b>Durasi</b><br>(hari) | <b>Total</b><br><b>FLoat</b> | Kategori       |
|                |                                                      |                   |                                  | Sebelum                 | <b>Sesudah</b> |                         |                              |                |
| $\overline{3}$ | Pasang Railing Tangga                                | 1 day             | 1 day                            | Sun 18/08/19            | Wed 31/07/19   | $\boldsymbol{0}$        | 2 days                       | 1,3            |
| $\overline{4}$ | Pagar Rumah                                          | 1 day             | 1 day                            | Sun 18/08/19            | Wed 31/07/19   | $\mathbf{0}$            | 2 days                       | 1,3            |
| VI             | <b>PEKERJAAN</b>                                     |                   |                                  |                         |                |                         |                              |                |
|                | <b>ARSITEKTUR LANTAI 2</b>                           |                   |                                  |                         |                |                         |                              |                |
| $\mathbf{A}$   | PEKERJAAN PASANGAN                                   |                   |                                  |                         |                |                         |                              |                |
| $\mathbf{1}$   | Pasangan Bata Hebel                                  | 28 days           | 28 days                          | Wed 08/05/19            | Wed 19/06/19   | $\overline{0}$          | 0 days                       | $\mathbf{1}$   |
| $\overline{2}$ | Pasangan Bata Merah                                  | 28 days           | 28 days                          | Wed 08/05/19            | Wed 19/06/19   | $\boldsymbol{0}$        | 0 days                       | $\mathbf{1}$   |
| 3              | Plesteran Dinding 1:4 dan<br>Acian                   | 14 days           | 28 days                          | Wed 26/06/19            | Wed 03/07/19   | 14                      | 0 days                       | 1,2            |
| $\overline{4}$ | Plesteran Trasram 1:3                                | 14 days           | 14 days                          | Wed 26/06/19            | Wed 17/07/19   | $\mathbf{0}$            | 0 days                       | $\mathbf{1}$   |
| 5              | Acian Bata Merah                                     | 14 days           | 14 days                          | Wed 03/07/19            | Wed 17/07/19   | $\mathbf{0}$            | 0 days                       | $\mathbf{1}$   |
| 6              | Tali Air 10x10 mm                                    | 7 days            | 7 days                           | Wed 03/07/19            | Wed 24/07/19   | $\boldsymbol{0}$        | 28 days                      | $\overline{3}$ |
| $\bf{B}$       | PEKERJAAN PASANGAN<br><b>KERAMIK</b>                 |                   |                                  |                         |                |                         |                              |                |
| $\mathbf{1}$   | Pasangan Keramik                                     | 14 days           | 28 days                          | Wed 10/07/19            | Wed 24/07/19   | 14                      | 28 days                      | 2,3            |
| $\overline{2}$ | Pasangan Plint Keramik 10x40<br>cm                   | 7 days            | 7 days                           | Wed 17/07/19            | Fri 02/08/19   | $\boldsymbol{0}$        | 28 days                      | $\overline{3}$ |
| 3              | Pekerjaan Screeding Tebal 2<br>cm                    | 14 days           | 14 days                          | Wed 10/07/19            | Wed 31/07/19   | $\boldsymbol{0}$        | 28 days                      | $\mathfrak{Z}$ |
| $\overline{4}$ | Pasangan Dinding Roster                              | 2 days            | 2 days                           | Mon 17/06/19            | Wed 26/06/19   | $\mathbf{0}$            | 63 days                      | $\overline{3}$ |
| $\overline{5}$ | Pasangan Glass Block                                 | 28 days           | 7 days                           | Wed 08/05/19            | Wed 19/06/19   | 21                      | 63 days                      | 2,3            |
| 6              | Pasangan Roaster                                     | 28 days           | 14 days                          | Wed 08/05/19            | Wed 19/06/19   | 14                      | 63 days                      | 2,3            |
| $\mathbf C$    | PEKERJAAN PLAFOND                                    |                   |                                  |                         |                |                         |                              |                |
| $\mathbf{1}$   | Pas. Plafond Gypsumboard 9<br>mm Rangka Metal Furing | 14 days           | 14 days                          | Wed 17/07/19            | Wed 31/07/19   | $\mathbf{0}$            | 0 days                       | $\mathbf{1}$   |
| $\overline{2}$ | Pas. List Plafond gypsum                             | 14 days           | 14 days                          | Wed 17/07/19            | Wed 31/07/19   | $\Omega$                | 0 days                       | $\mathbf{1}$   |
|                | PEKERJAAN RANGKA                                     |                   |                                  |                         |                |                         |                              |                |
| $\mathbf D$    | <b>ATAP DAN PENUTUP</b>                              |                   |                                  |                         |                |                         |                              |                |
|                | <b>ATAP</b>                                          |                   |                                  |                         |                |                         |                              |                |
| $\mathbf{1}$   | Rangka Atap Galvalum Canal<br>$0.75$ T= 1mm          | 7 days            | 7 days                           | Wed 12/06/19            | Wed 19/06/19   | $\mathbf{0}$            | 42 days                      | $\mathfrak{Z}$ |
| $\sqrt{2}$     | Pemasangan Genteng Metal                             | 7 days            | 7 days                           | Wed 19/06/19            | Sun 23/06/19   | $\overline{0}$          | 42 days                      | $\overline{3}$ |
| $\mathfrak{Z}$ | Pemasangan Seng                                      | 7 days            | 7 days                           | Wed 19/06/19            | Sun 23/06/19   | $\overline{0}$          | 42 days                      | $\overline{3}$ |
| $\overline{4}$ | Pemasangan Listplank GRC                             | 2 days            | 2 days                           | Mon 24/06/19            | Fri 28/06/19   | $\overline{0}$          | 42 days                      | $\overline{3}$ |
| E              | <b>PEKERJAAN</b><br><b>PENGECATAN</b>                |                   |                                  |                         |                |                         |                              |                |

**Lanjutan Tabel 5. 6 Perubahan Tanggal Mulai Pekerjaan**

|                |                                                    |                          |                                  | Perubahan tanggal mulai | <b>Selisih</b> |                         |                              |                |
|----------------|----------------------------------------------------|--------------------------|----------------------------------|-------------------------|----------------|-------------------------|------------------------------|----------------|
| N <sub>0</sub> | Uraian Pekerjaan                                   | <b>Durasi</b><br>Rencana | <b>Durasi</b><br><b>Analisis</b> | pekerjaan               |                | <b>Durasi</b><br>(hari) | <b>Total</b><br><b>FLoat</b> | Kategori       |
|                |                                                    |                          |                                  | <b>Sebelum</b>          | <b>Sesudah</b> |                         |                              |                |
| $\mathbf{1}$   | <b>Cat Dinding</b>                                 | 14 days                  | 14 days                          | Wed 31/07/19            | Wed 31/07/19   | $\boldsymbol{0}$        | 0 days                       | $\blacksquare$ |
| 2              | Cat Besi                                           | 2 days                   | 2 days                           | Mon 19/08/19            | Wed 14/08/19   | $\overline{0}$          | 0 days                       | $\mathbf{1}$   |
| 3              | Cat Plafond                                        | 14 days                  | 14 days                          | Wed 24/07/19            | Wed 31/07/19   | $\mathbf{0}$            | 14 days                      | $\overline{3}$ |
| $\overline{4}$ | Waterproofing                                      | $\overline{14}$ days     | 5 days                           | Wed 24/07/19            | Fri 09/08/19   | 9                       | $\overline{14}$ days         | 2,3            |
| $\mathbf F$    | PEKERJAAN KUSEN,<br>PINTU, JENDELA, DLL            |                          |                                  |                         |                |                         |                              |                |
| $\mathbf{1}$   | Pasangan Pintu                                     | 5 days                   | 5 days                           | Wed 14/08/19            | Wed 31/07/19   | $\mathbf{0}$            | 0 days                       | $\mathbf{1}$   |
| 2              | Pasangan Jendela                                   | 5 days                   | 5 days                           | Wed 14/08/19            | Wed 31/07/19   | $\mathbf{0}$            | 2 days                       | 1,3            |
| 3              | Pasang Railing Balkon dan<br>Atap                  | 1 day                    | 1 day                            | Sun 18/08/19            | Wed 31/07/19   | $\mathbf{0}$            | 2 days                       | 1,3            |
| $\overline{4}$ | Pasang Railing Tangga                              | $1$ day                  | 1 day                            | Sun 18/08/19            | Wed 31/07/19   | $\mathbf{0}$            | 2 days                       | 1,3            |
| <b>VII</b>     | PEKERJAAN INSTALASI<br><b>LISTRIK LANTAI 1</b>     |                          |                                  |                         |                |                         |                              |                |
| $\mathbf{1}$   | Pemasangan titik lampu dalam<br>(saklar tunggal)   | 3 days                   | 3 days                           | Fri 16/08/19            | Wed 31/07/19   | $\mathbf{0}$            | 0 days                       | $\mathbf{1}$   |
| $\sqrt{2}$     | Pemasangan titik lampu dalam<br>(saklar ganda)     | 3 days                   | 3 days                           | Fri 16/08/19            | Wed 31/07/19   | $\mathbf{0}$            | $0$ days                     | $\mathbf{1}$   |
| 3              | Pemasangan Stop Kontak                             | 3 days                   | 3 days                           | Fri 16/08/19            | Wed 31/07/19   | $\mathbf{0}$            | 0 days                       | $\mathbf{1}$   |
| $\overline{4}$ | Pemasangan Box Sikring                             | 3 days                   | 3 days                           | Fri 16/08/19            | Wed 31/07/19   | $\boldsymbol{0}$        | 0 days                       | $\mathbf{1}$   |
| 5              | Pemasangan Listrik 1300 watt                       | 3 days                   | $3 \overline{\text{days}}$       | Fri 16/08/19            | Wed 31/07/19   | $\boldsymbol{0}$        | $\overline{0}$ days          | $\mathbf{1}$   |
| <b>VIII</b>    | PEKERJAAN INSTALASI<br><b>LISTRIK LANTAI 2</b>     |                          |                                  |                         |                |                         |                              |                |
| $\mathbf{1}$   | Pemasangan titik lampu dalam<br>(saklar tunggal)   | 3 days                   | 3 days                           | Sun 18/08/19            | Wed 31/07/19   | $\mathbf{0}$            | 0 days                       | $\mathbf{1}$   |
| $\sqrt{2}$     | Pemasangan titik lampu dalam<br>(saklar ganda)     | 3 days                   | 3 days                           | Sun 18/08/19            | Wed 31/07/19   | $\mathbf{0}$            | 0 days                       | $\mathbf{1}$   |
| 3              | Pemasangan Stop Kontak                             | 3 days                   | 3 days                           | Sun 18/08/19            | Wed 31/07/19   | $\boldsymbol{0}$        | 0 days                       | $\mathbf{1}$   |
| $\overline{4}$ | Pemasangan Box Sikring                             | 3 days                   | 3 days                           | Sun 18/08/19            | Wed 31/07/19   | $\boldsymbol{0}$        | 0 days                       | $\mathbf{1}$   |
| $\overline{5}$ | Pemasangan Listrik 1300 watt                       | 3 days                   | 3 days                           | Sun 18/08/19            | Wed 31/07/19   | $\boldsymbol{0}$        | 0 days                       | $\mathbf{1}$   |
| $\mathbf{IX}$  | PEKERJAAN INSTALASI<br><b>AIR BERSIH DAN KOTOR</b> |                          |                                  |                         |                |                         |                              |                |
| $\mathbf{1}$   | Memasang pipa PVC                                  | 14 days                  | 14 days                          | Wed 24/04/19            | Wed 17/04/19   | $\boldsymbol{0}$        | 91 days                      | 3              |
| $\sqrt{2}$     | Memasang Kran dim 1/2 - 3/4                        | 3 days                   | 3 days                           | Wed 10/07/19            | Fri 09/08/19   | $\boldsymbol{0}$        | 39 days                      | 3              |
| $\overline{3}$ | Memasang Floor Drain                               | 3 days                   | 3 days                           | Wed 10/07/19            | Fri 09/08/19   | $\boldsymbol{0}$        | 39 days                      | $\overline{3}$ |
| $\overline{4}$ | Memasang kloset jongkok                            | 3 days                   | 3 days                           | Wed 10/07/19            | Fri 09/08/19   | $\boldsymbol{0}$        | 39 days                      | $\mathfrak{Z}$ |

**Lanjutan Tabel 5. 6 Perubahan Tanggal Mulai Pekerjaan**

| No. | Uraian Pekerjaan           | <b>Durasi</b><br><b>Durasi</b><br>Analisis<br>Rencana |        | Perubahan tanggal mulai<br>pekerjaan | <b>Selisih</b><br>Durasi | <b>T</b> otal<br><b>FLoat</b> | Kategori |   |
|-----|----------------------------|-------------------------------------------------------|--------|--------------------------------------|--------------------------|-------------------------------|----------|---|
|     |                            |                                                       |        | <b>Sebelum</b>                       | <b>Sesudah</b>           | (hari)                        |          |   |
| 5   | Pasang Bak Kontrol         | 7 days                                                | 7 days | Wed 01/05/19                         | Fri 09/08/19             | $\Omega$                      | 91 days  |   |
| 6   | Pasang Septic Tank Biofill | 7 days                                                | 7 days | Wed 01/05/19                         | Wed 31/07/19             | $\Omega$                      | 91 days  | 3 |
|     | Pekerjaan Resapan          | 7 days                                                | 7 days | Wed 01/05/19                         | Wed 31/07/19             | $\Omega$                      | 91 days  |   |
| 8   | Memasang bak zink          | day                                                   | . day  | Tue 07/05/19                         | Fri 09/08/19             | $\Omega$                      | 91 days  | 3 |
| 9   | Memasang Tandon Air        | day                                                   | 1 day  | Tue 07/05/19                         | Thu 15/08/19             | $\theta$                      | 91 days  | 3 |

**Lanjutan Tabel 5. 6 Perubahan Tanggal Mulai Pekerjaan**

## **5.5.2 Hasil Analisis Pemerataan Sumber Daya Manusia**

Proyek Pembangunan Gedung Kost Supargiono direncanakan berlangsung selama 156 hari dengan melakukan beberapa perubahan pada proyek Pembangunan Gedung Kost Supargiono memberikan dampak berupa perubahan penggunaan sumber daya manusia tidak mengalami fluktuasi penggunaan SDM yang signifikan. Berikut hasil grafik perbandingan penggunaan sumber daya manusia pada kondisi rencana proyek dan pada kondisi setelah dilakukan analisis, untuk lebih jelasnya dapat di lihat pada lampiran 7 sampai dengan lampiran 10.

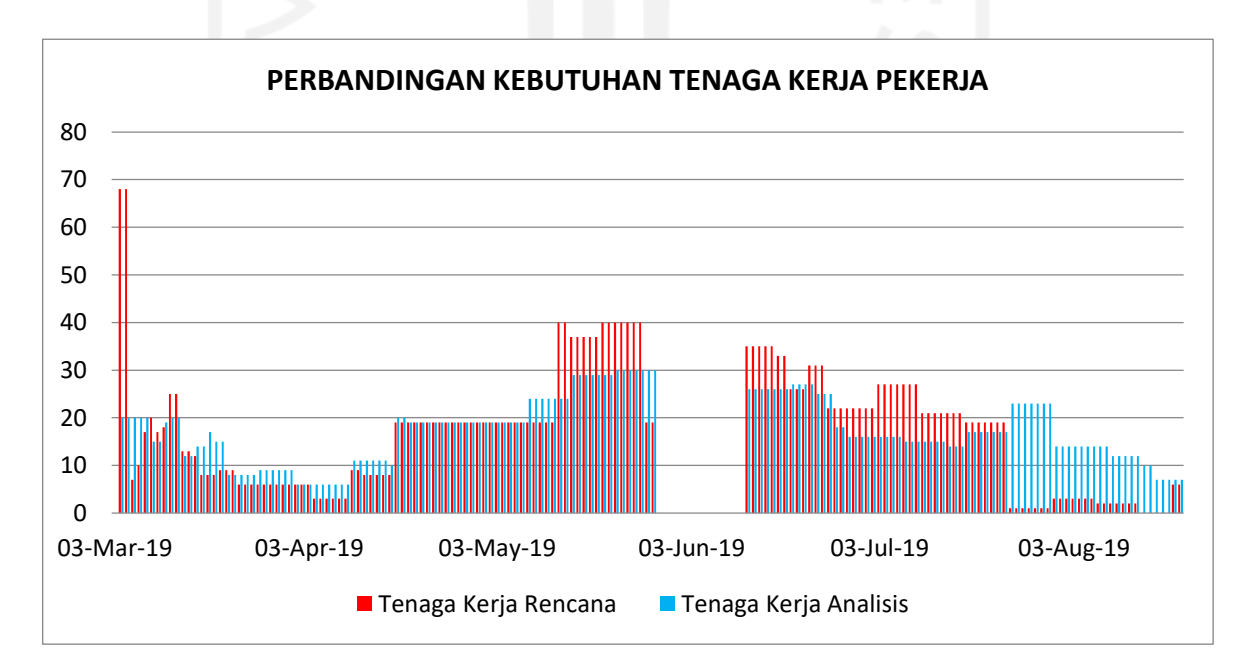

**Gambar 5. 12 Grafik Perbandingan Kebutuhan Tenaga Kerja Pekerja** (sumber: *Microsoft Excel 2010*, 2021)

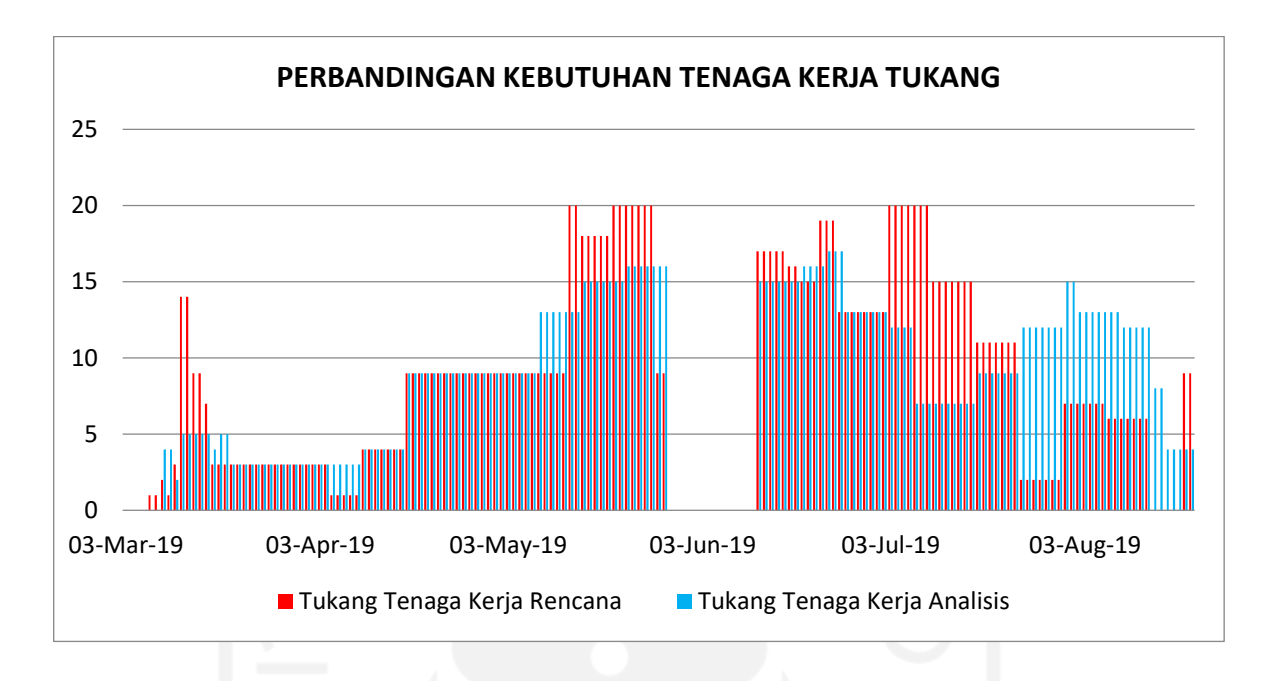

**Gambar 5. 13 Grafik Perbandingan Kebutuhan Tenaga Kerja Tukang** (sumber: *Microsoft Excel 2010*, 2021)

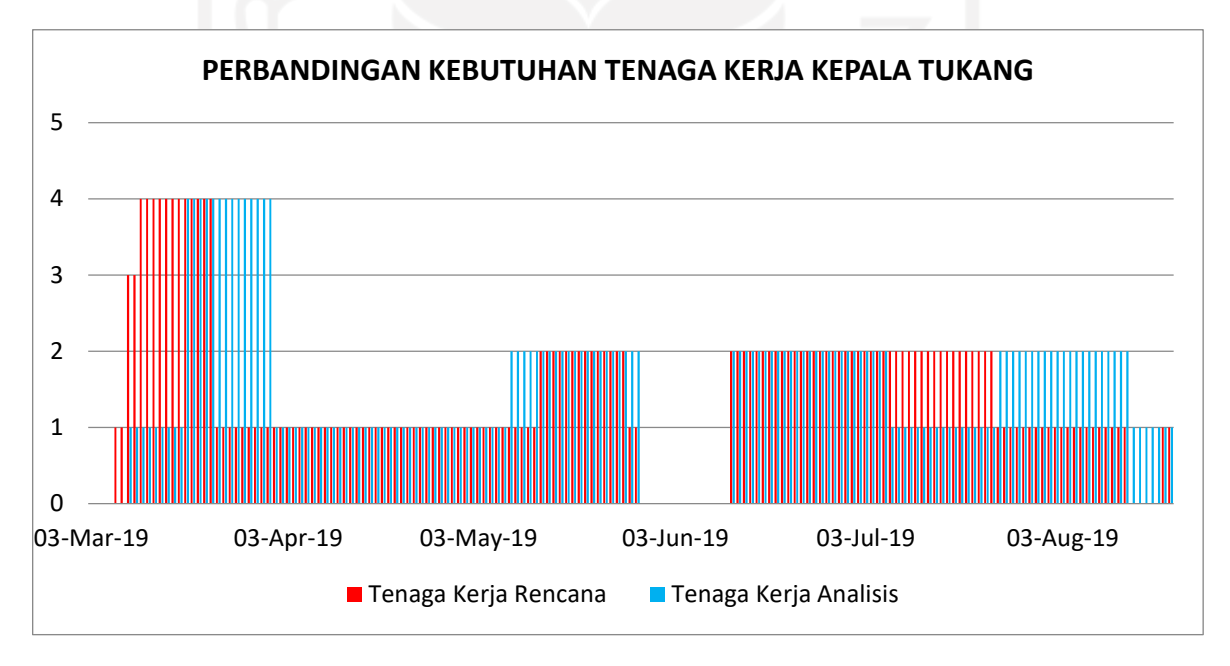

**Gambar 5. 14 Grafik Perbandingan Kebutuhan Tenaga Kerja Kepala Tukang**

(sumber: *Microsoft Excel 2010*, 2021)
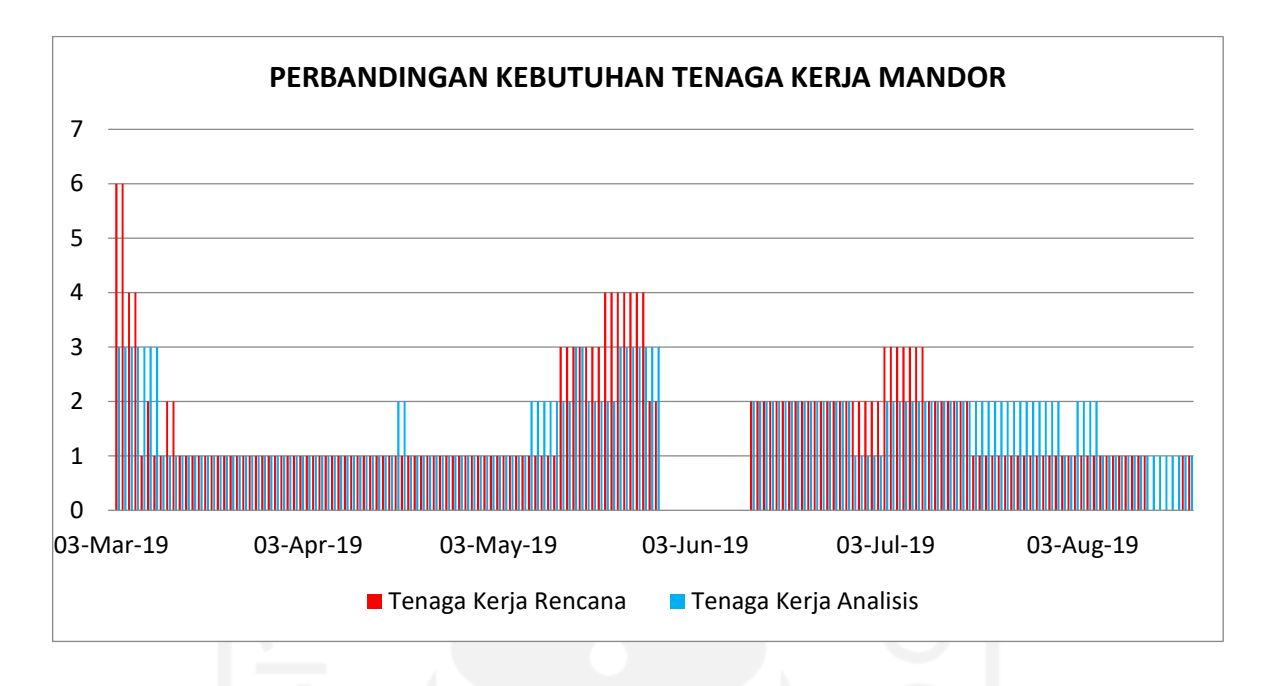

**Gambar 5. 15 Grafik Perbandingan Kebutuhan Tenaga Kerja Mandor** (sumber: *Microsoft Excel 2010*, 2021)

Dapat dilihat pada gambar diatas perubahan setelah dilakukan pemerataan sumber daya manusia. Grafik menunjukan warna merah adalah sebelum dilakukan perataan dan warna biru setelah dilakukan perataan sumber daya manusia, dari grafik tersebut menunjukan jika perubahan yang dilakukan setelah perataan penggunaan SDM per hari menjadi lebih sedikit. Berikut dibawah ini ditampilkan tabel rekapitulasi durasi dan penggunaan sumber daya manusia yang berisi hubungan antara durasi waktu proyek terhadap rata – rata penggunaan sumber daya manusia. Komponen yang termasuk sumber daya manusia adalah mandor, kepala tukang, tukang, dan pekerja. perubahan durasi yang dilakukan berdasarkan urutan pekerjaan rencana sehingga urutan pekerjaan tidak berubah.

**Tabel 5. 7 Rekapitulasi Durasi Dan Penggunaan Sumber Daya Manusia**

| Kegiatan               | Durasi (hari) | Rata – rata sumber dava manusia (orang) |               |                         |               |
|------------------------|---------------|-----------------------------------------|---------------|-------------------------|---------------|
|                        |               | Pekerja                                 | <b>Tukang</b> | Kepala<br><b>Tukang</b> | <b>Mandor</b> |
| Jadwal rencana         | 156           | 17.881                                  | 9,736         | .649                    | 1.649         |
| Analsis Pemerataan SDM | 156           | 7.353                                   | 9.471         | .721                    | 1,603         |

Pada Proyek Pembangunan Gedung Kost Supargiono Berdasarkan analisis pemerataan sumber daya manusia yang telah dilakukan, didapatkan bahwa penjadwalan rencana dilakukan selama 156 hari dan menggunakan rata – rata sumber daya manusia pekerja 17,881, tukang 9,736, kepala tukang 1,649, dan mandor 1,649. Pada analisis pemerataan sumber daya manusia didapatkan hasil durasi pekerjaan menjadi 156 hari dengan menggunakan sumber daya manusia sebesar pekerja 17,353, tukang 9,471, kepala tukang 1,721, dan mandor 1,603orang.

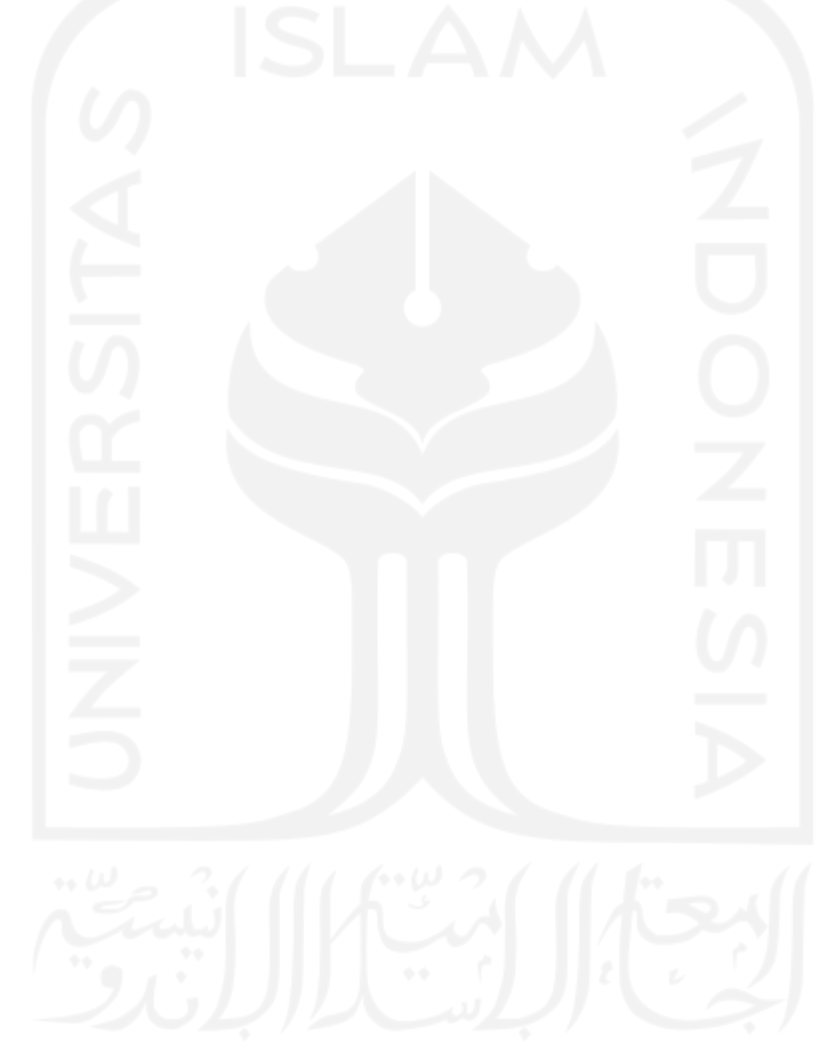

### **6 BAB VI KESIMPULAN DAN SARAN**

#### **6.1 Kesimpulan**

Dari analisis yang telah dilakukan oleh penulis pada BAB V yaitu pemerataan sumber daya manusia pada Proyek Pembangunan Gedung Kost Supargiono dengan menggunakan *float time*, maka dapat diambil kesimpulan sebagai berikut:

- 1. Waktu yang dibutuhkan setelah melakukan analisis perhitungan berdasarkan efektifitas penggunaan sumber daya manusia tidak menunjukan perubahan yaitu durasi proyek 156 hari.
- 2. Setelah dilakukan analisis didapatkan Sumber daya yang efektif berdasarkan sumber daya yang tersedia rata – rata adalah sumber daya manusia pekerja 17,881, tukang 9,736, kepala tukang 1,649, dan mandor 1,649. Pada analisis pemerataan sumber daya manusia didapatkan hasil sumber daya manusia pekerja 17,353, tukang 9,471, kepala tukang 1,721, dan mandor 1,603 orang.

#### **6.2 Saran**

Berikut ini saran yang dapat dijadikan perbaikan untuk perencanaan selanjutnya dan sebagai pedoman untuk penulisan selanjutnya:

- 1. Penelitian selanjutnya
	- a. Proses *levelling* dapat diterapkan pada proyek lain seperti, jalan, gedung, jembatan, bendungan dan lain – lain.
	- b. Dapat mengaitkan antara perubahan setelah dilakukan *resource levelling* dengan rencana anggaran biaya.
- c. Proses *levelling* dapat dilakukan pada sumber daya lain dengan merubah satuan jumlah.
- 2. Perencana
	- a. Penelitian ini dapat menjadi masukan untuk mempertimbangkan metode *resource levelling* sebagai pedoman dalam merencanakan perencanaan dalam proyek.
	- b. Hasil penelitian dapat dibandingkan dengan ketersediaan SDM dilapangan.
	- c. Untuk perencana sebaiknya lebih teliti dalam merencanakan perencanaan sebuah proyek karena akan berdampak pada sumber daya manusia yang dibutuhkan dan penjadwalan pekerjaan.

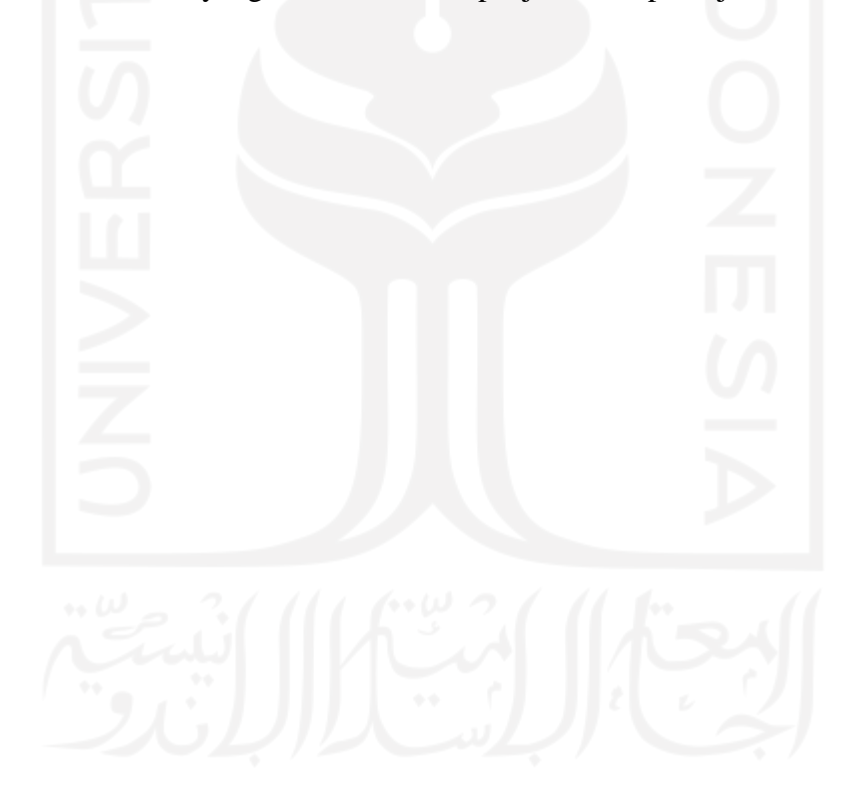

#### **PENUTUP**

*Alhamdulillah* penyusun panjatkan kehadirat Allah SWT atas rahmat dan hidayah-Nya sehingga Tugas Akhir pada Proyek Pembangunan Kost Supargiono Gondokusuman, Yogyakarta dapat selesai.

Penyusun sadar bahwa laporan ini masih memiliki banyak kekurangan, hal ini dikarenakan keterbatasan waktu dan kemampuan penyusun. Untuk itu, penyusun terbuka menerima kritik dan saran dari pembaca yang sifatnya membangun.

Harapan penyusun semoga Tugas Akhir ini dapat bermanfaat, khususnya bagi penyusun sendiri dan dapat menjadi bahan diskusi sekaligus menjadi bahan perbandingan bagi rekan-rekan yang akan menyusun Tugas Akhir.

Penyusun juga mengucapkan terima kasih yang sebesar-besarnya kepada seluruh pihak terkait yang membantu penyusunan sehingga Tugas Akhir ini dapat diselesaikan dan tidak lupa memohon maaf atas kesalahan serta kekhilafan penyusun dalam penulisan Tugas Akhir. Semoga kita selalu dalam rahmat Allah SWT dan Bimbingannya.

> Penyusun Danu Damarjati Nursuhud

> > (15 511 180)

#### **7 DAFTAR PUSTAKA**

- Husen, 2010. Manajemen Proyek Perencanaan, penjadwalan, & pengendalian proyek. Penerbit Andi. Yogyakarta
- Kelana, R.P. 2010. Optimalisasi Penggunaan Sumber Daya Manusia Dengan Metode Resources Leveling Menggunakan Bantuan *Microsoft Project* 2007 (Studi Kasus Proyek Pembangunan Gedung R.Kuliah dan Perpustakaan PGSD Kleco FKIP UNS) (skripsi). Universitas Sebelas Maret. Surakarta
- Mastrawan, I M. 2020. Analisis Penggunaan Sumber Daya Manusia Pada Penjadwalan Proyek Dengan Metode Resource Levelling. (Skripsi). Politeknik Negeri Bali. Bali
- Pungki, Y.D. (2016) Analisis Pemerataan Sumber Daya Tenaga Kerja (*Resource Levelling*) (Studi Kasus Pembangunan Laboratorium MIPA Dasar Universitas Teuku Umar Meulaboh). (Skripsi). Universitas Teuku Umar Meulaboh. Aceh
- Rajeev, A., Narayanan, B. (2016) *Particle swarm optimization for resource Constrained-project scheduling problem with varying resource levels. Global Colloquium in Recent Advancement and Effectual Researches in Engineering, Science and Technology* (RAEREST 2016). Elsevier. India. Procedia Technology 25: 948 – 954
- Soeharto, I. 1997. Manajemen Proyek Dari Konseptual Sampai Operasional. Erlangga. Jakarta.
- Soeharto, I. 1999. Manajemen Proyek Dari Konseptual Sampai Operasional.Jilid 1 Konsep, Studi Kelayakan, dan Jaringan Kerja. Erlangga. Jakarta
- Tim Penyusun Pedoman Tugas Akhir Program Studi Teknik Sipil FTSP UII. 2017. Pedoman Tugas Akhir. Program Studi Teknik Sipil FTSP UII.

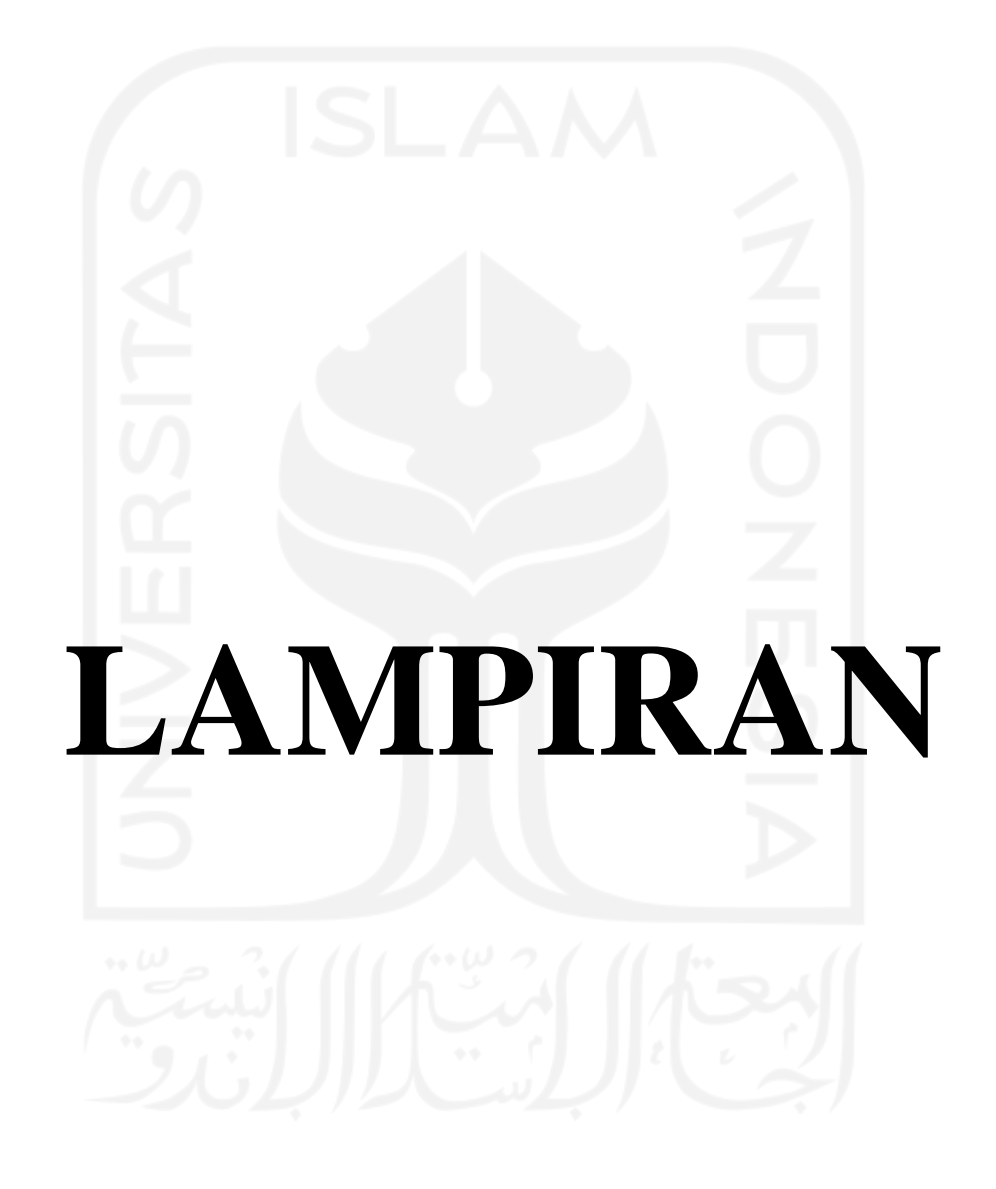

## **Lampiran 1 Waktu Rencana Penelitian**

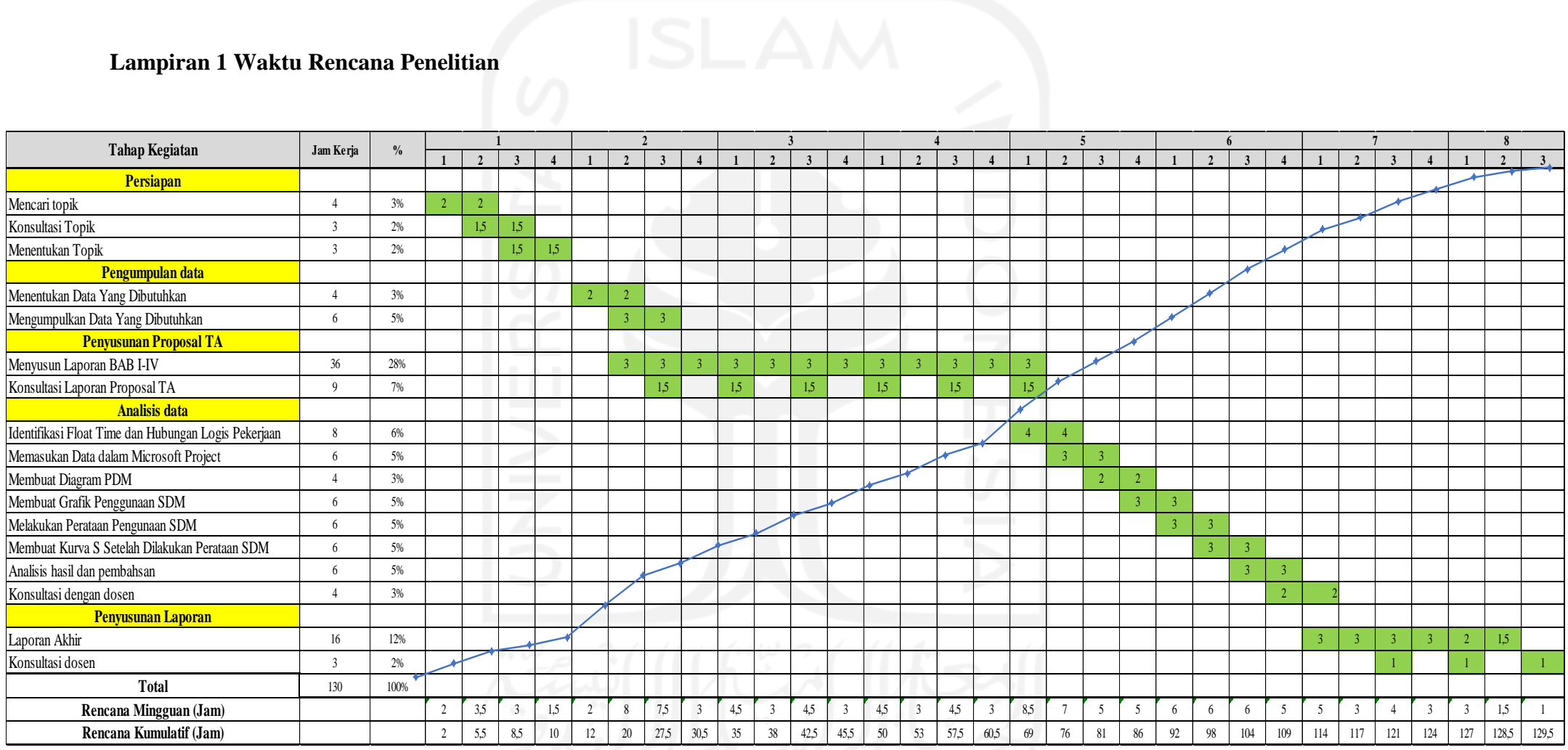

# Lampiran 2 Jadwal rencana pekerjaan (kurva S)

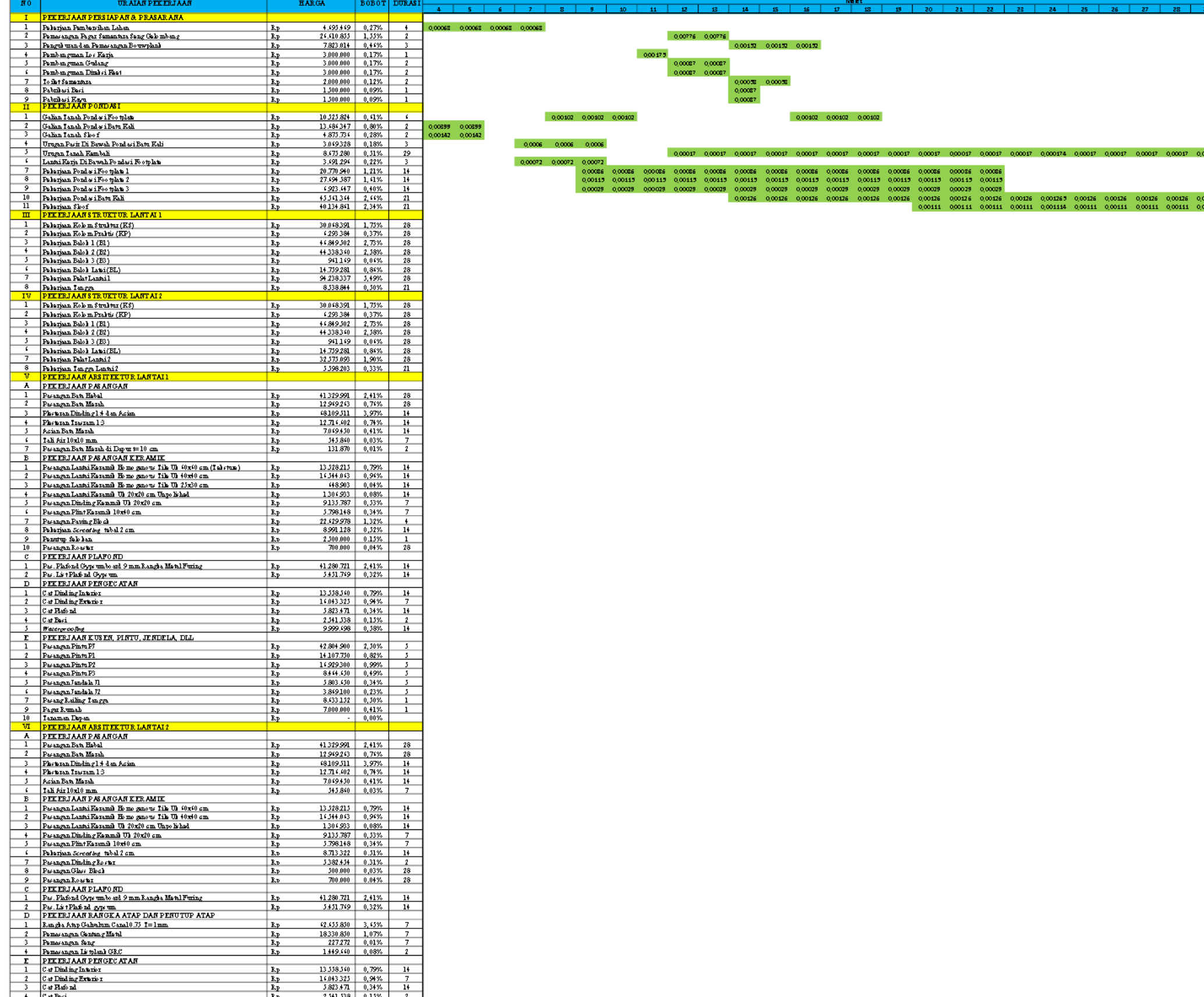

.<br>10009 100091 100092 1000924 100092 100092 100092 100092 100092 100092 100092 100092

2 3 4 5 6 7 8 9 10

,00116 0,00126 0,00136 0,00135 0,00136 0,00136<br>,00116 0,00116 0,00116 0,00116 0,00111 0,00111 0,00111 0,00111 0,00111 0,00111 0,00111 0,00111

 $\begin{array}{cccc} 0.000864 & 0.00086 & 0.00086 & 0 \\ 0.00027 & 0.00027 & 0.00027 & 0 \end{array}$ 

 $\begin{array}{ccc} 0.000626 & 0.00063 & 0.00063 & 0 \\ 0.000434 & 0.00043 & 0.00043 & 0 \end{array}$ 

 $-446103 - 43003 - 43003 \, \, .$ 

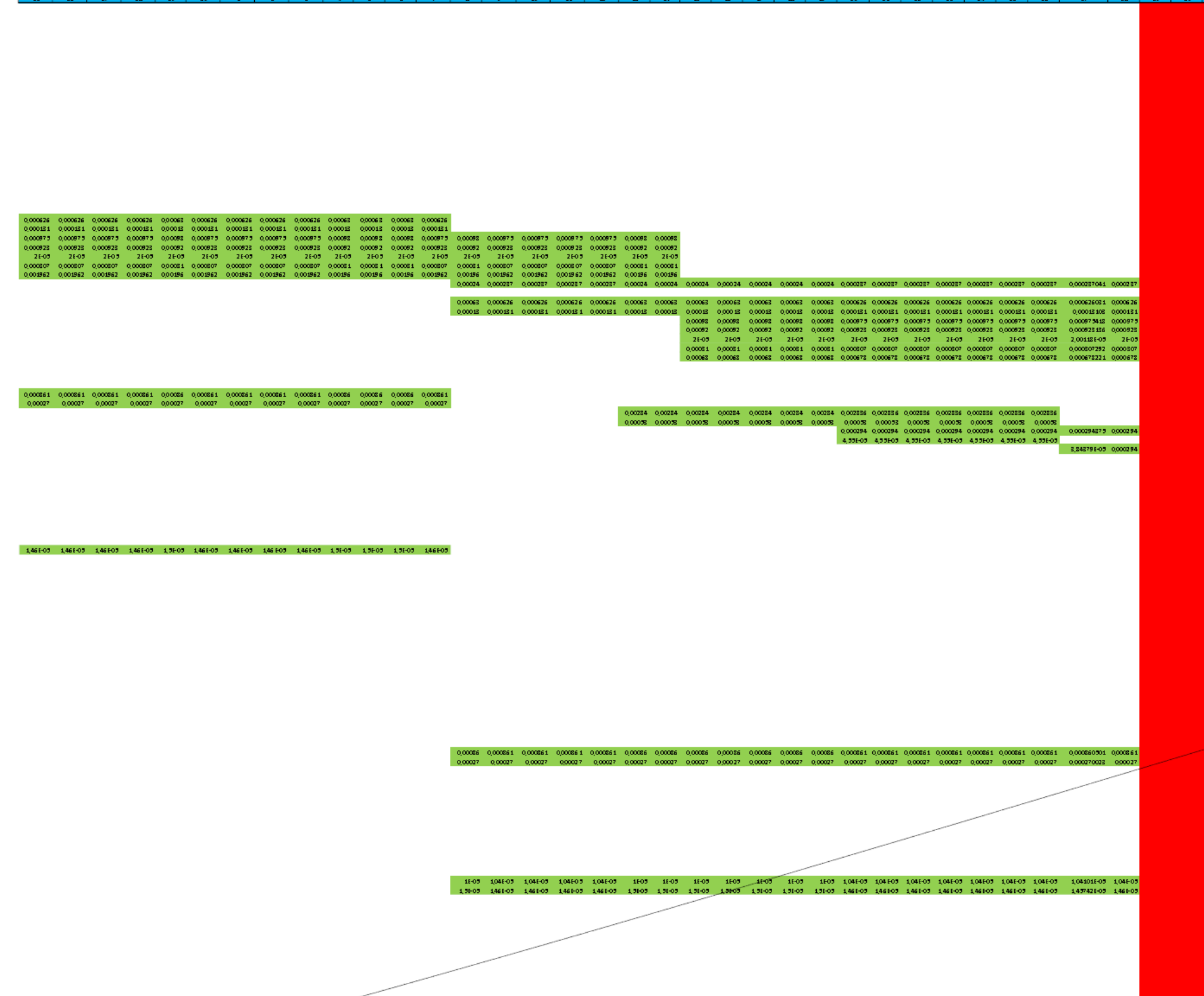

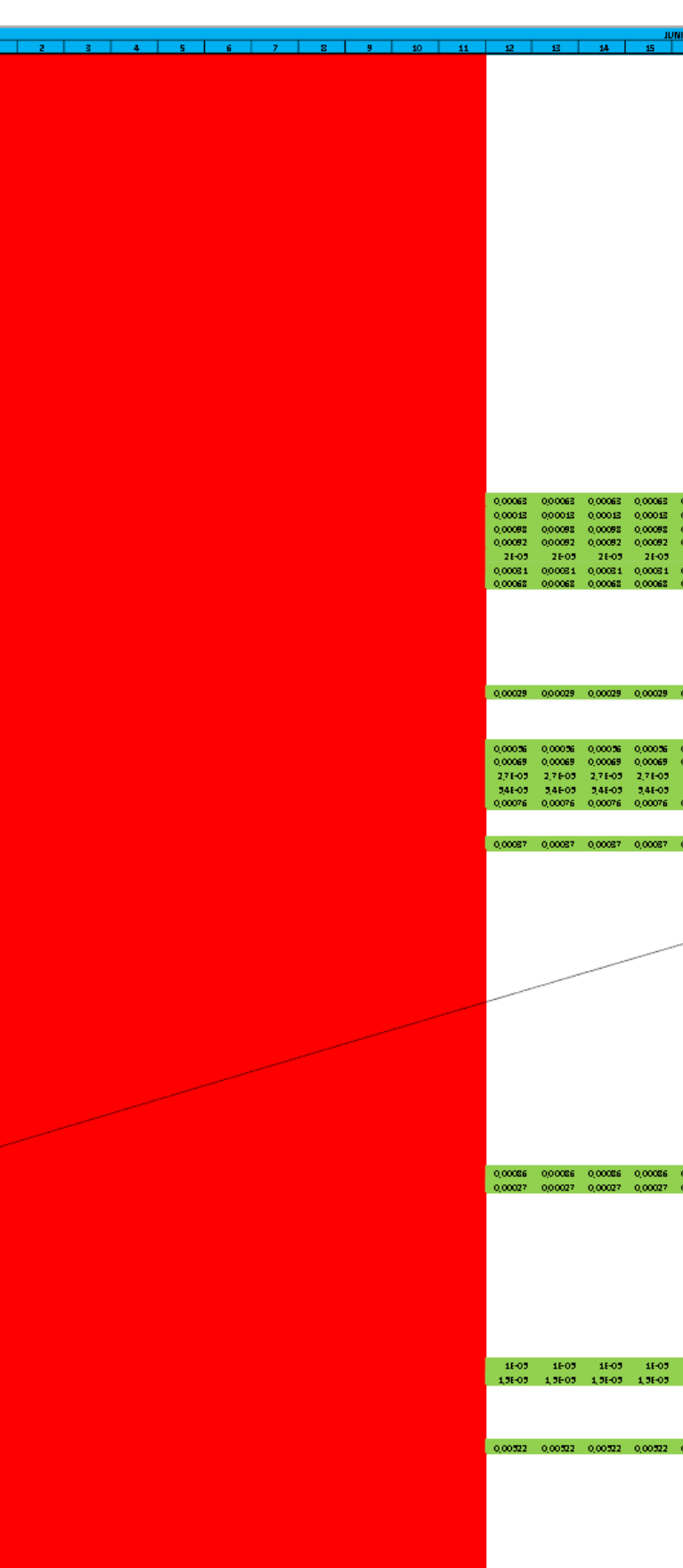

# 29 30 1 2 3 4 5 6 7 8 9 10 11 2 3 4 5 6 7 8 9 10 11 2 3 4 5 6 7 8 9 20 21 22 23 24 25 26 27 28 29 30 31 1  $0.00004 \quad 0.00004 \quad 0.00004 \quad 0.00019 \quad 0.0004 \quad 0.0004 \quad 0.0004 \quad 0.0004 \quad 0.0004 \quad 0.0004 \quad 0.0004$  $\begin{array}{cccc} 0.00172 & 0.00172 & 0.00172 & 0.00172 \\ 0.00028 & 0.00028 & 0.00028 & 0.00028 \end{array}$  $\begin{array}{cccccccccccc} 0.00083 & 0.0008 & 0.0008 & 0.0008 & 0.0008 & 0.0008 & 0.0008 & 0.0008 & 0.0008 & 0.0008 & 0.0008 & 0.0008 & 0.0008 & 0.0008 & 0.0008 & 0.0008 & 0.0008 & 0.0008 & 0.0008 & 0.0008 & 0.0008 & 0.0008 & 0.0008 & 0.0008 & 0.0008 & 0.0008 & 0$  $0.00042 \quad 0.00042 \quad 0.00042 \quad 0.00042 \quad 0.000416 \quad 0.00042 \quad 0.00042 \quad 0.00042 \quad 0.00042 \quad 0.00042$  $\begin{array}{cccccccccccc} 0.00324 & 0.00234 & 0.00234 & 0.00235 & 0.00234 & 0.00234 & 0.00234 & 0.00234 & 0.00234 & 0.00234 & 0.00234 & 0.00234 & 0.00234 & 0.00234 & 0.00234 & 0.00235 & 0.00235 & 0.00235 & 0.00235 & 0.00235 & 0.00235 & 0.00235 & 0.00235 & 0.0$ 0,000761 0,00076 0,00076 0,00076 0,00076 0,00076<br>0,000863 0,00086 0,00086 0,00086 0,00086 0,00086 0,000482877 0,00048 0,00048 0,00048 0,00048 0,00048 0,00048 0<br>0,000863 0,00086 0,00086 0,00086 0,00086 0,00086 0,000863827 0 00000310014 000003 000033 000033 000033 000033 000033 00003310014 000033 000033 000033 000033 000033 000033 000033 000033 000033 000033 000033 000033 000033 000033 000033 000033 000033 000033 000033 000033 000033 000033 00

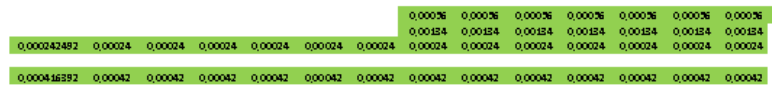

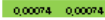

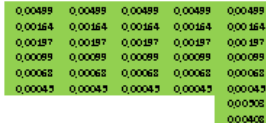

 $0,00074 - 0,00074$ 

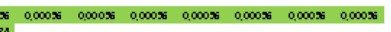

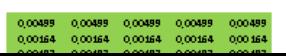

# Lampiran 3 Data *Microsoft Project* Jadwal Rencana Pekerjaan

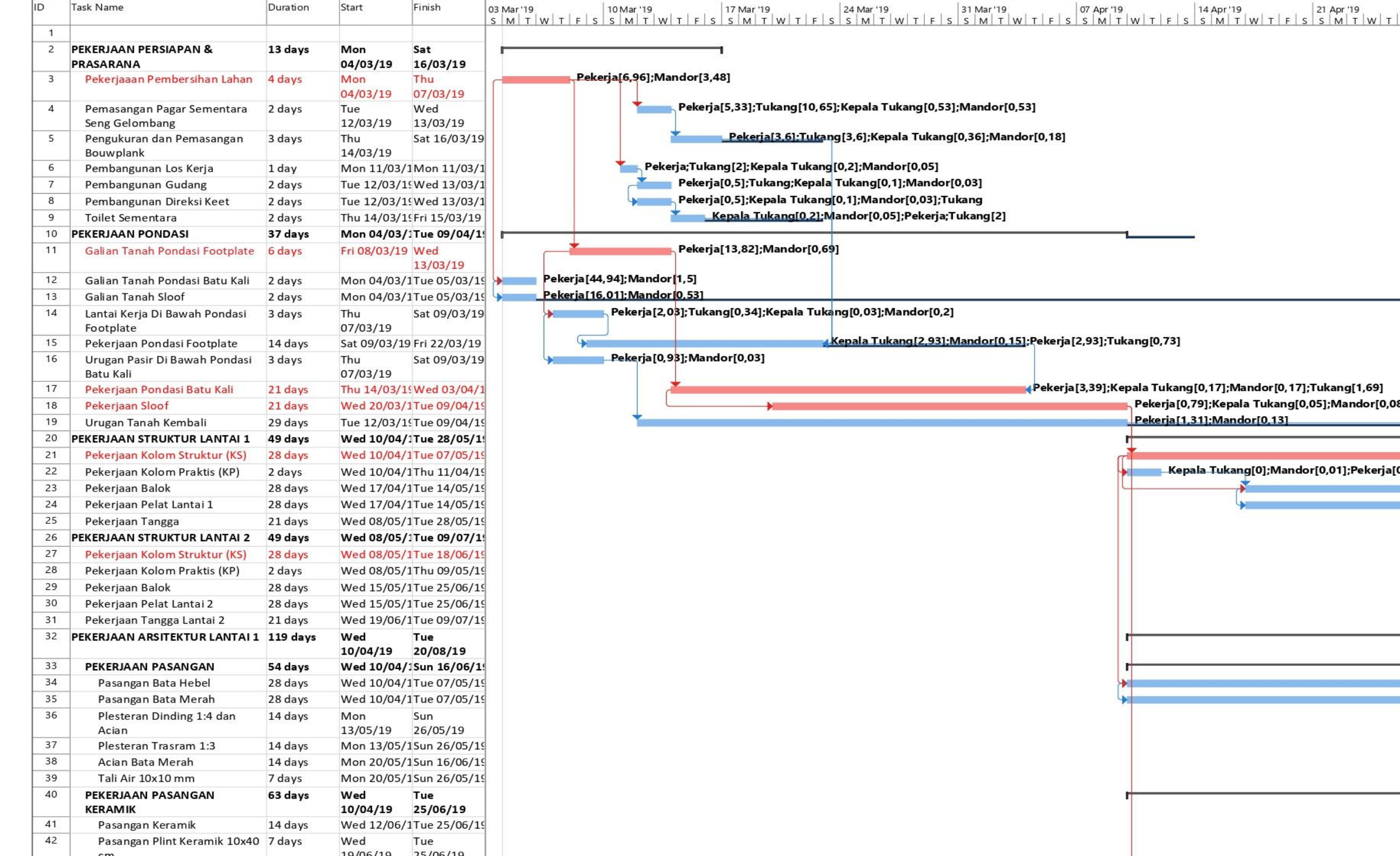

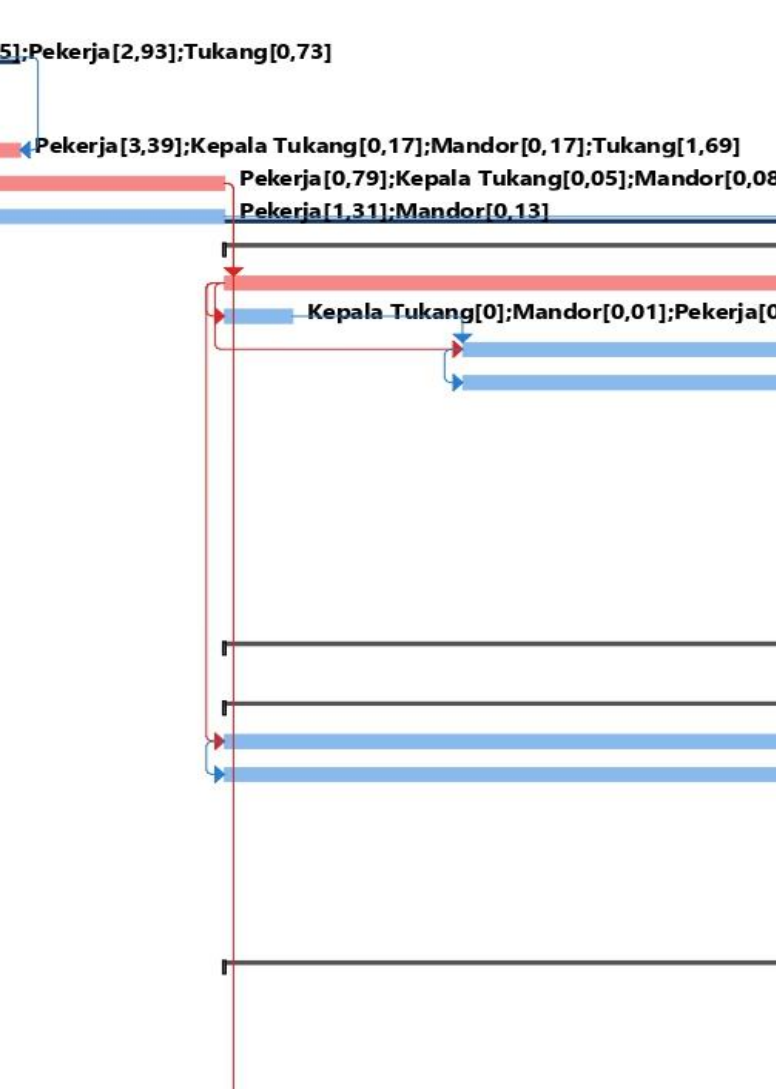

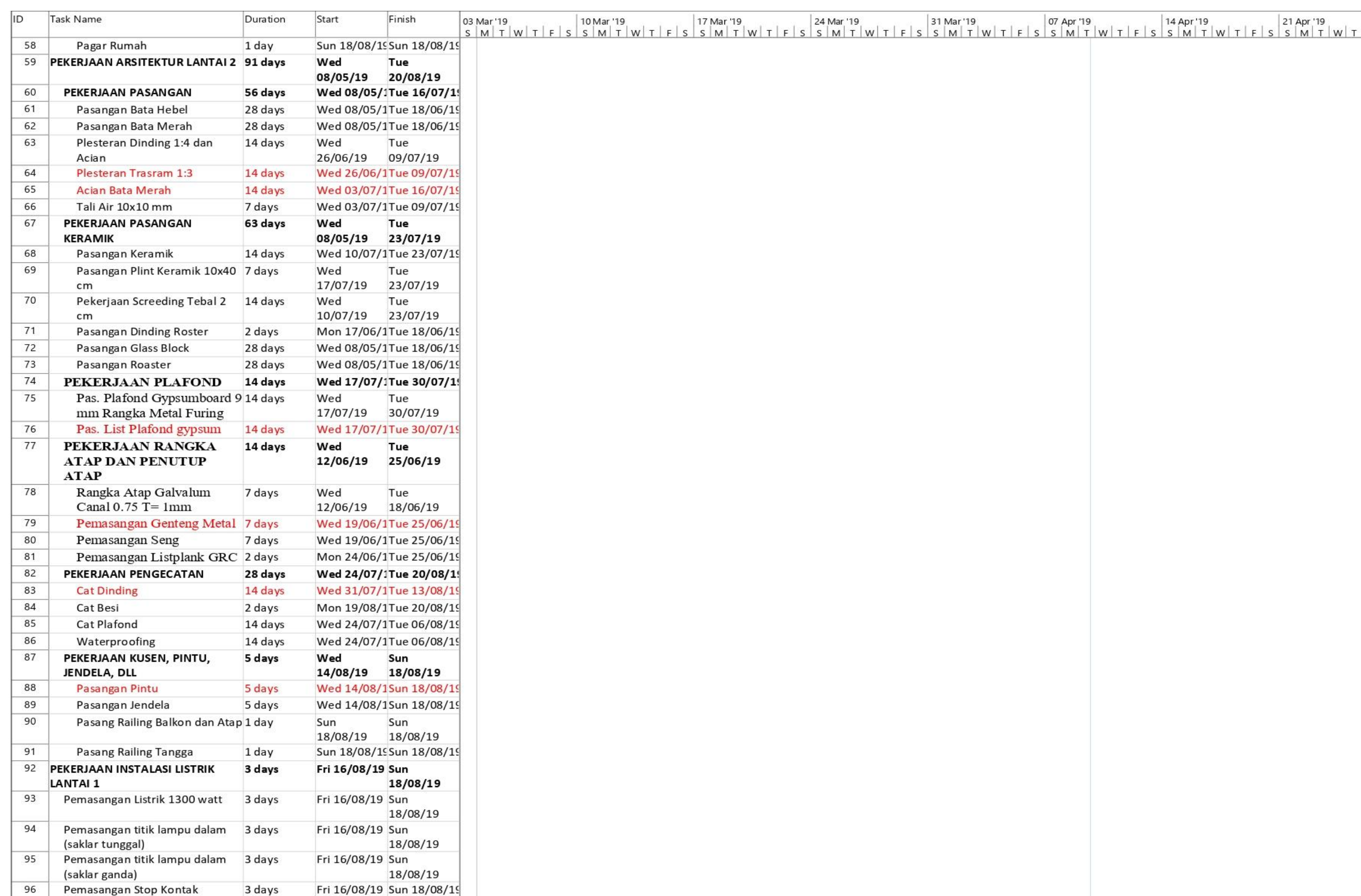

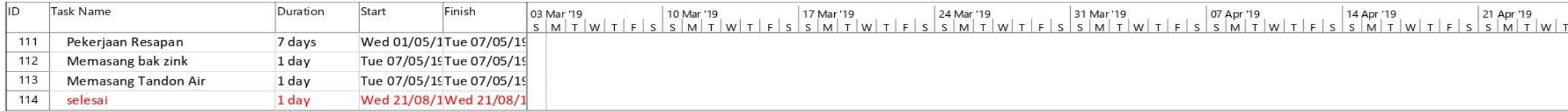

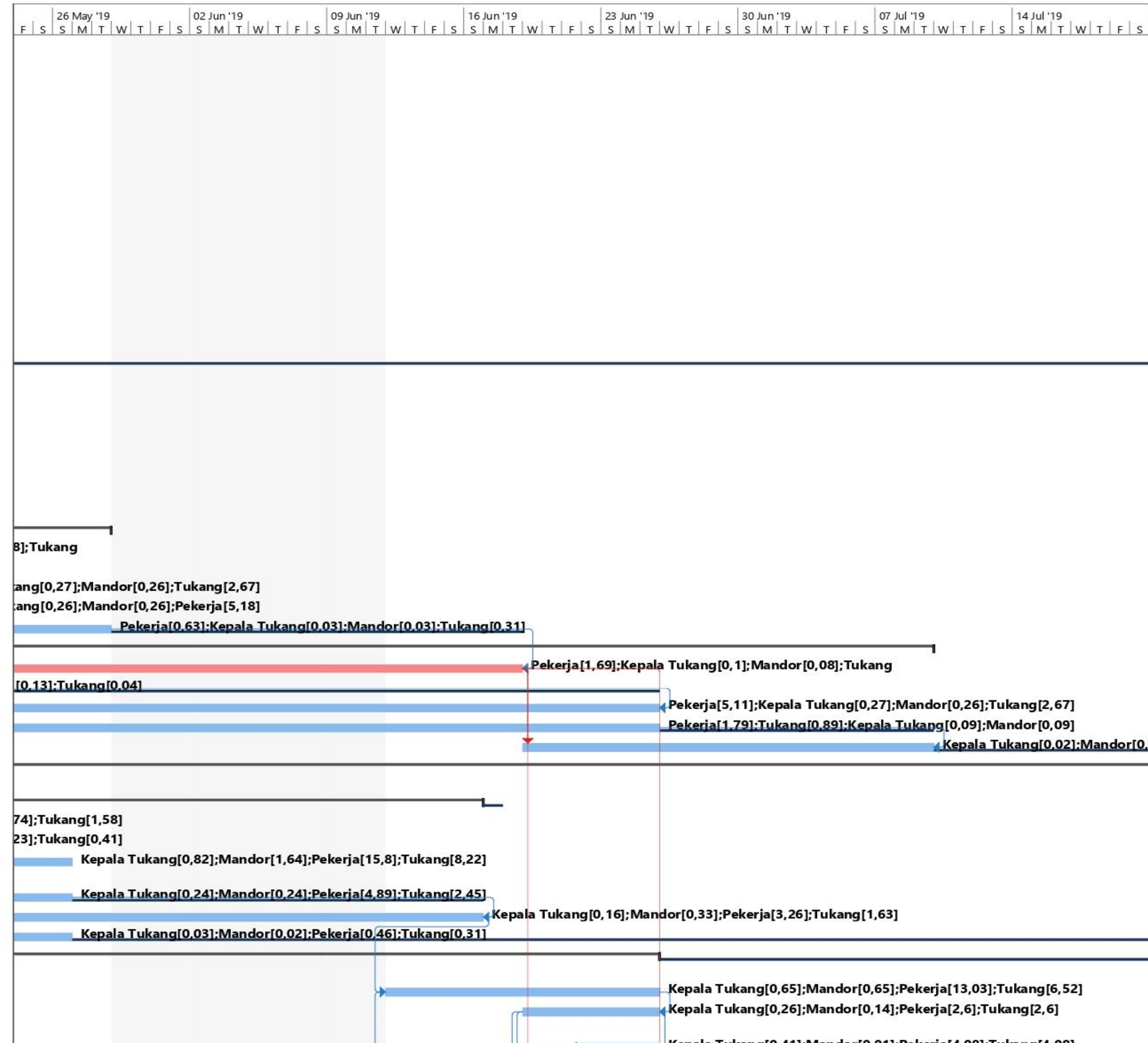

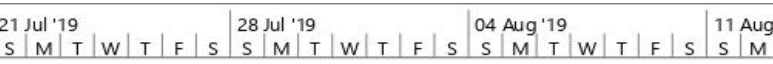

.02]:Pekerja[0,41]:Tukang[0,2]

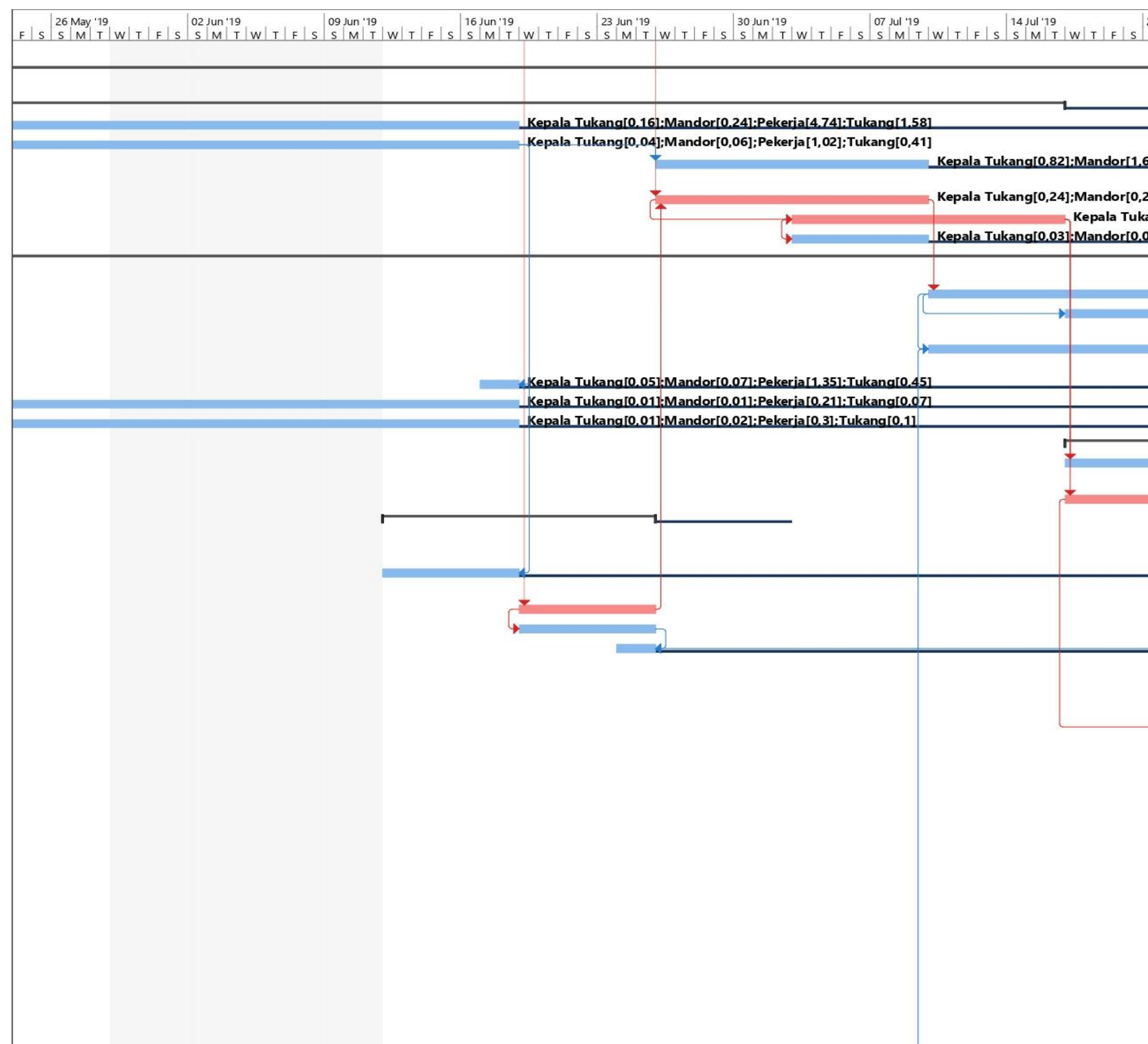

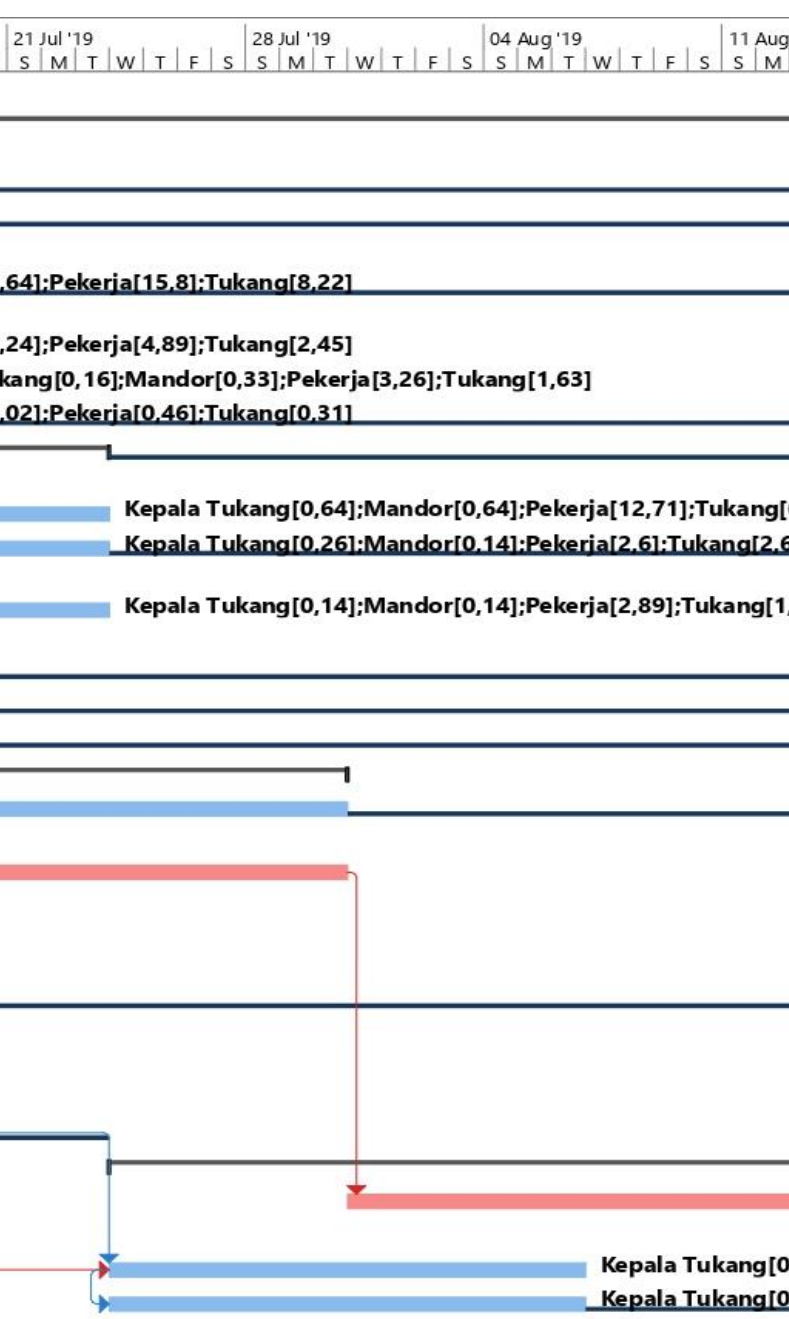

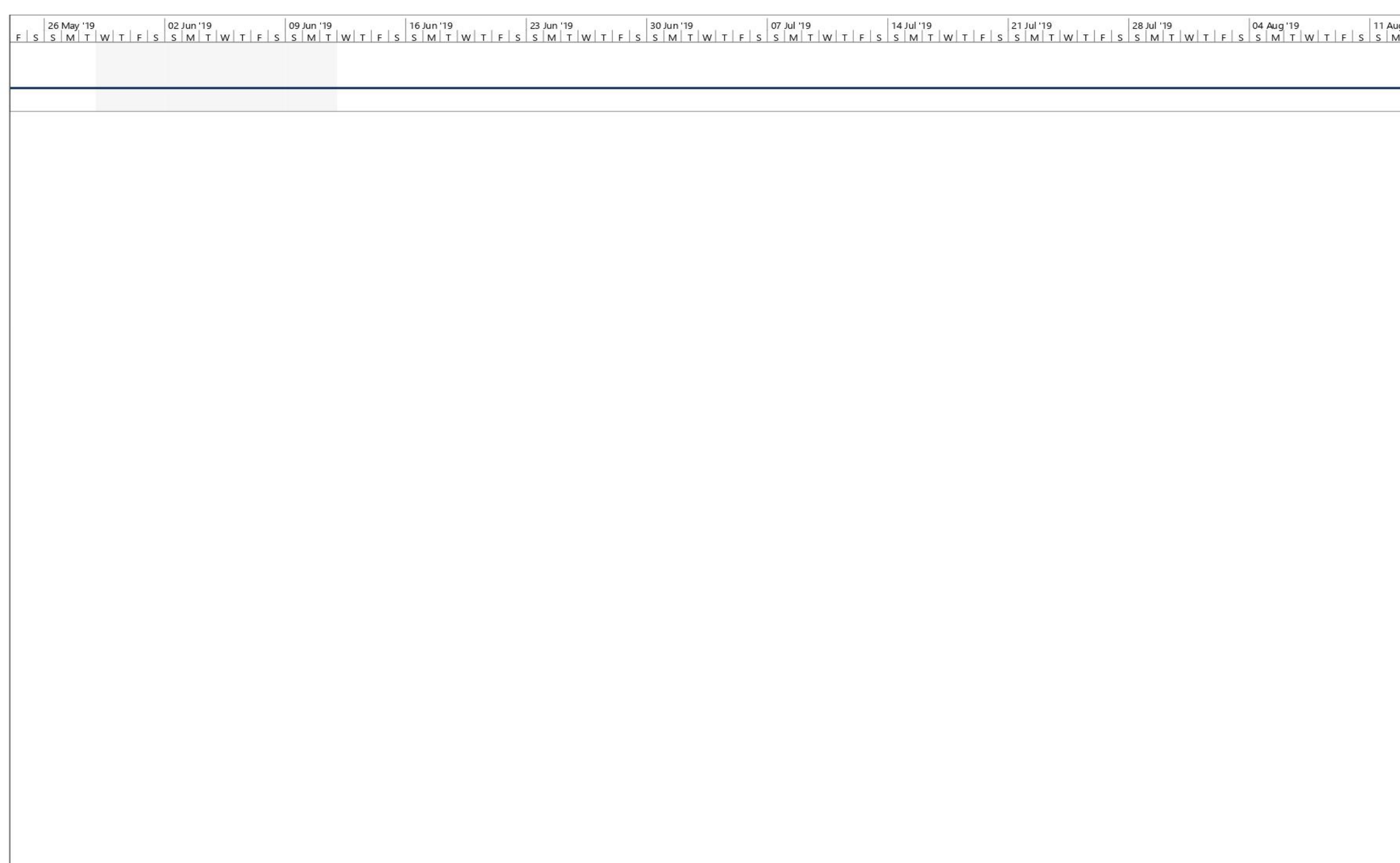

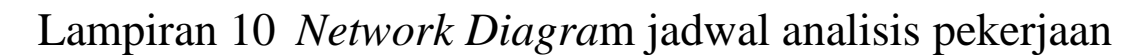

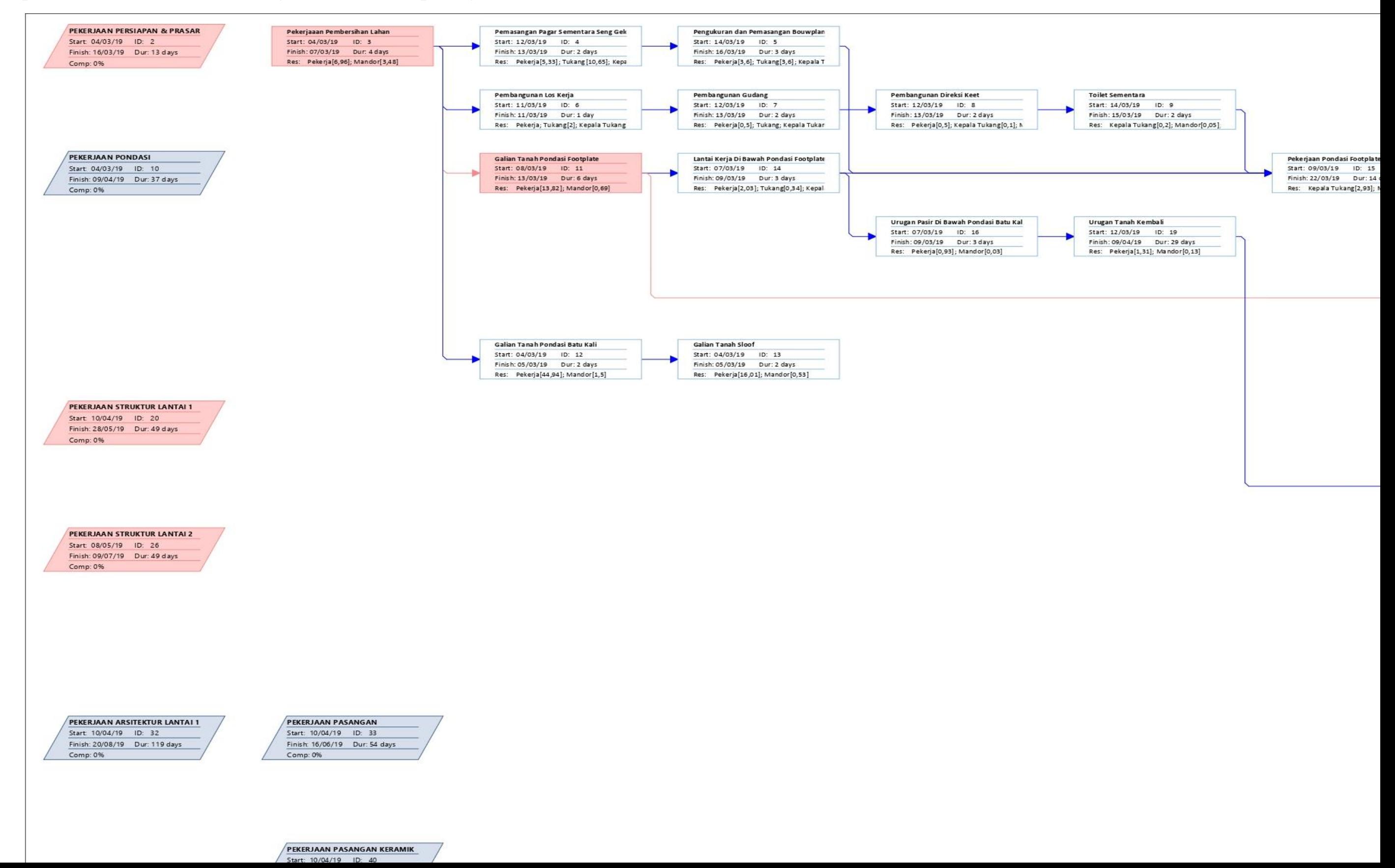

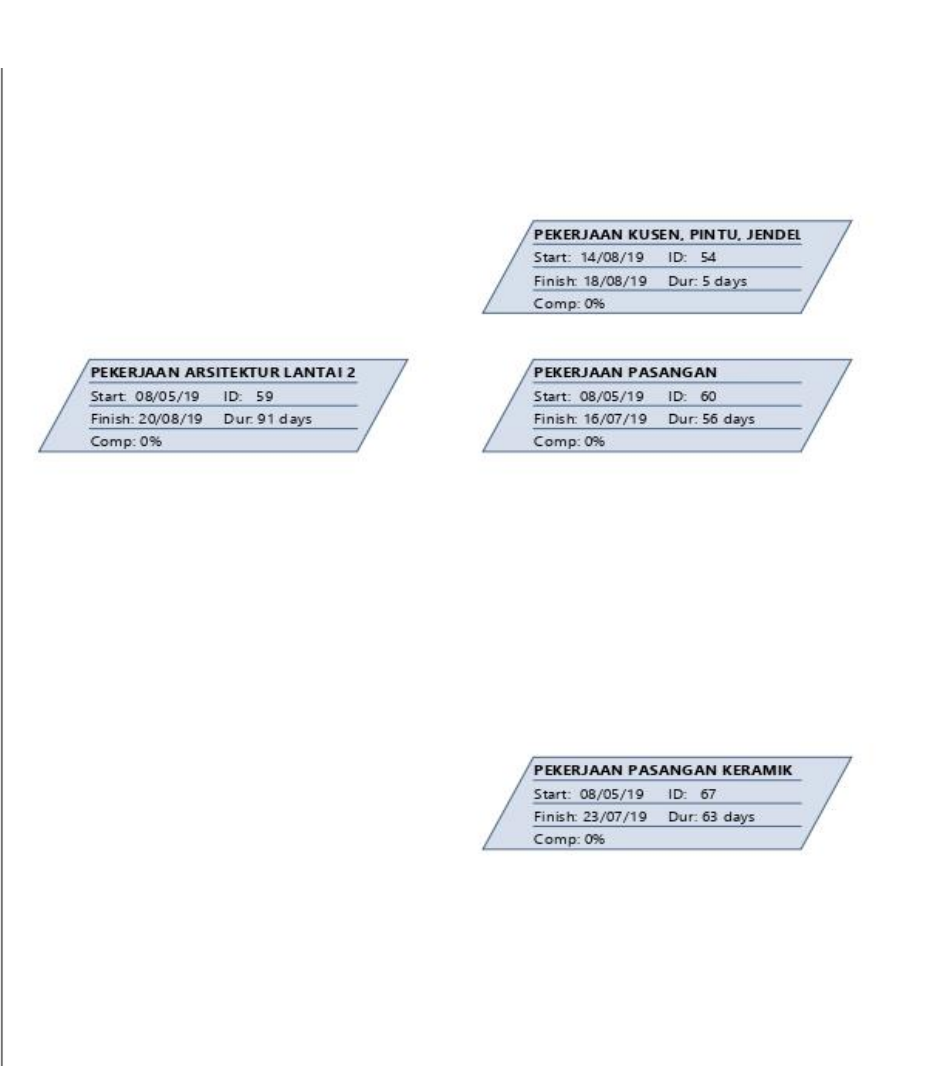

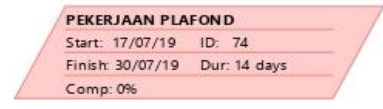

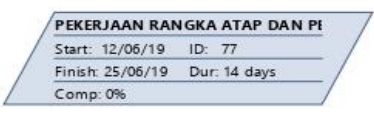

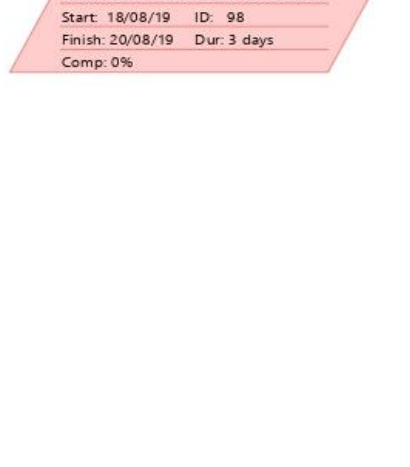

PEKERJAAN INSTALASI LISTRIK LAI

PEKERJAAN INSTALASI AIR BERSIH Start. 24/04/19 ID: 104<br>Finish: 21/08/19 Dur: 106 days<br>Comp: 0%

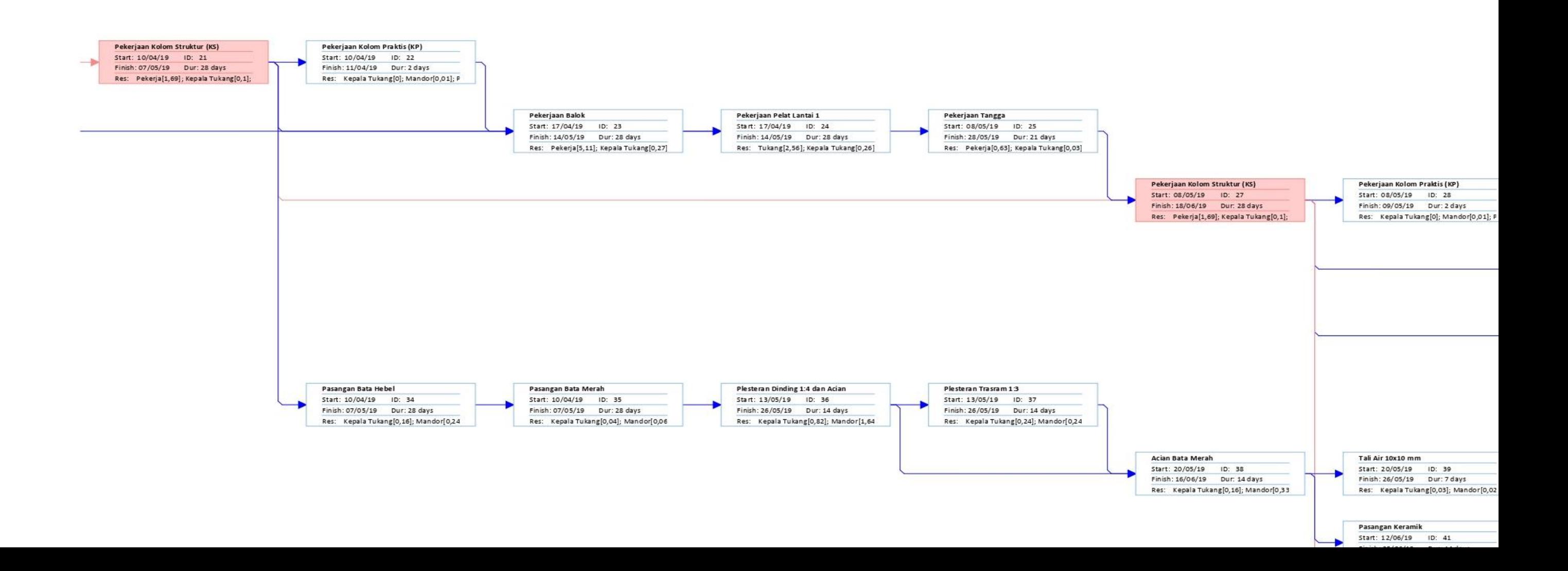

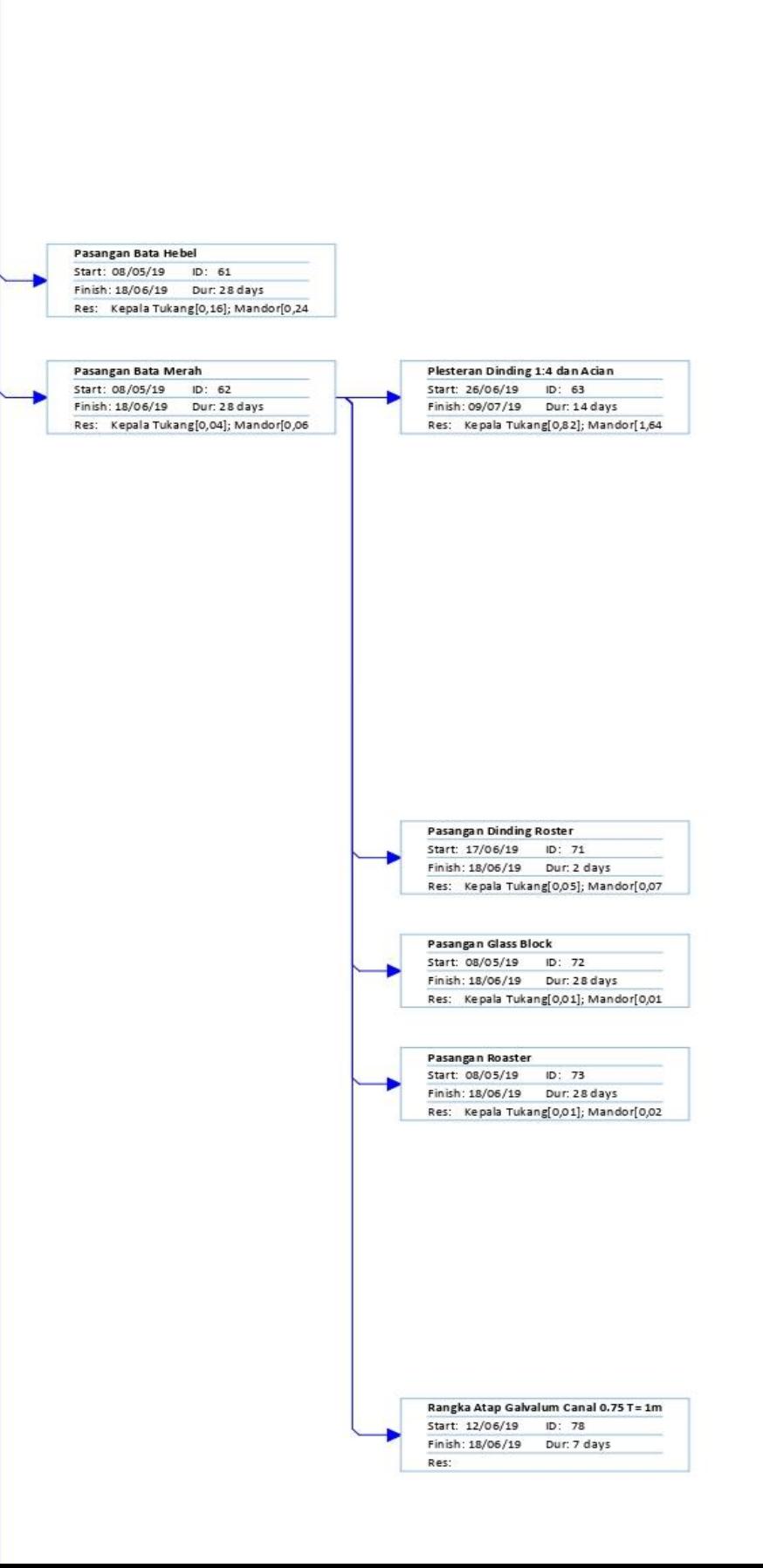

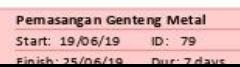

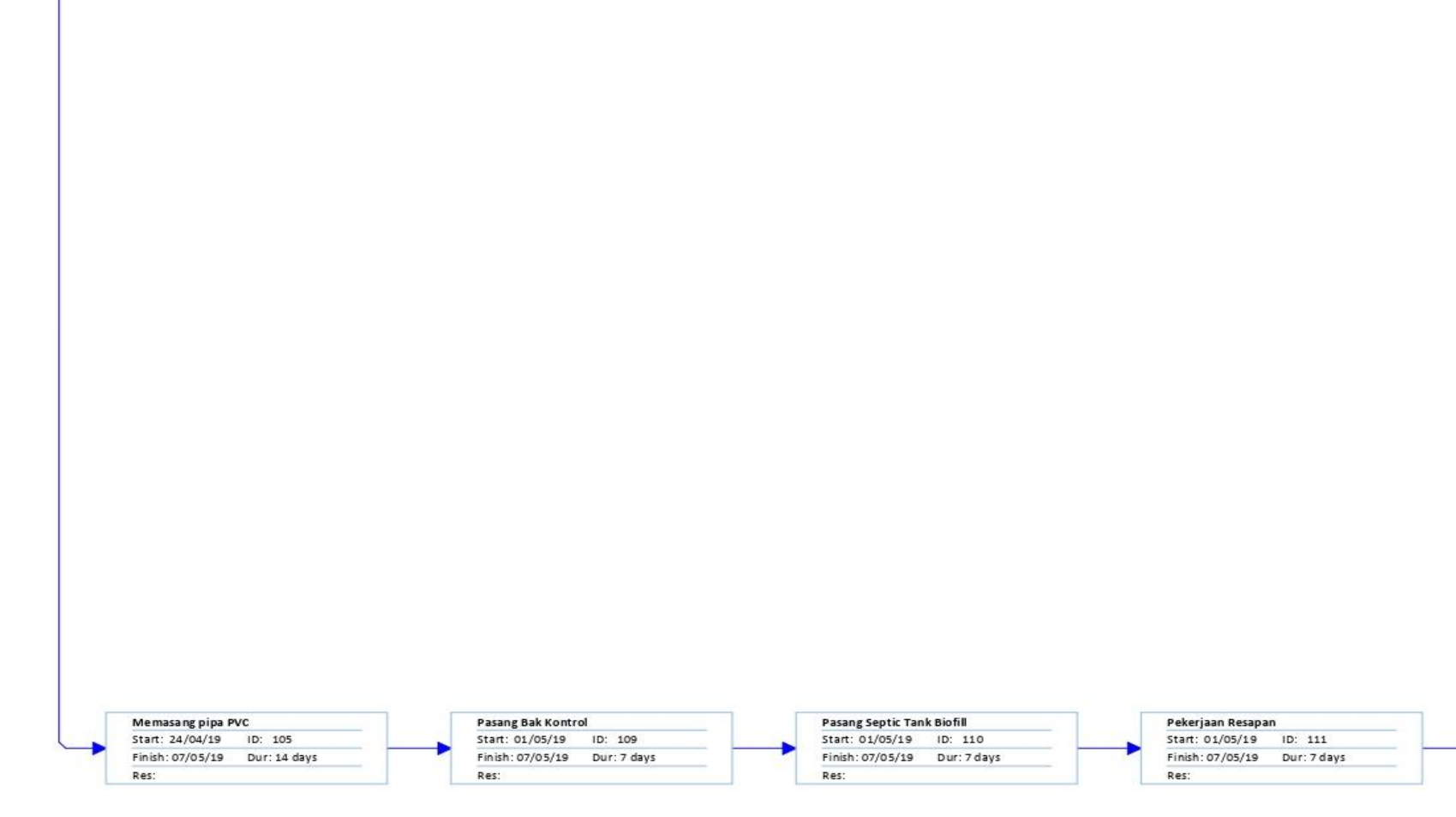

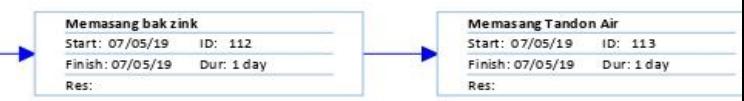

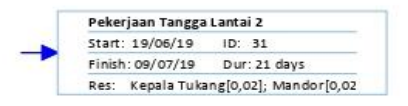

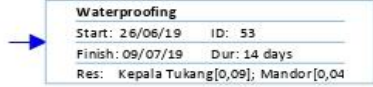

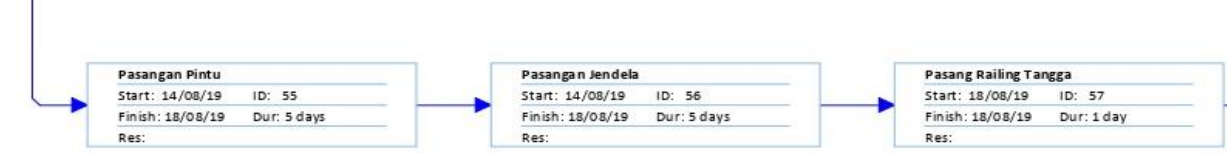

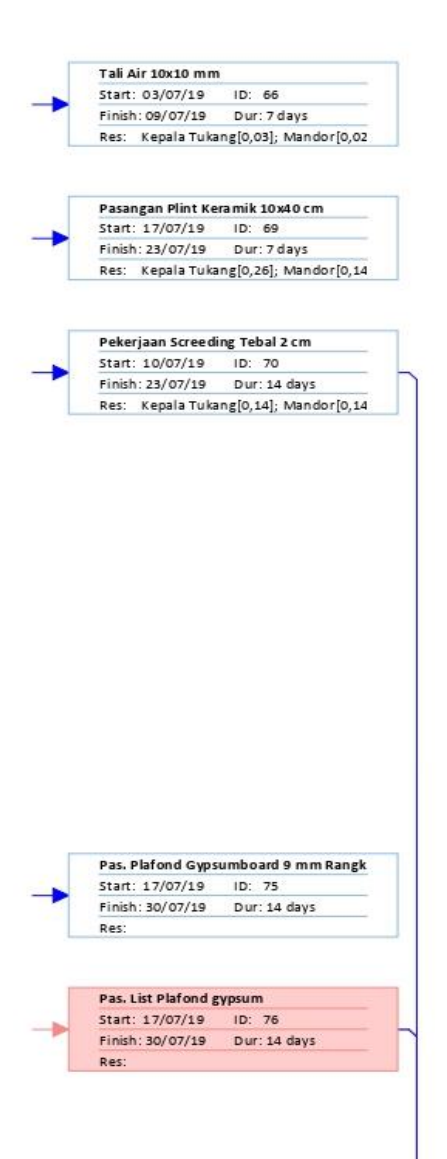

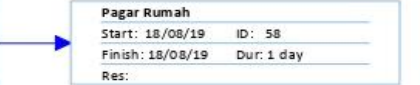

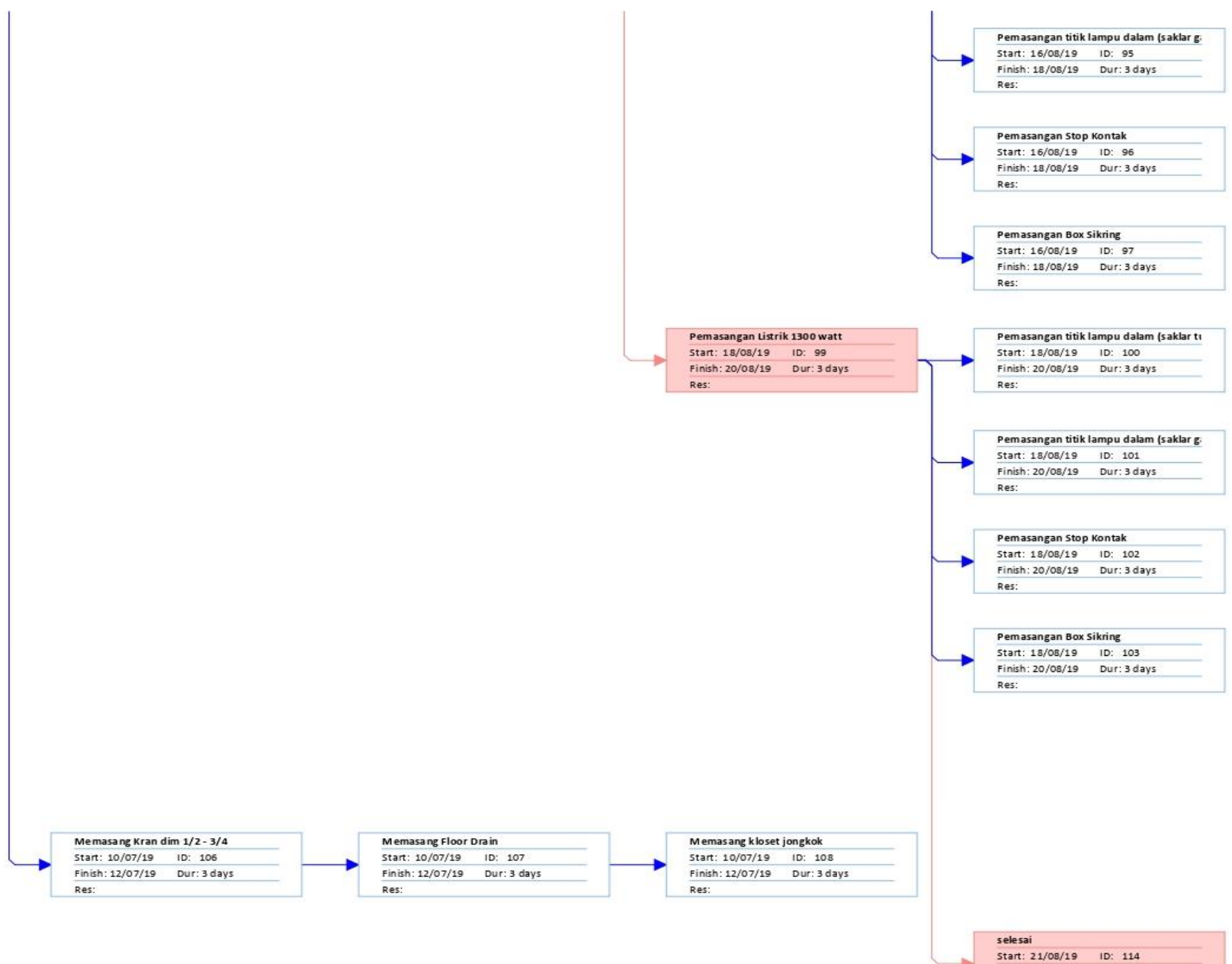

Finish: 21/08/19 Dur: 1 day

Res:

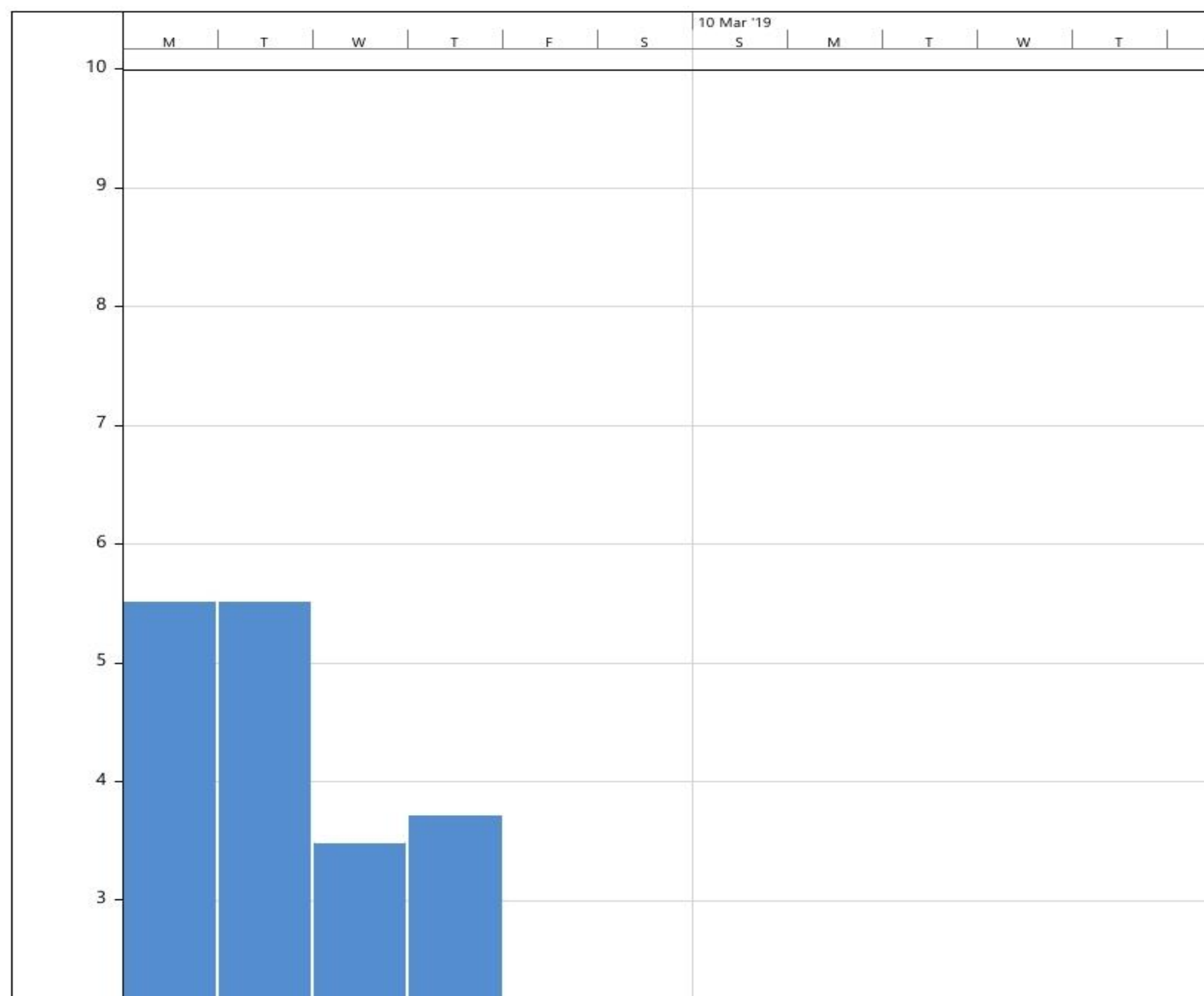

Lampiran 5 Grafik penggunaan SDM mandor jadwal rencana pekerjaan

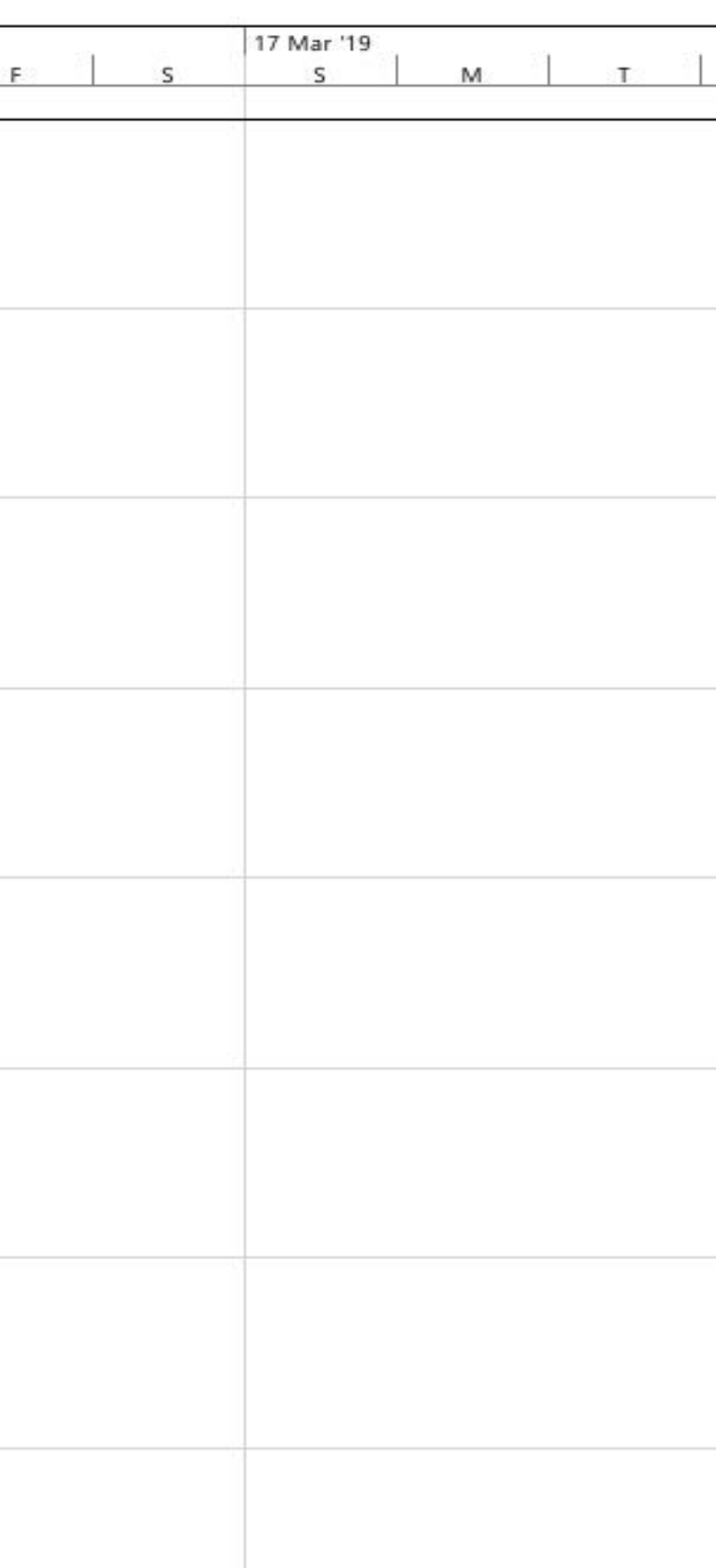

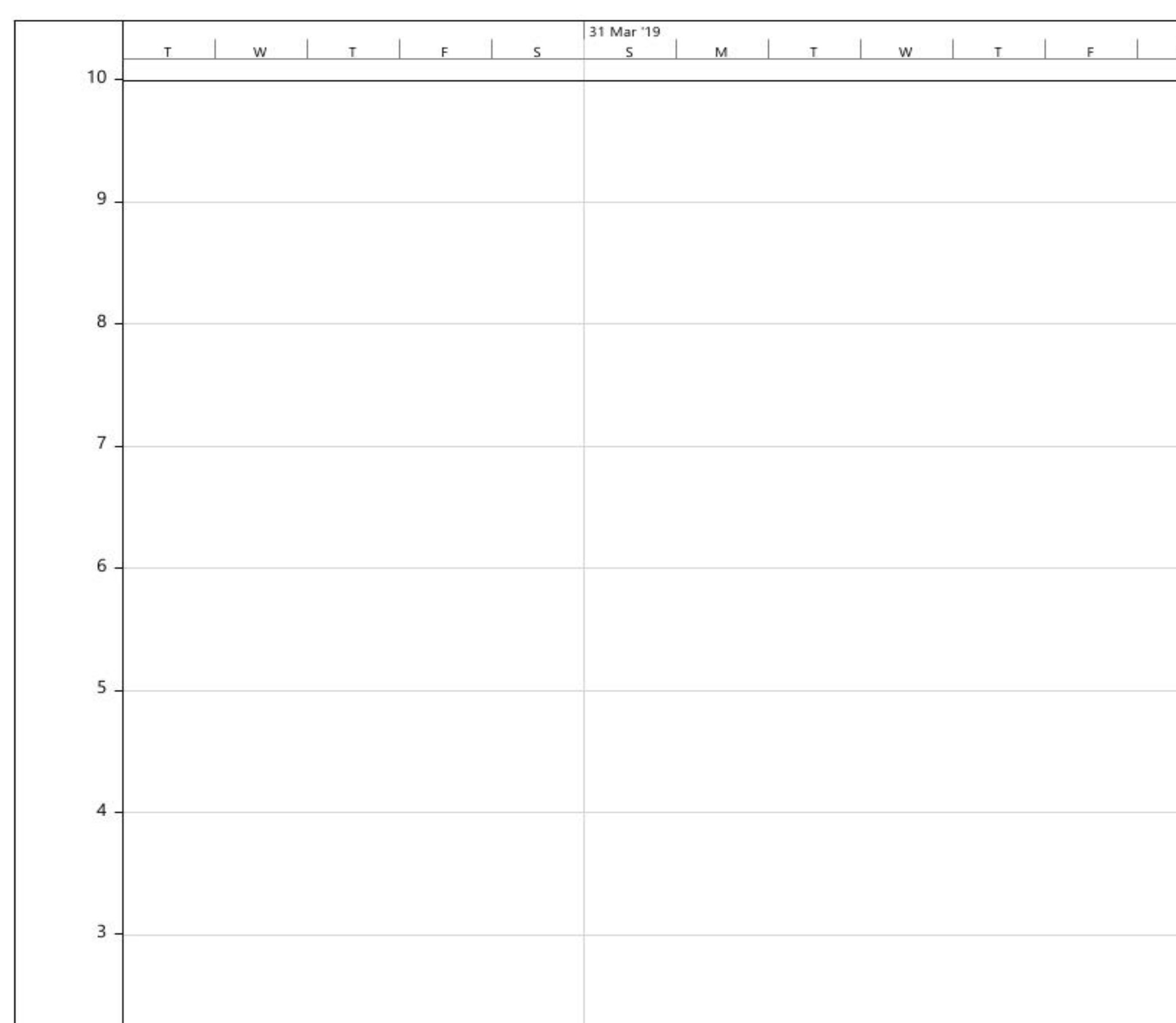

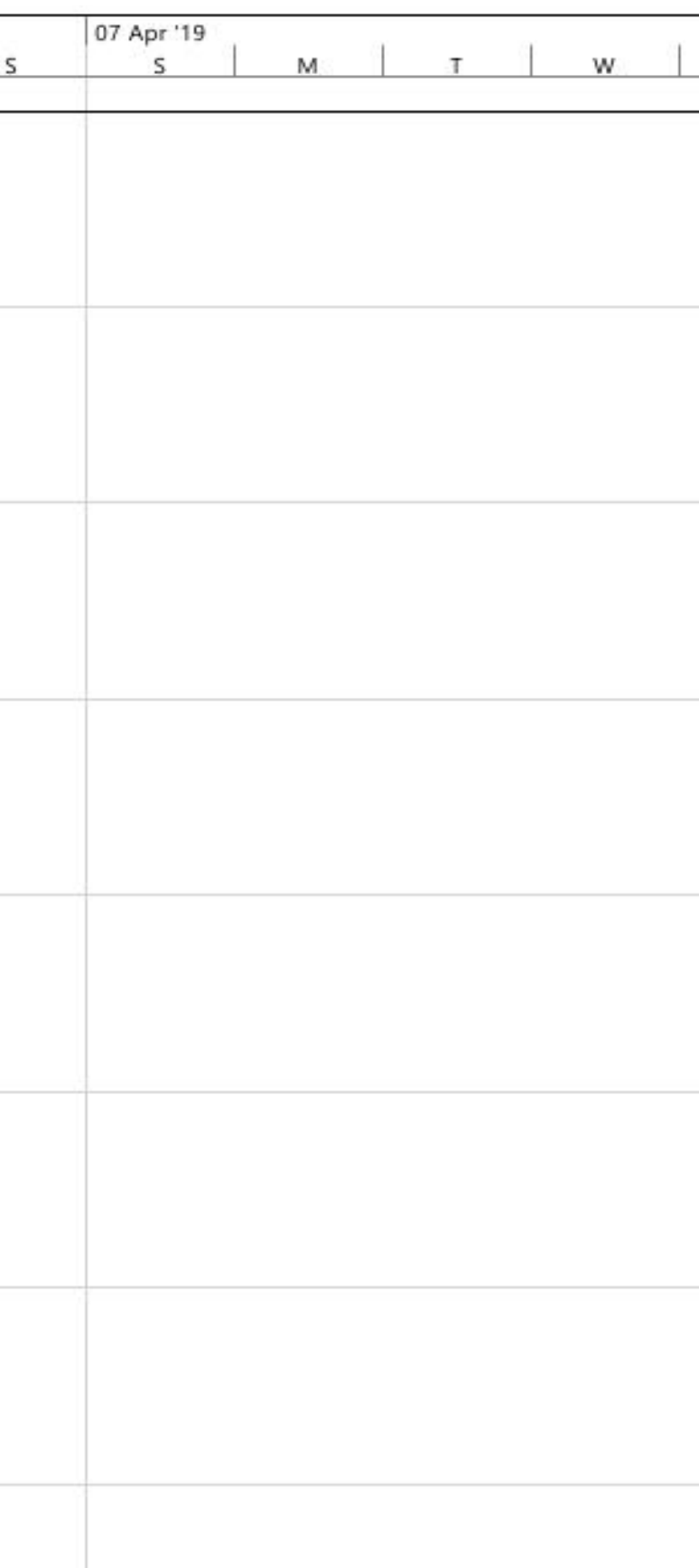

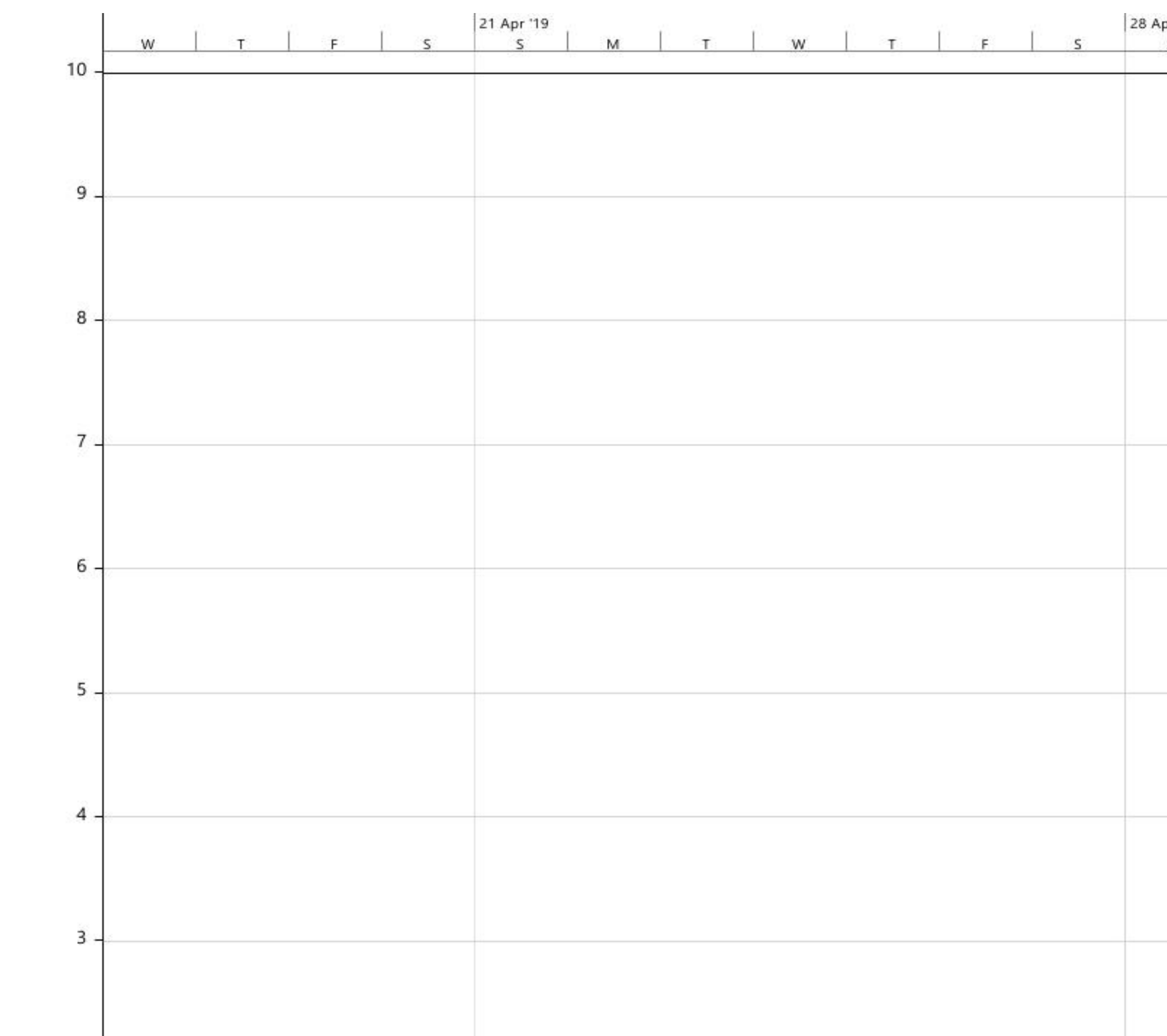

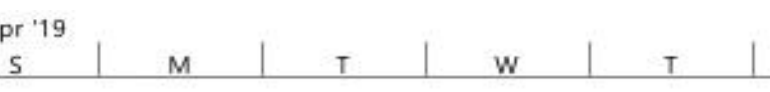

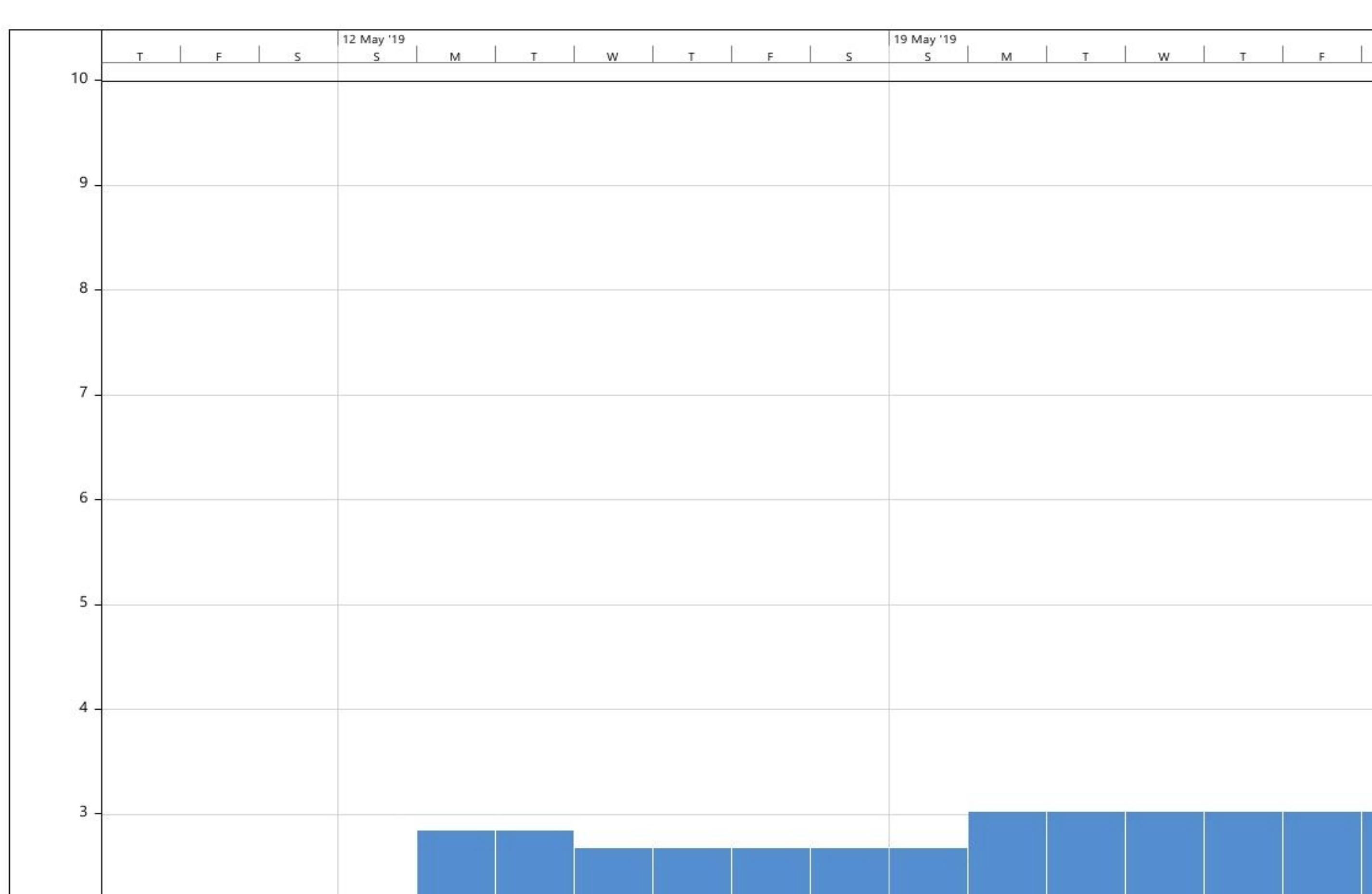

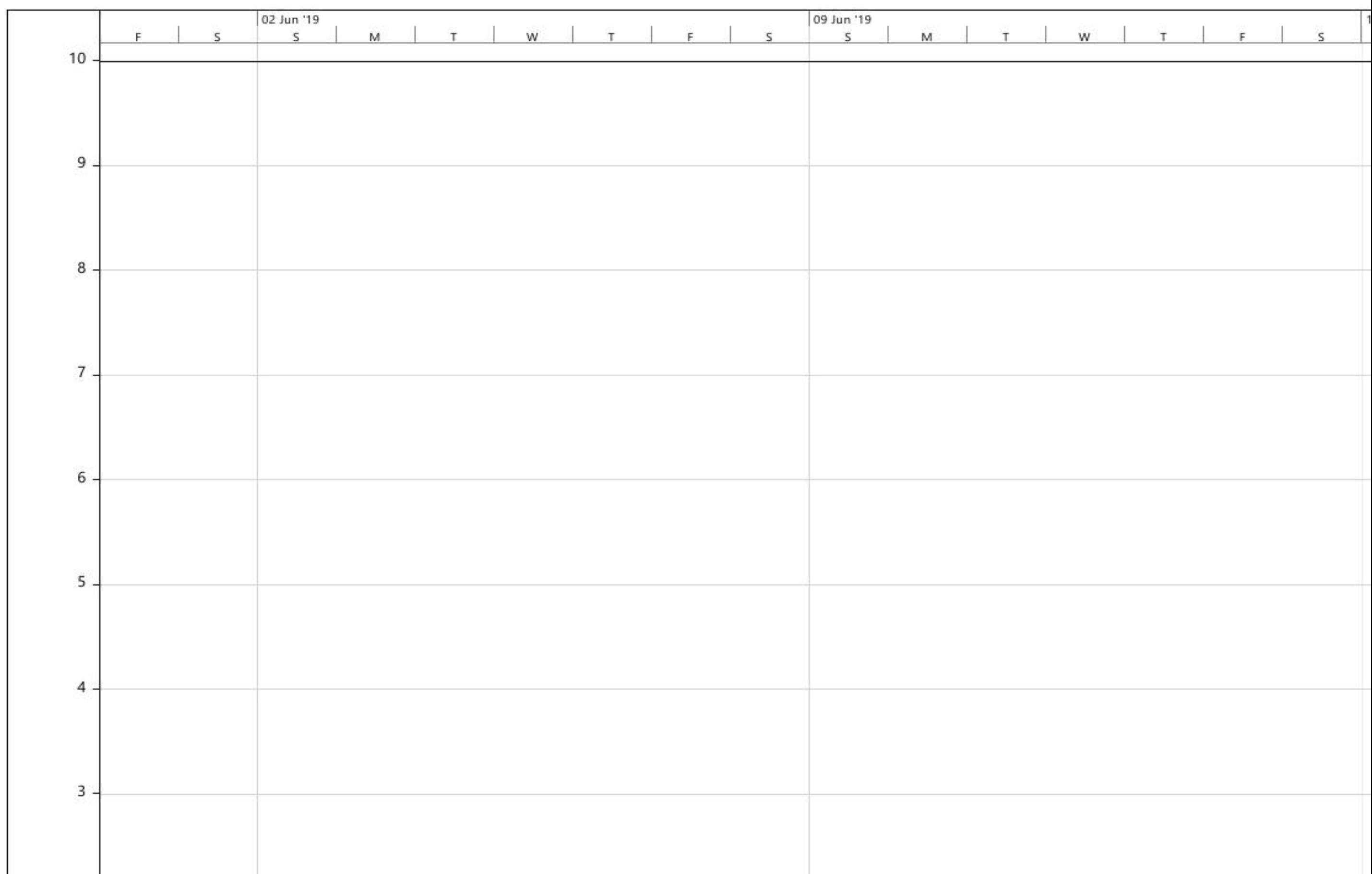

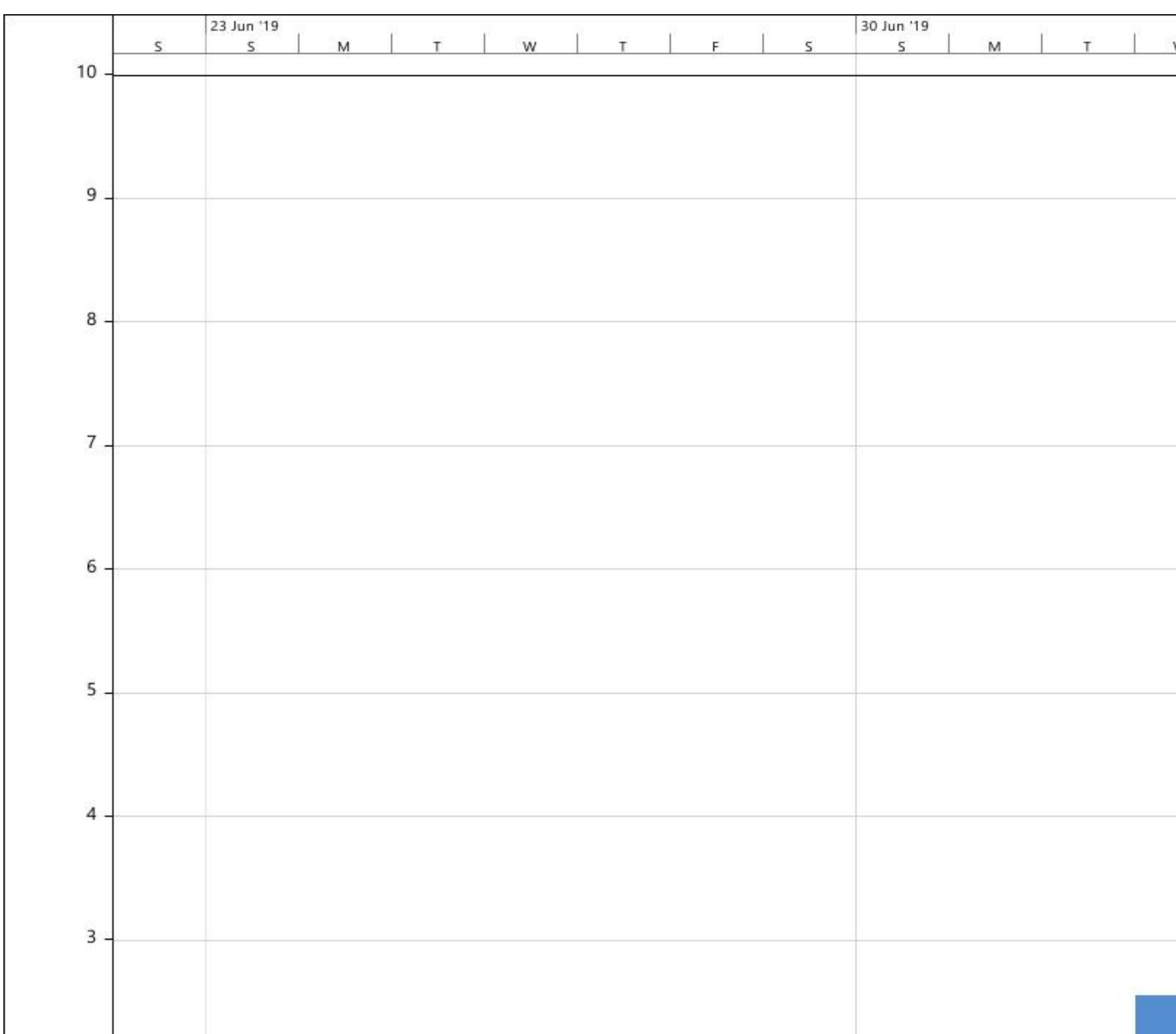

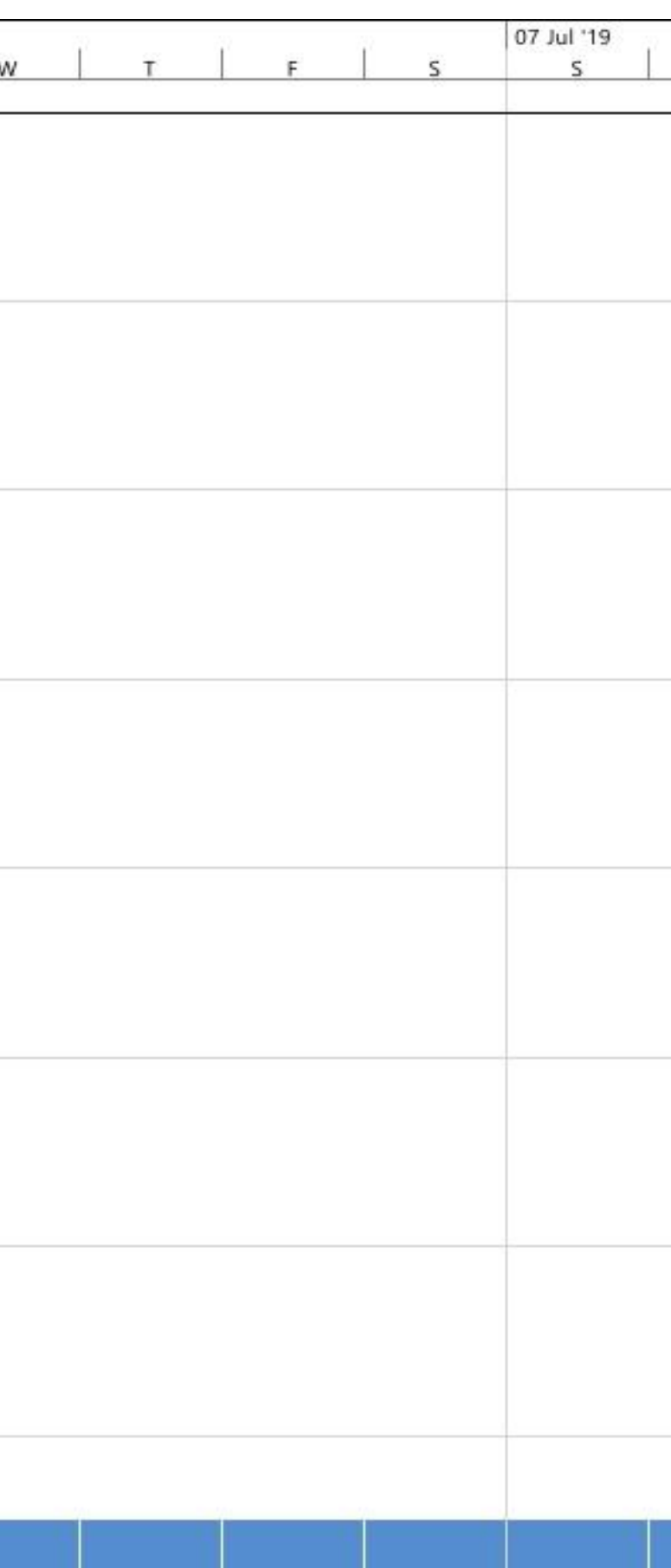

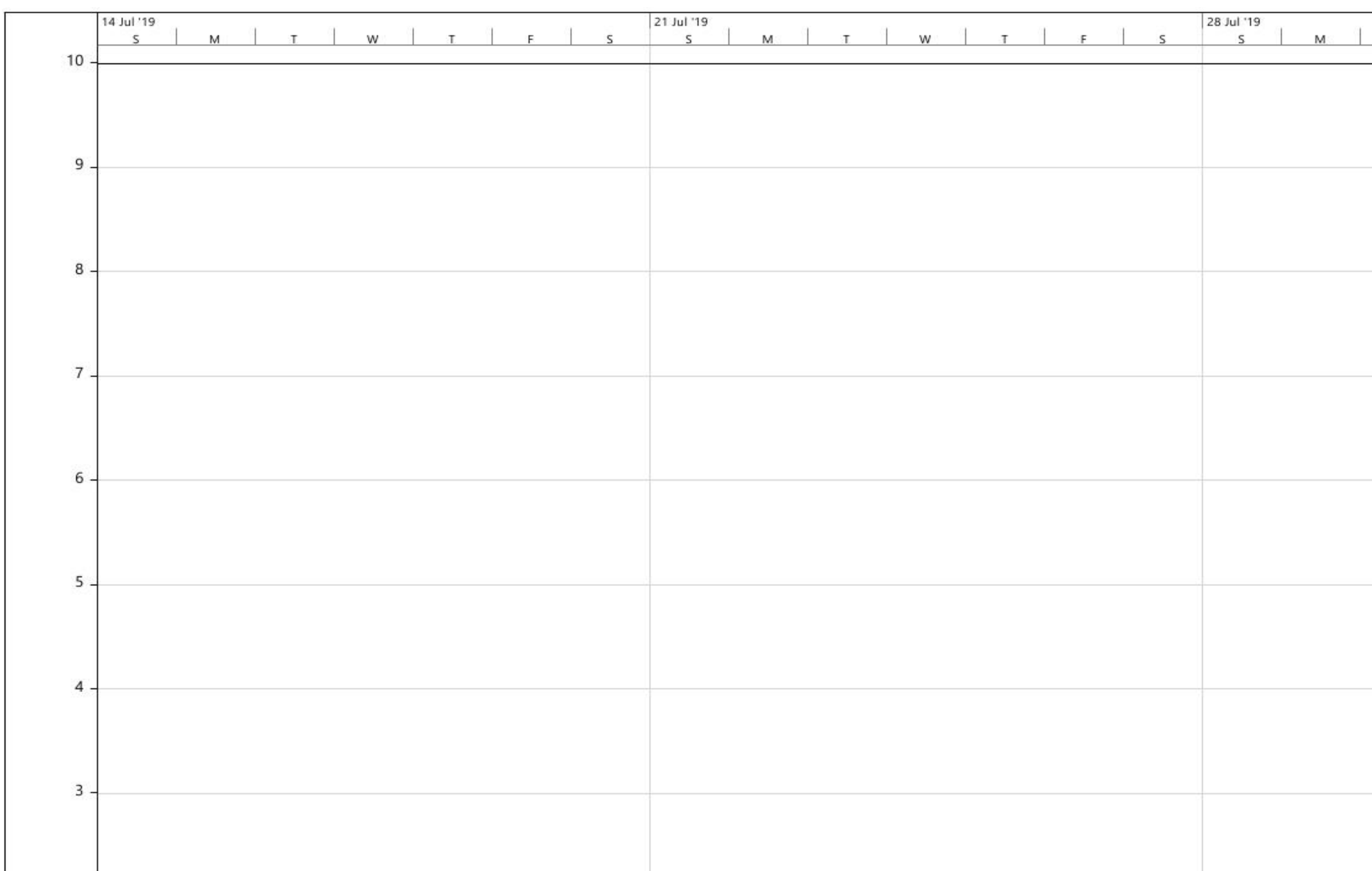

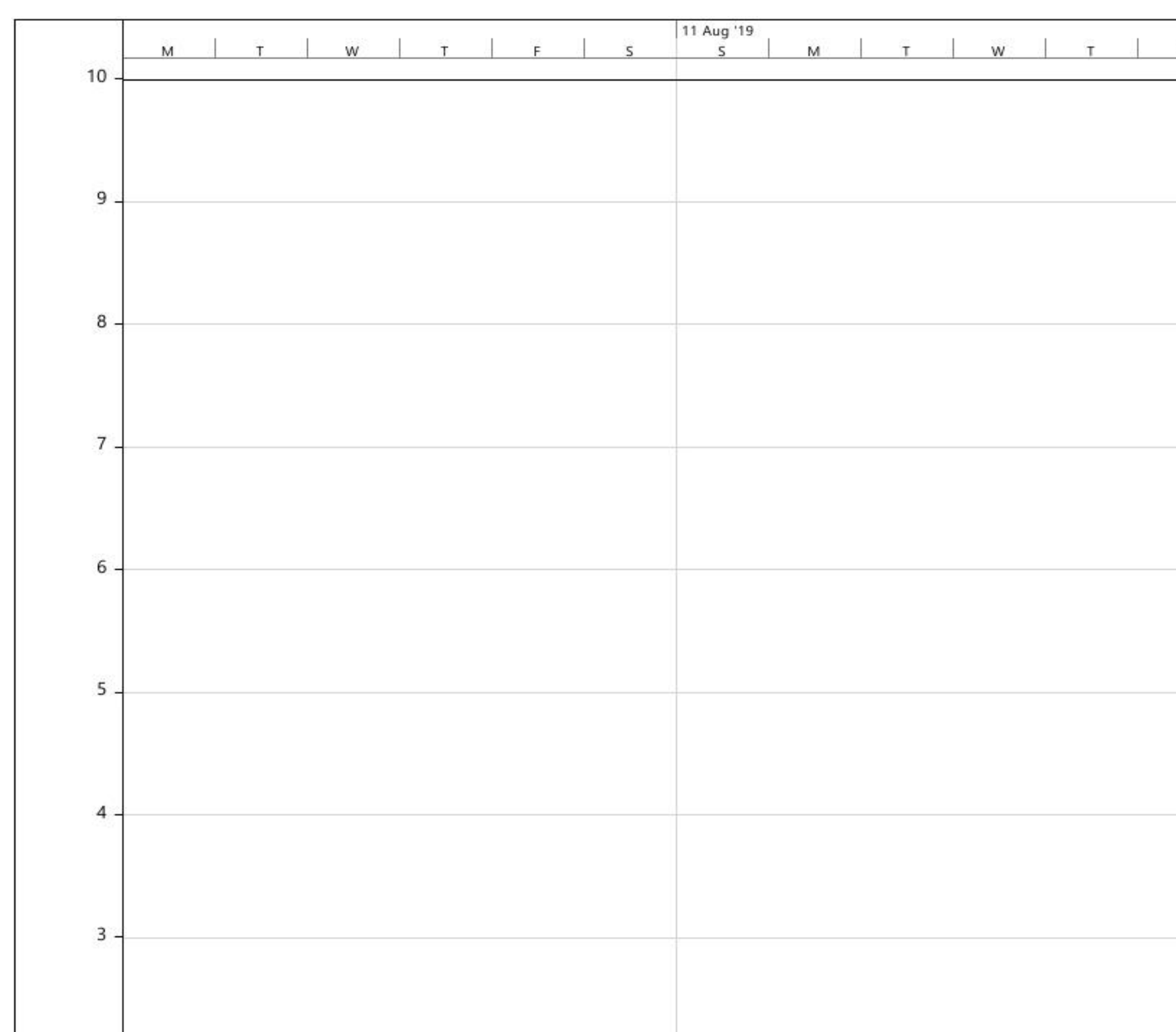

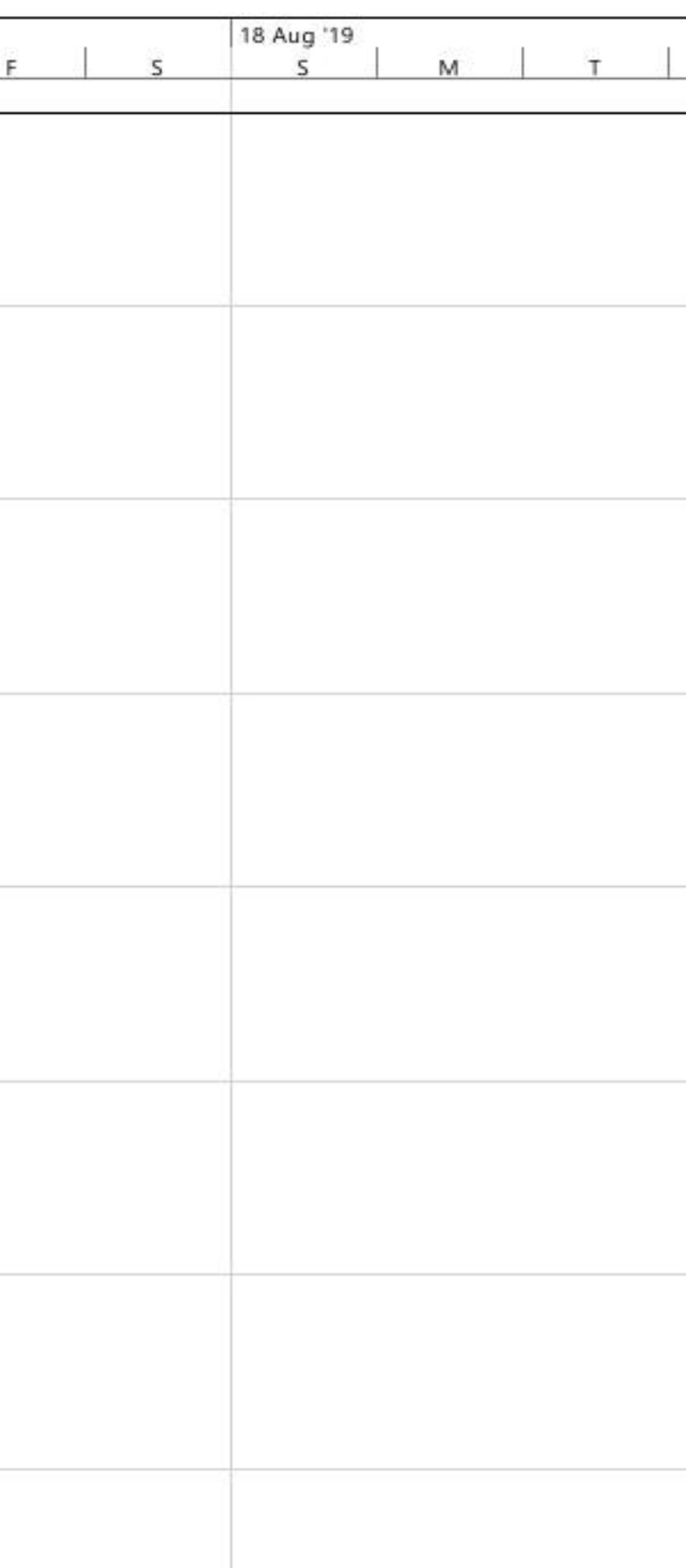
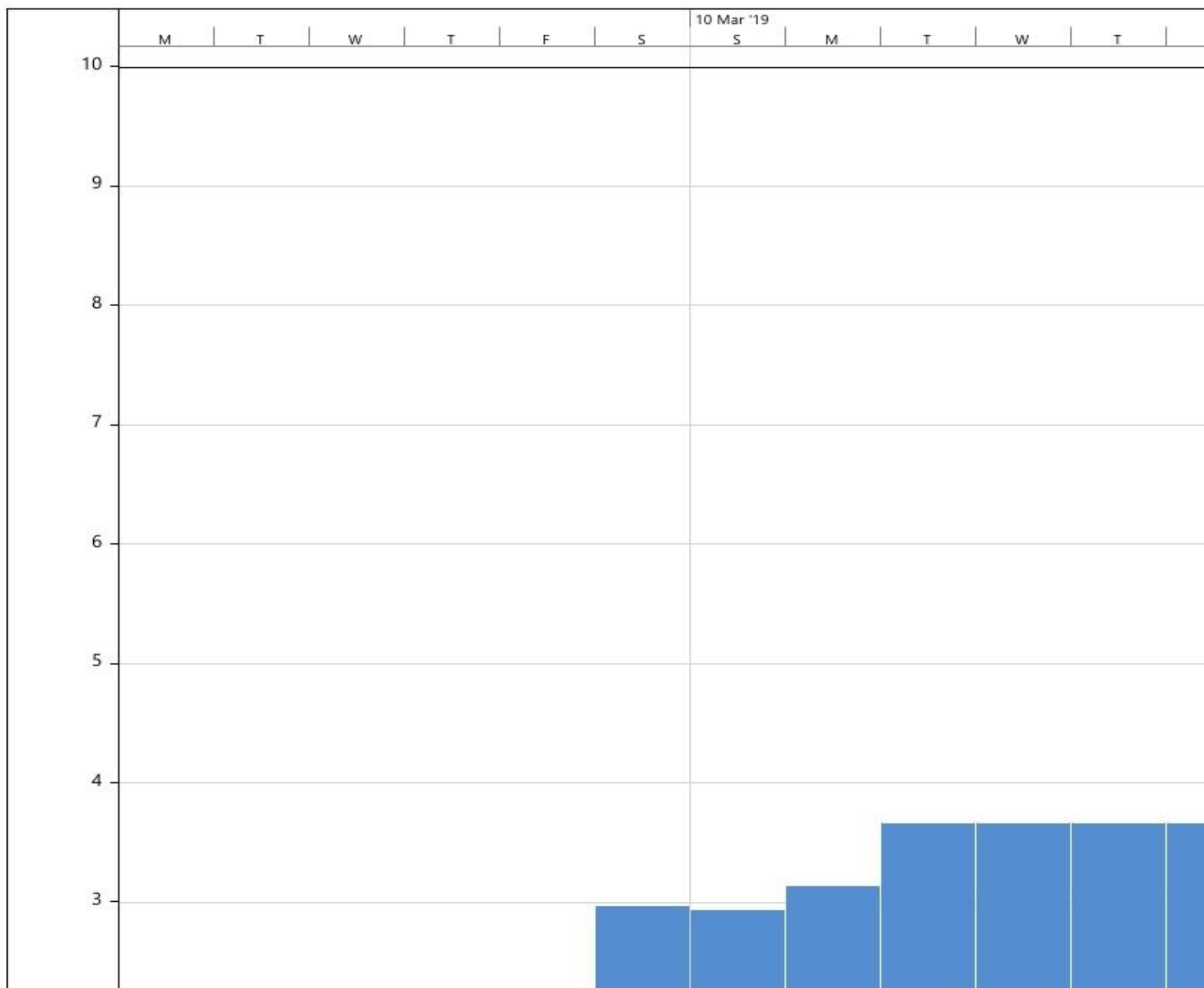

Lampiran 6 Grafik penggunaan SDM kepala tukang jadwal rencana pekerjaan

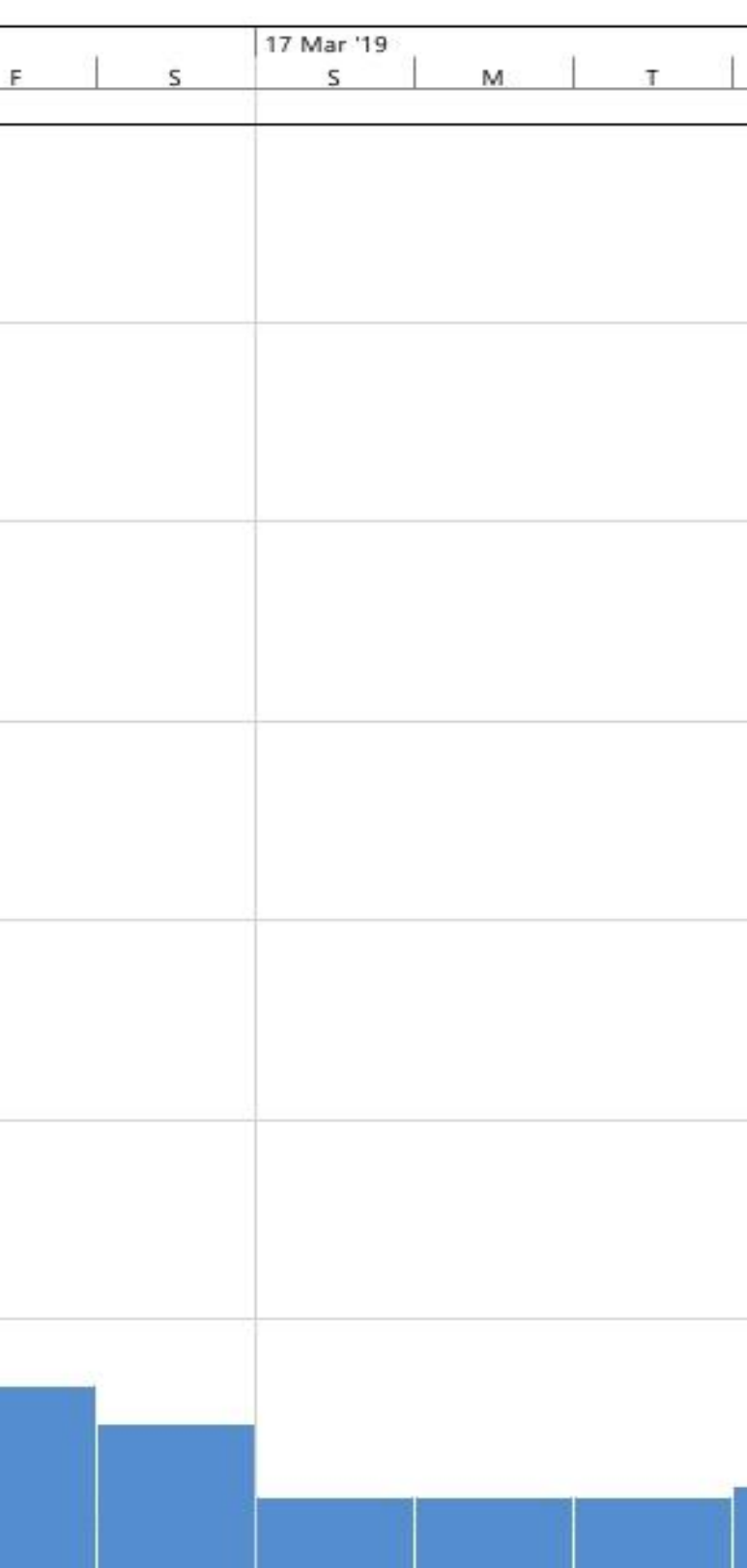

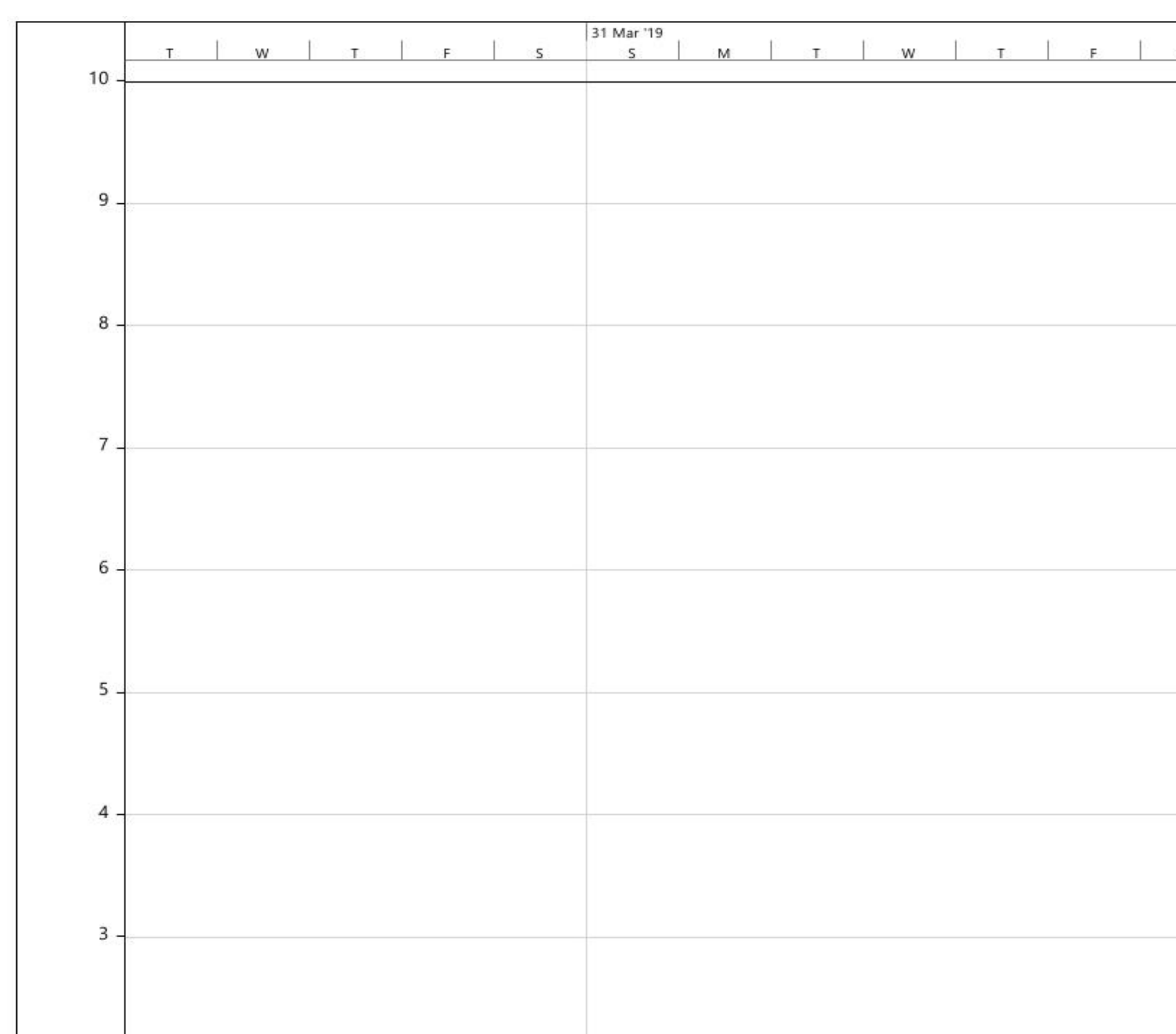

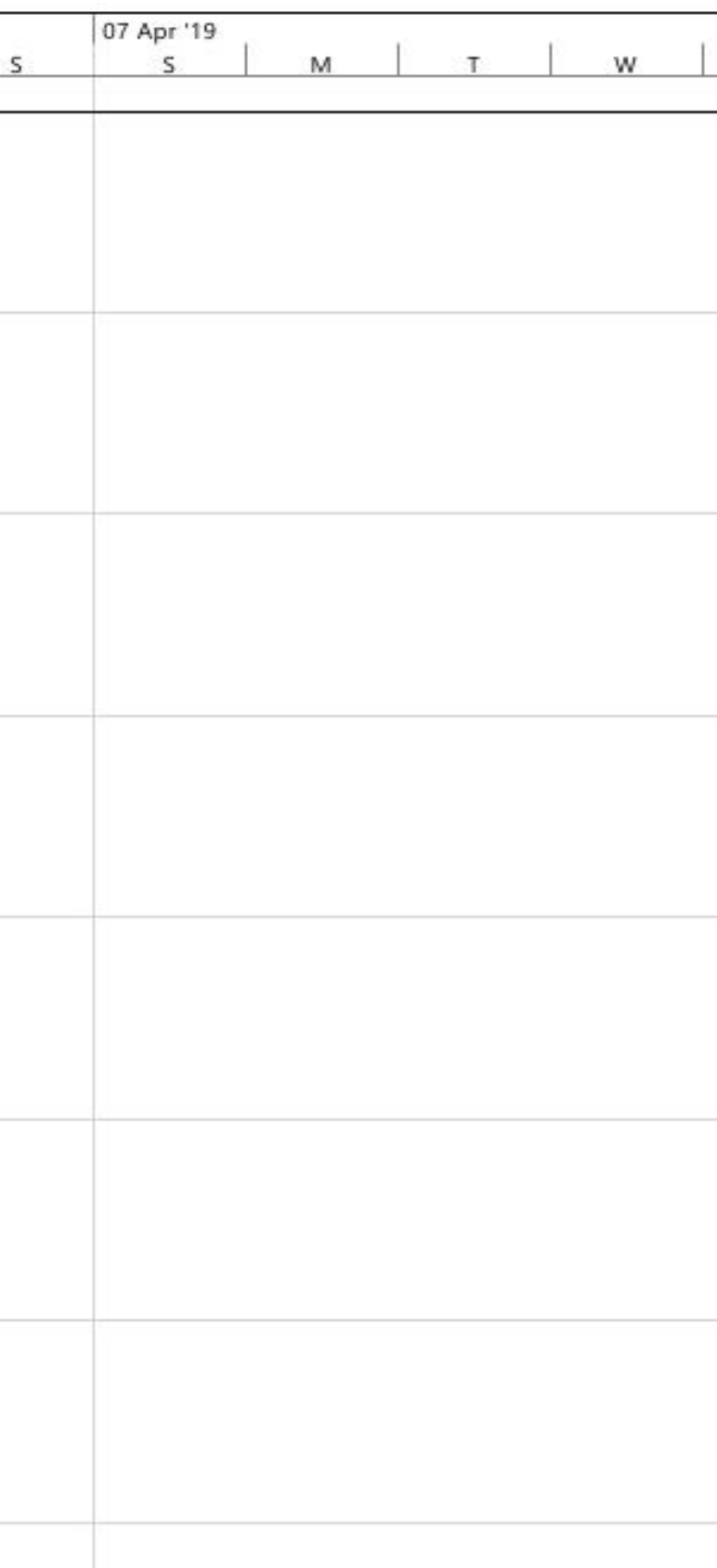

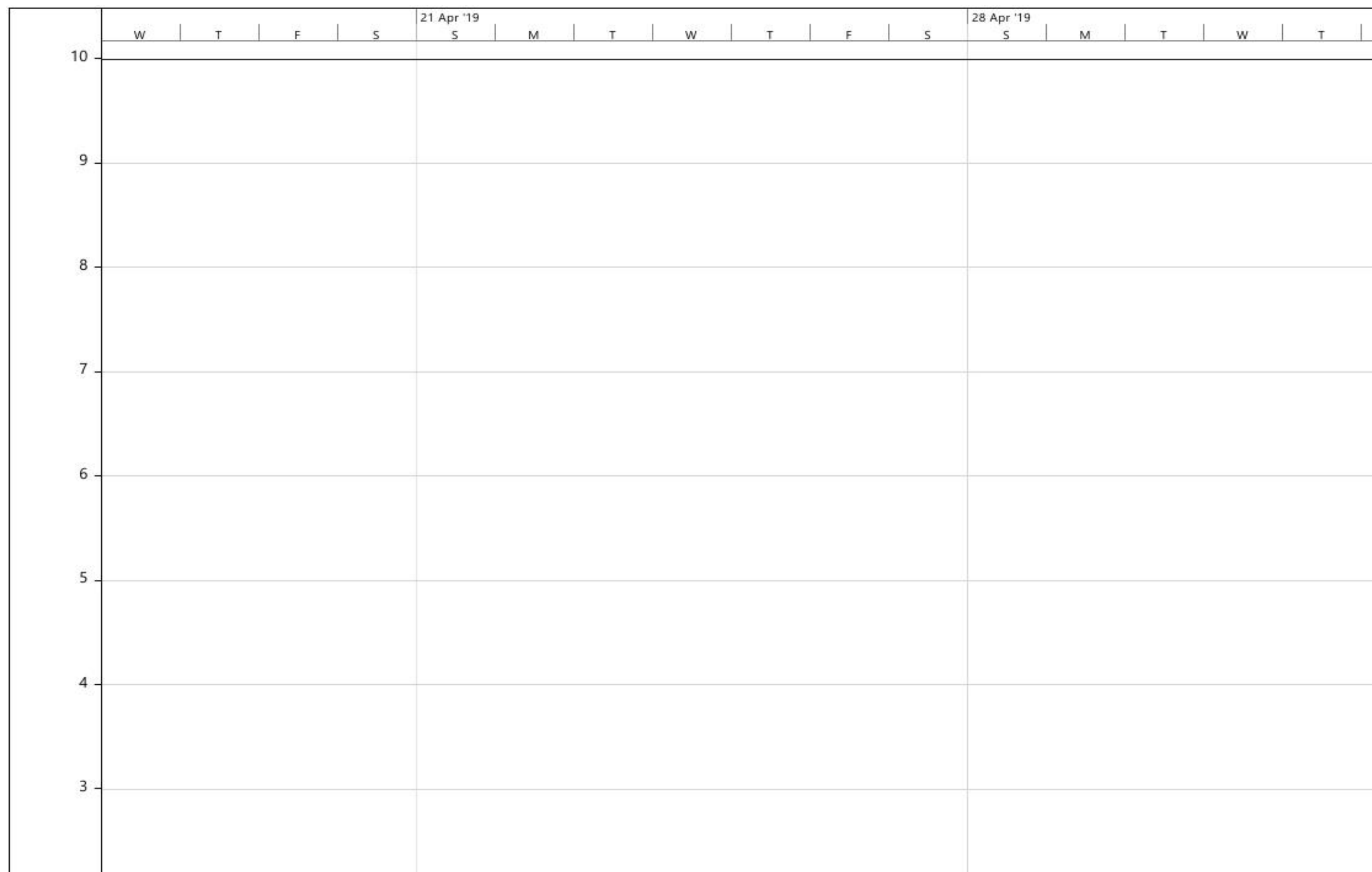

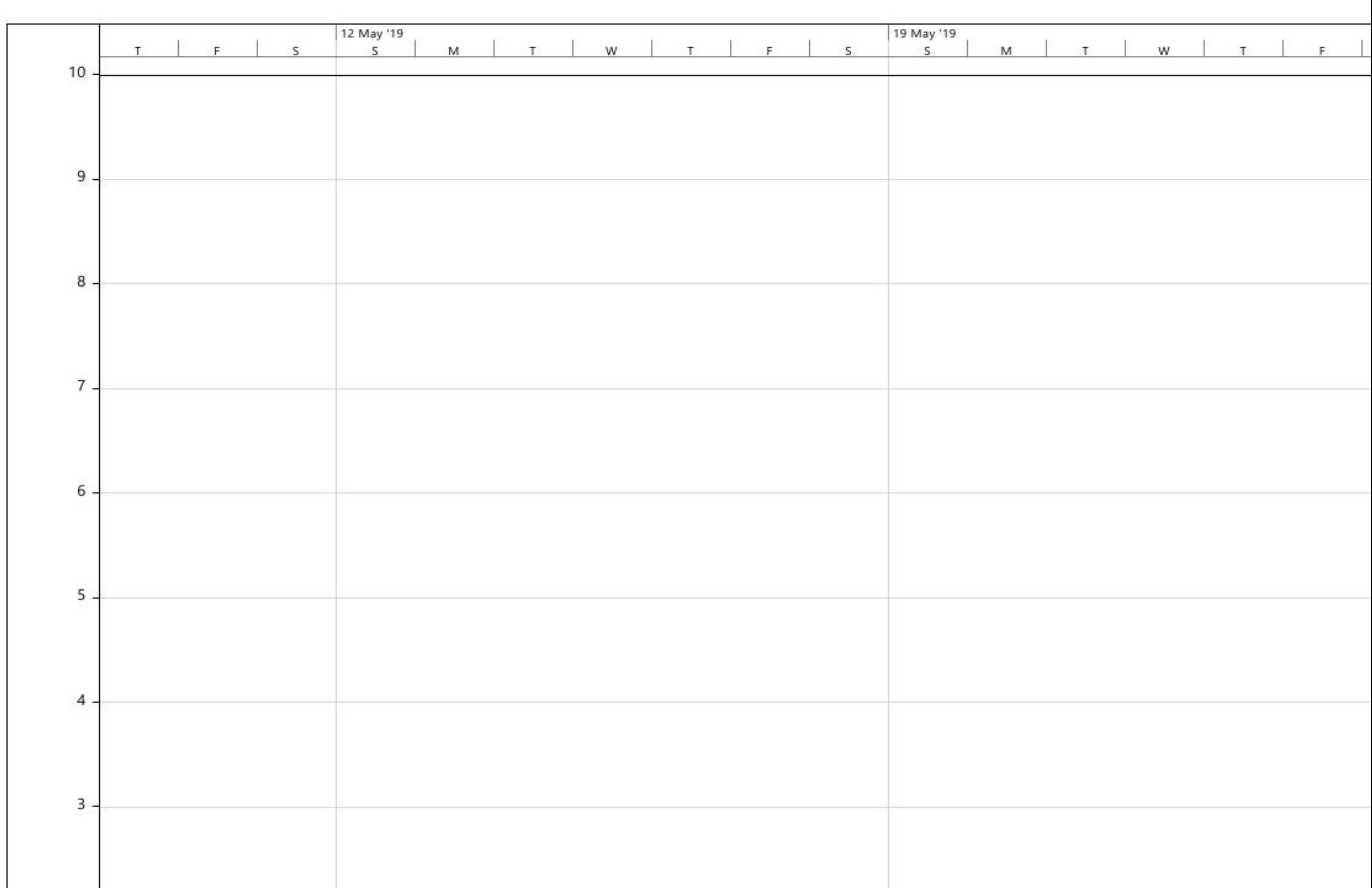

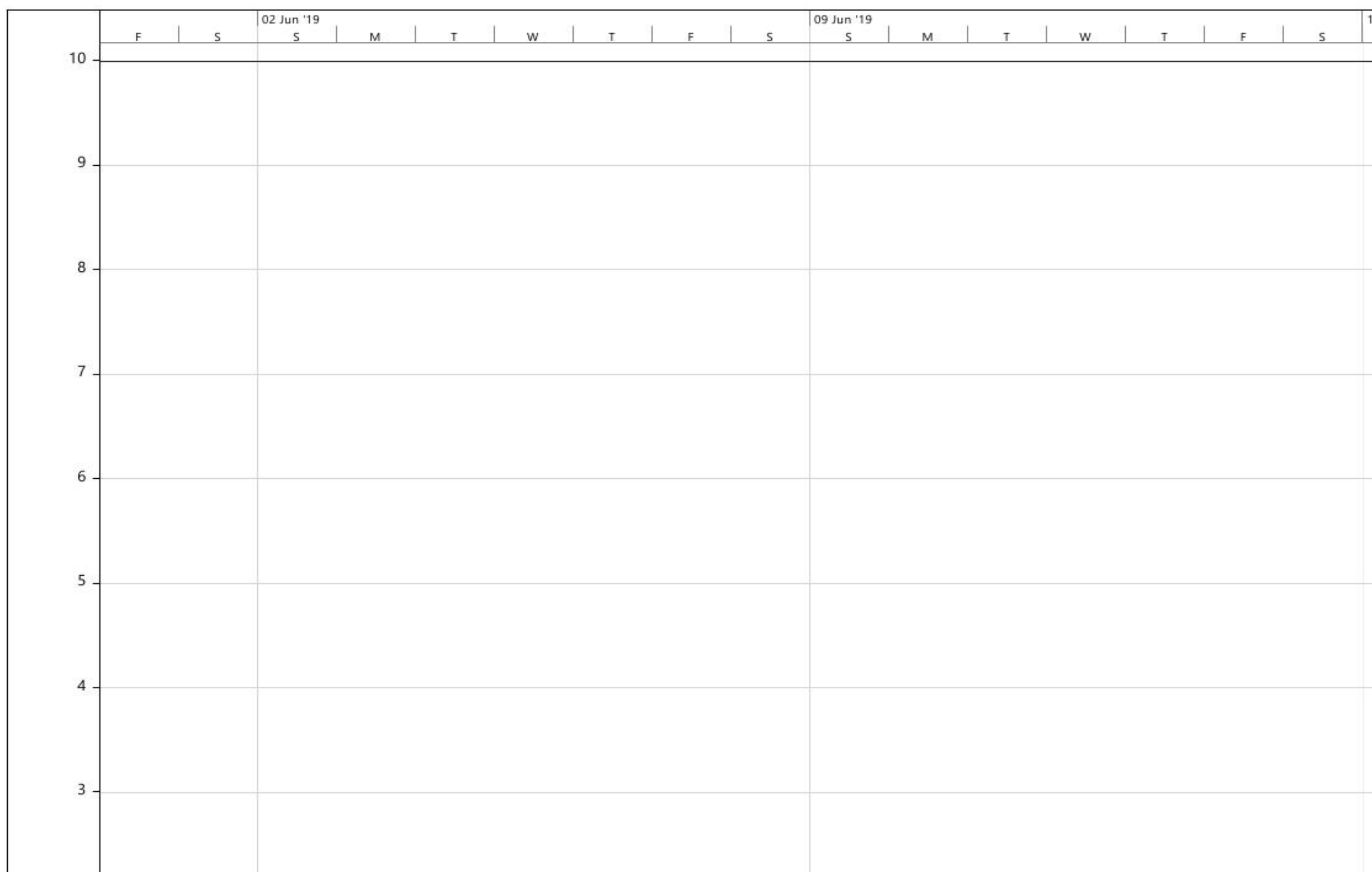

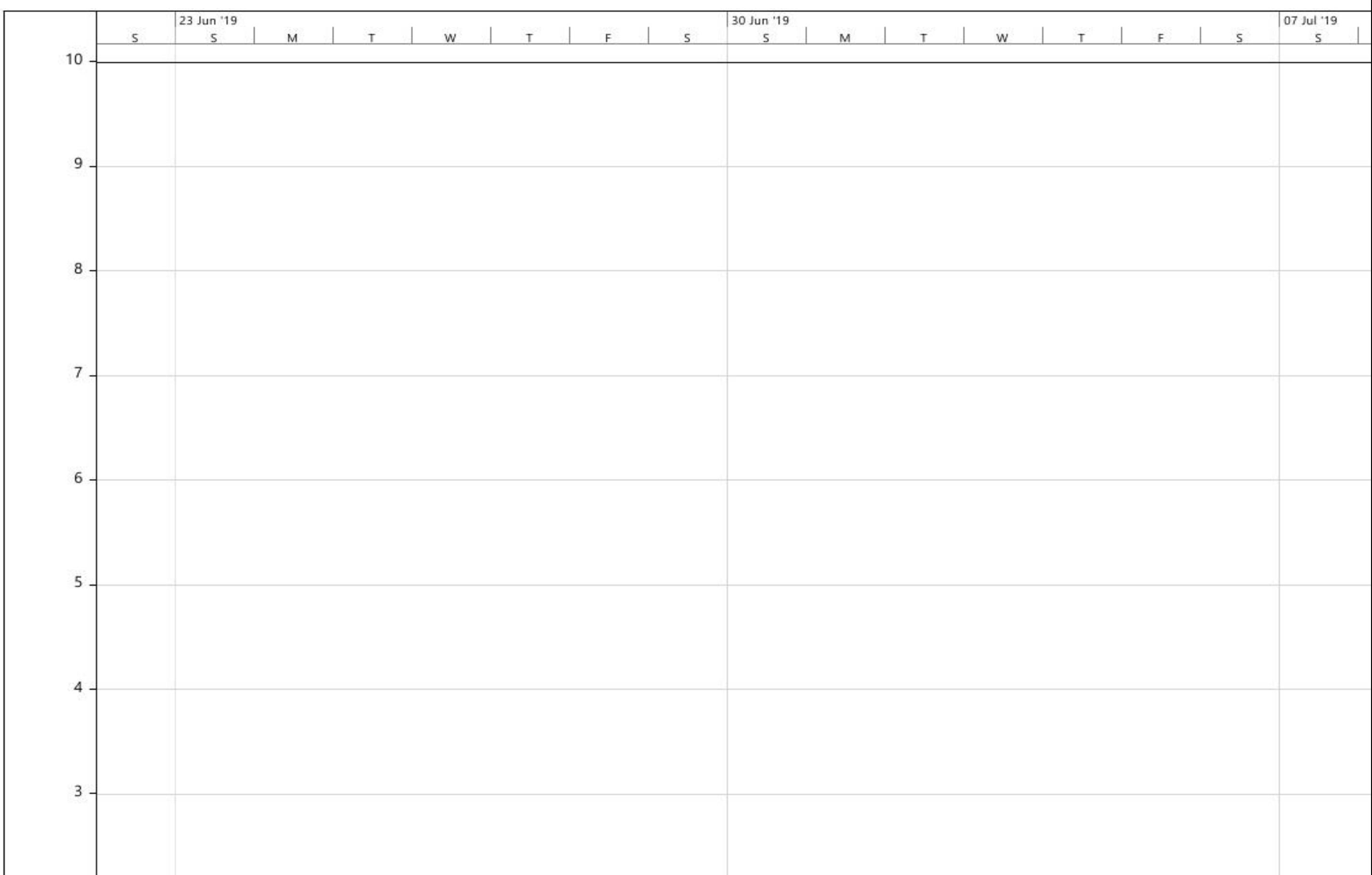

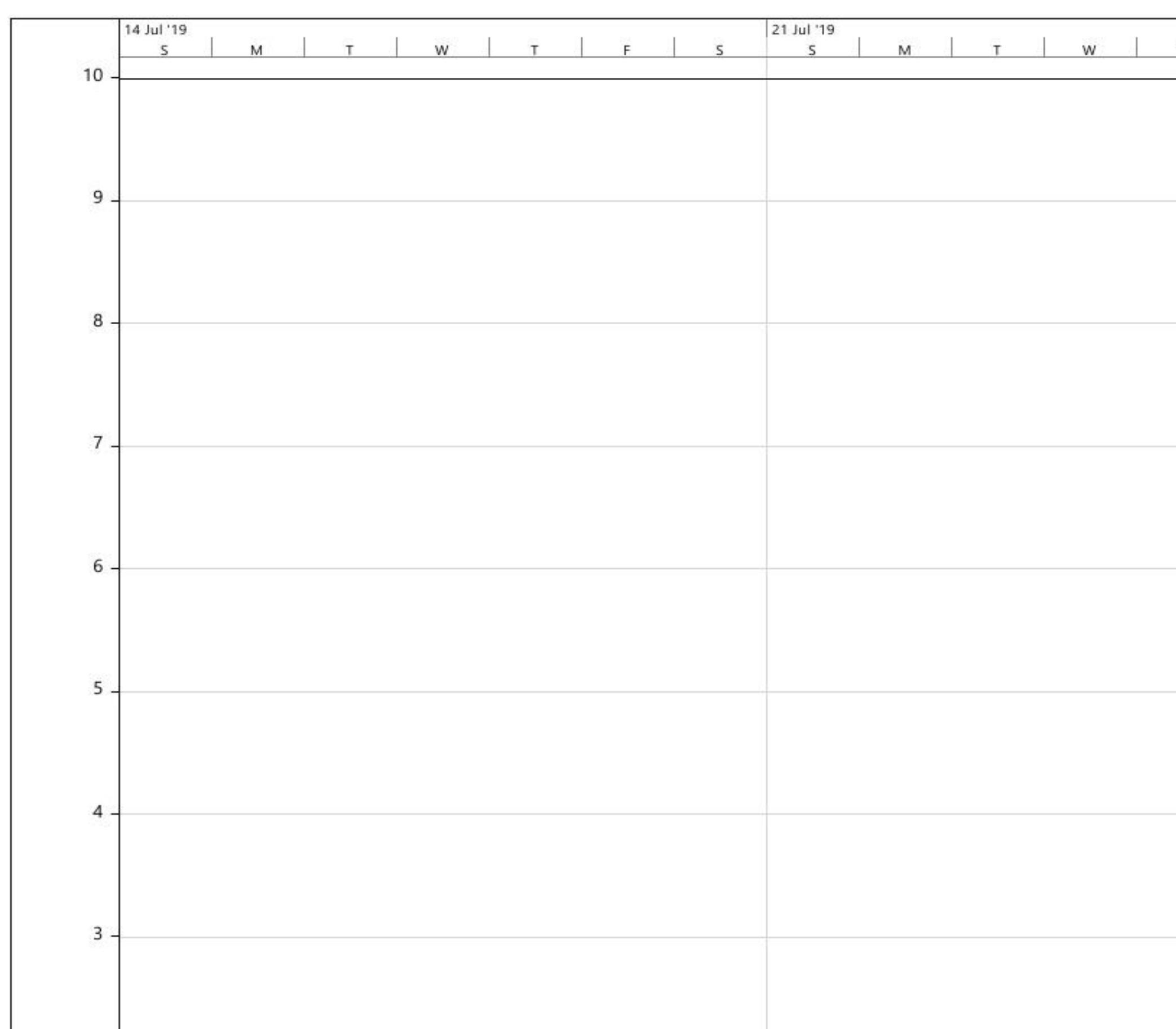

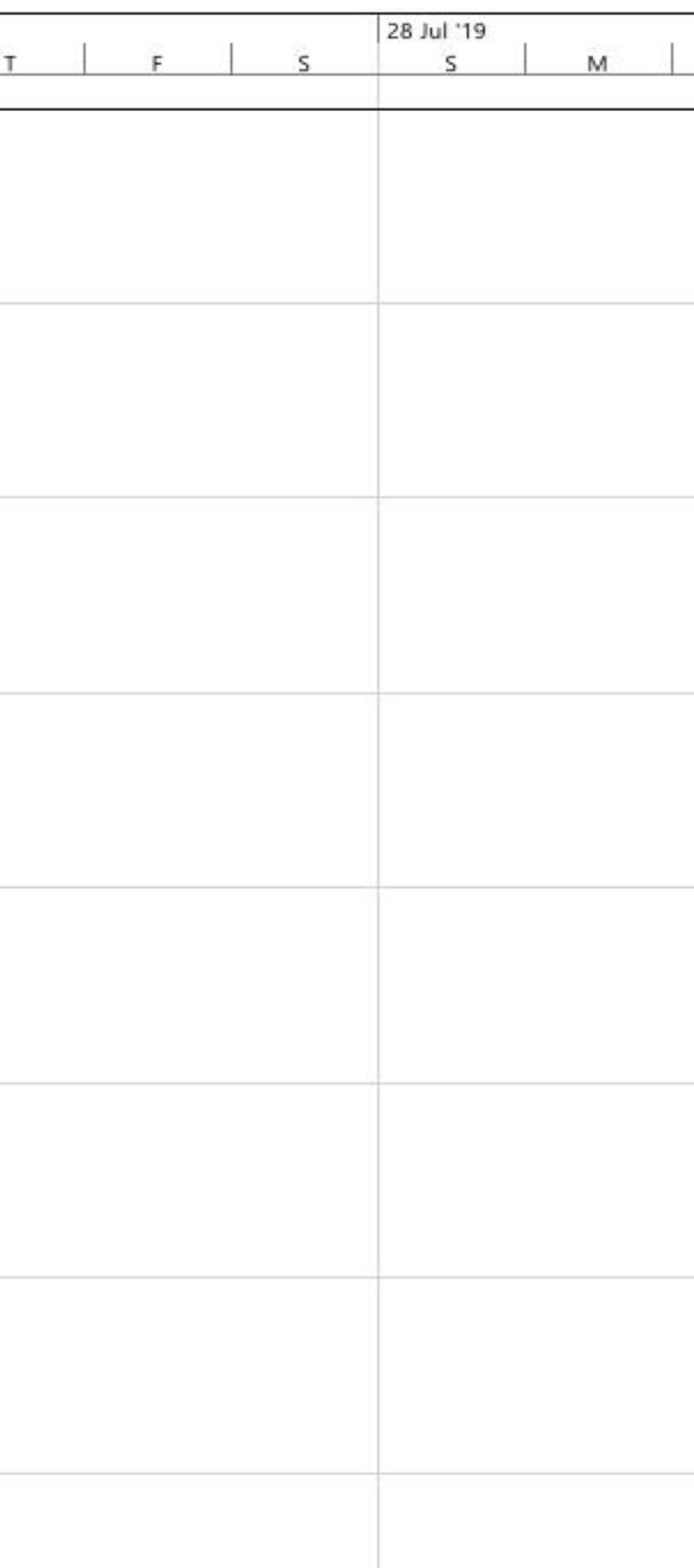

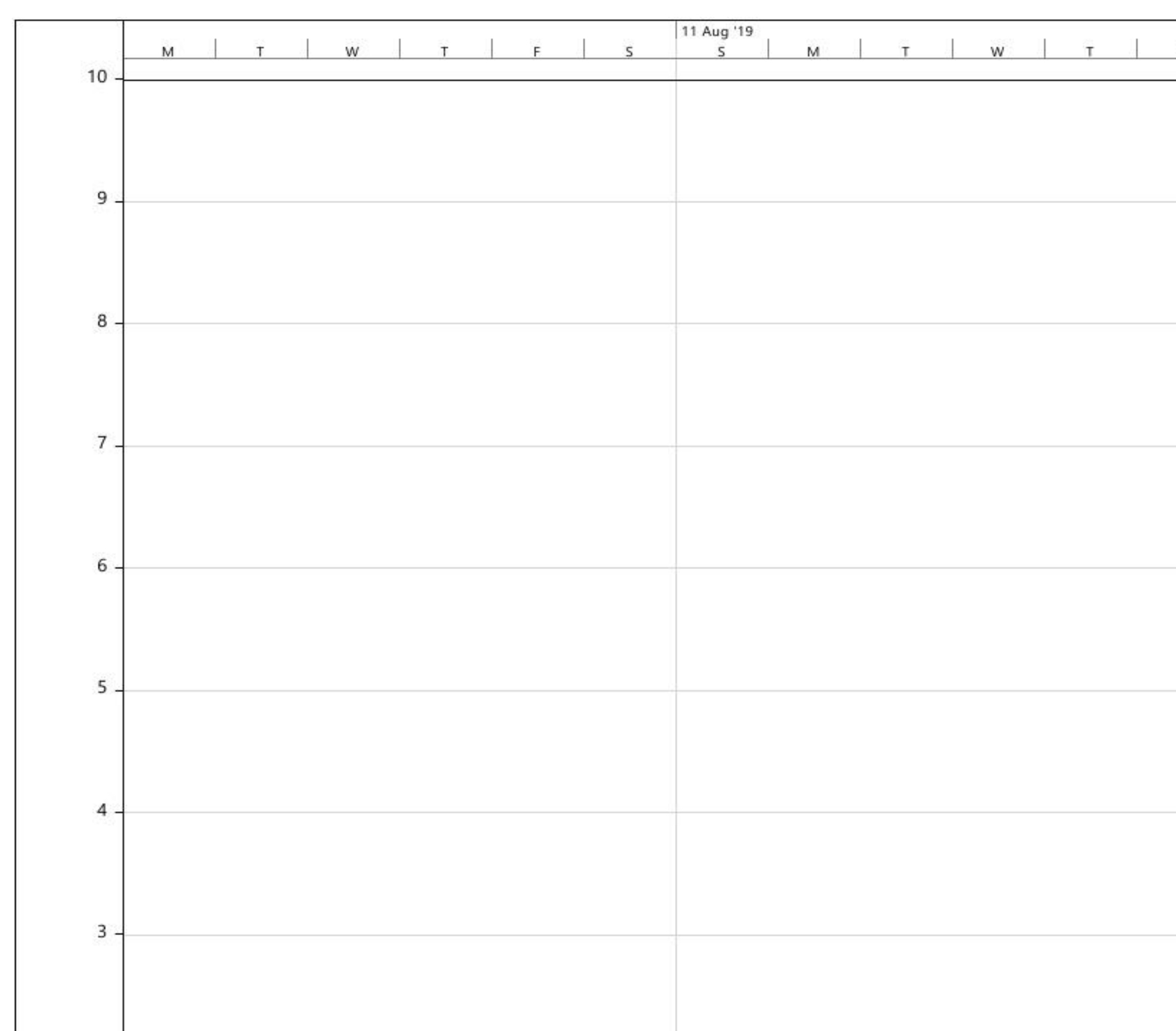

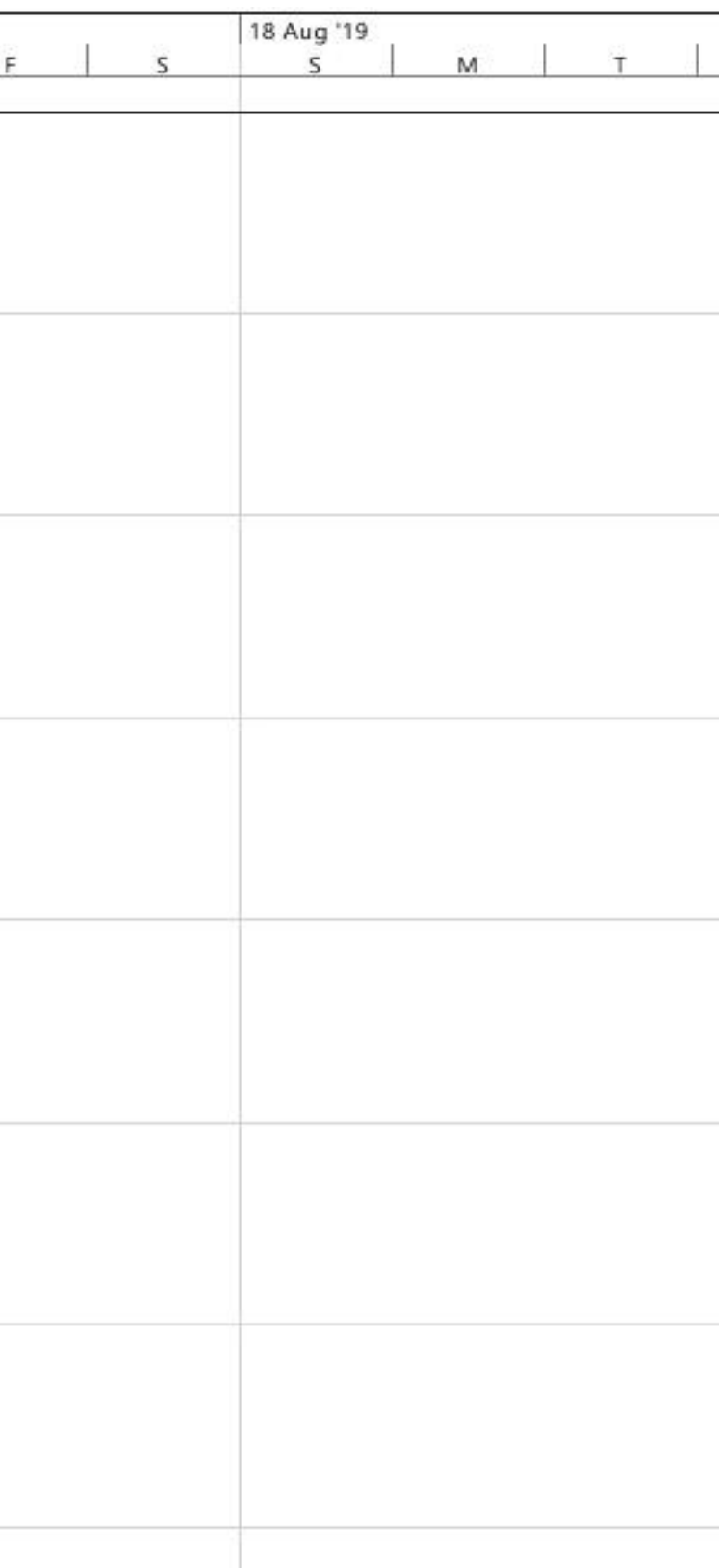

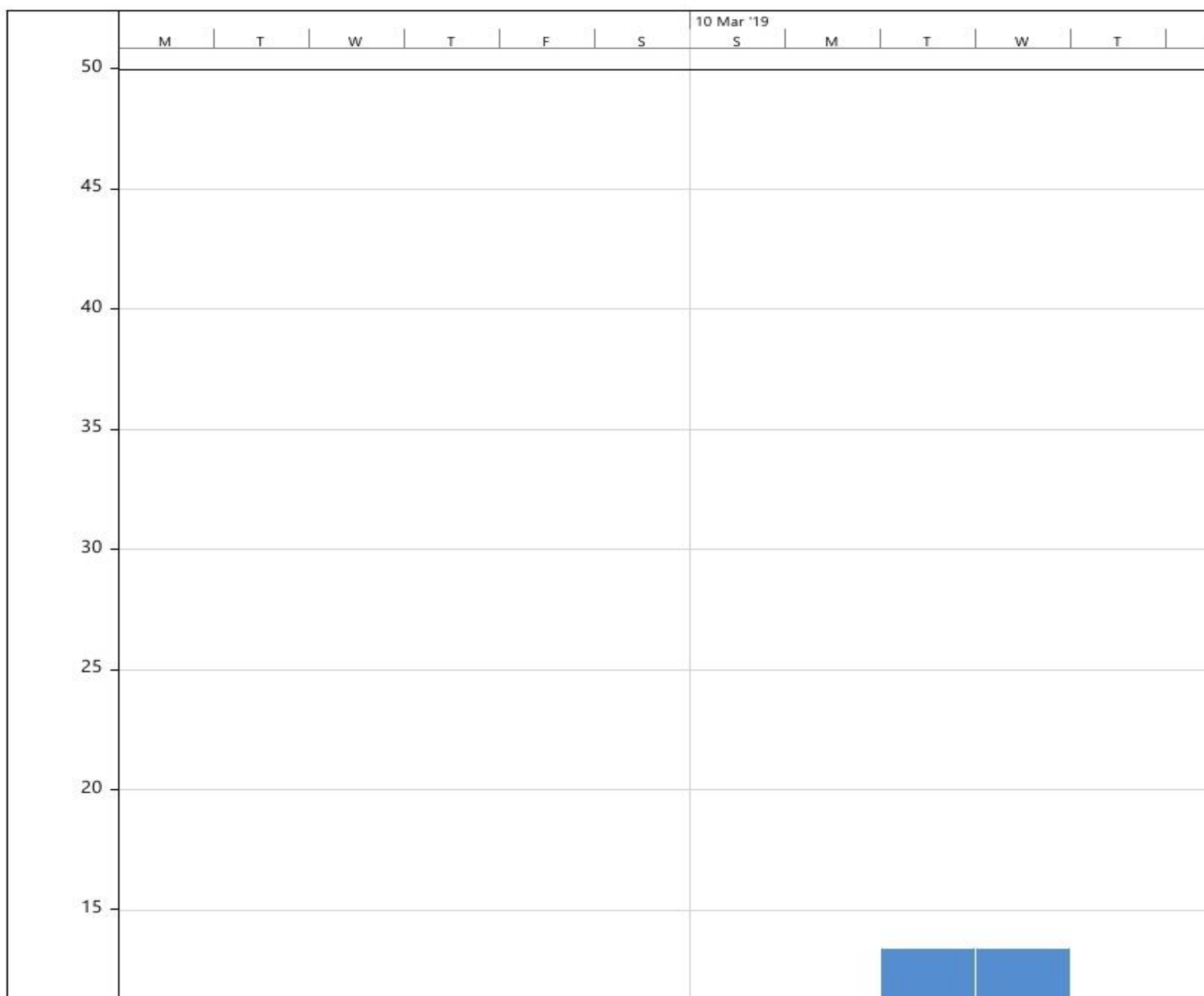

Lampiran 7 Grafik penggunaan SDM tukang jadwal rencana pekerjaan

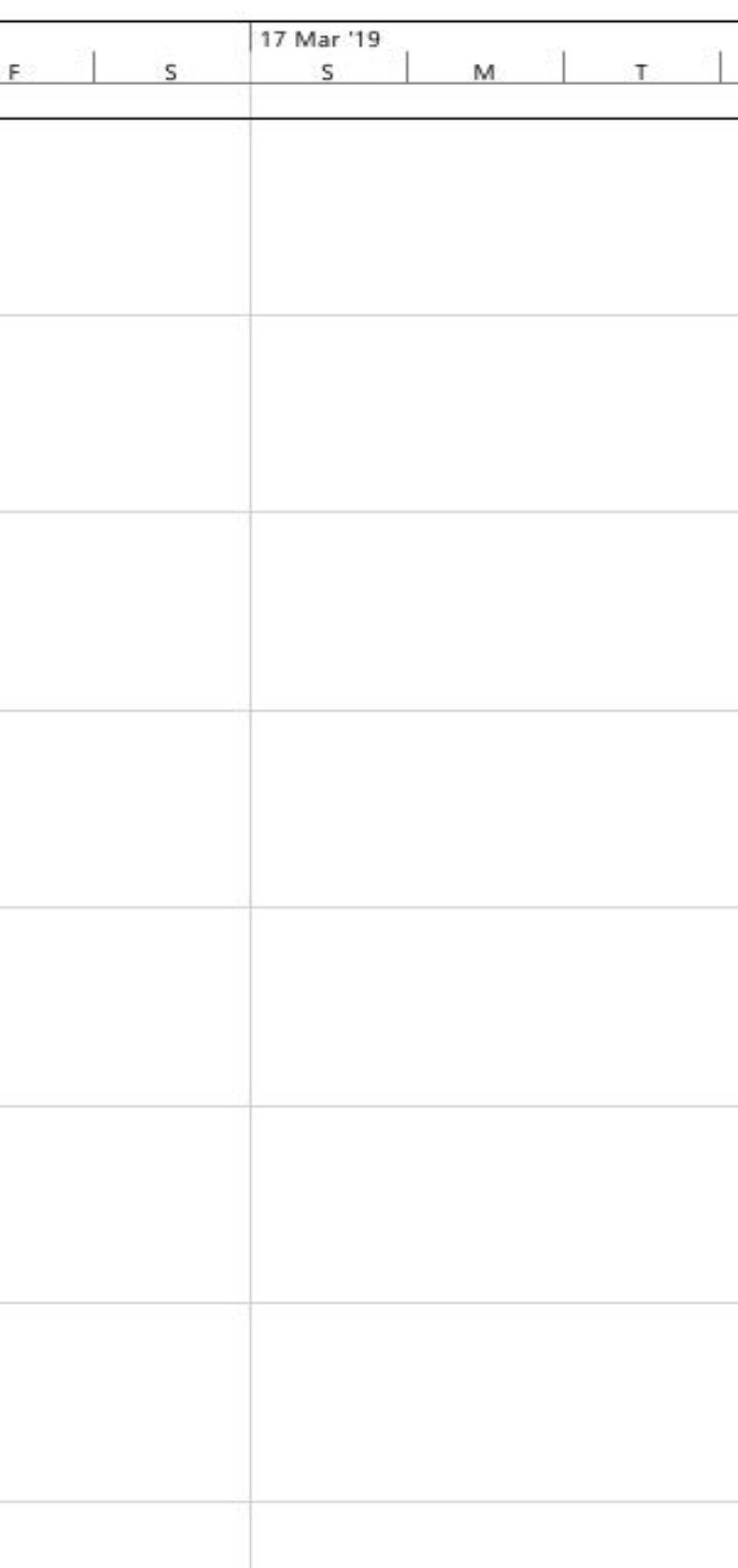

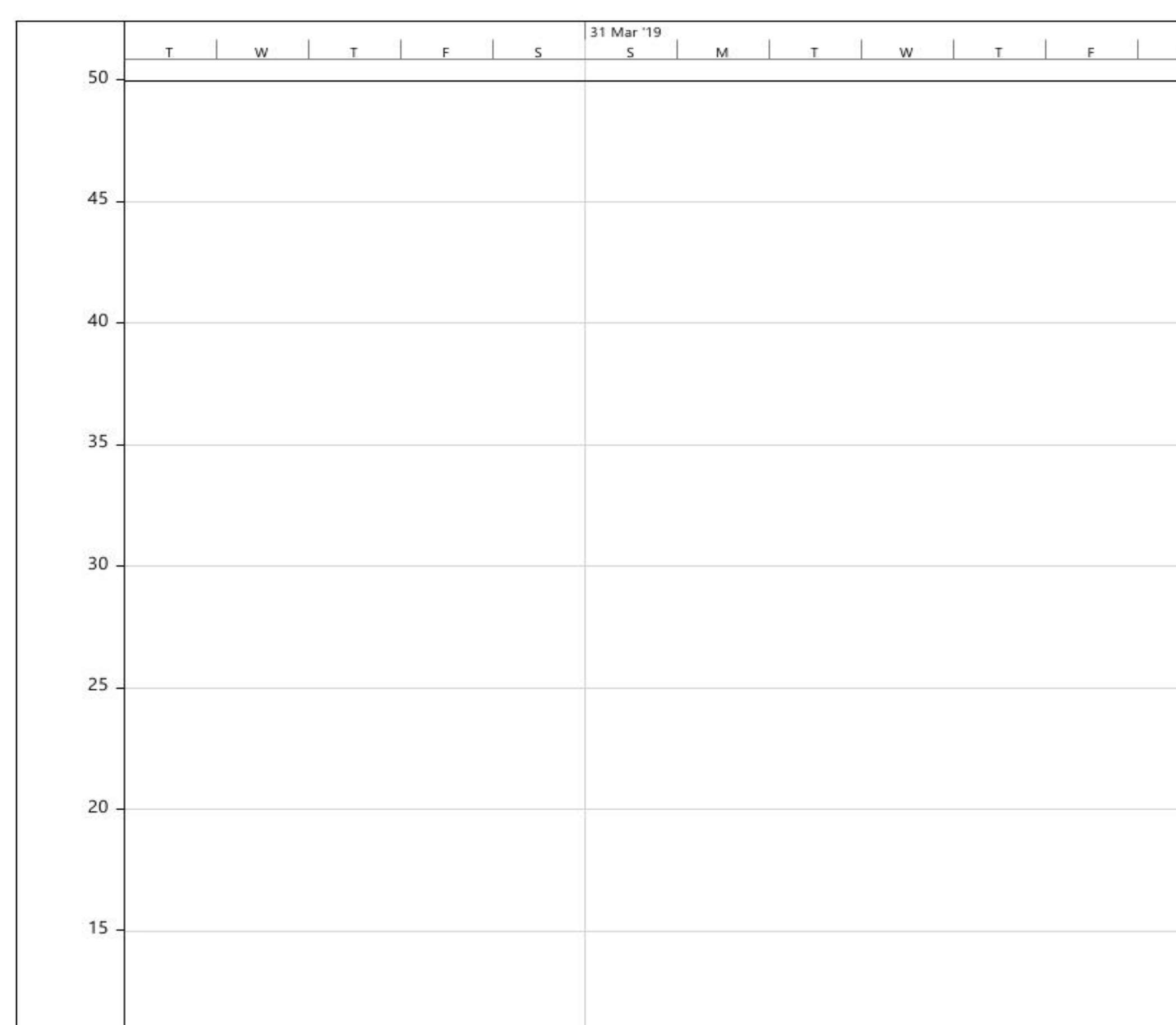

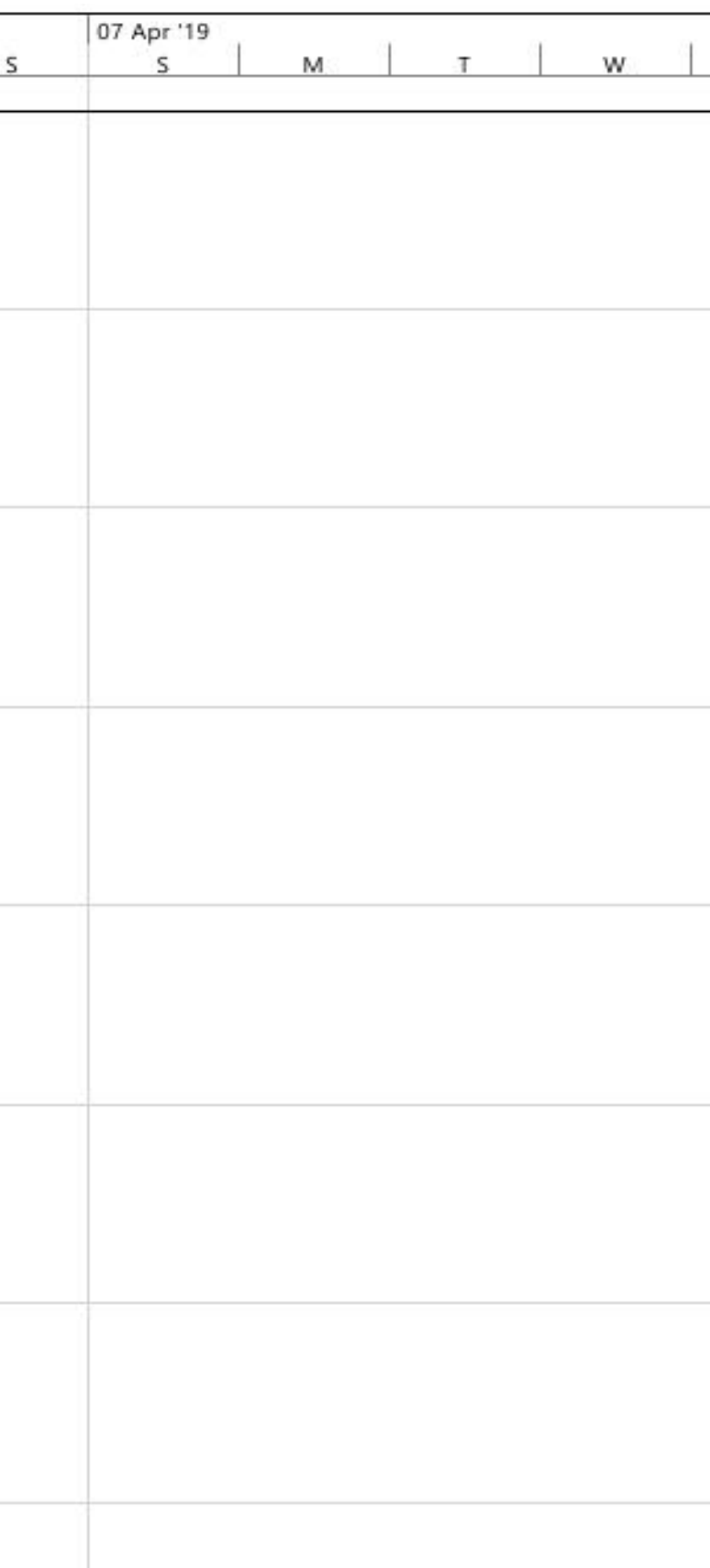

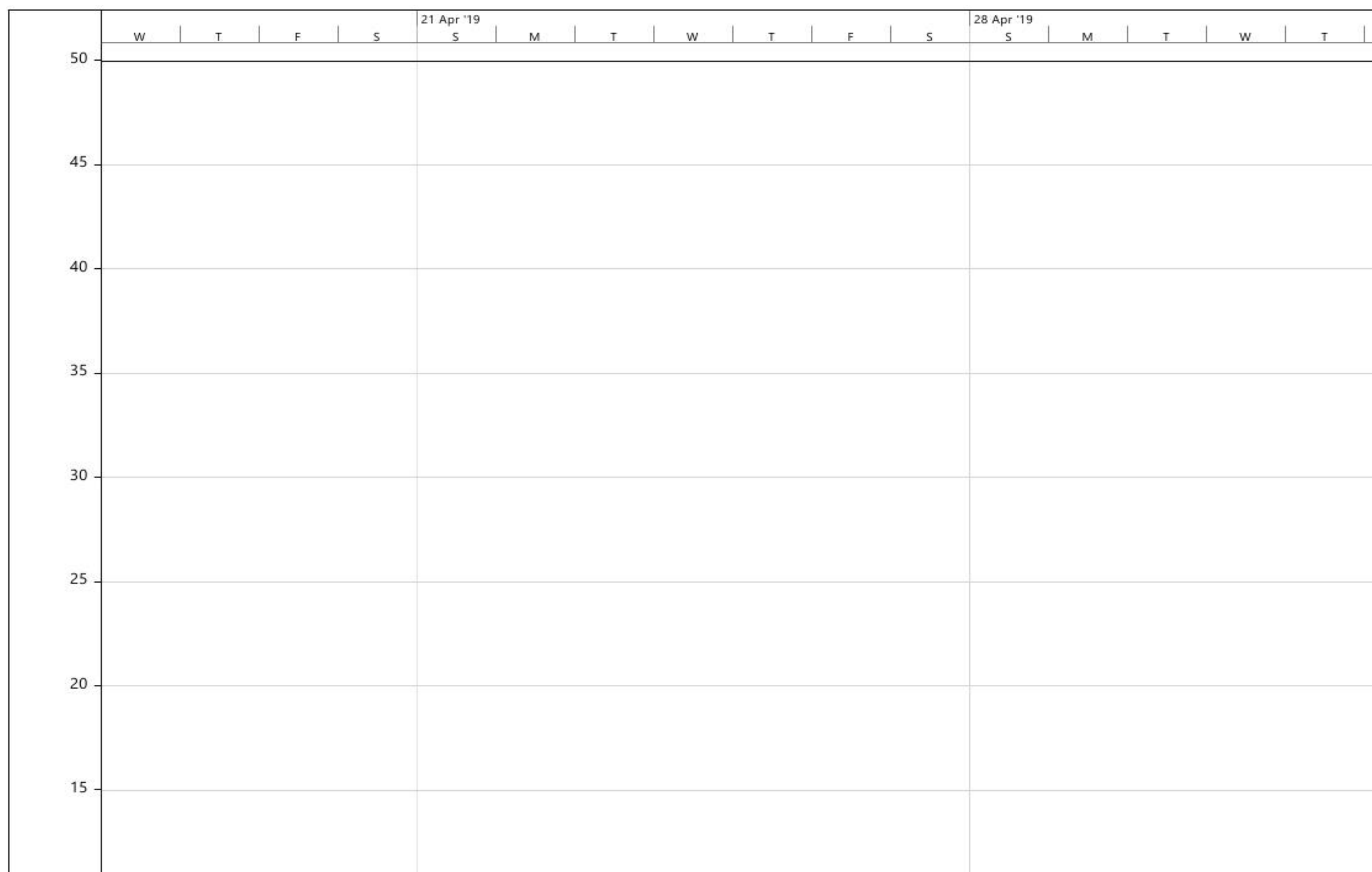

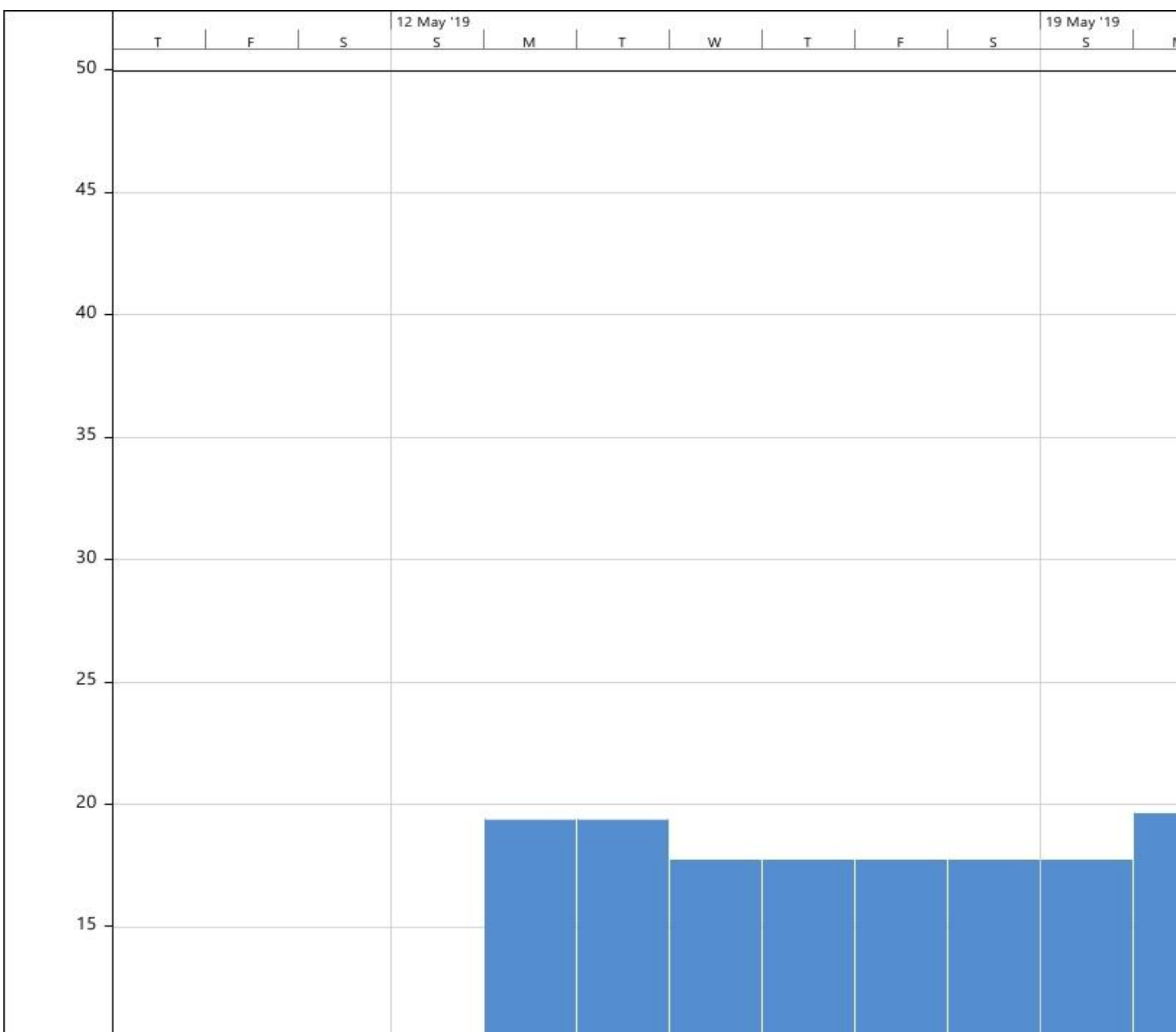

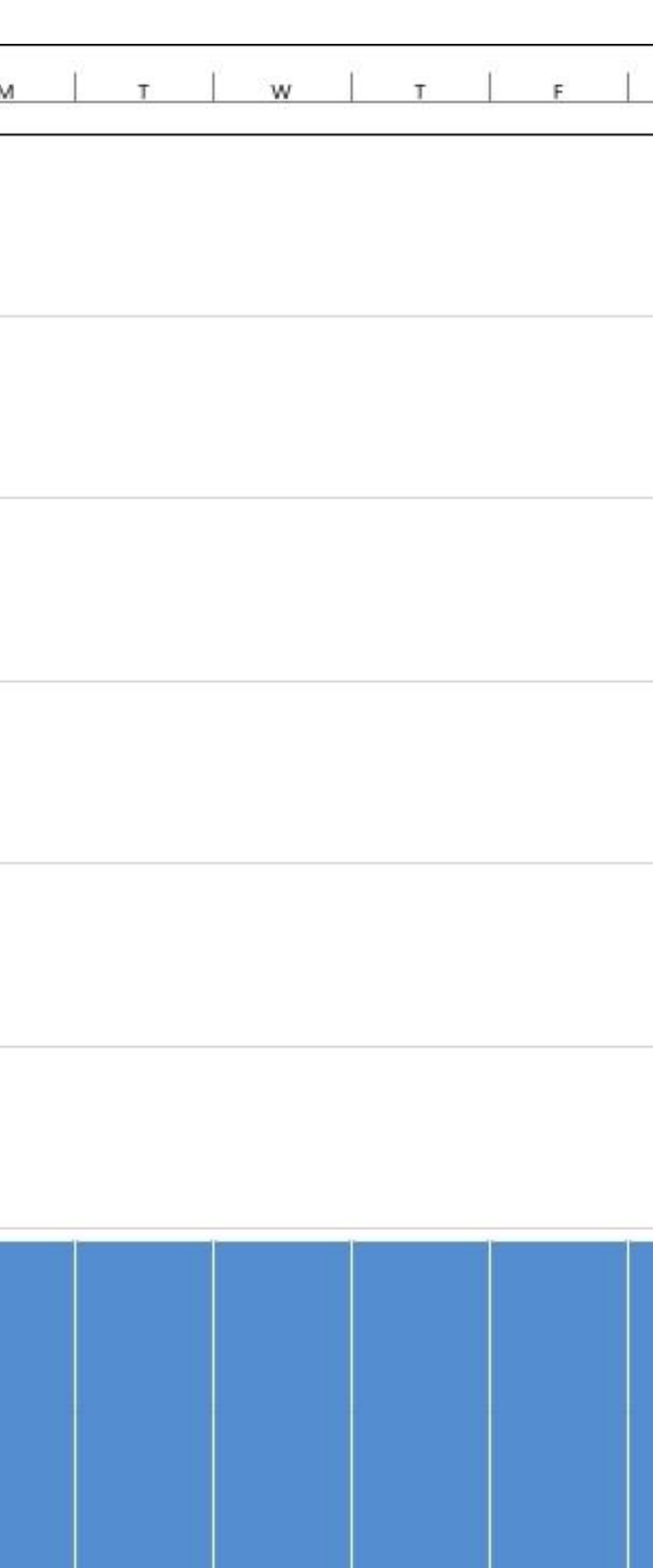

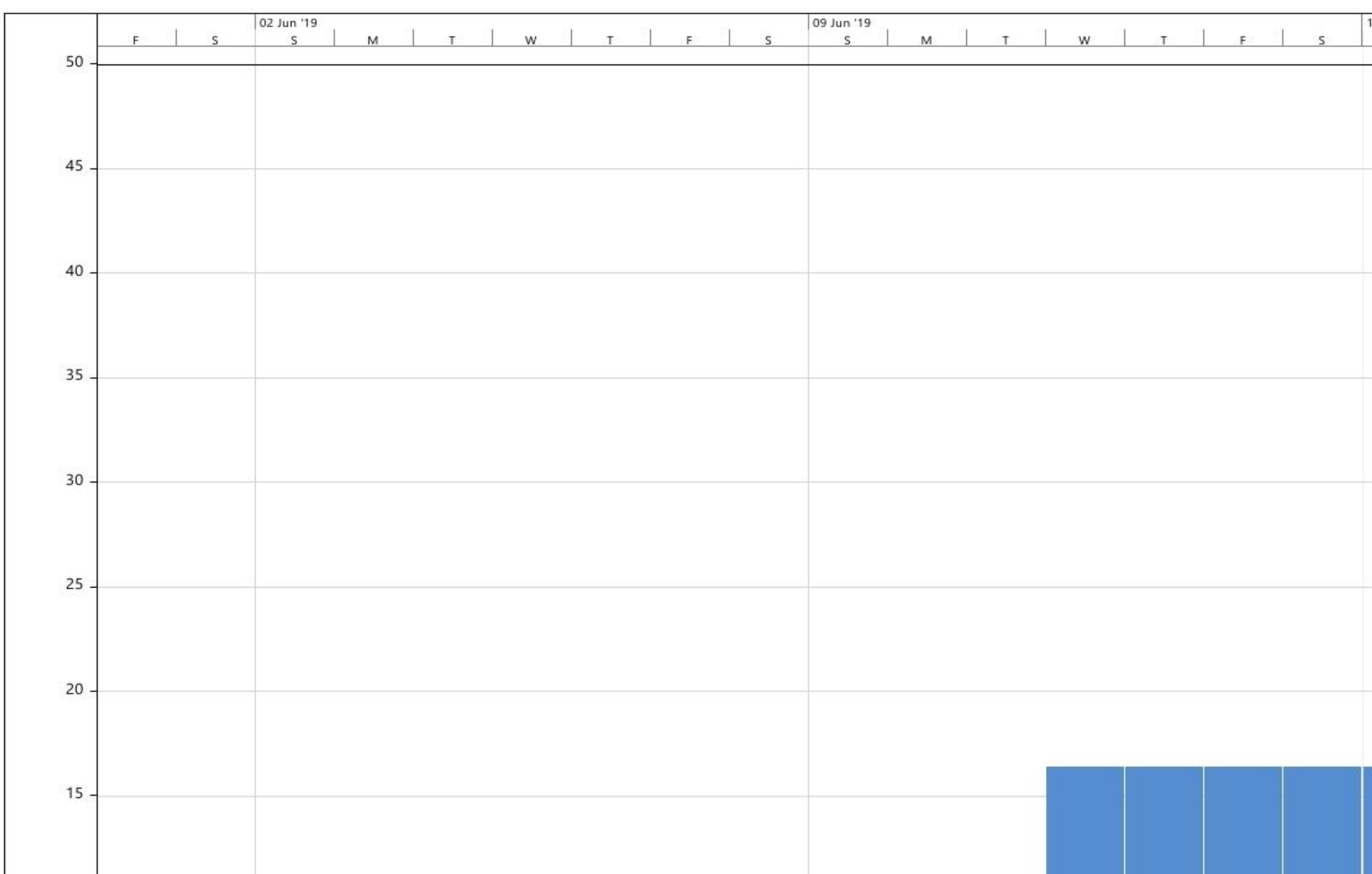

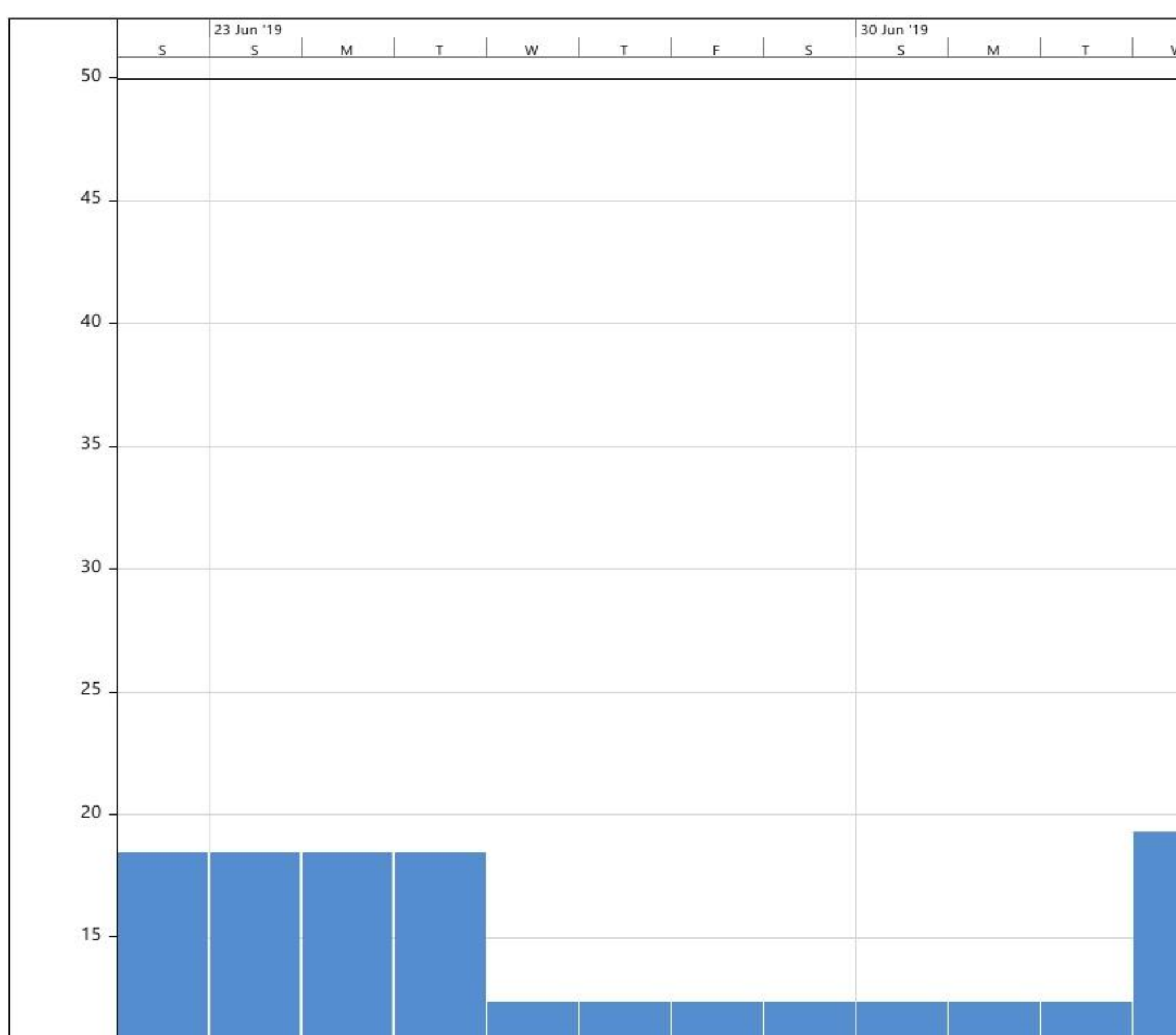

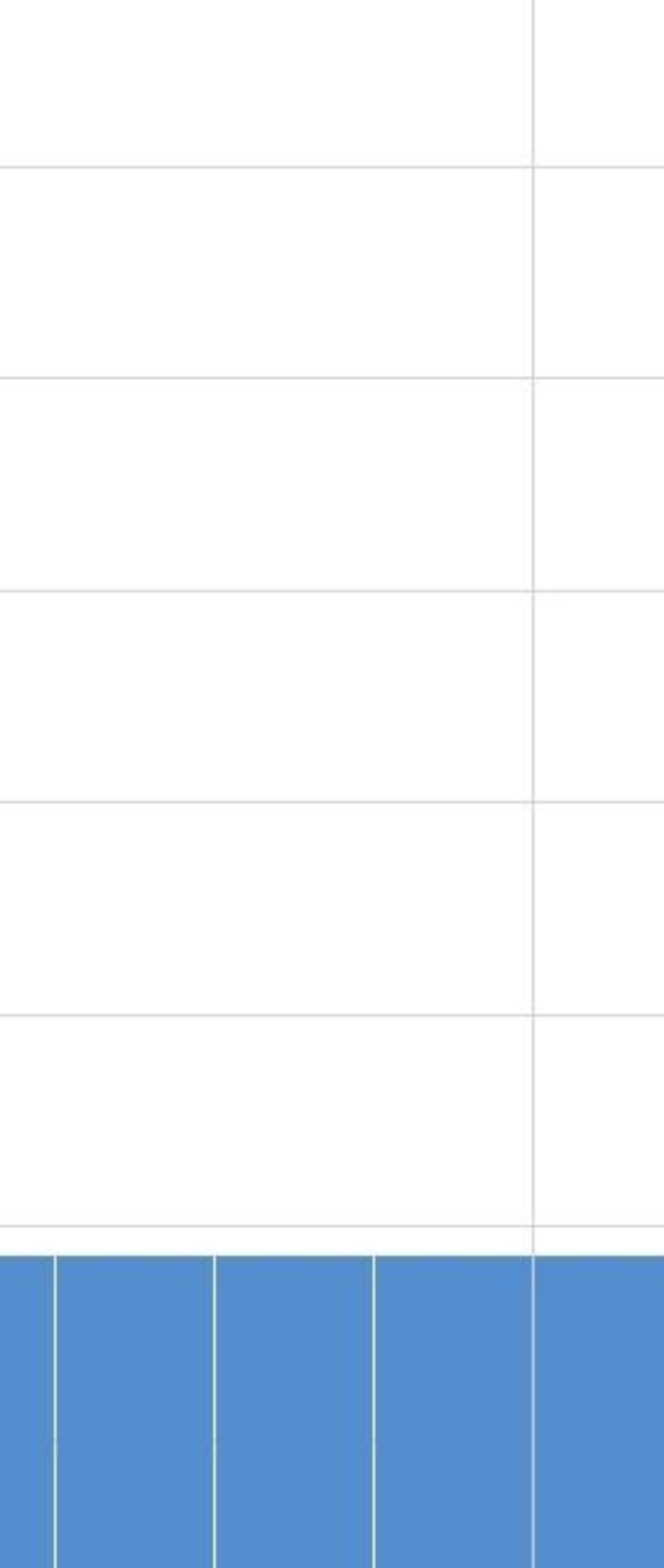

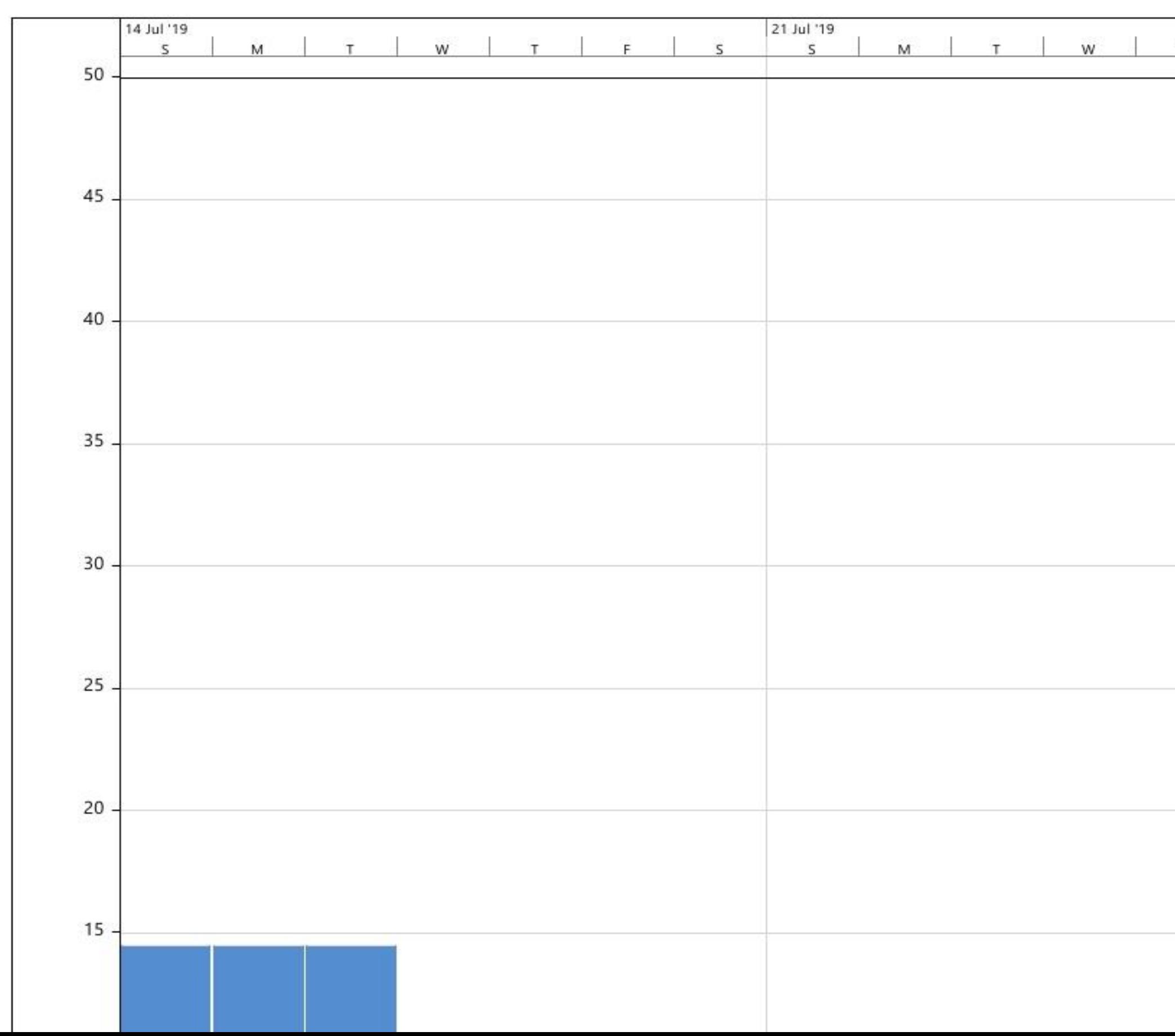

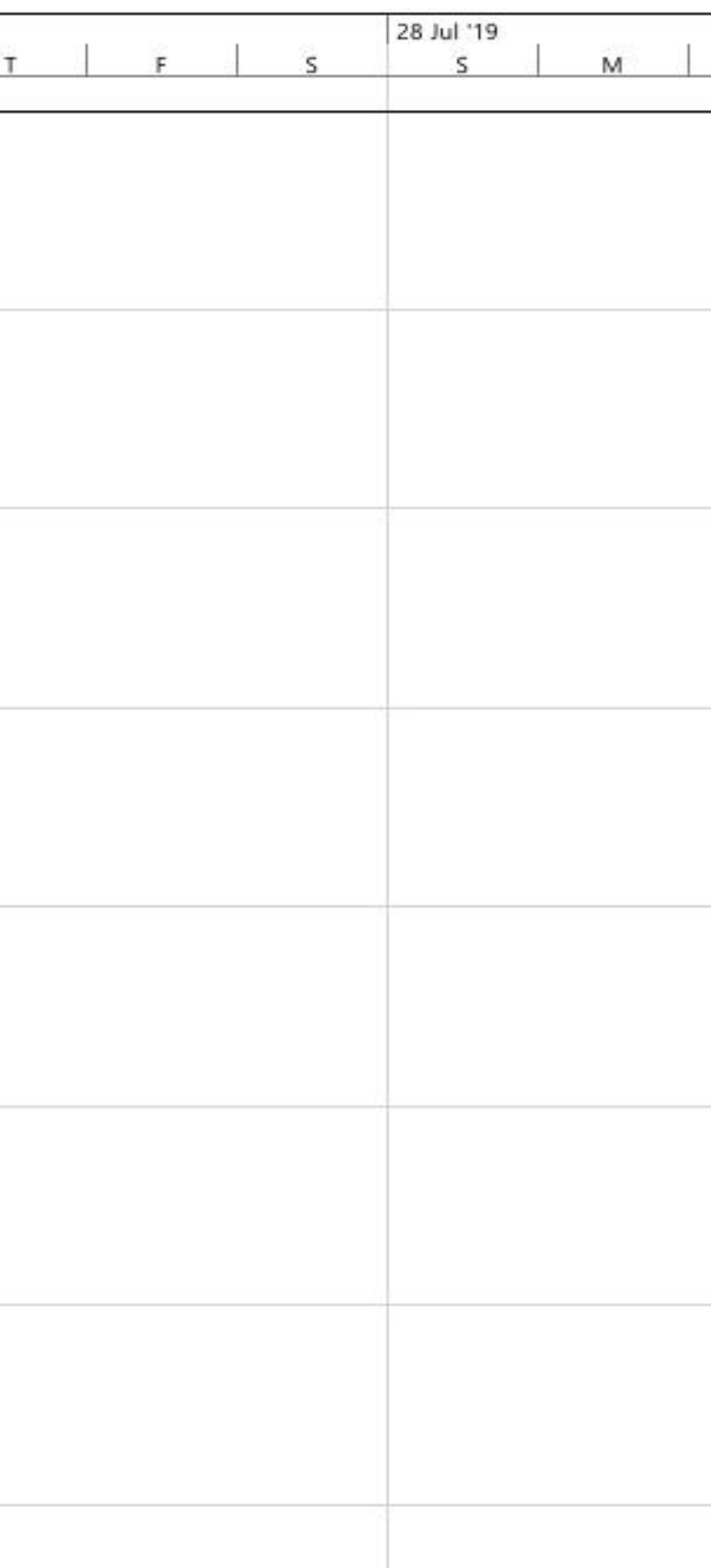

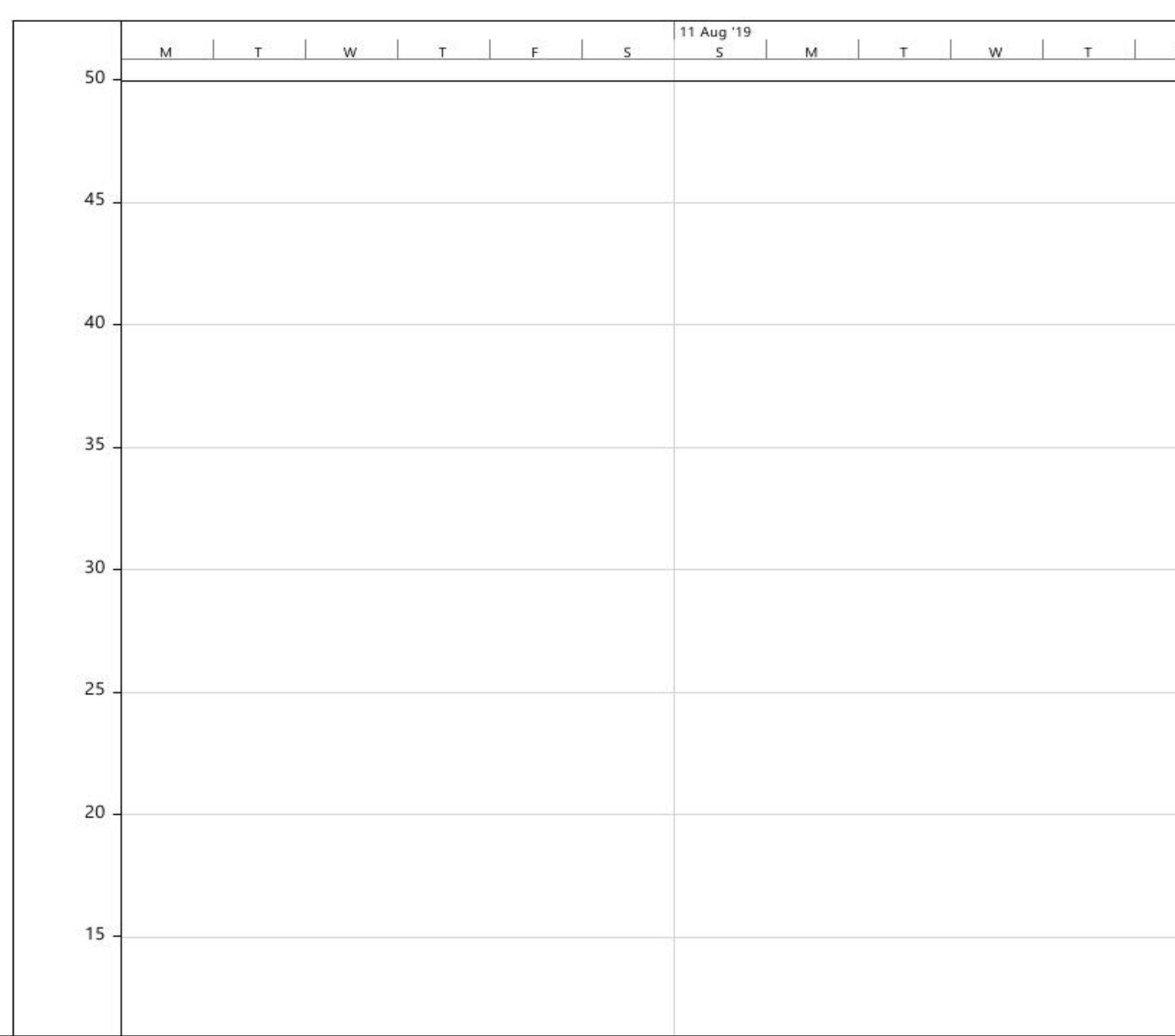

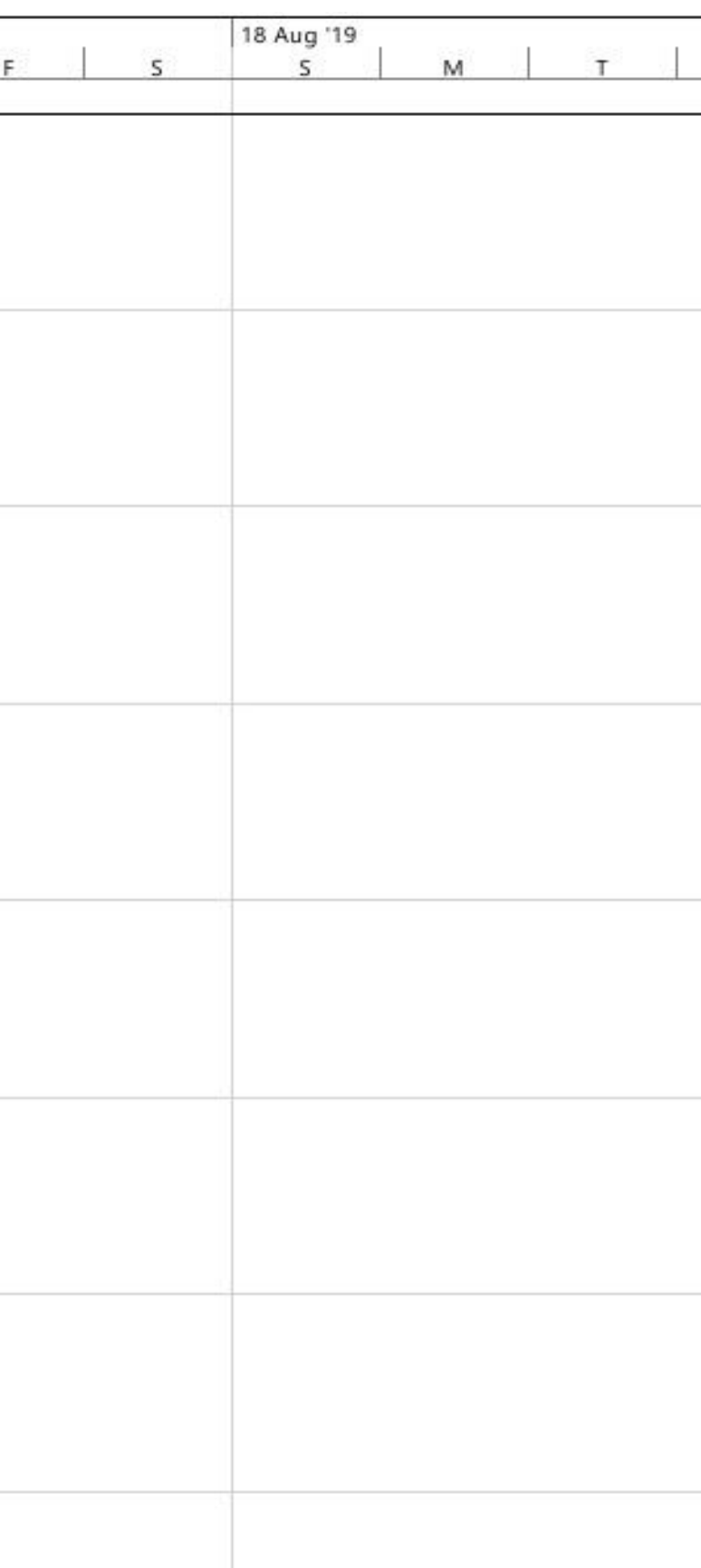

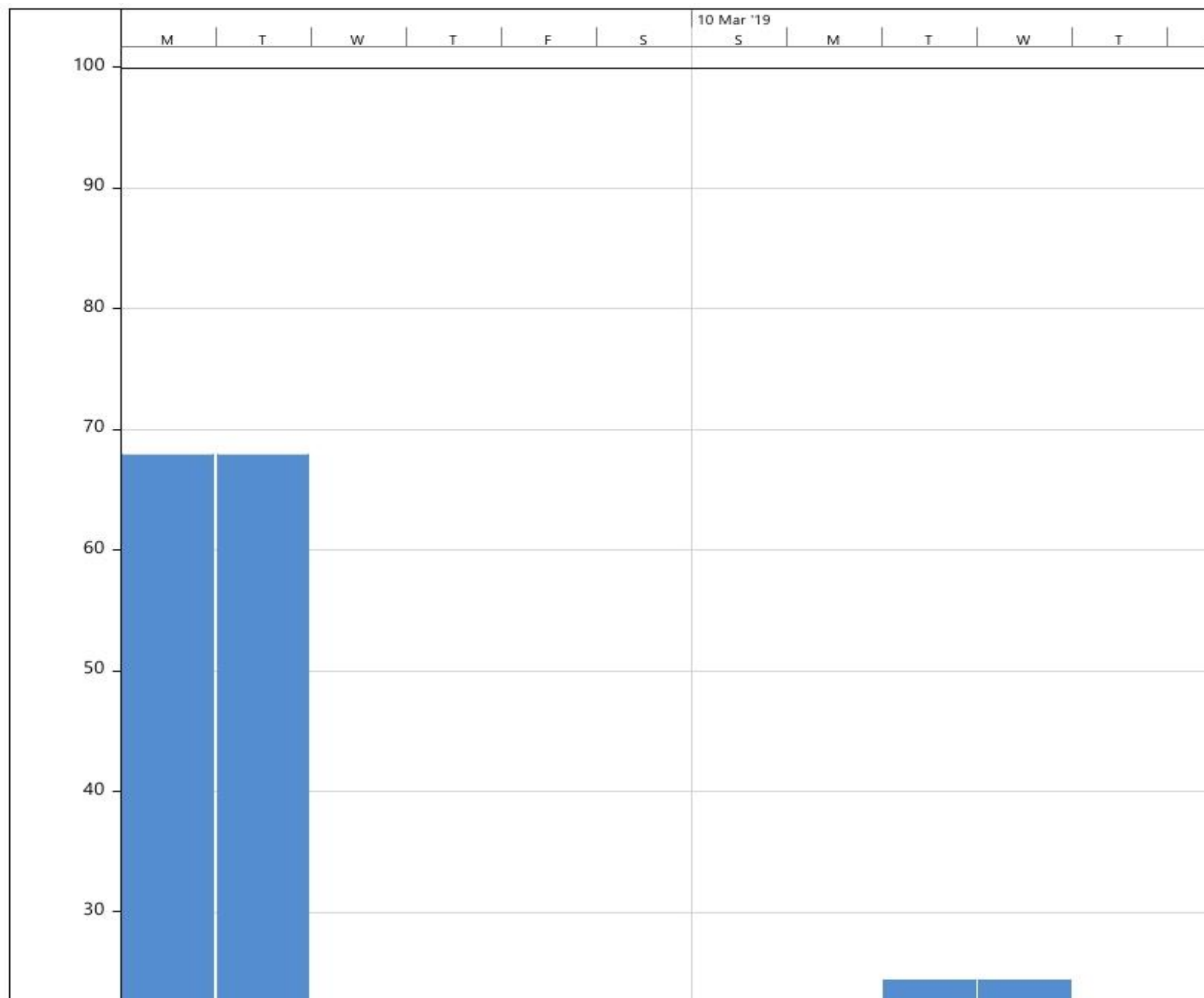

Lampiran 8 Grafik penggunaan SDM pekerja jadwal rencana pekerjaan

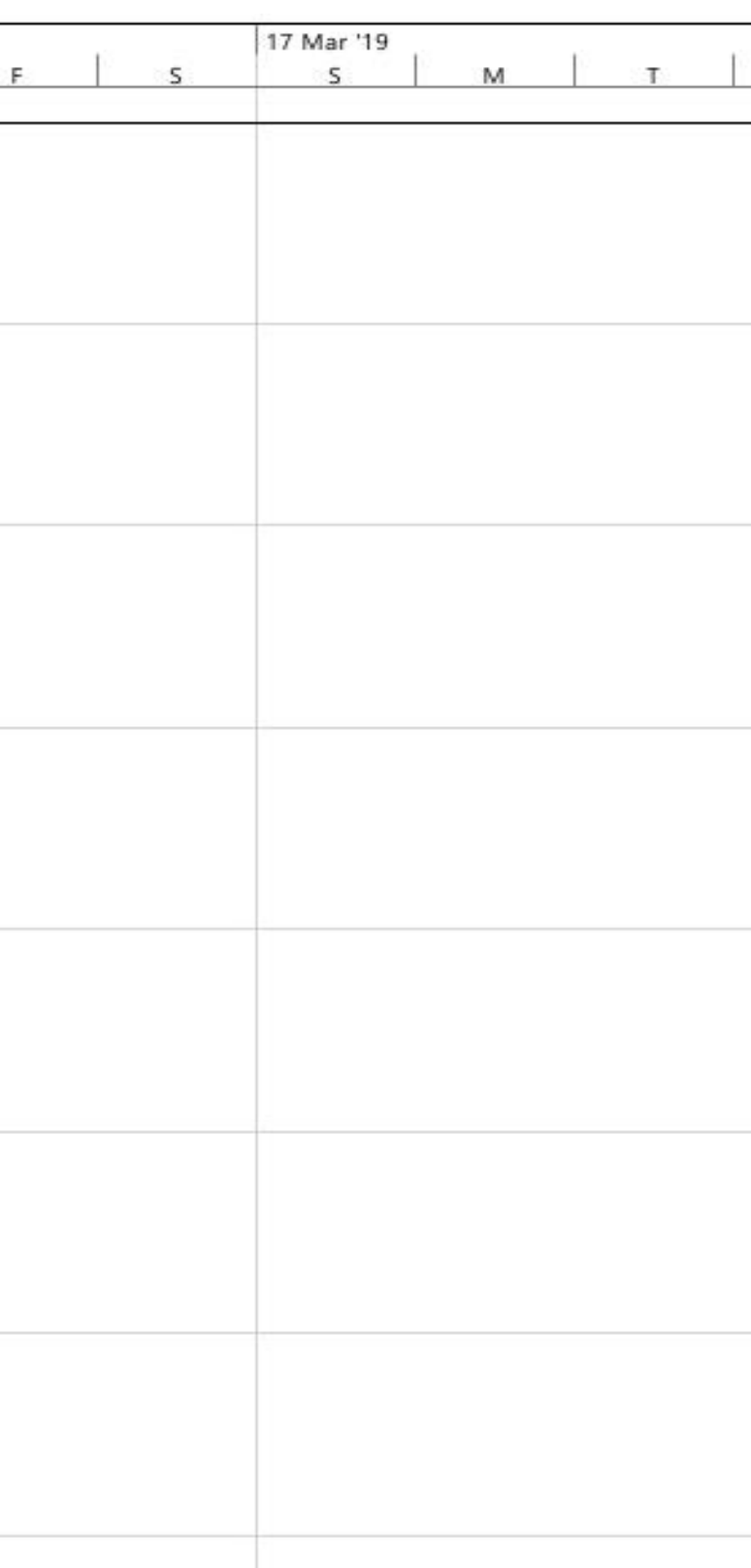

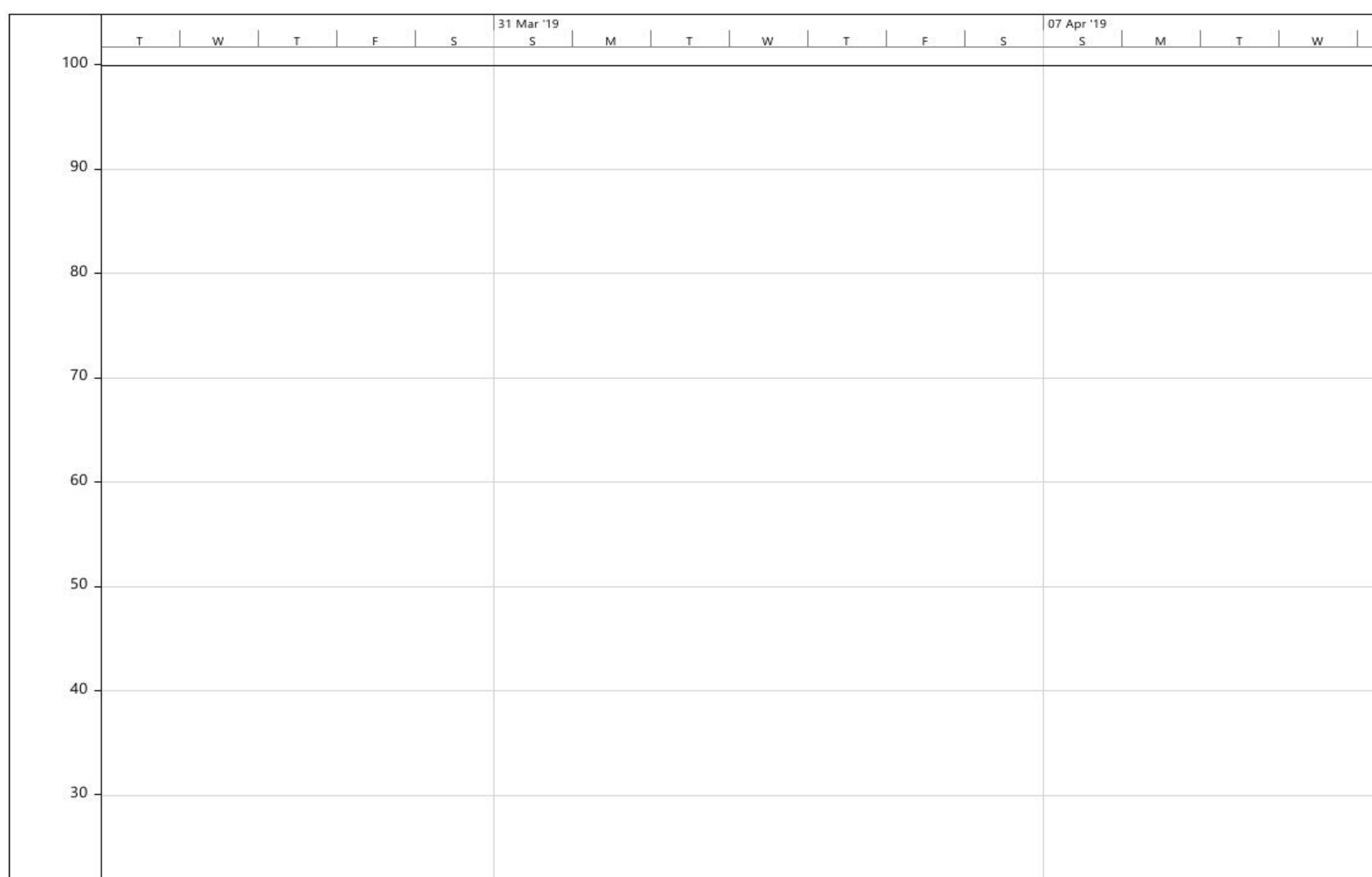

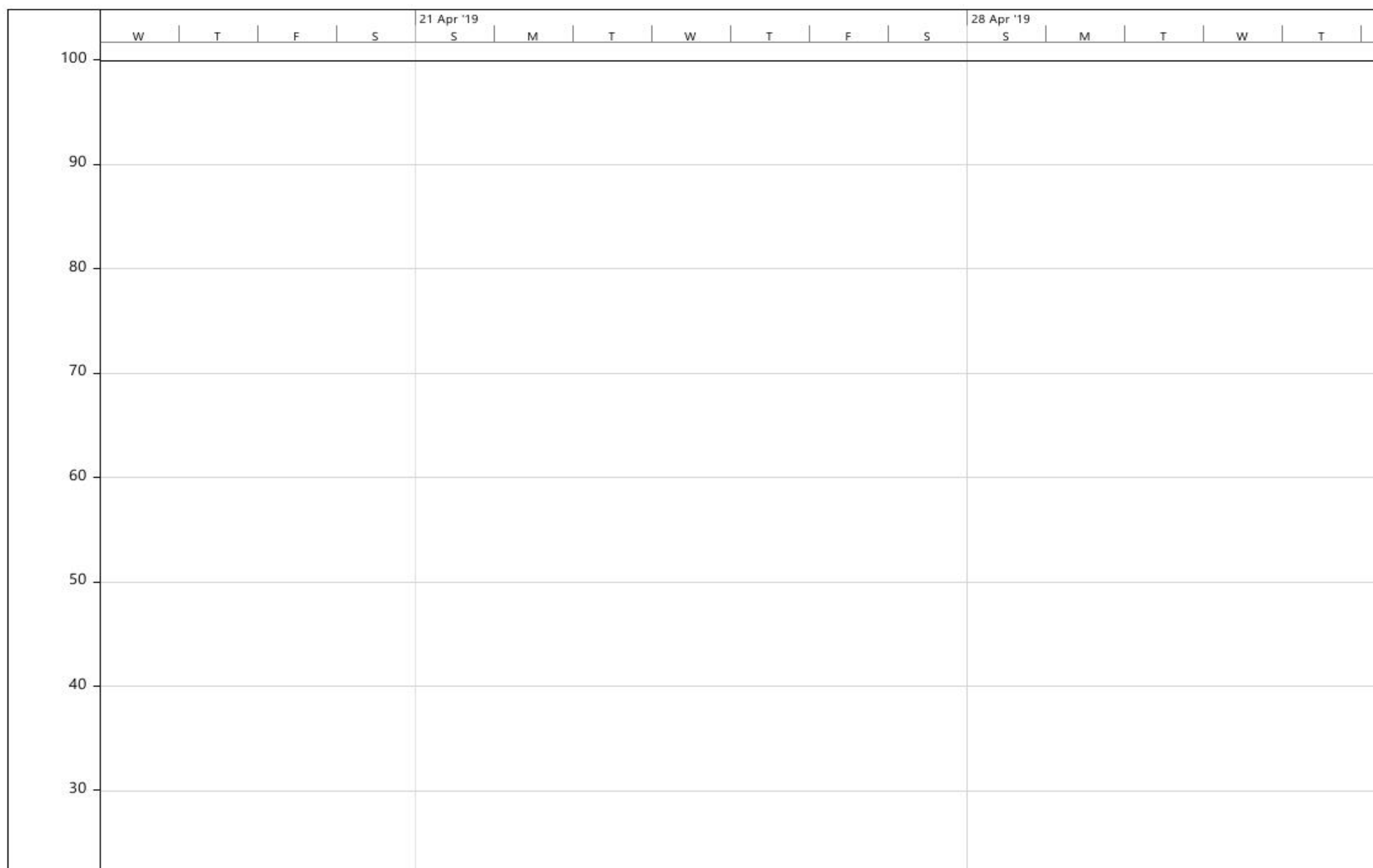

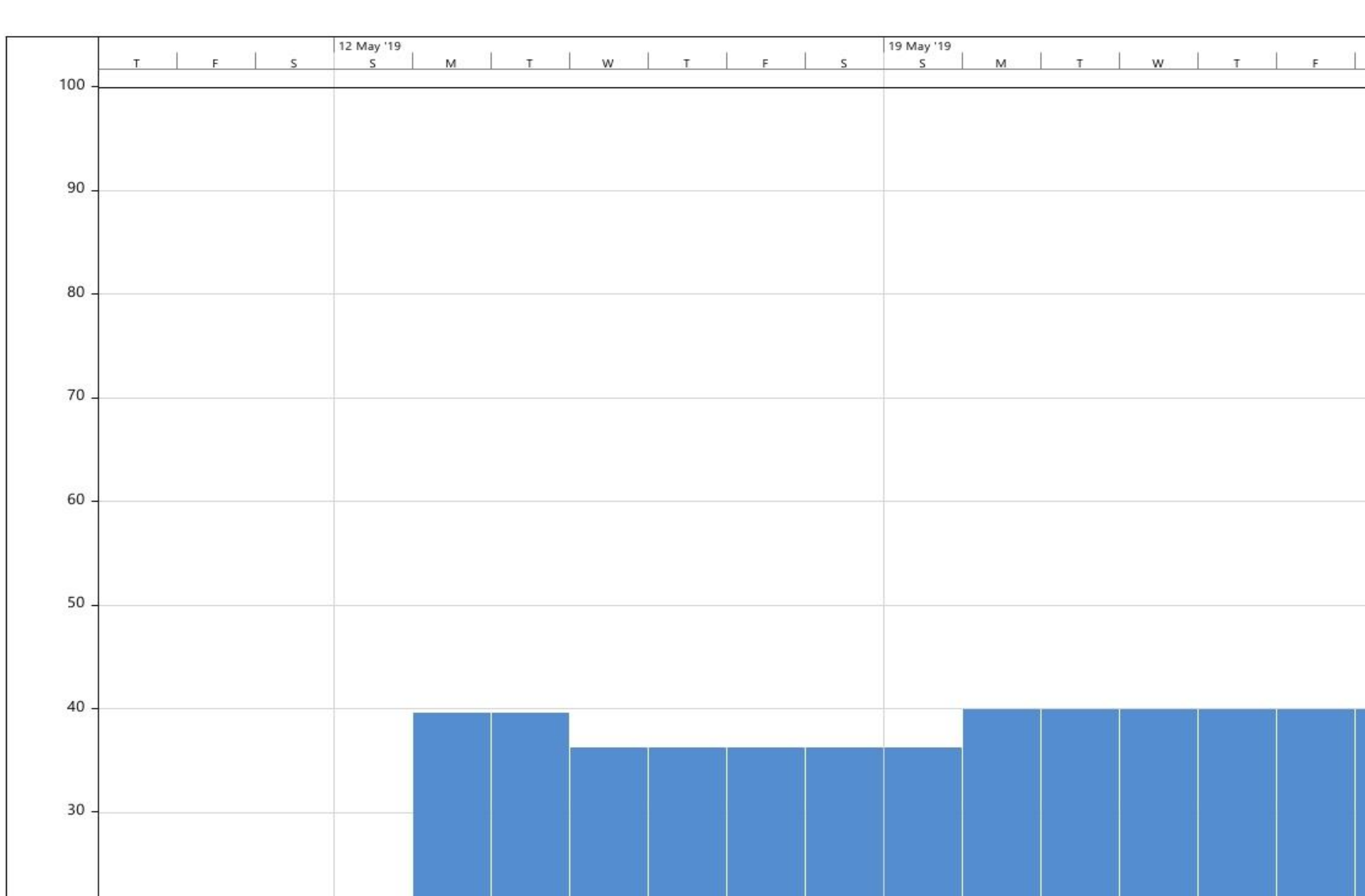

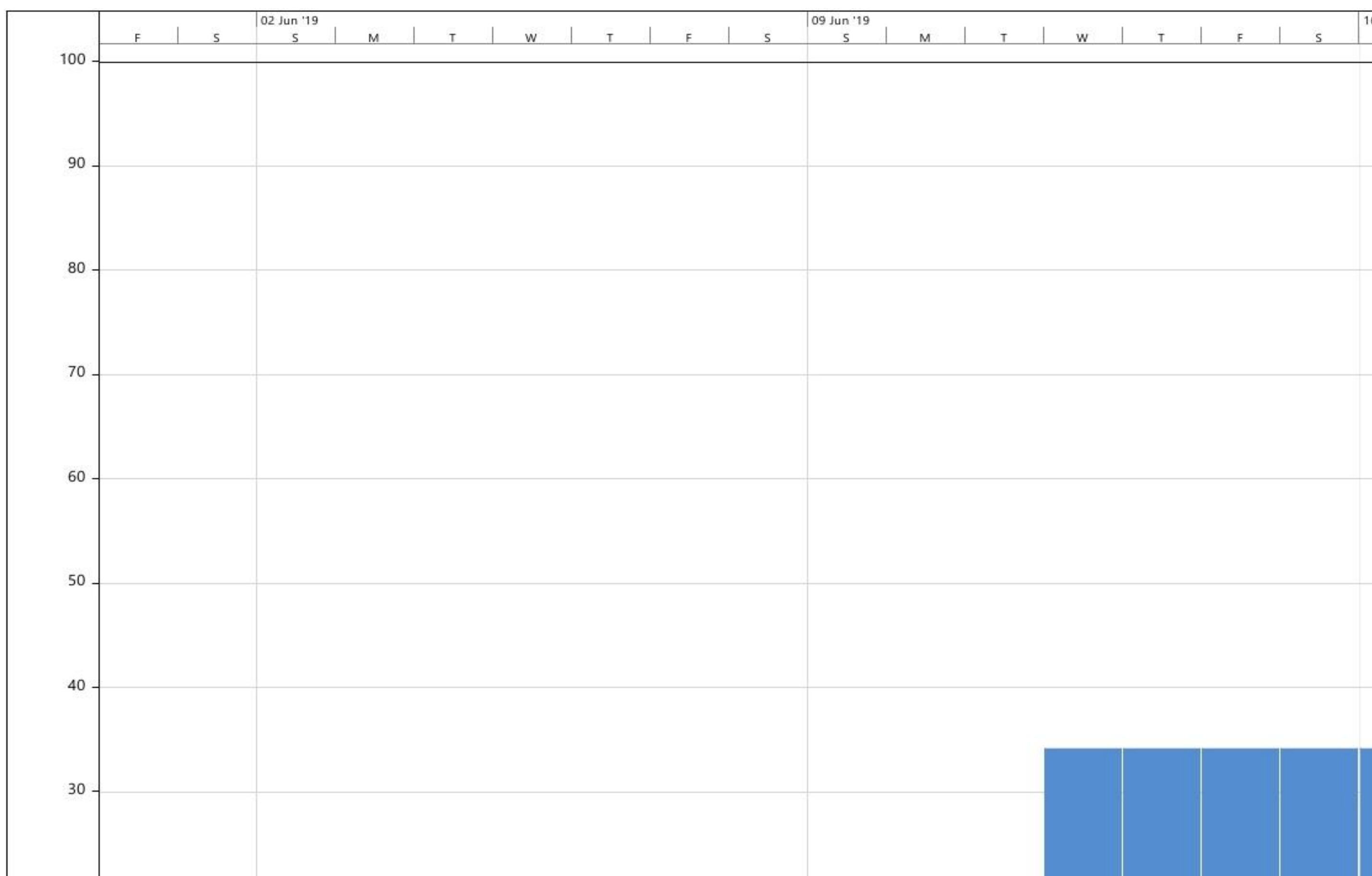

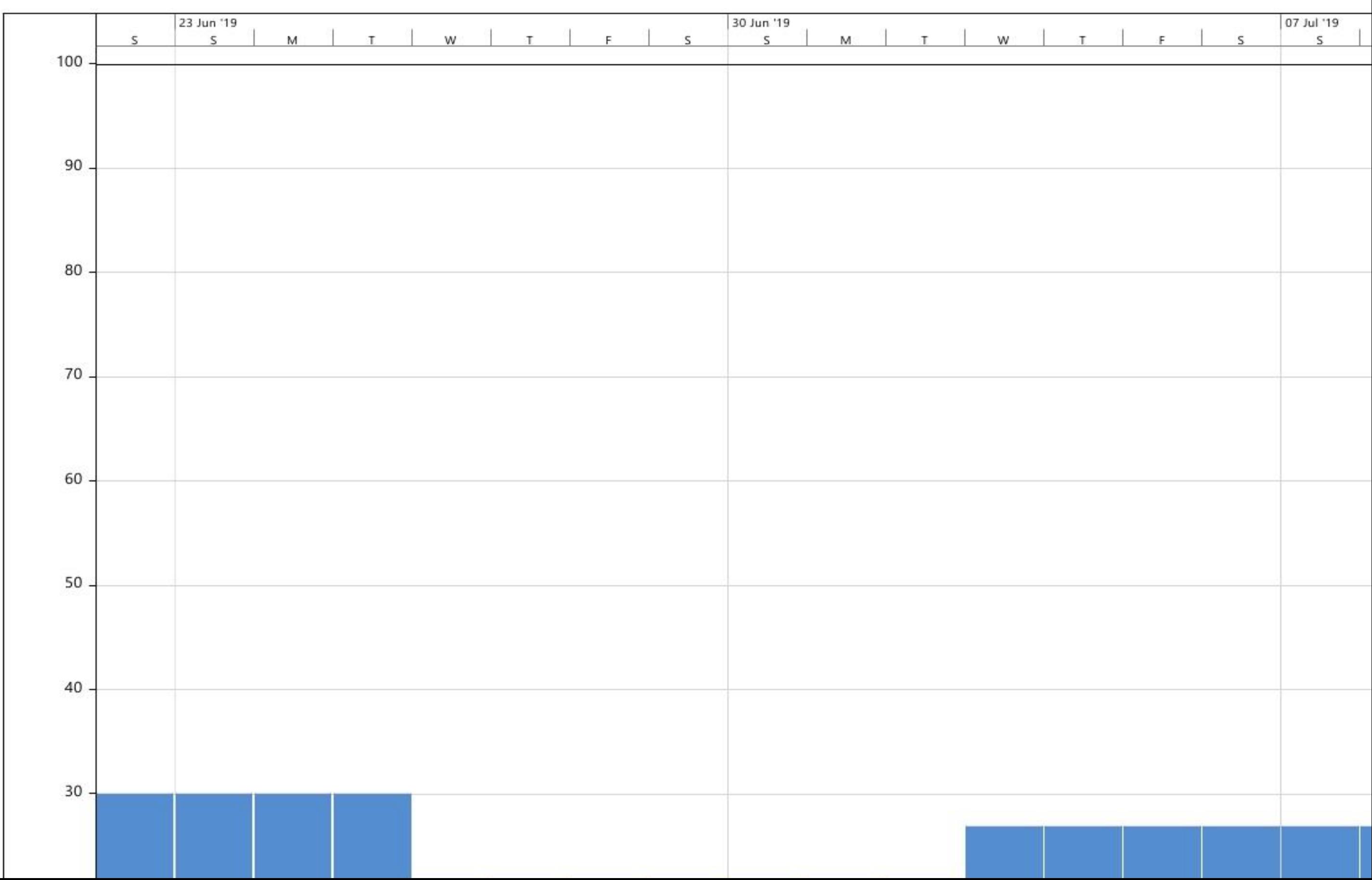

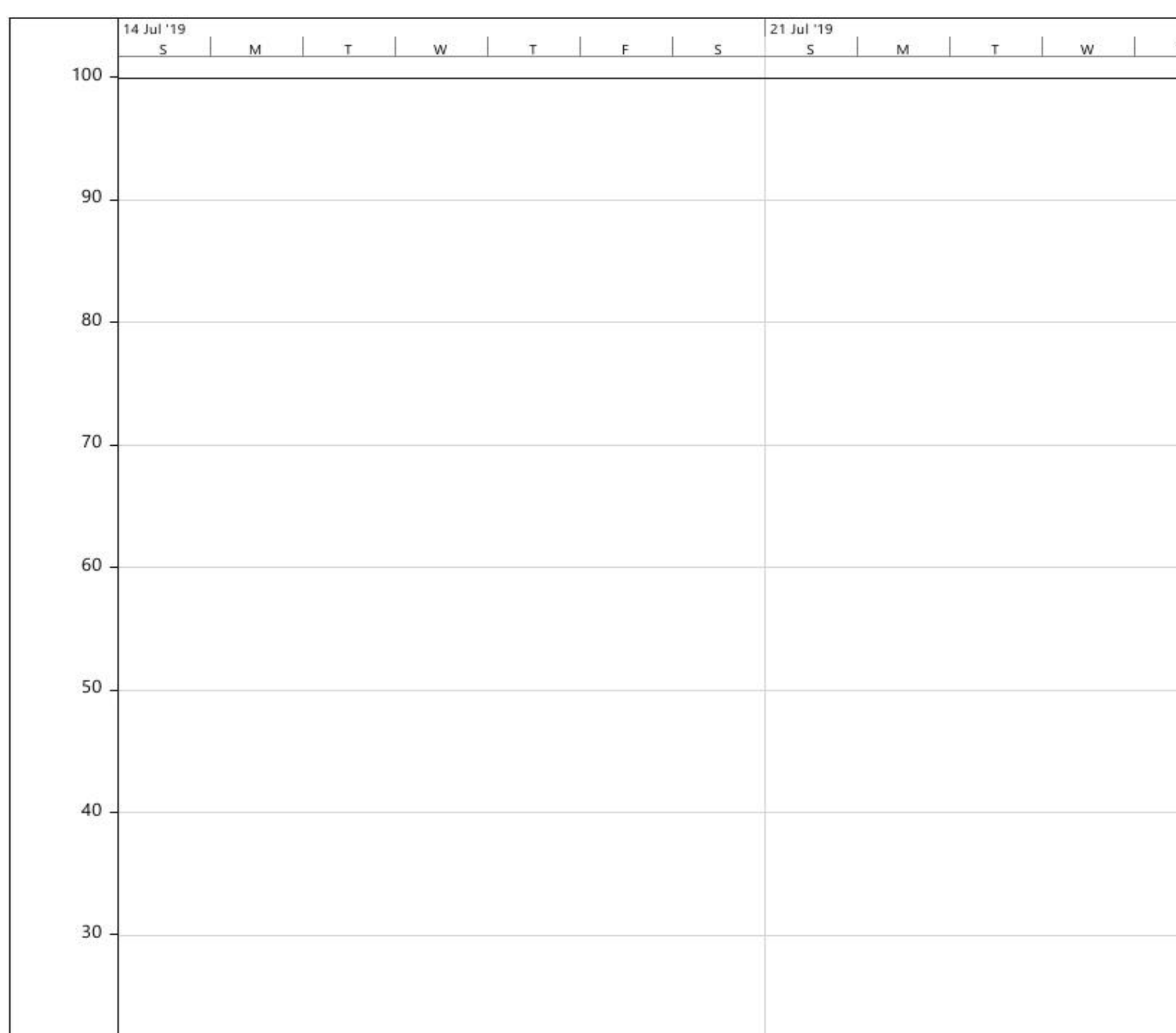

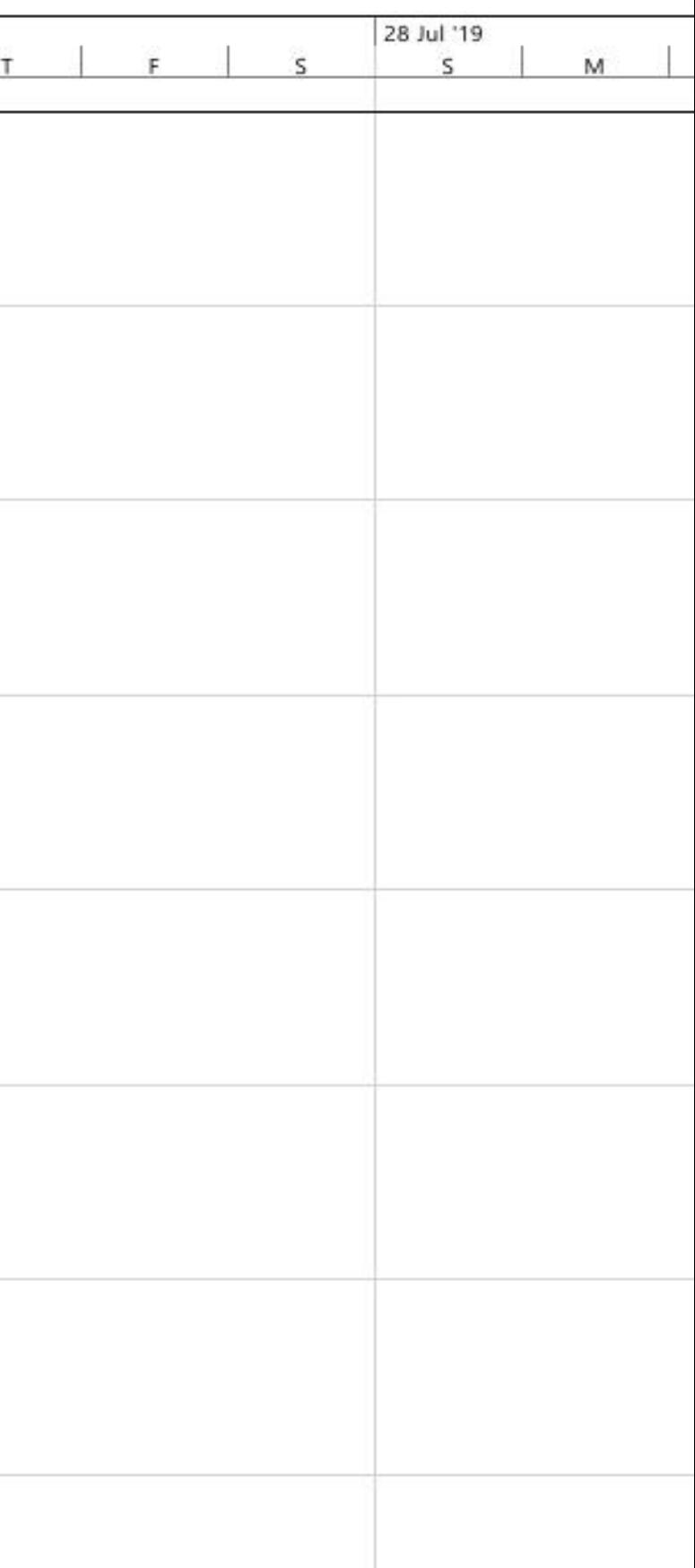

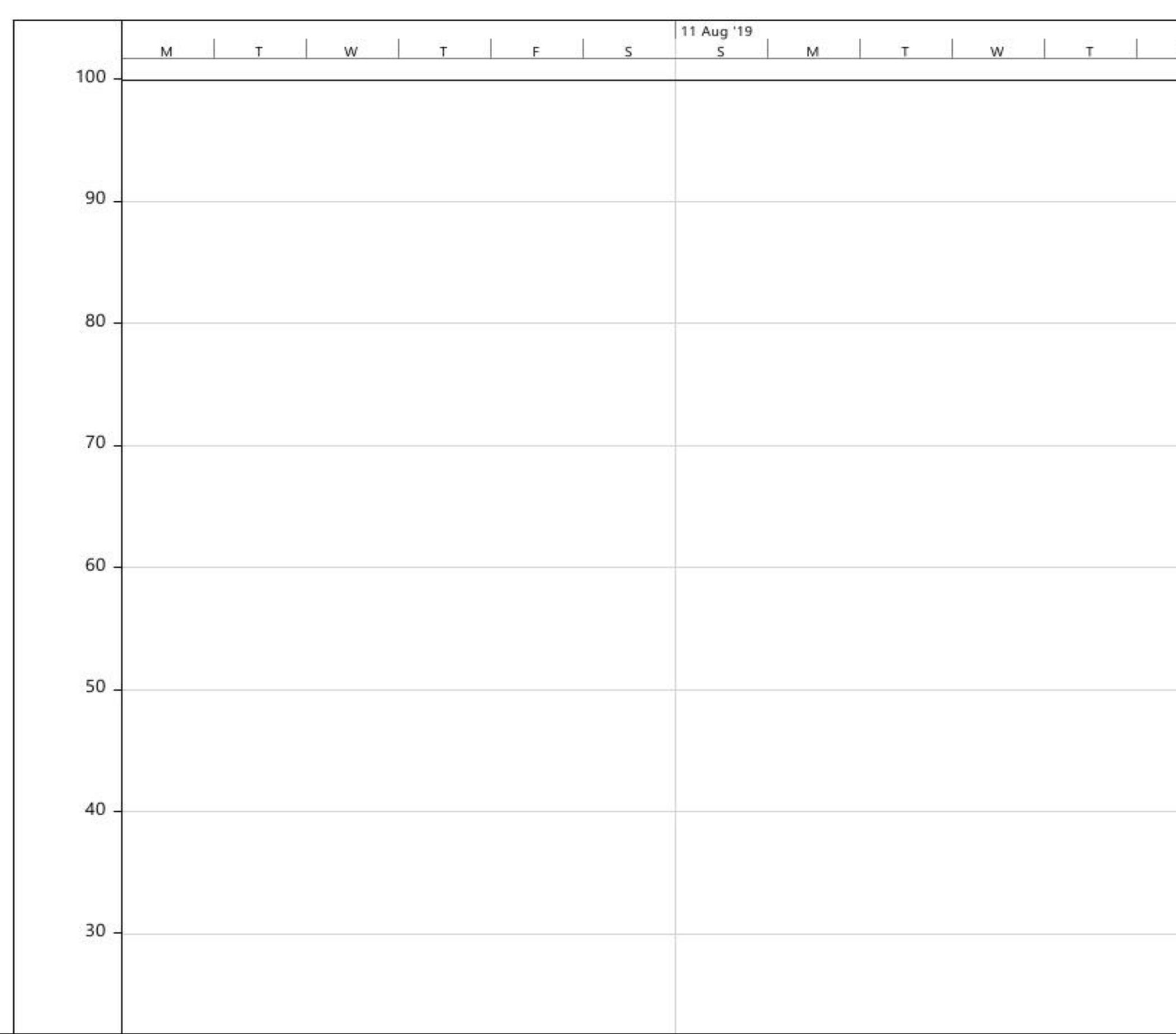

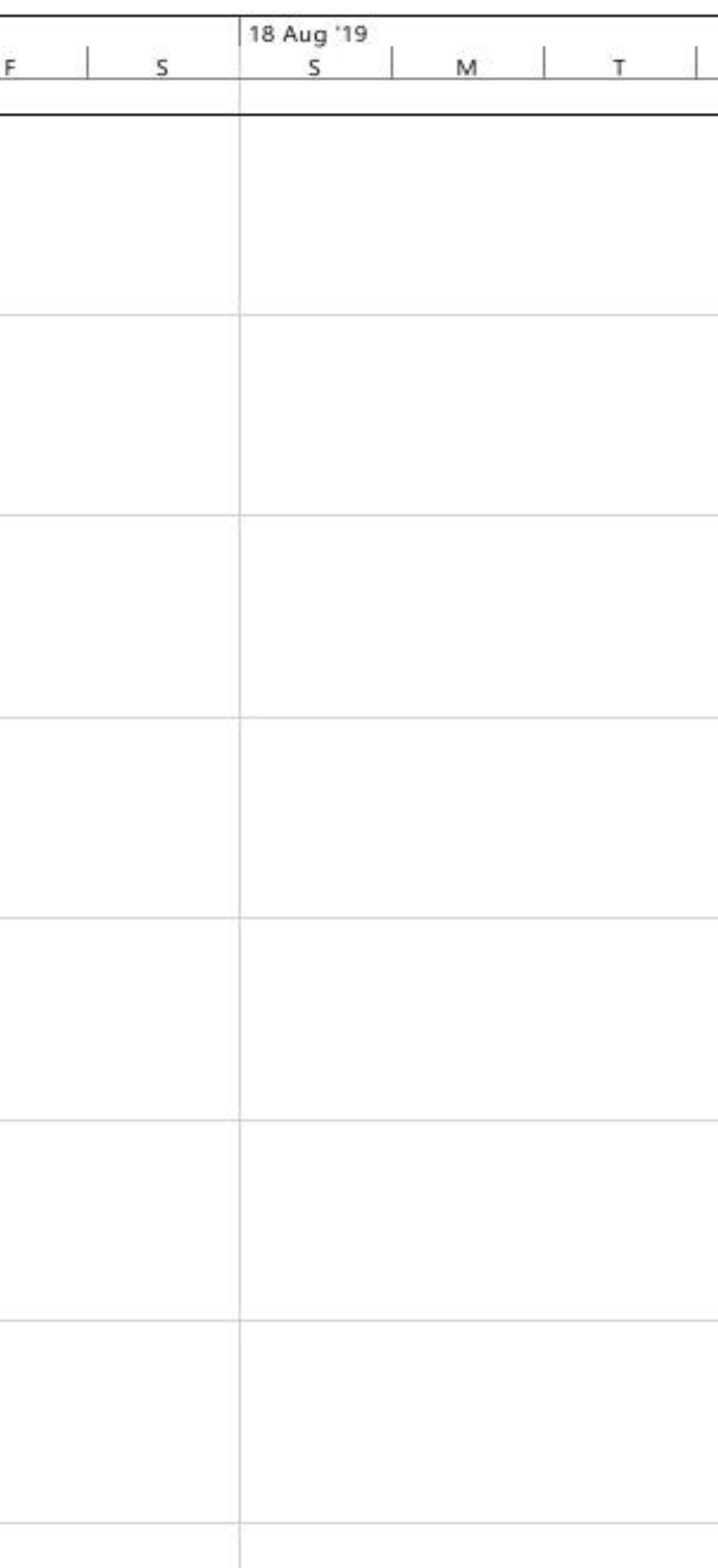

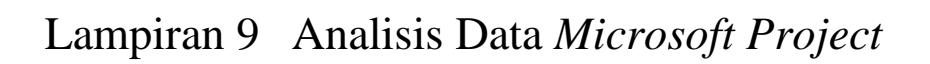

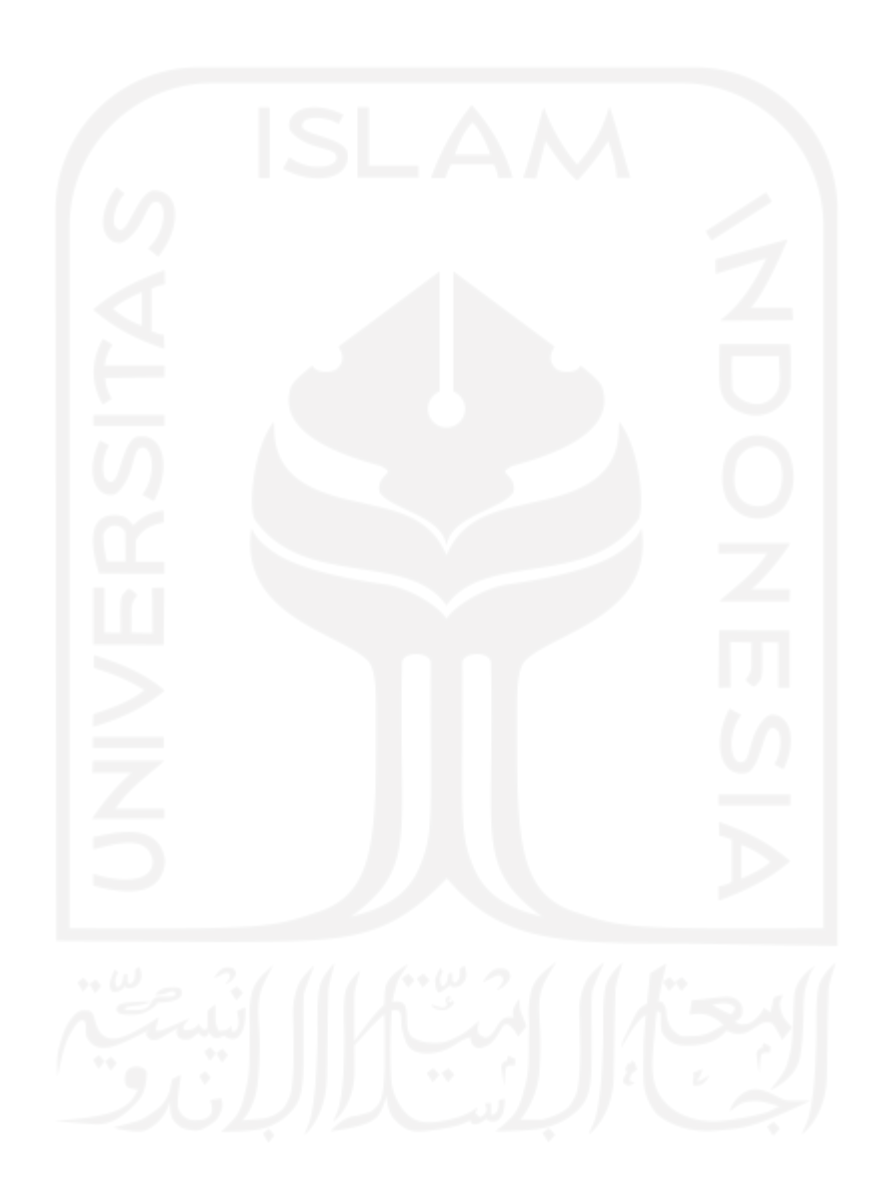

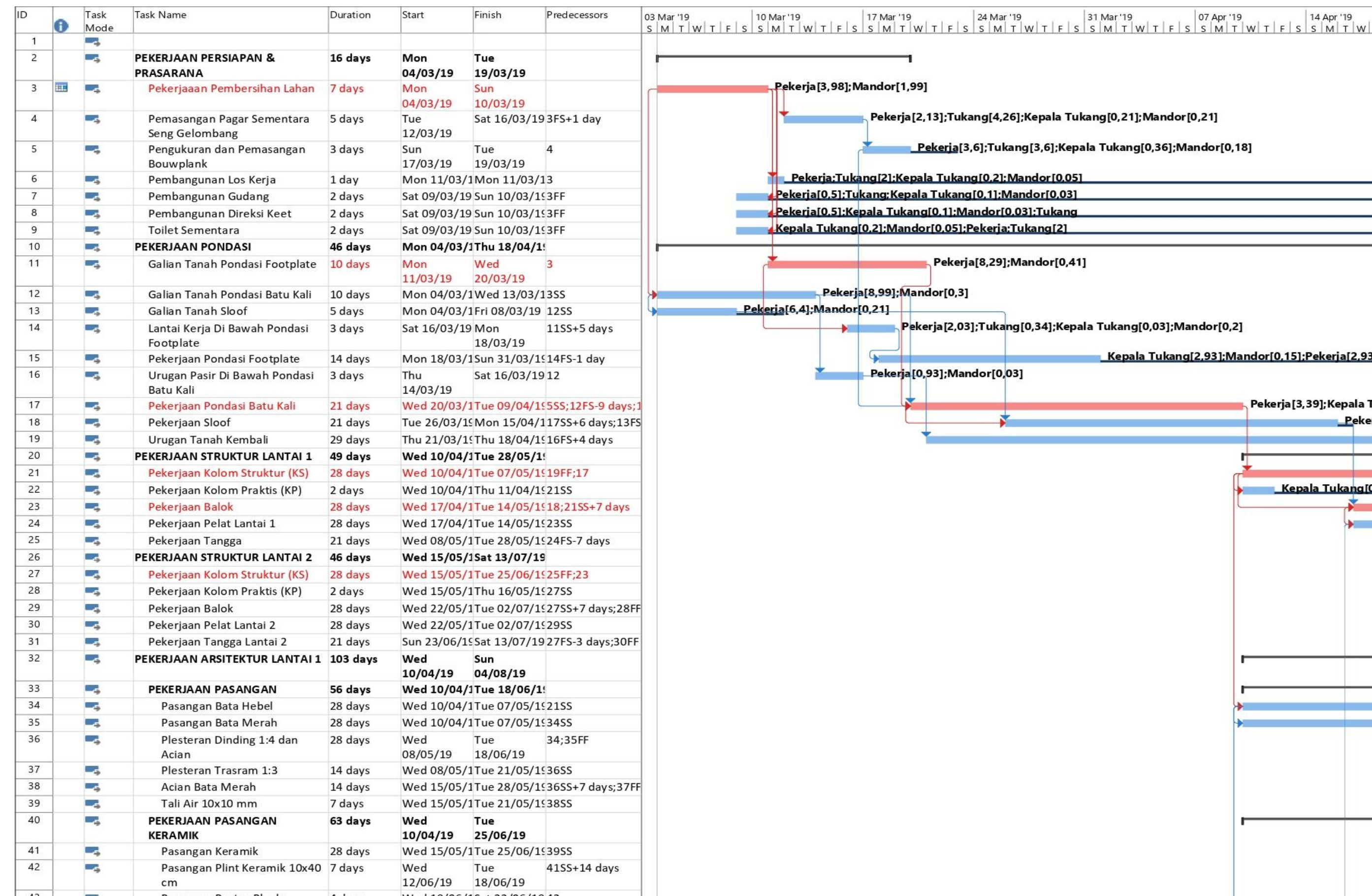

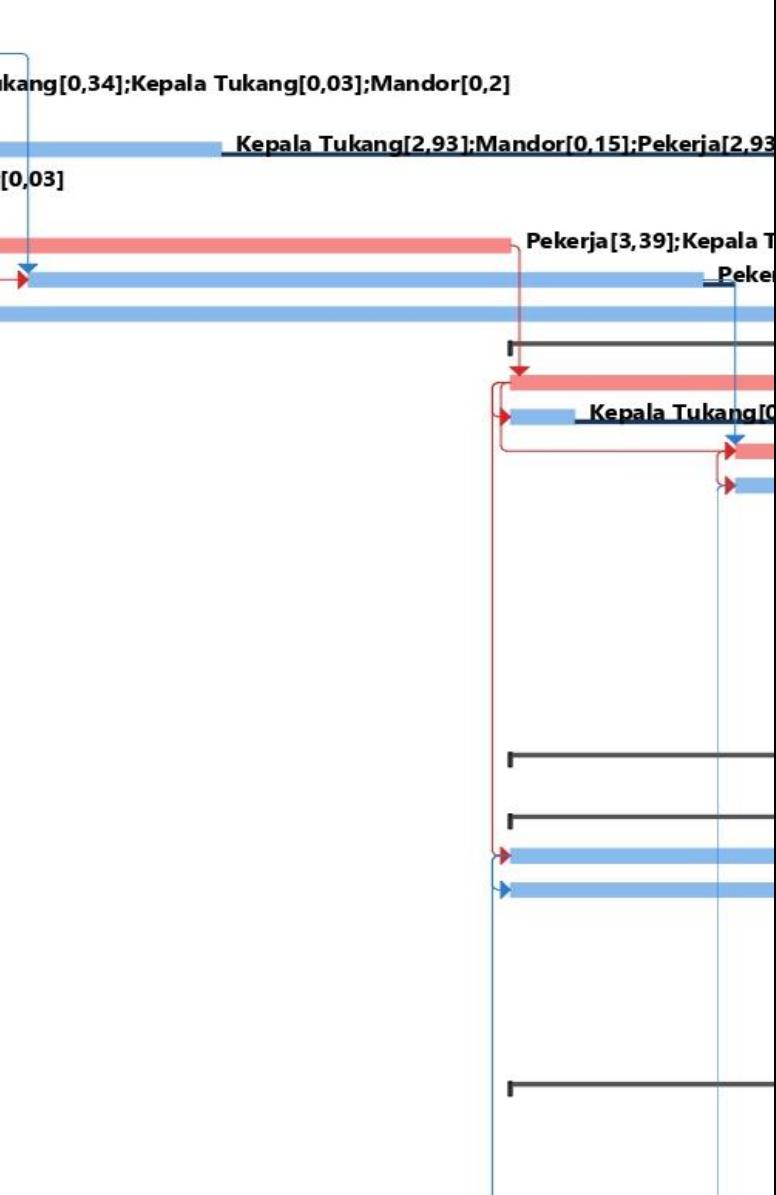

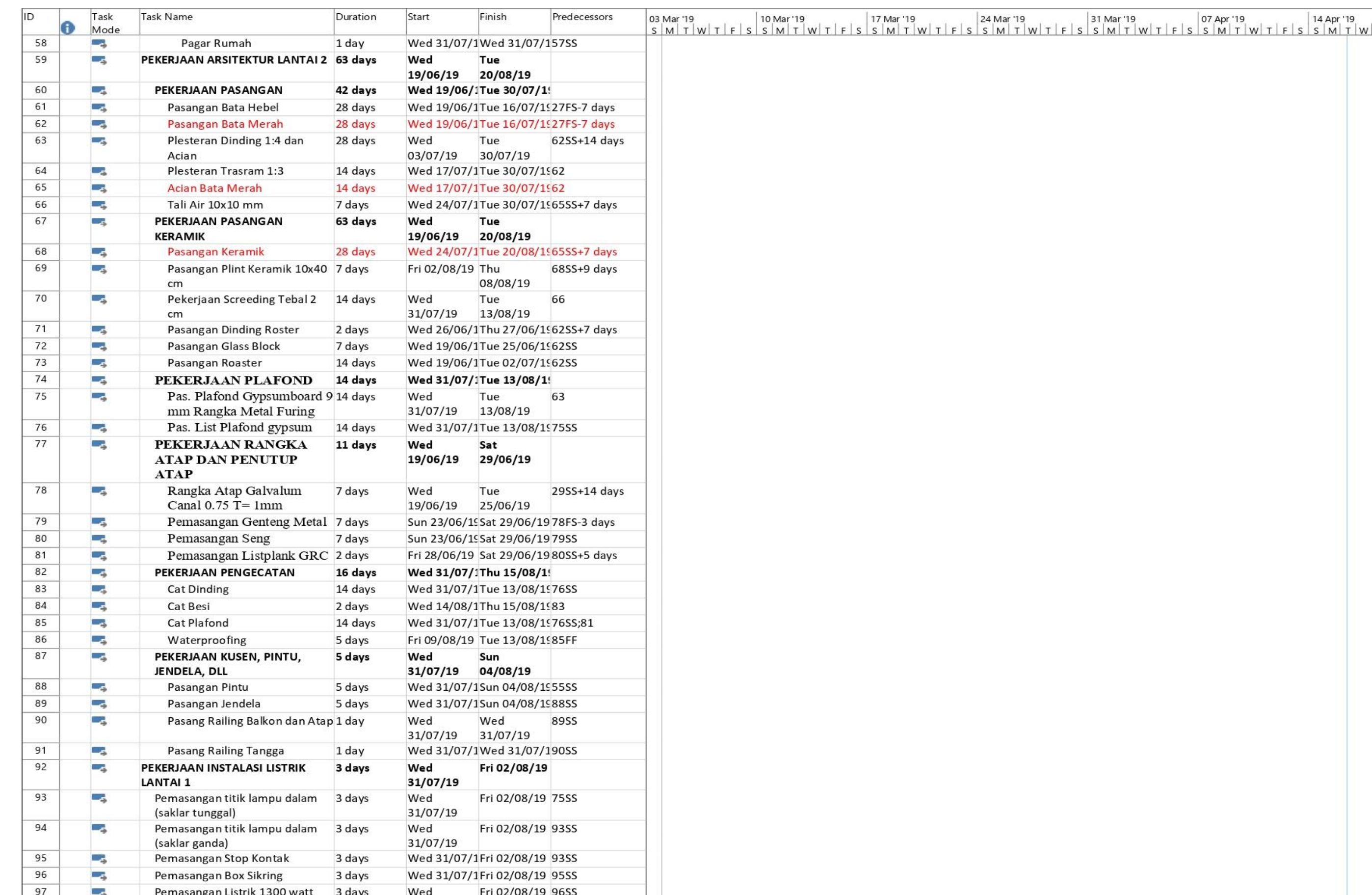

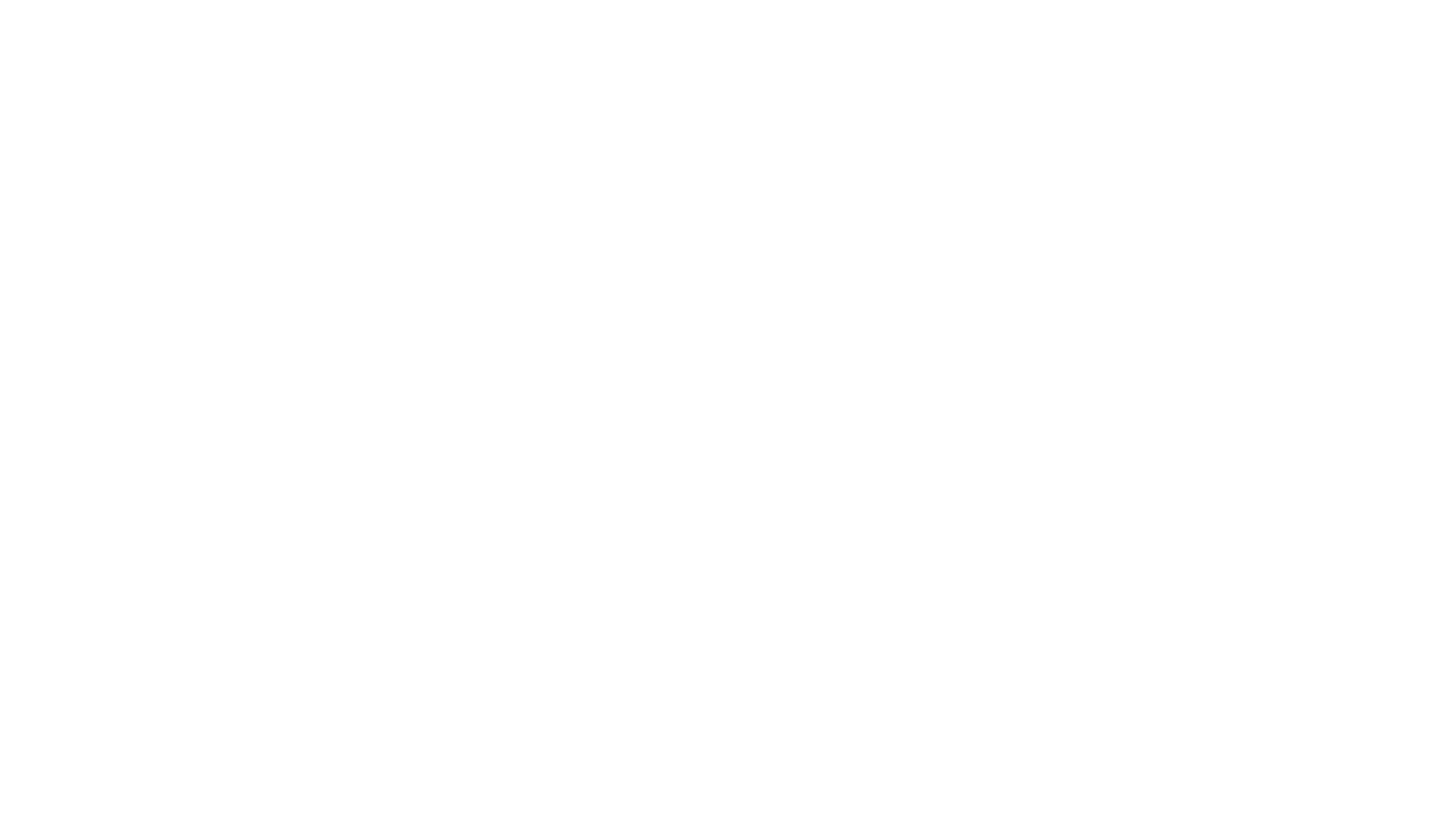

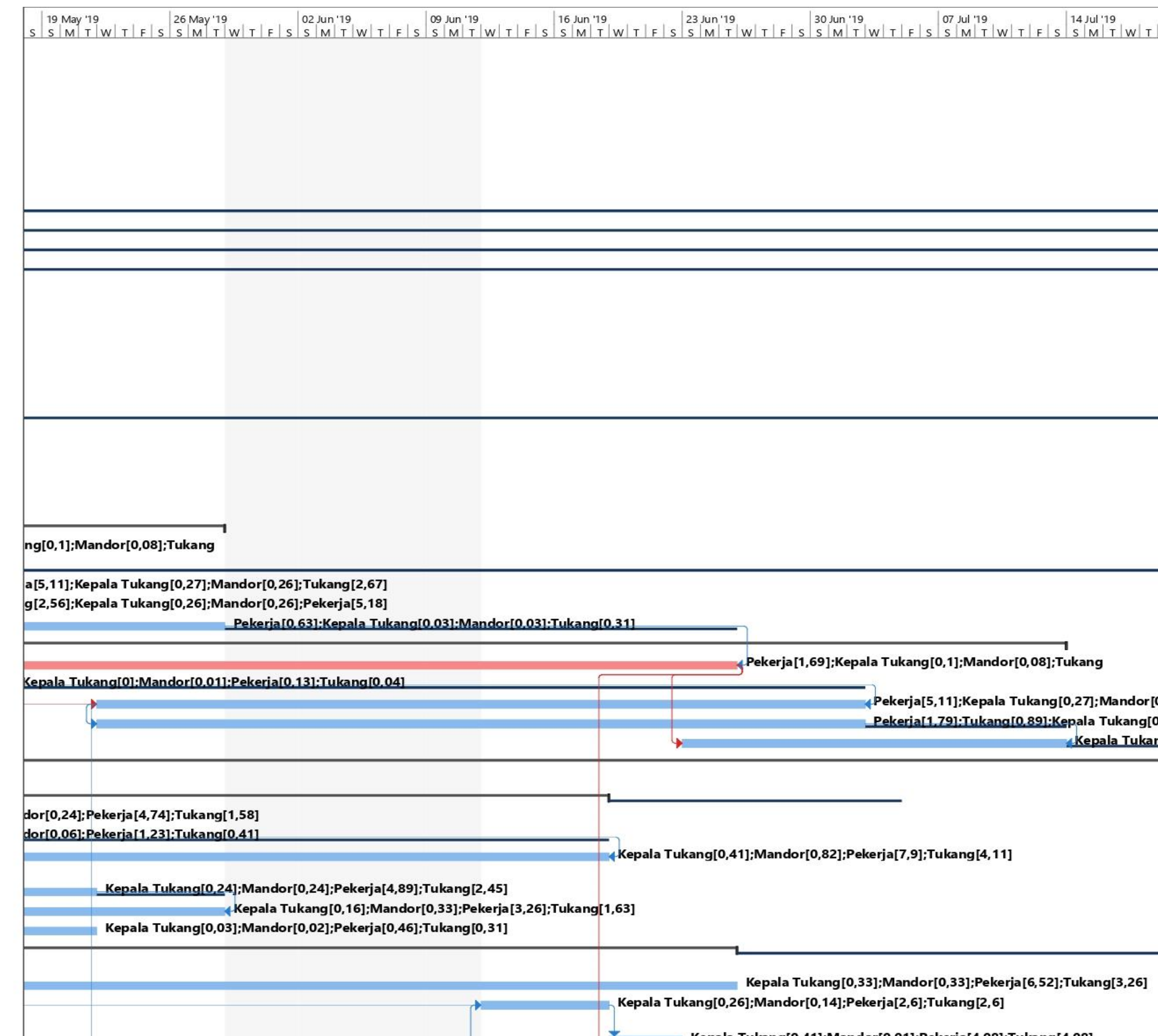

**Maurely Toler of 0.341.54 and acts of 1.541.54 and 1.6 and 1.5** 

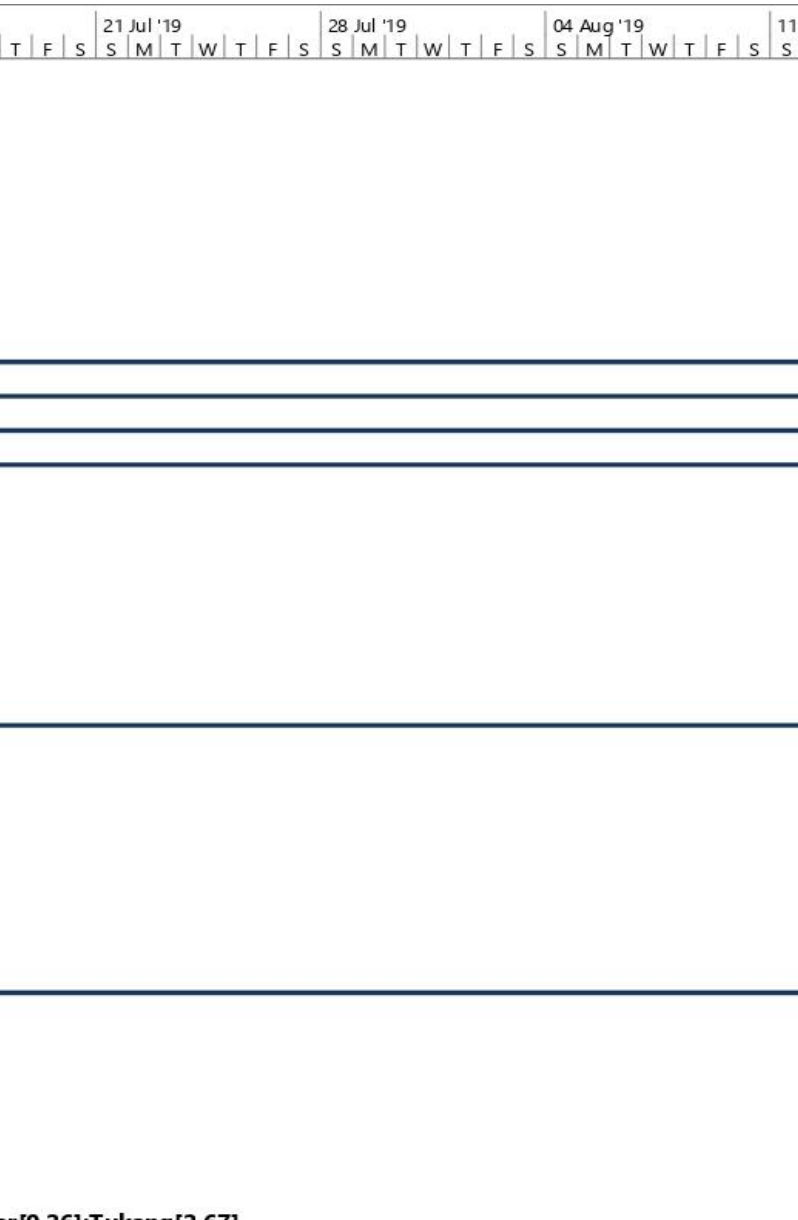

r [0,26] ;Tukang [2,67] [0,09];Mandor[0,09] <u>| ang [0,02];Mandor [0,02];Pekerja [0,41];Tukang [0,2]</u>

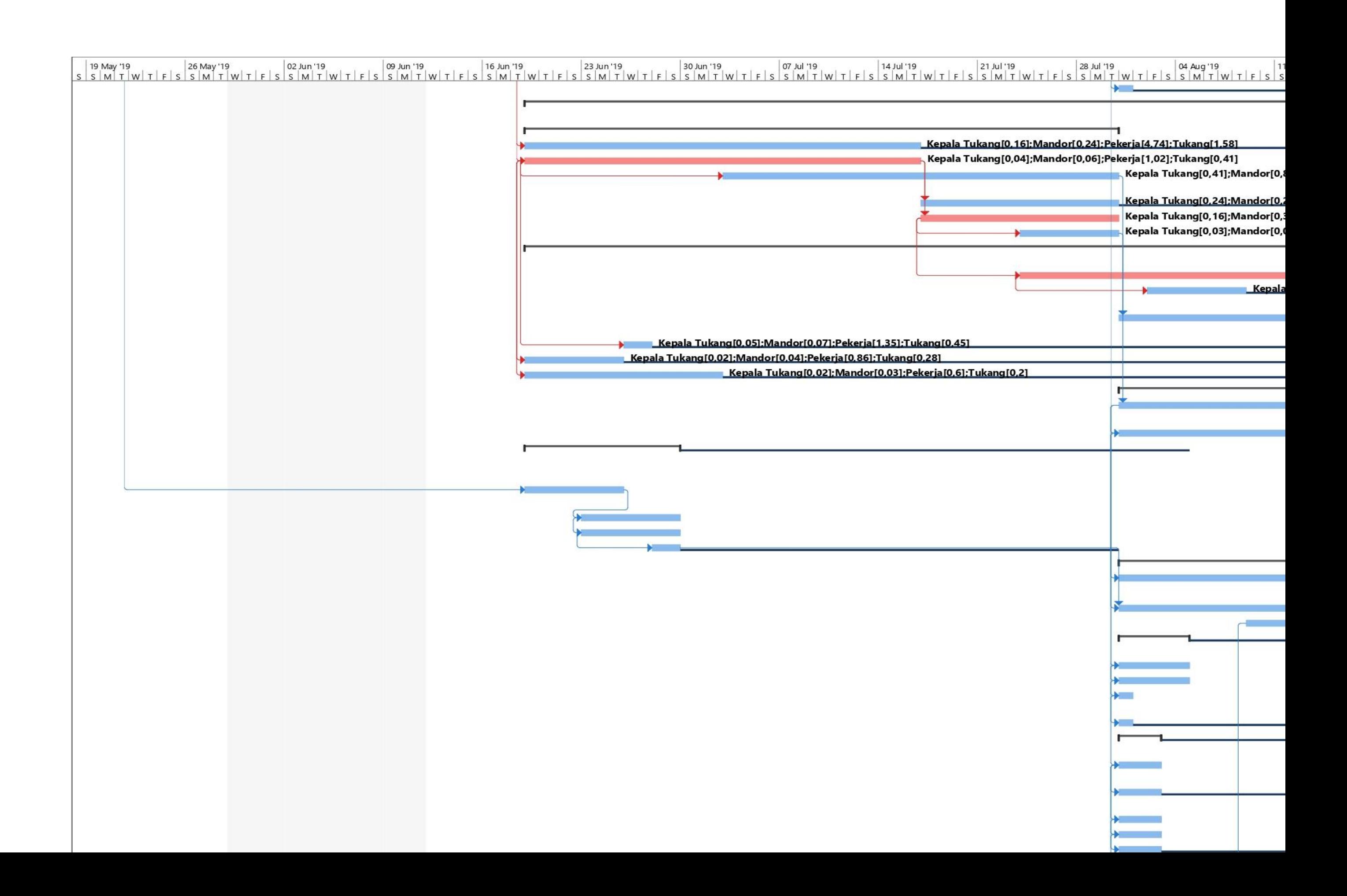

## 

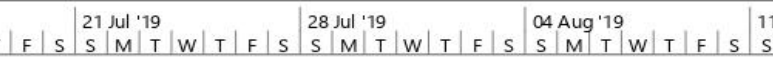

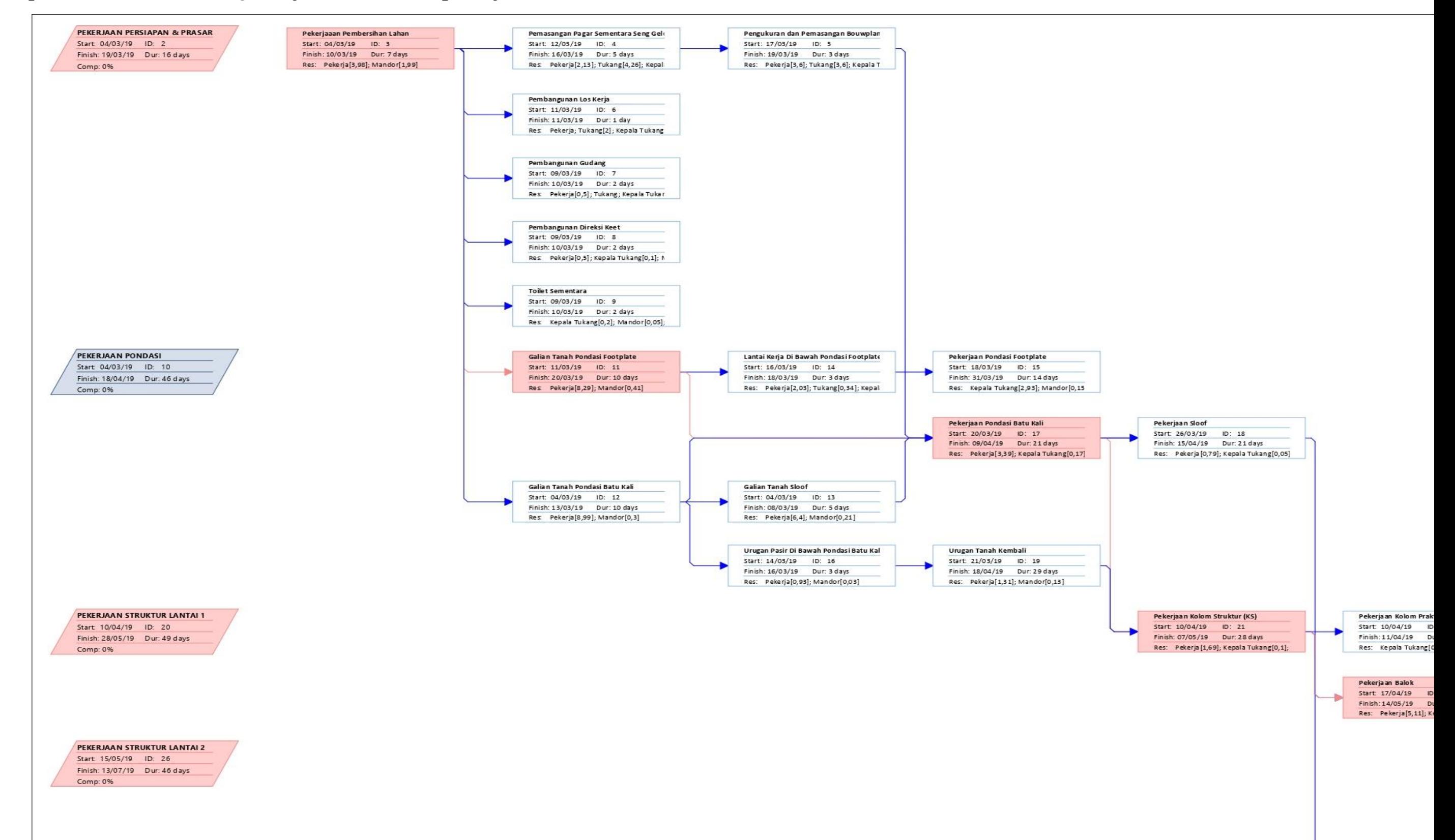

Lampiran 4 *Network Diagram* jadwal rencana pekerjaan

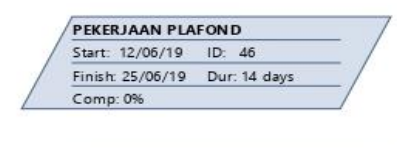

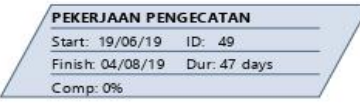

PEKERJAAN KUSEN, PINTU, JENDEL  $\begin{array}{|l|l|l|}\n\hline\n\textbf{Start} & \textbf{ADBIN}, \textbf{PINID}, \textbf{JB} \\
\hline\n\textbf{Start} & 31/07/19 & \textbf{ID: } 54 \\
\hline\n\textbf{Finish: } 04/08/19 & \textbf{Dur: } 5 \text{ days} \\
\hline\n\textbf{Comp: } 0\% & & & & \\
\hline\n\end{array}$ 

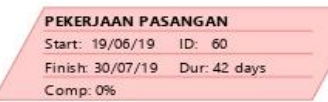

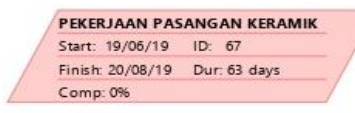

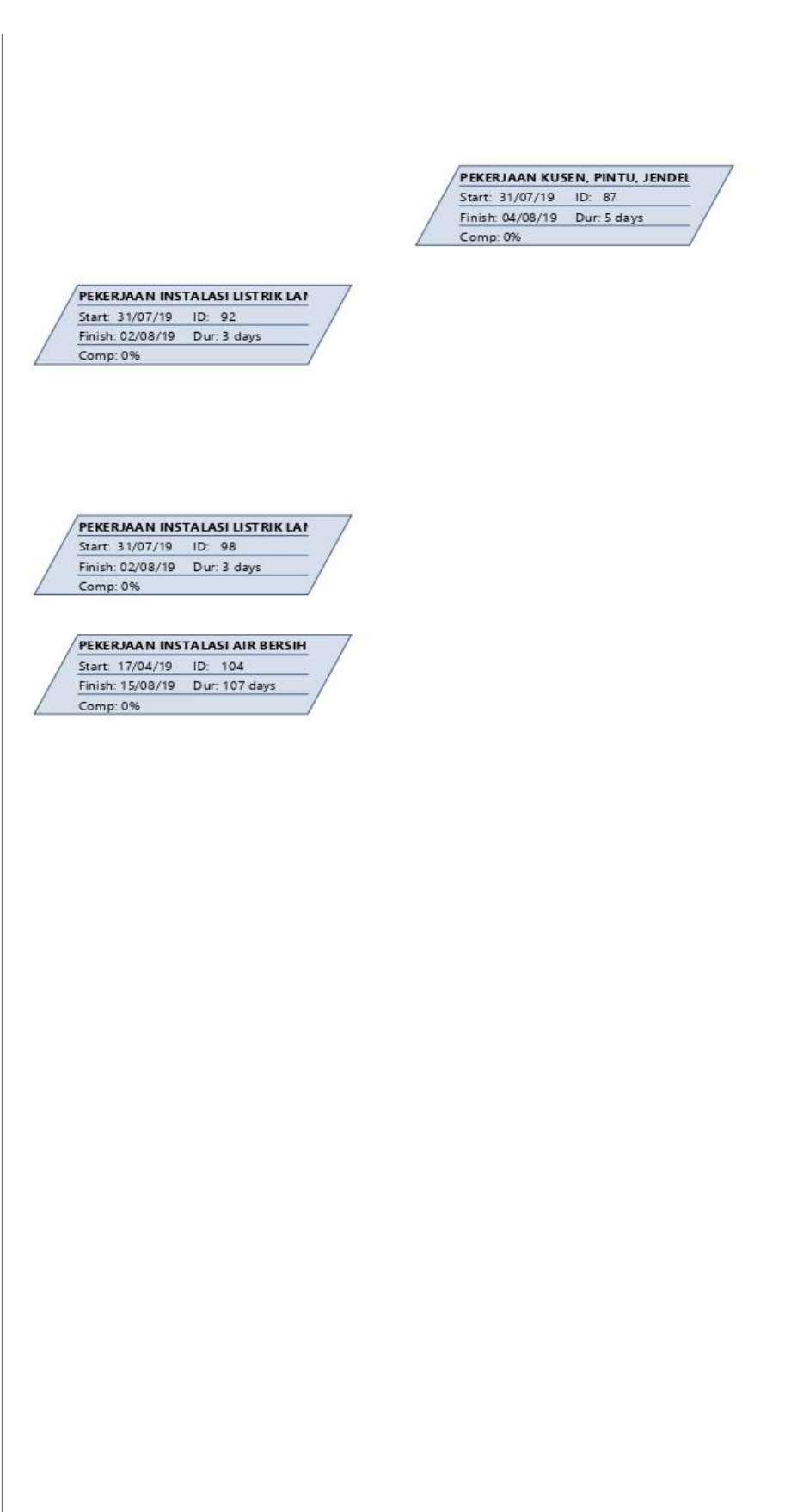

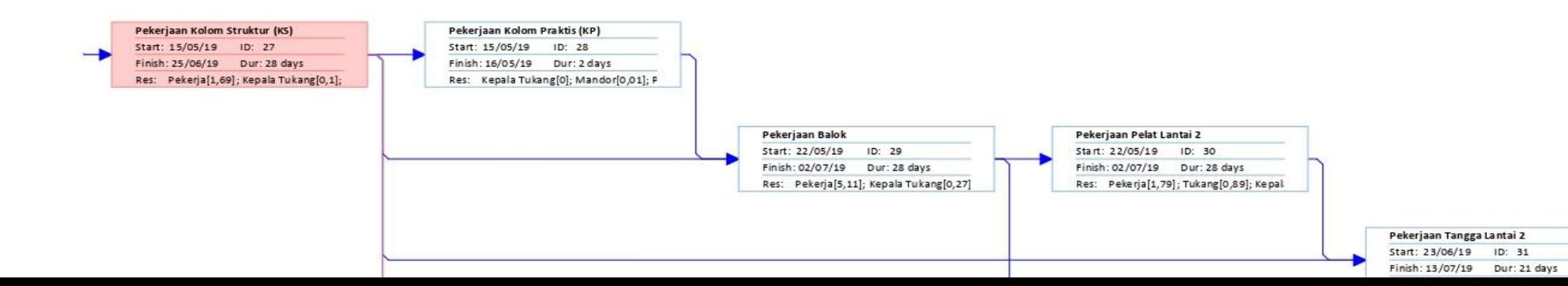
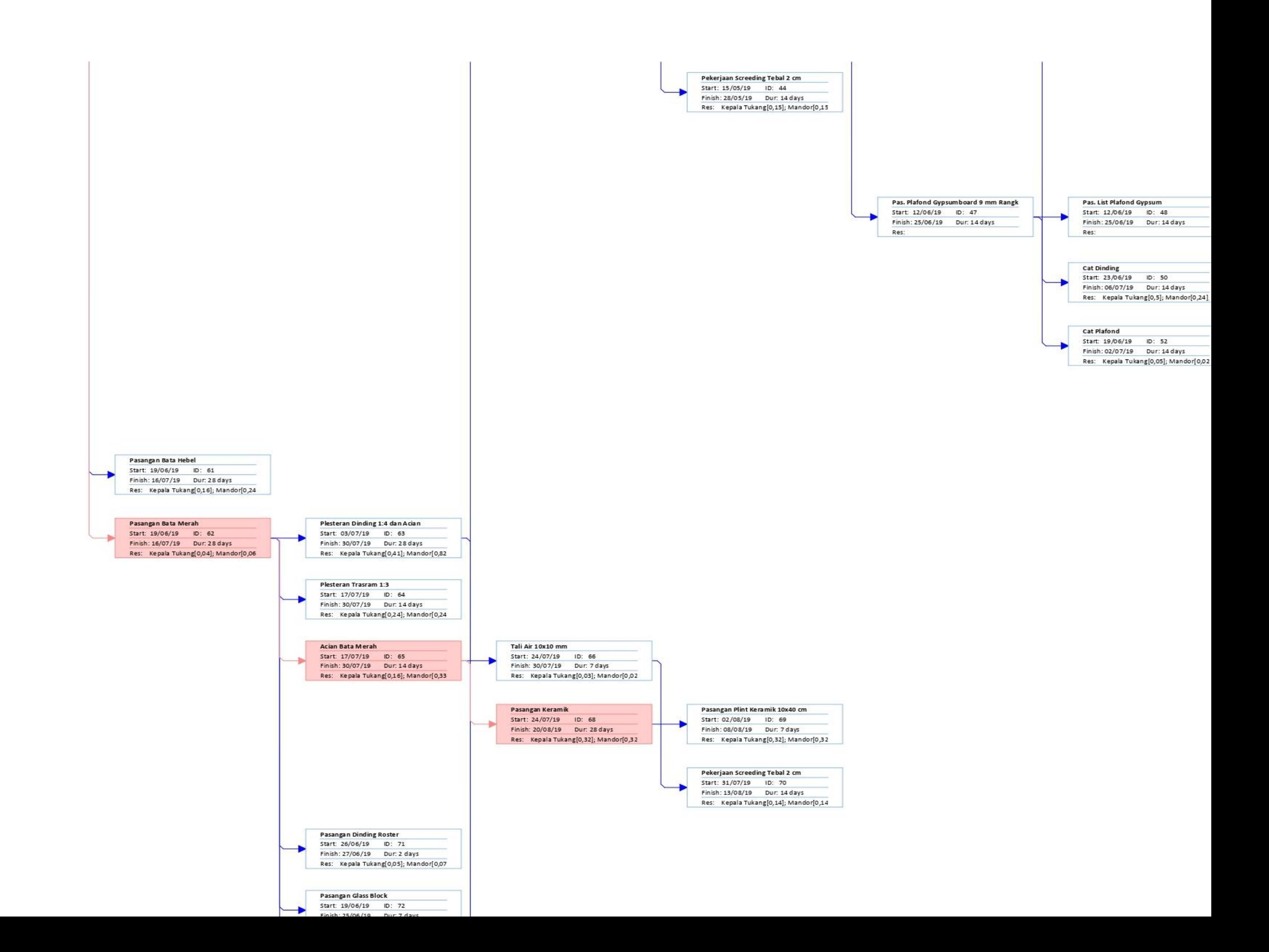

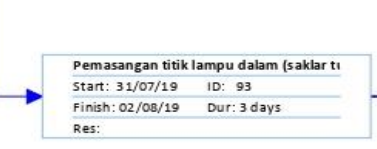

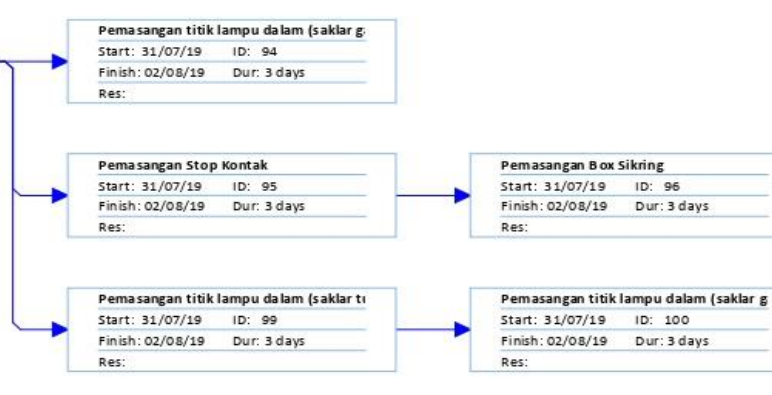

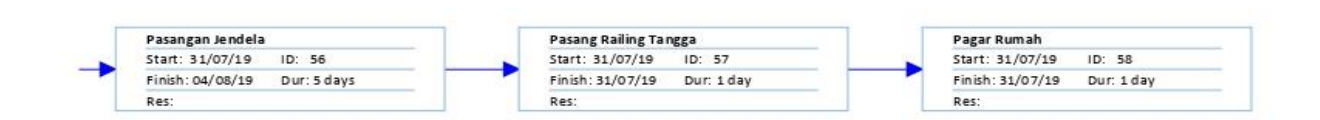

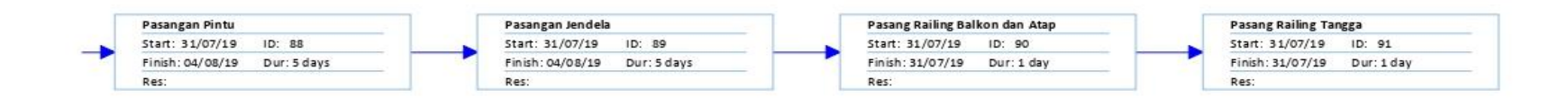

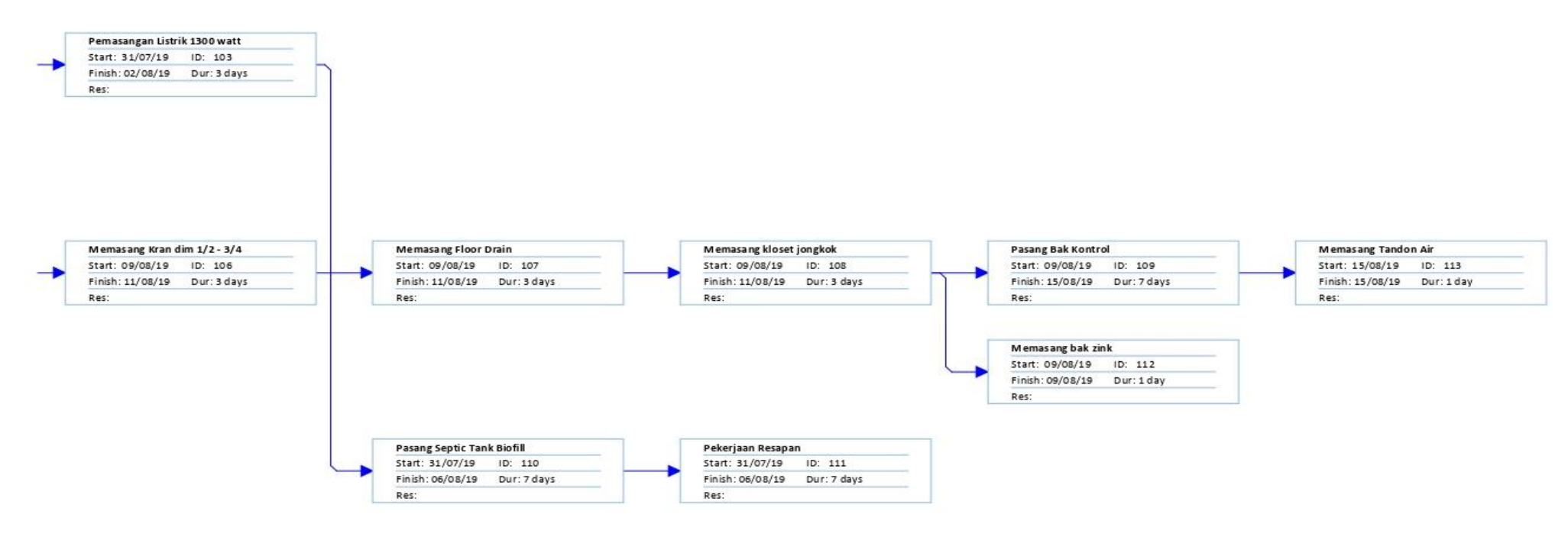

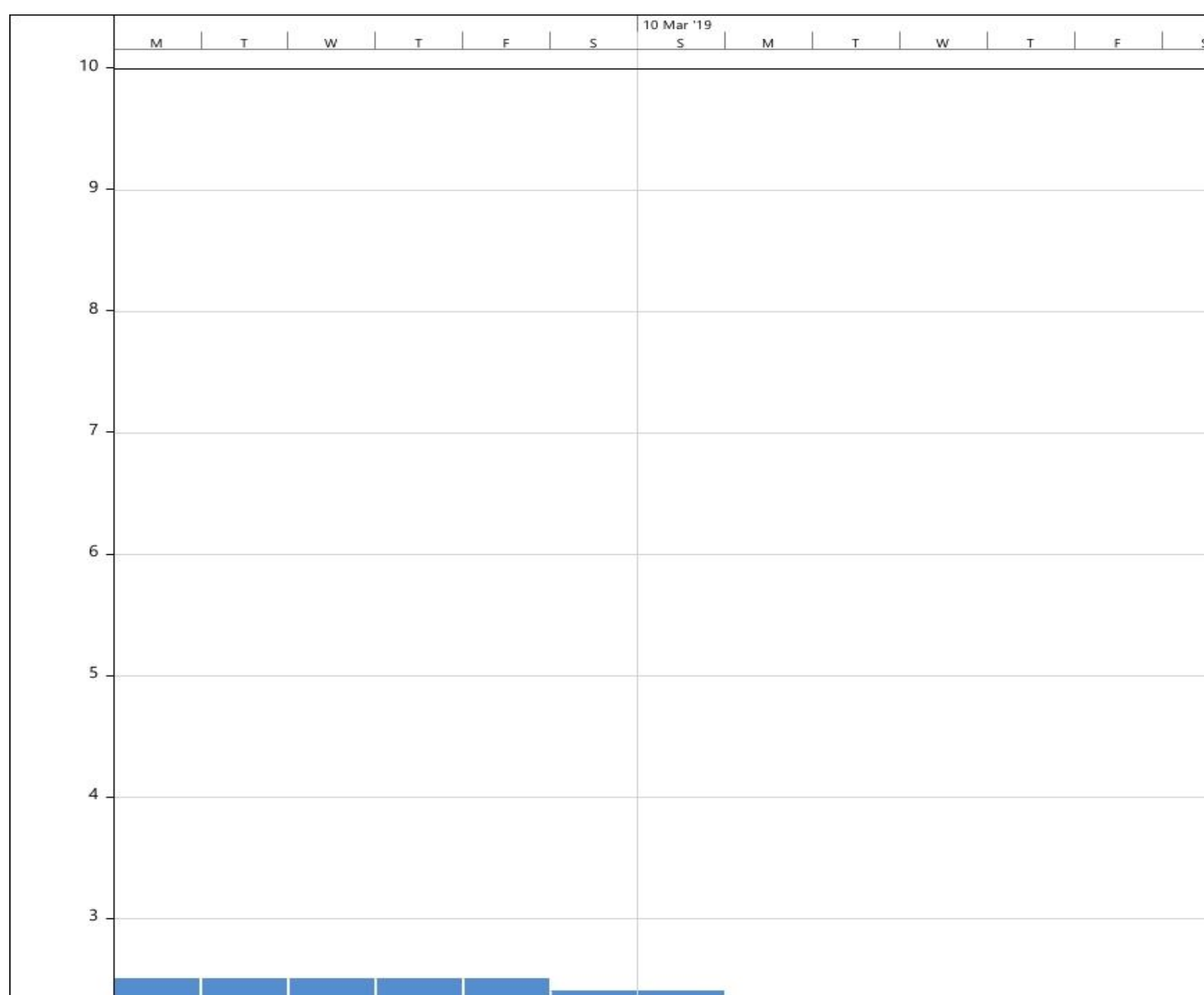

Lampiran 11 Grafik Penggunaan SDM Mandor jadwal Analisis Pekerjaan

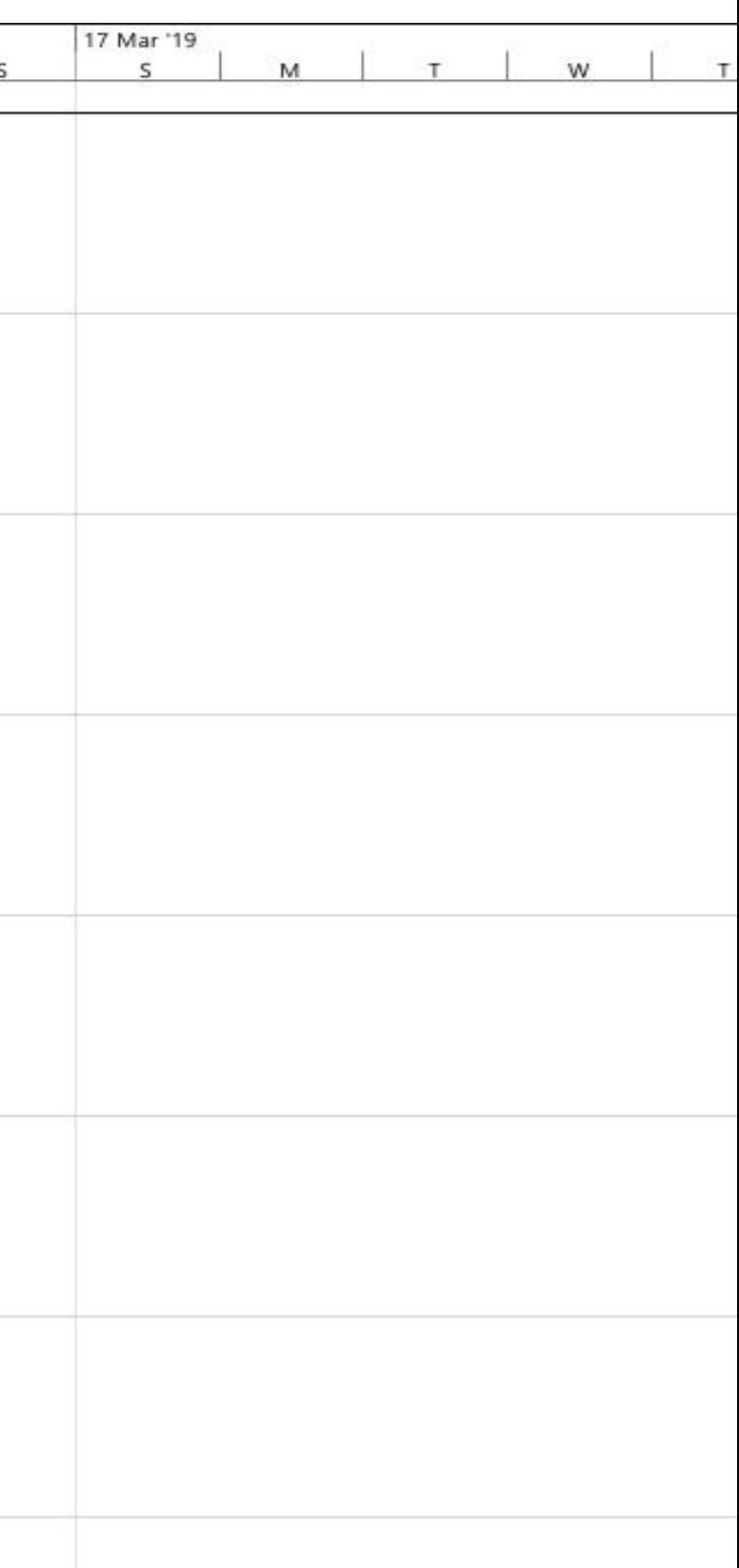

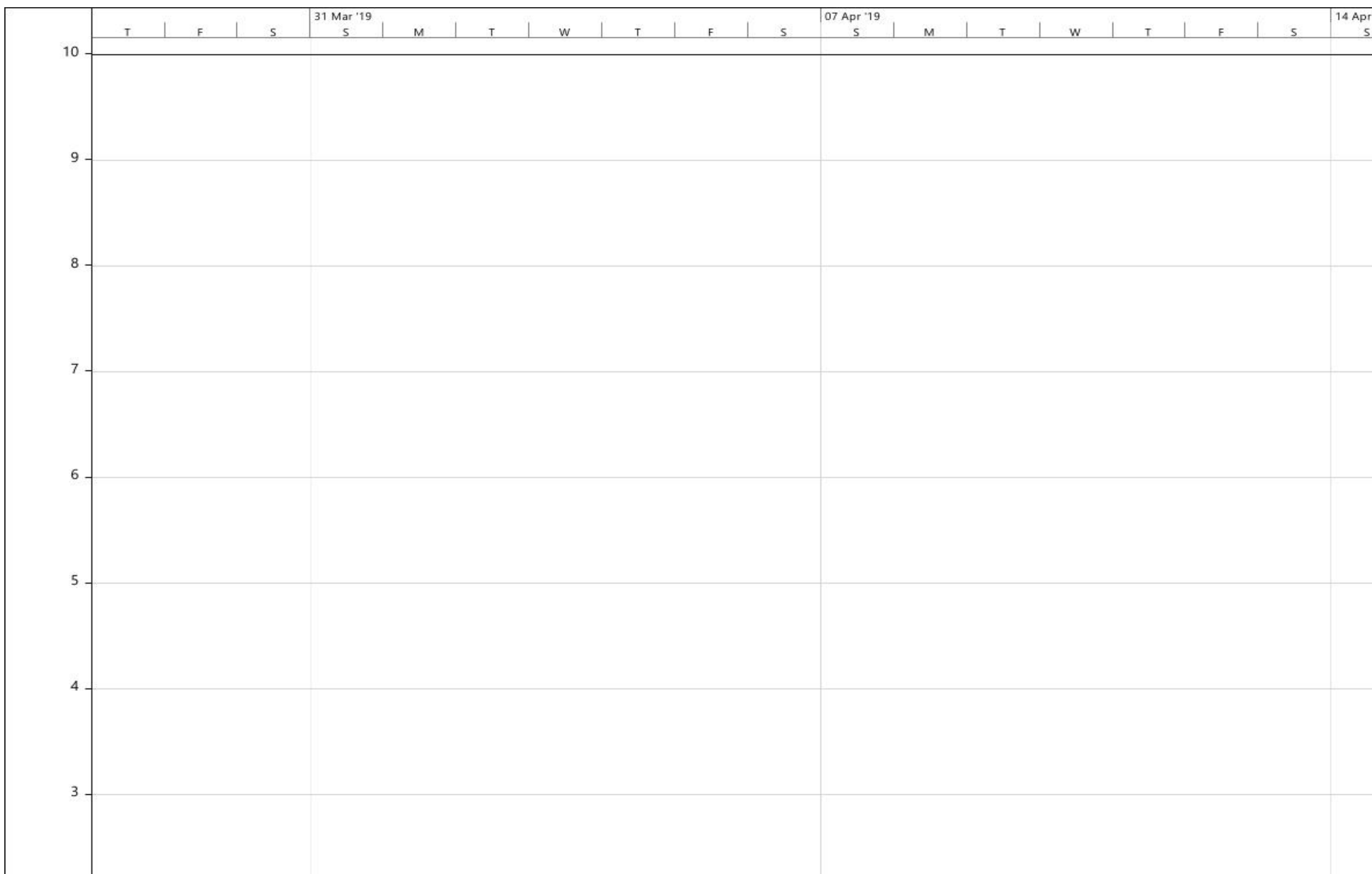

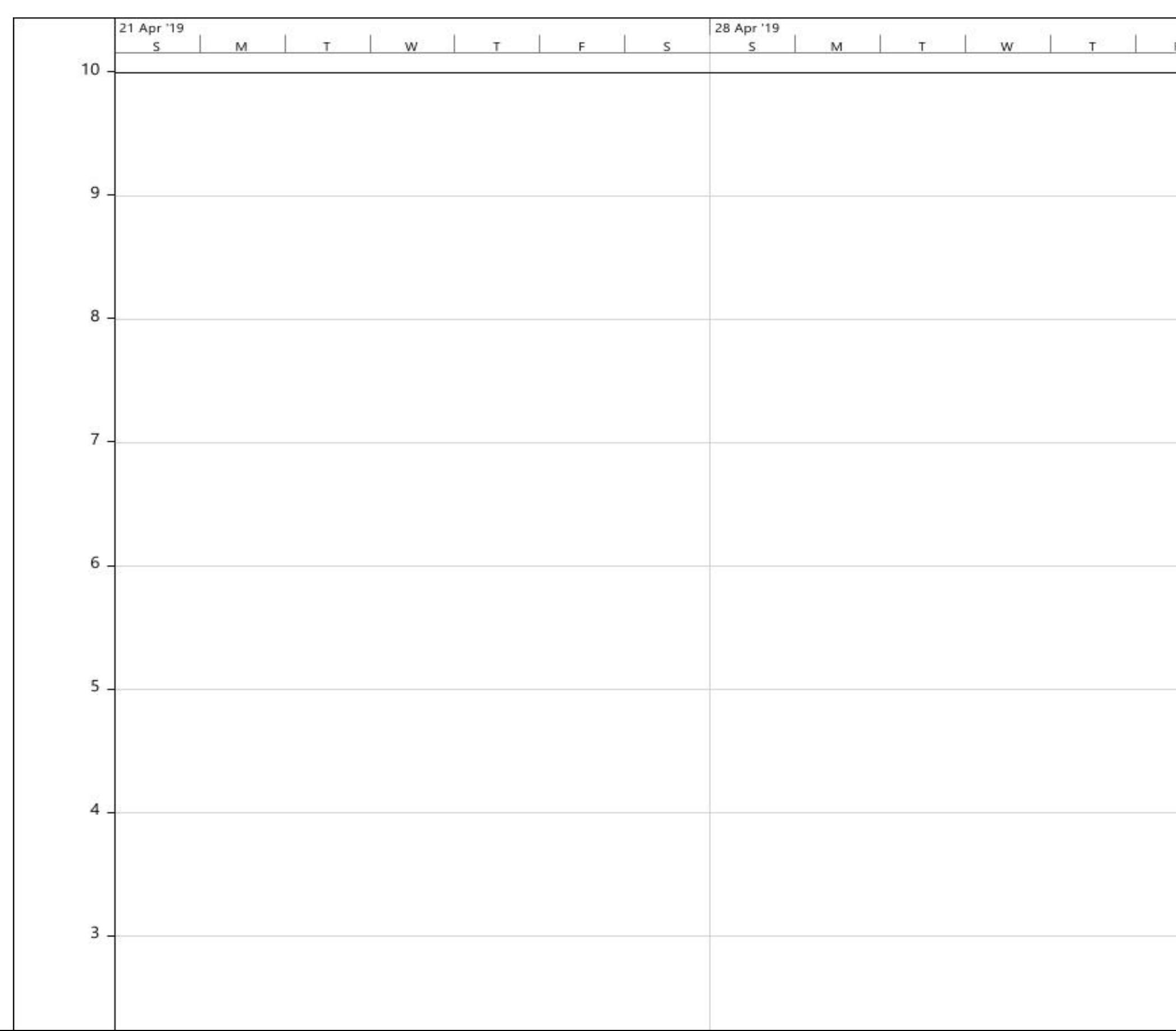

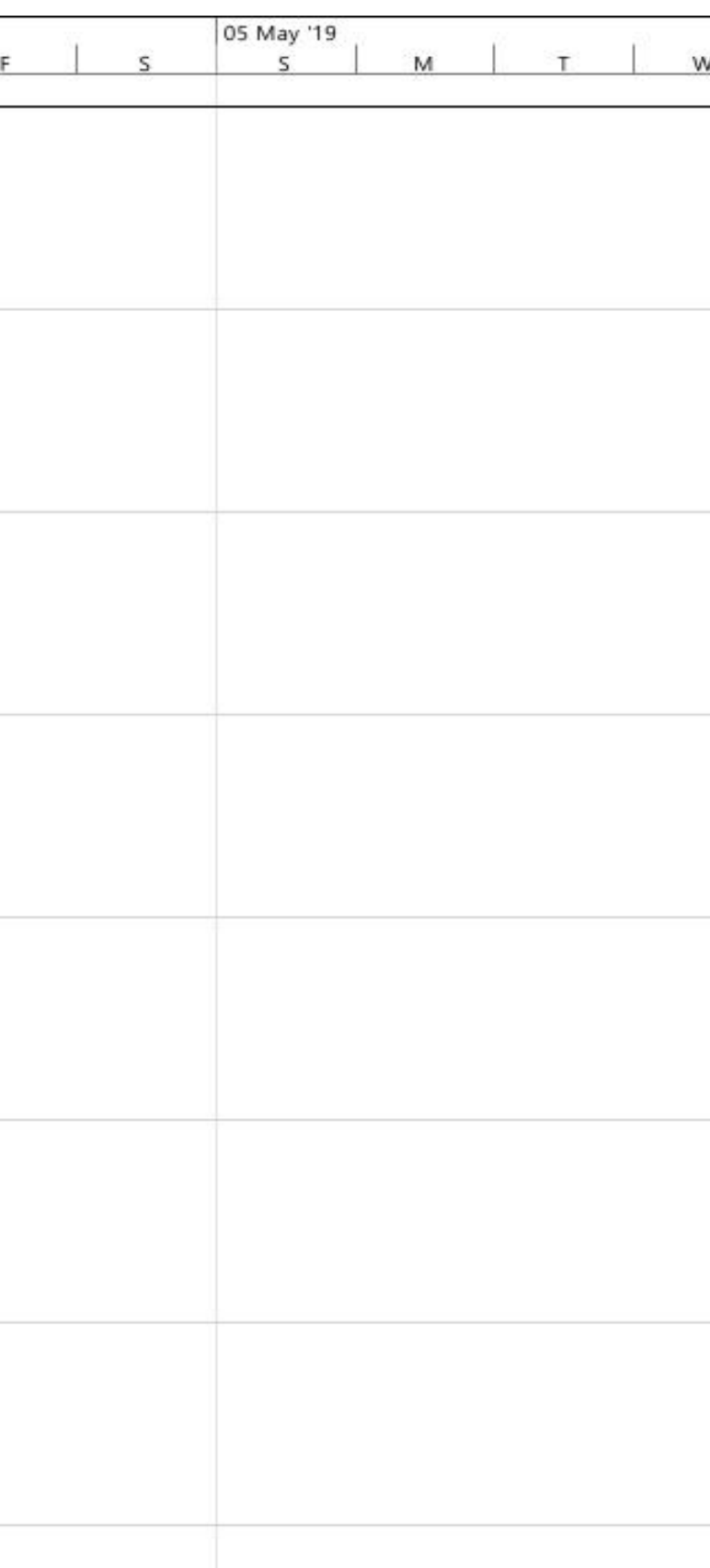

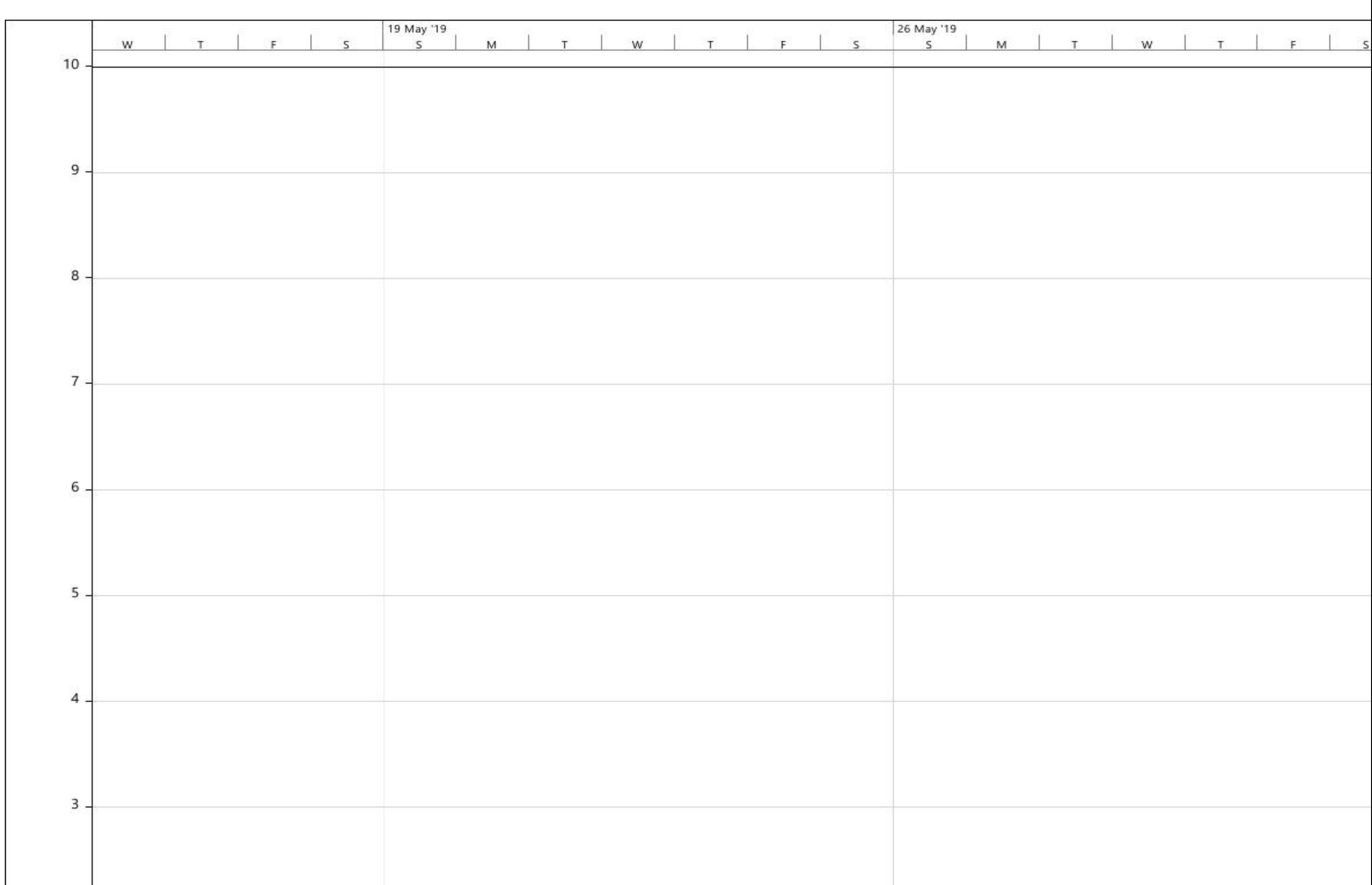

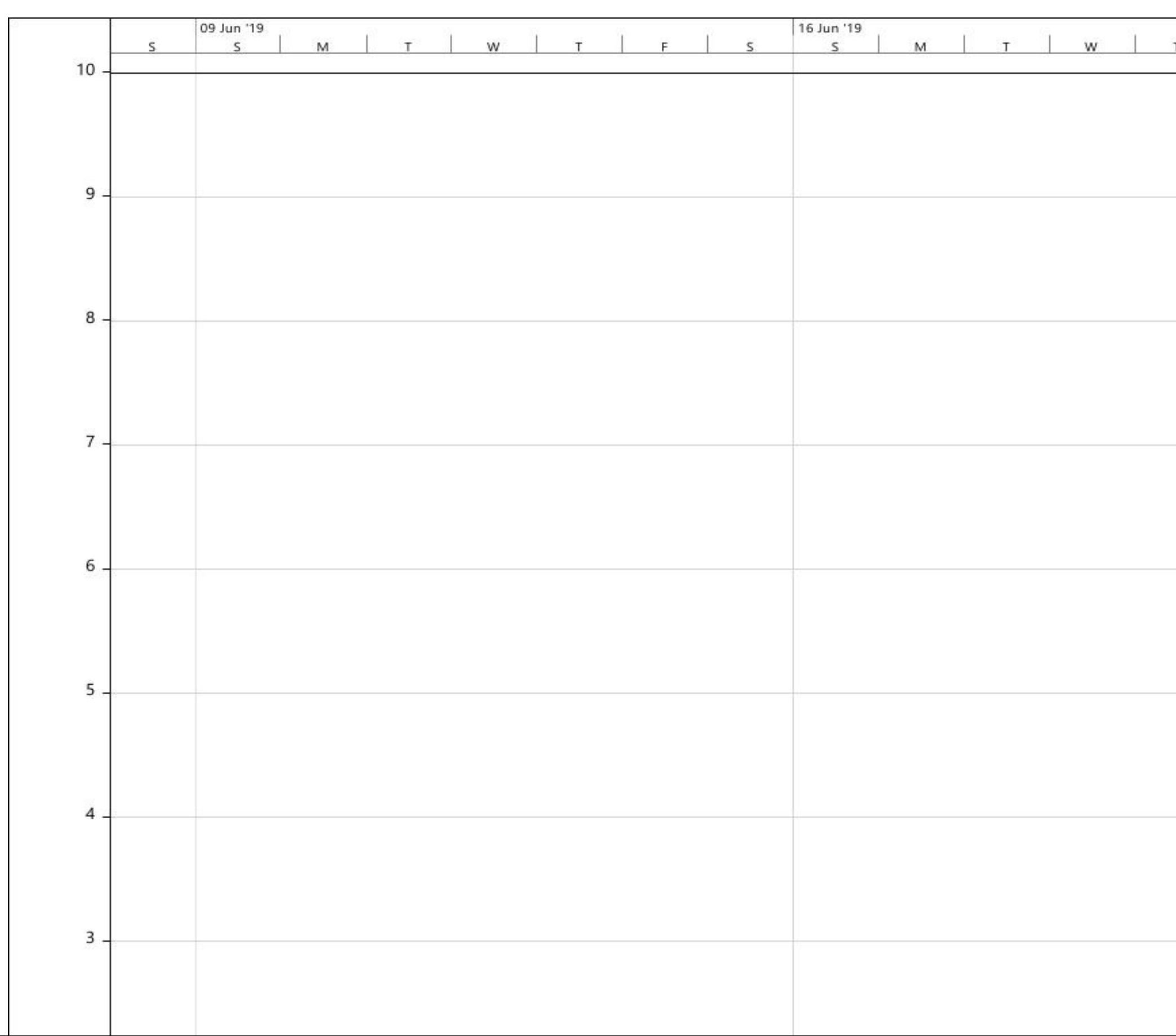

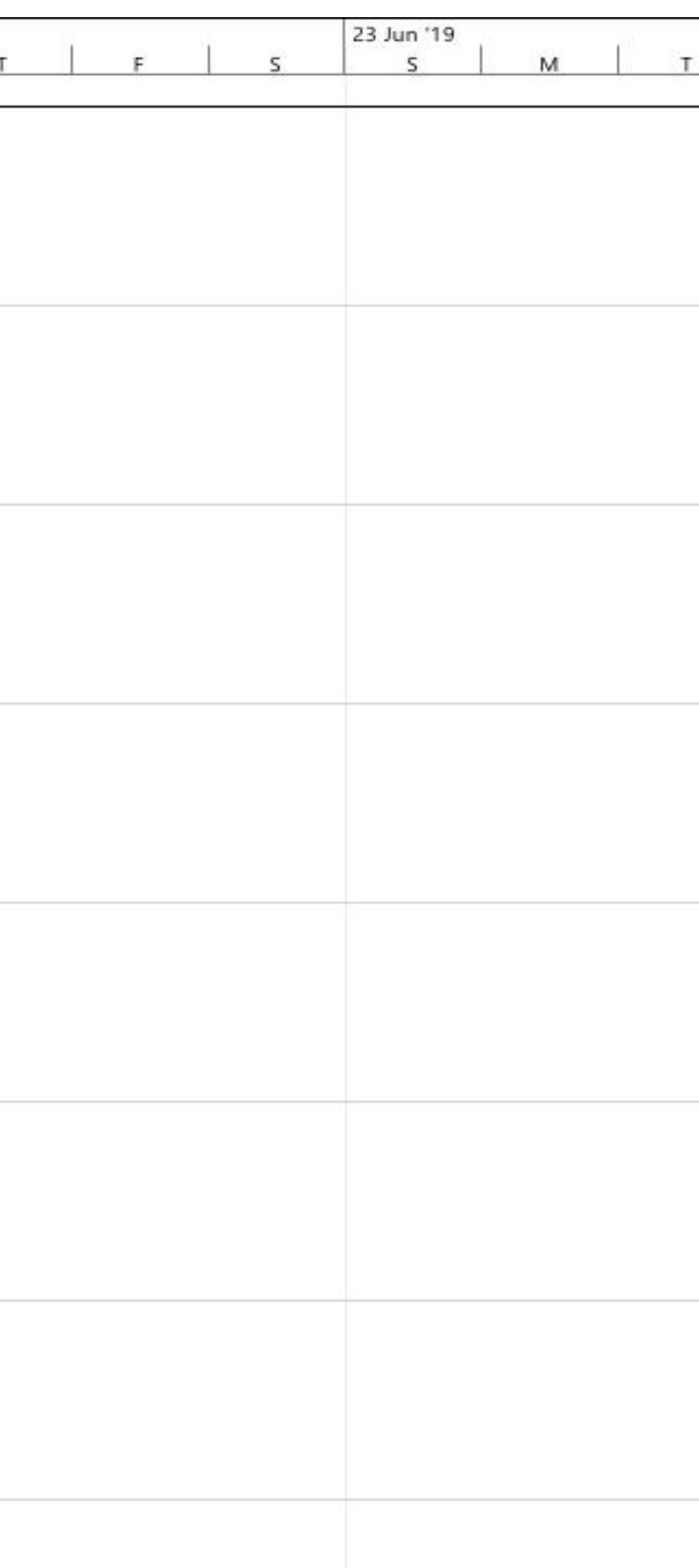

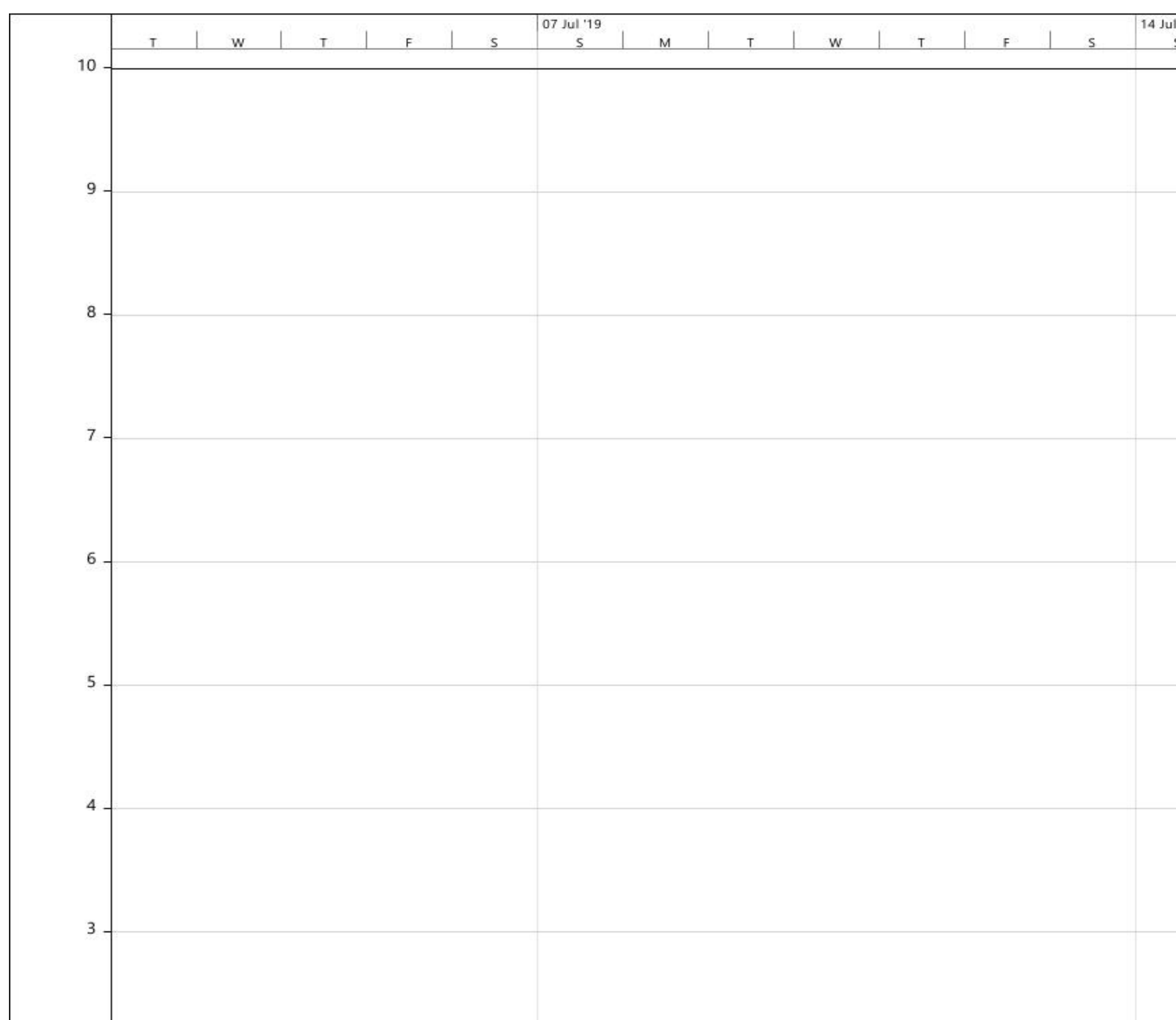

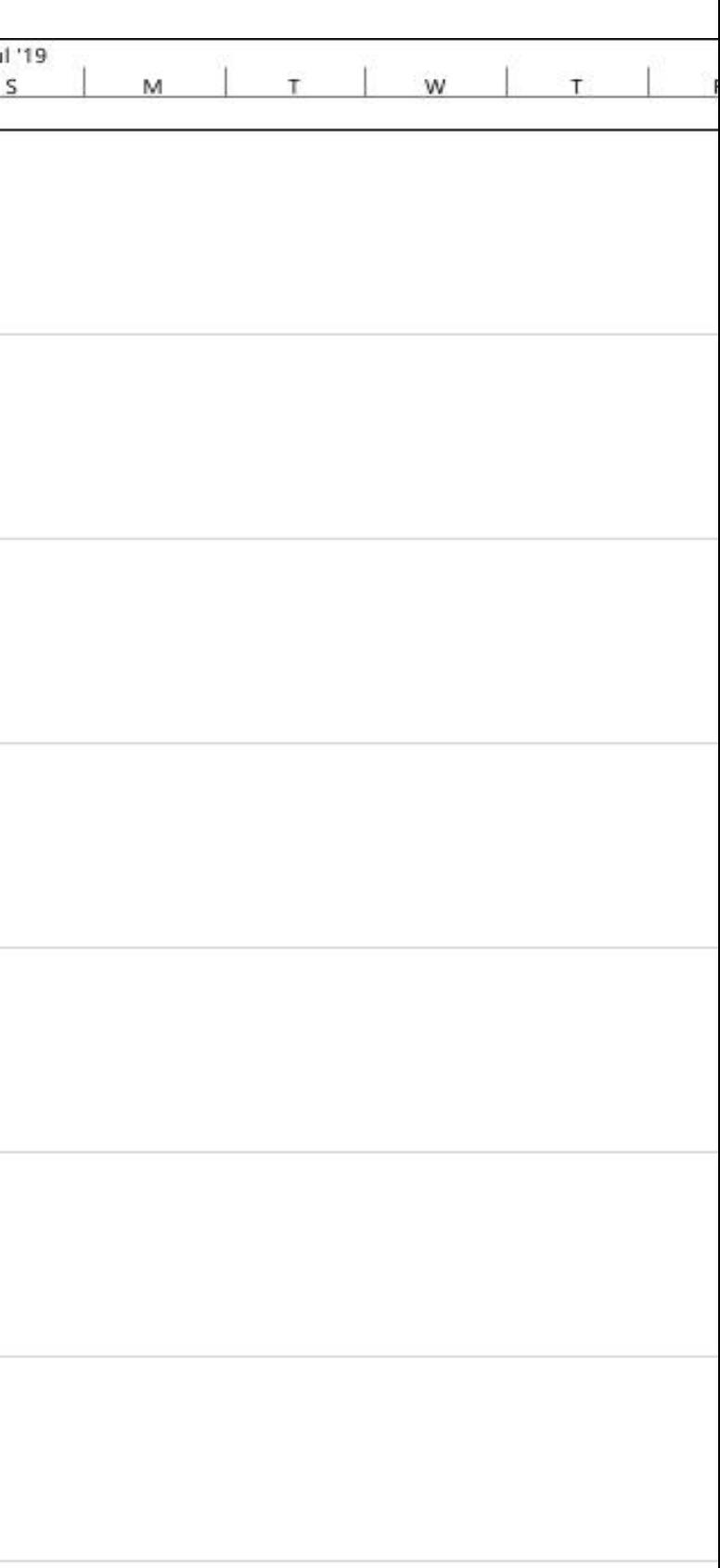

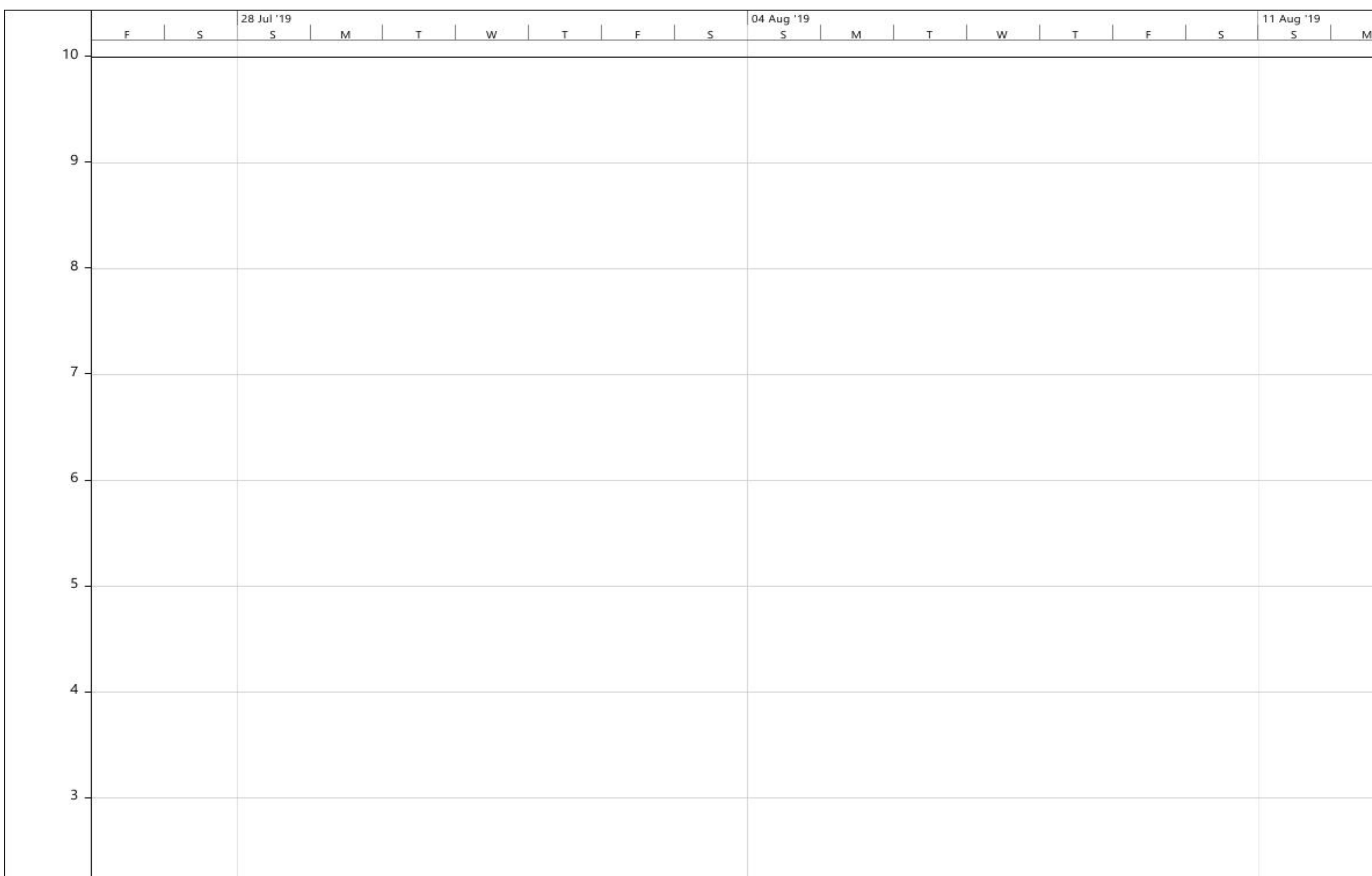

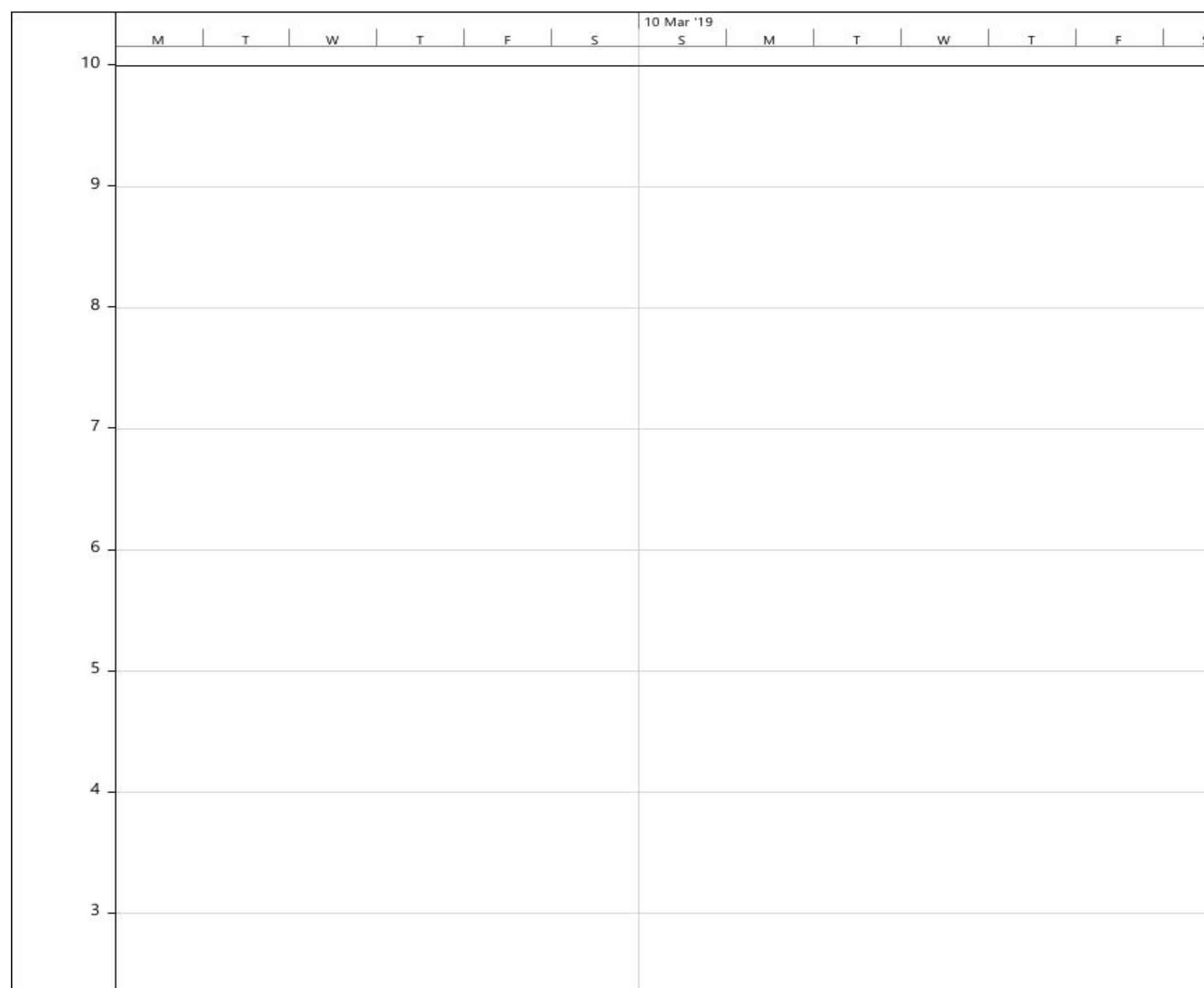

Lampiran 12 Grafik Penggunaan SDM Kepala Tukang jadwal Analisis Pekerjaan

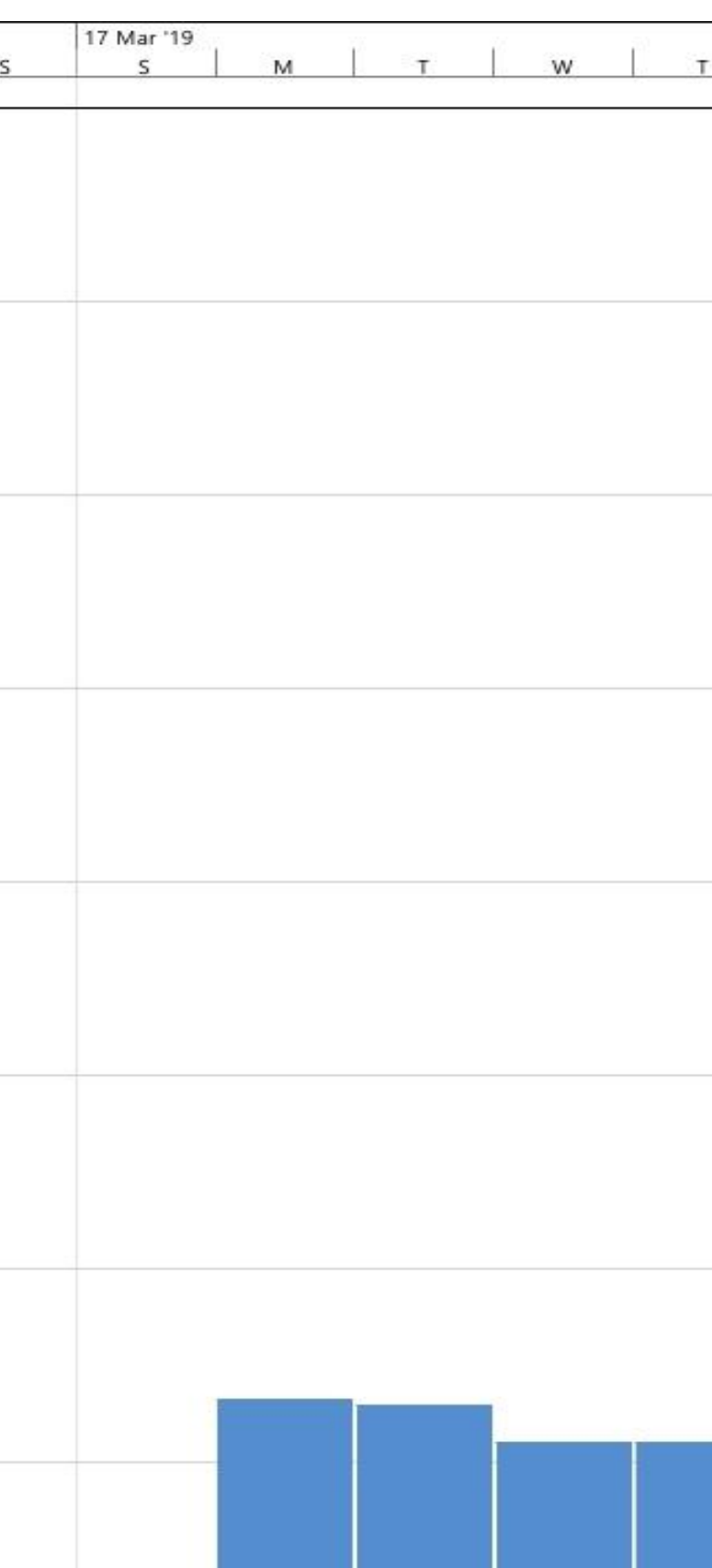

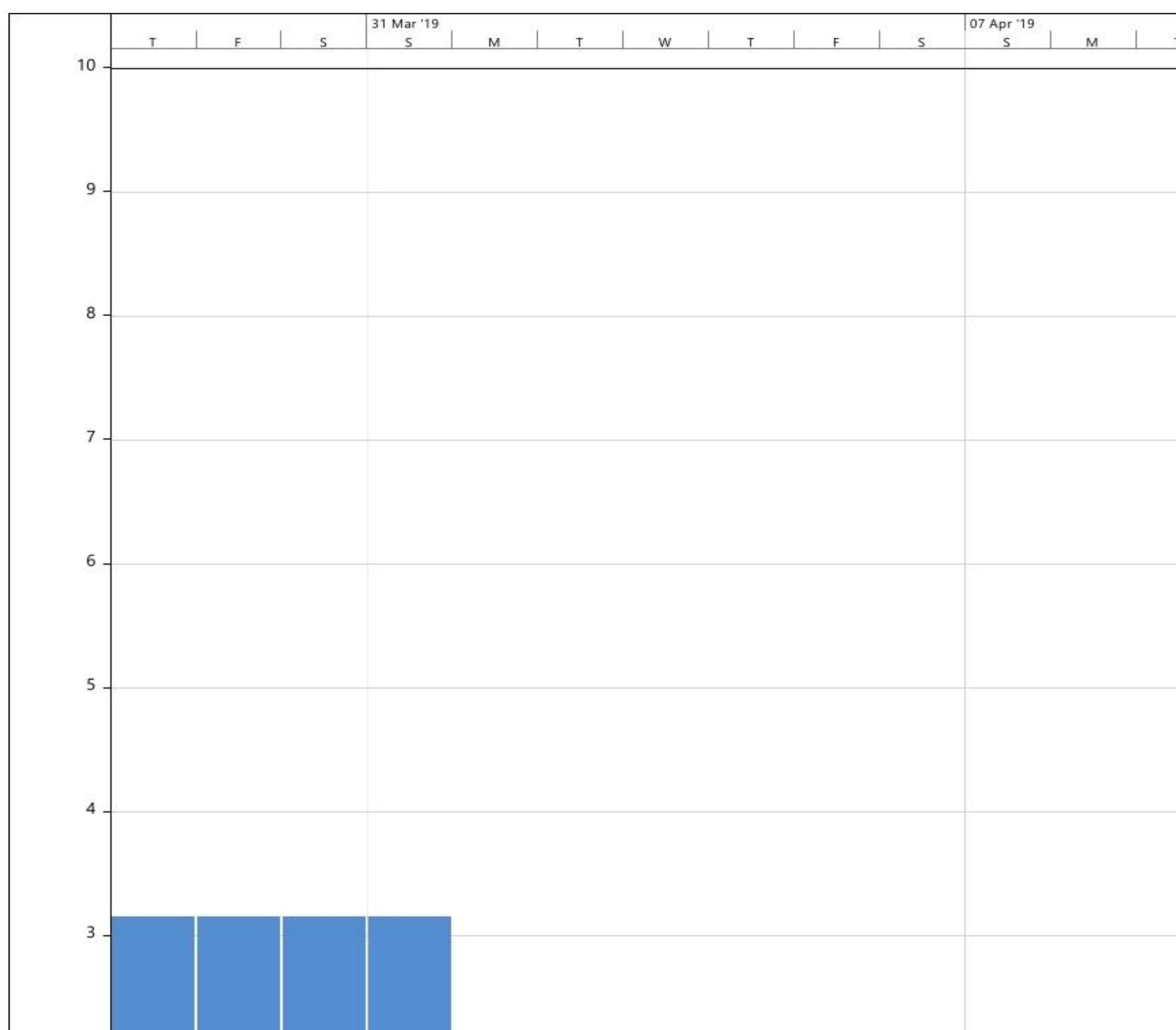

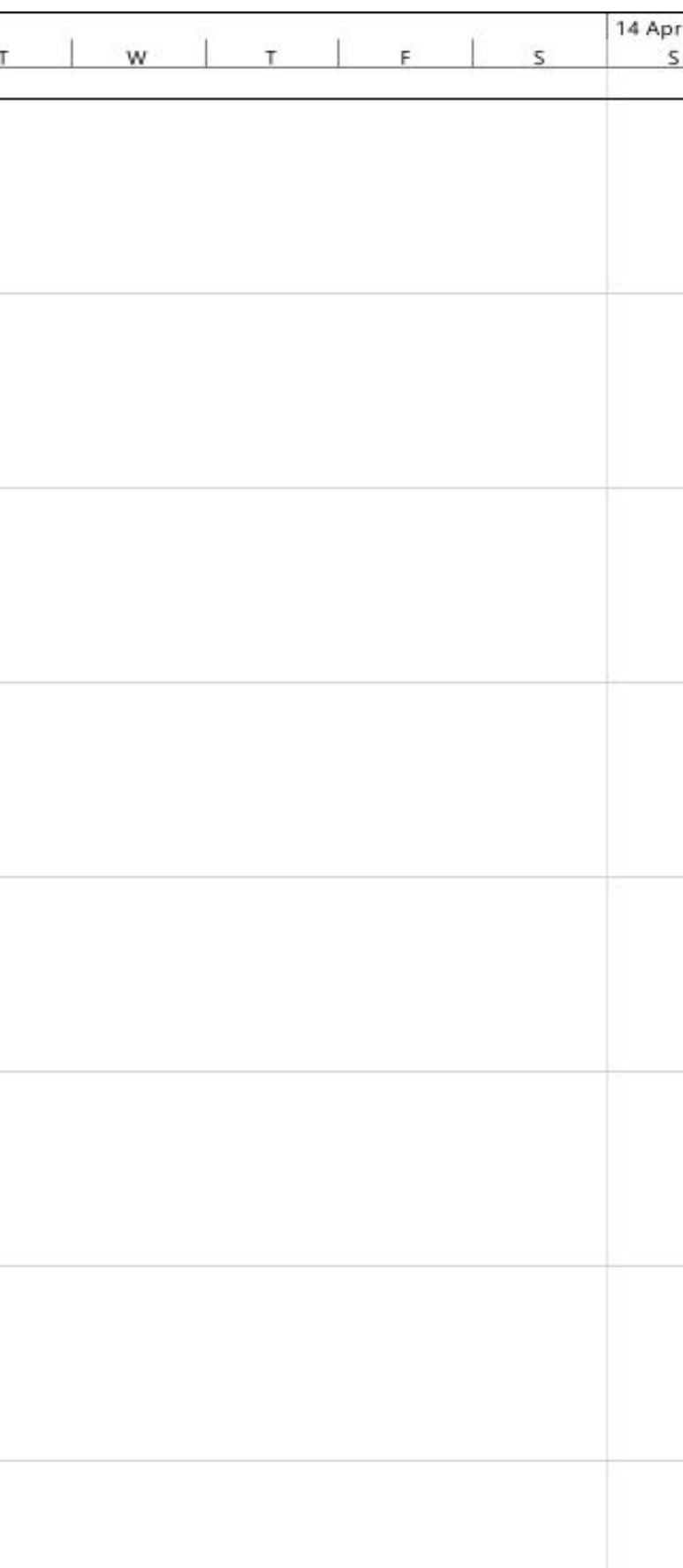

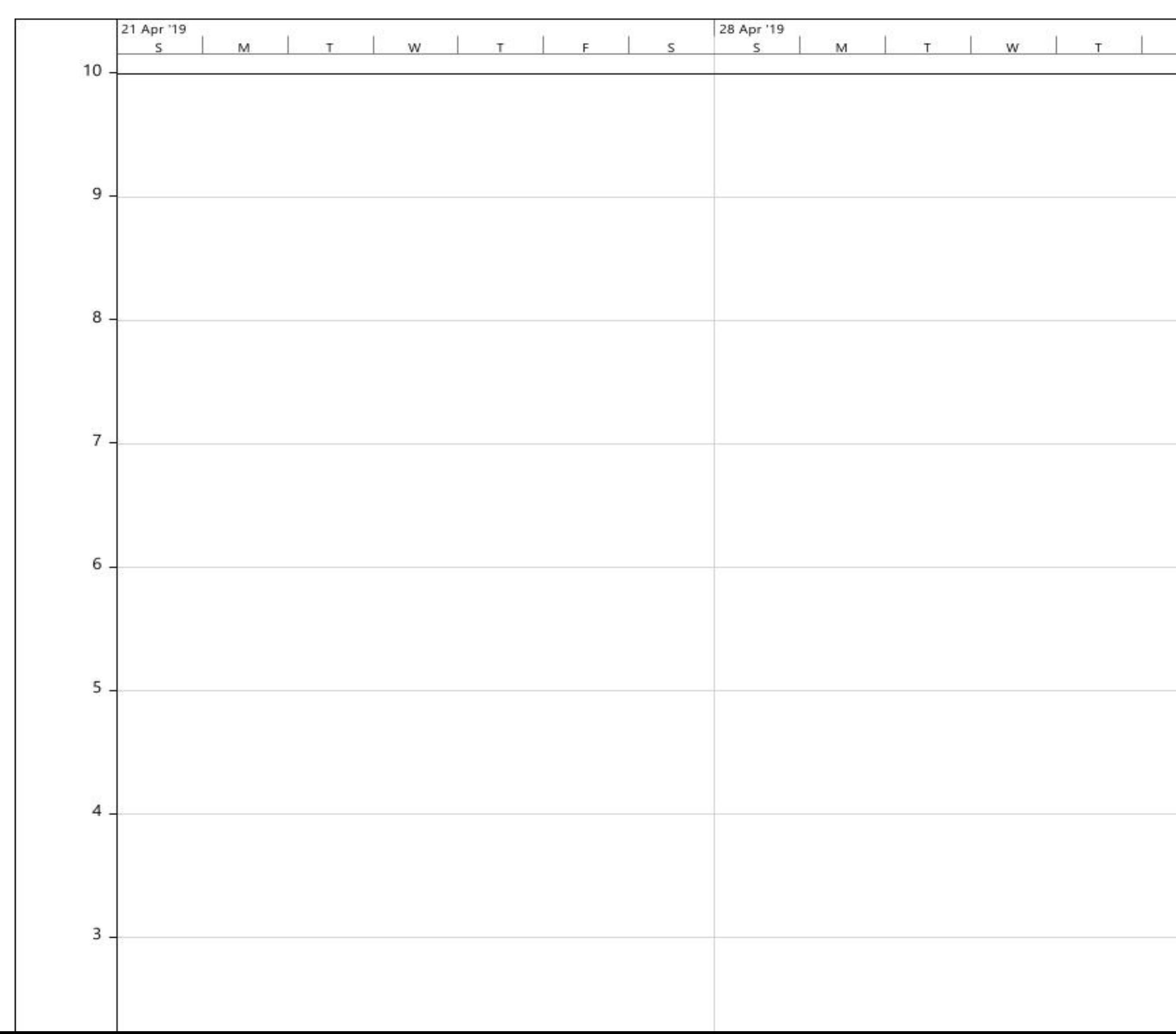

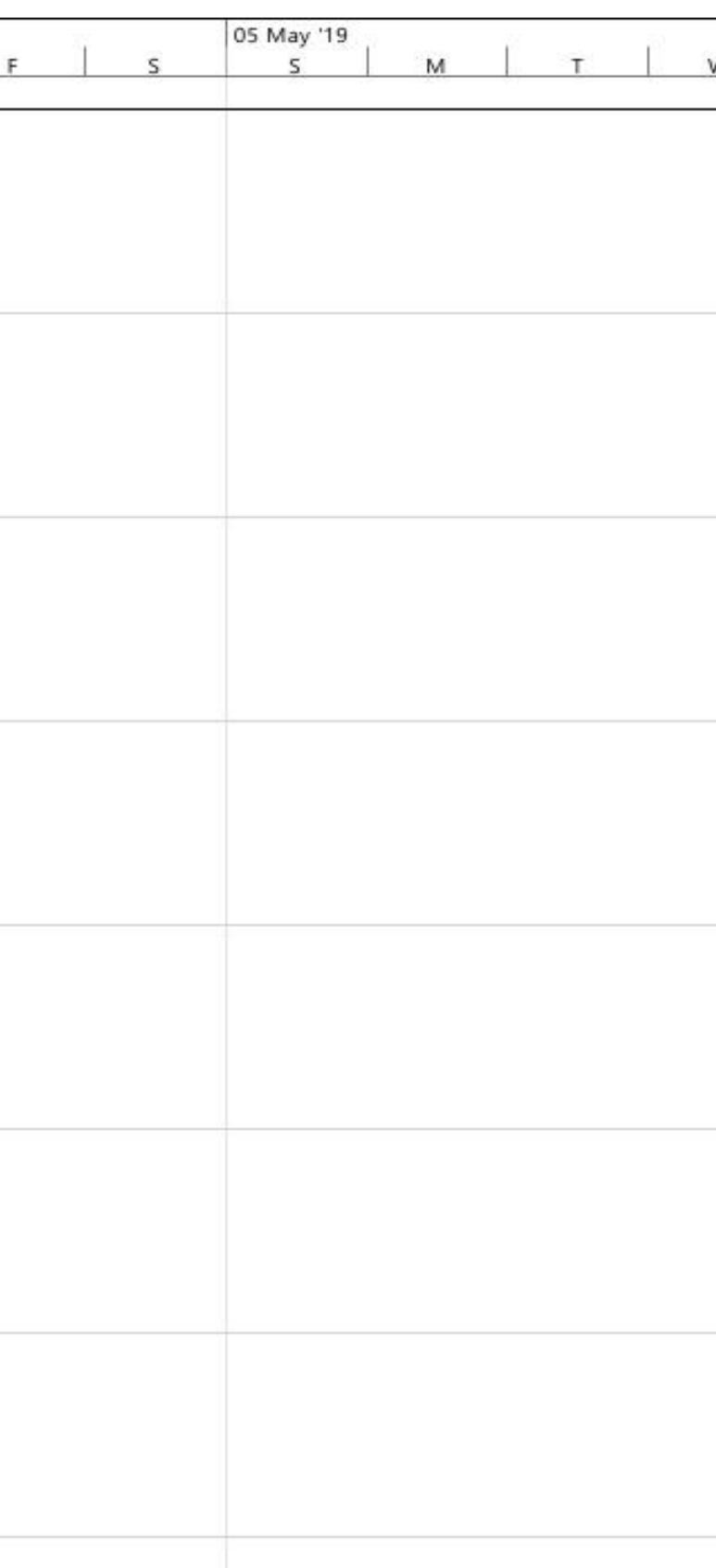

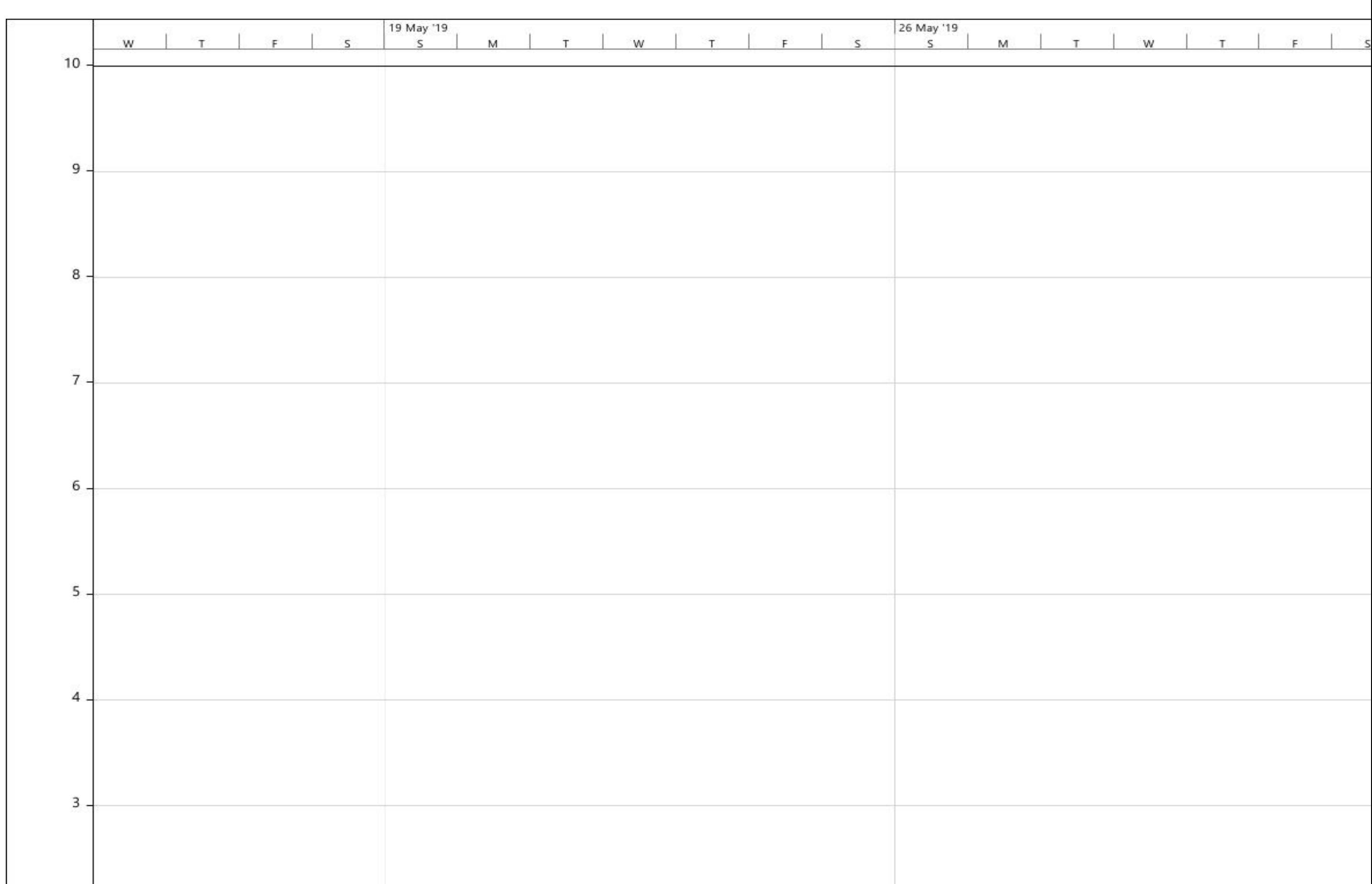

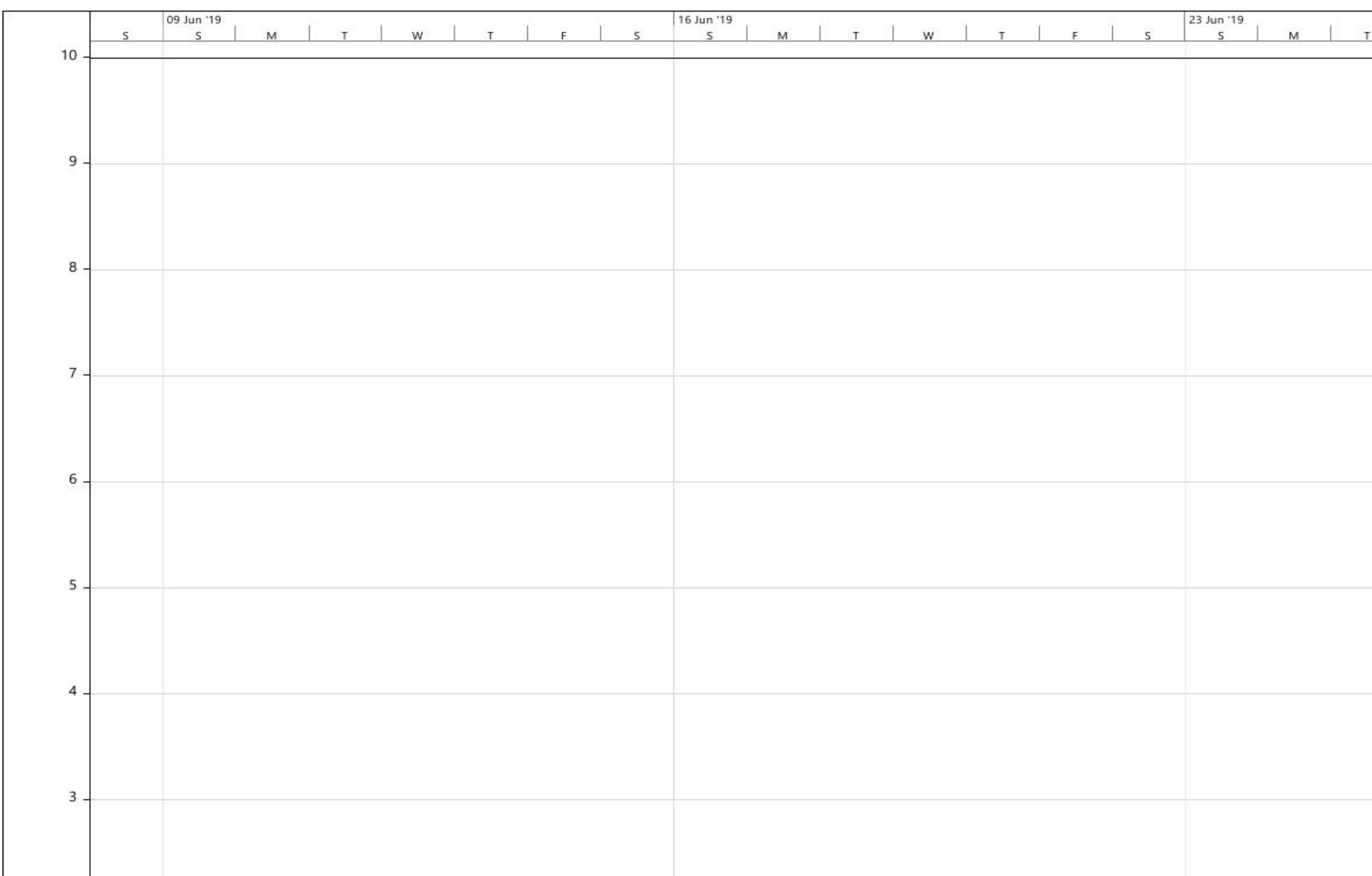

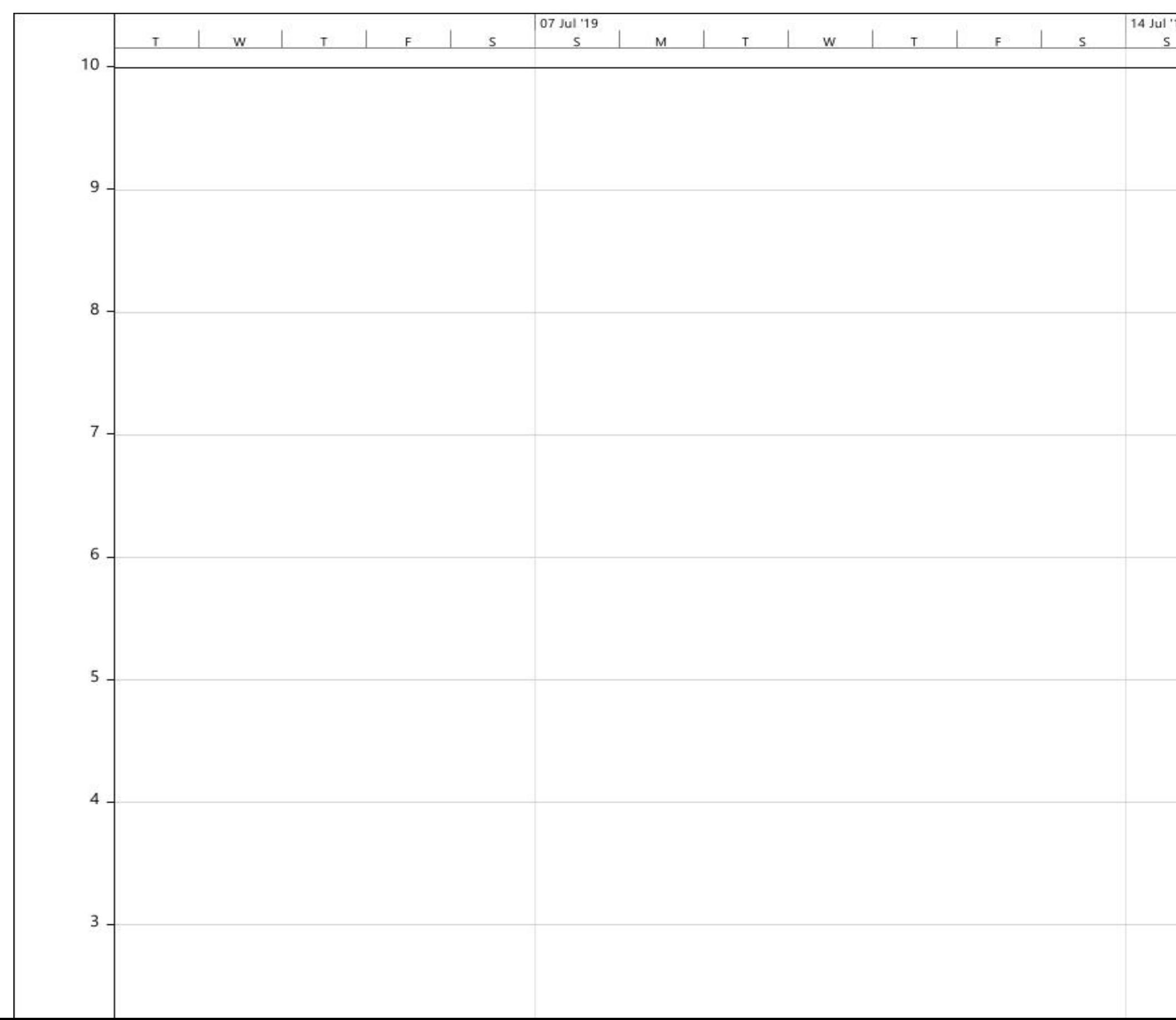

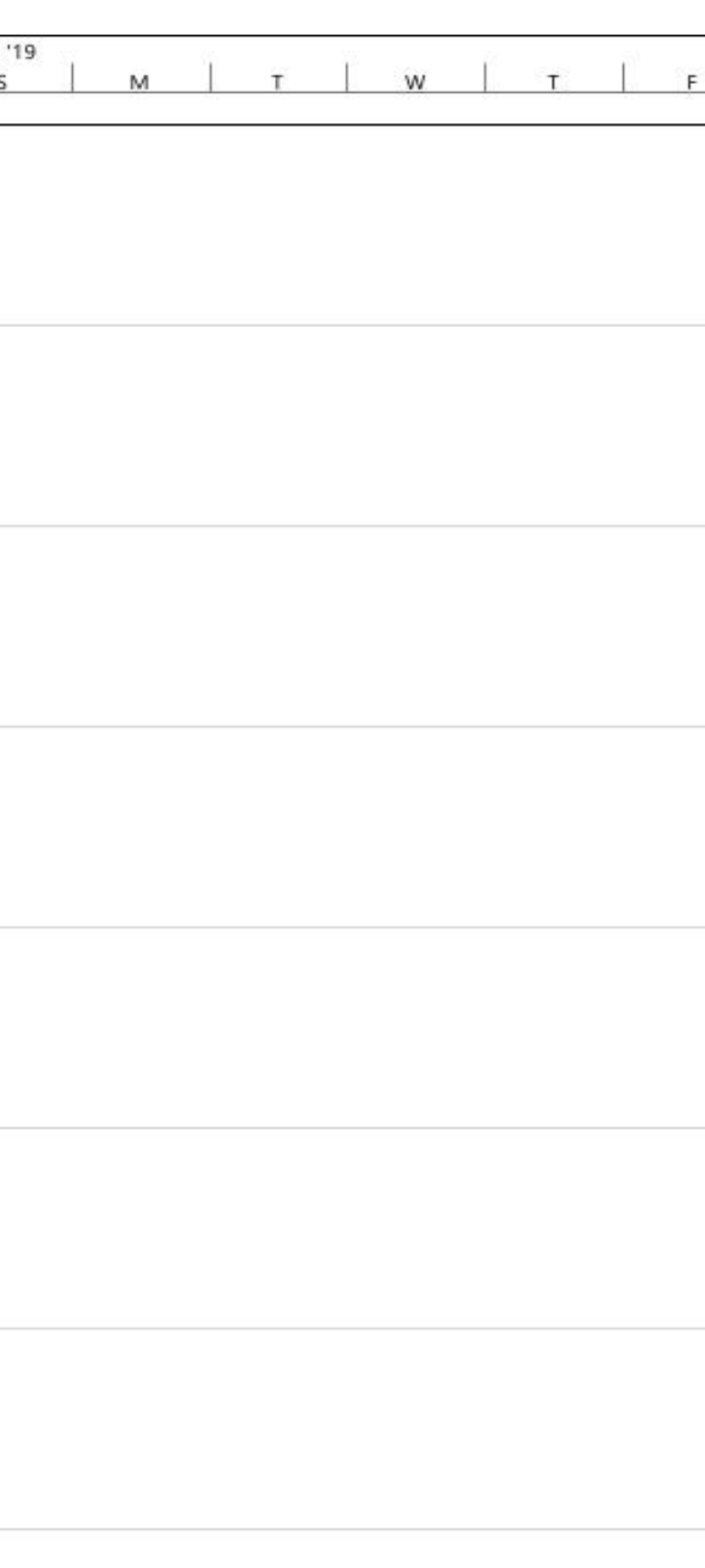

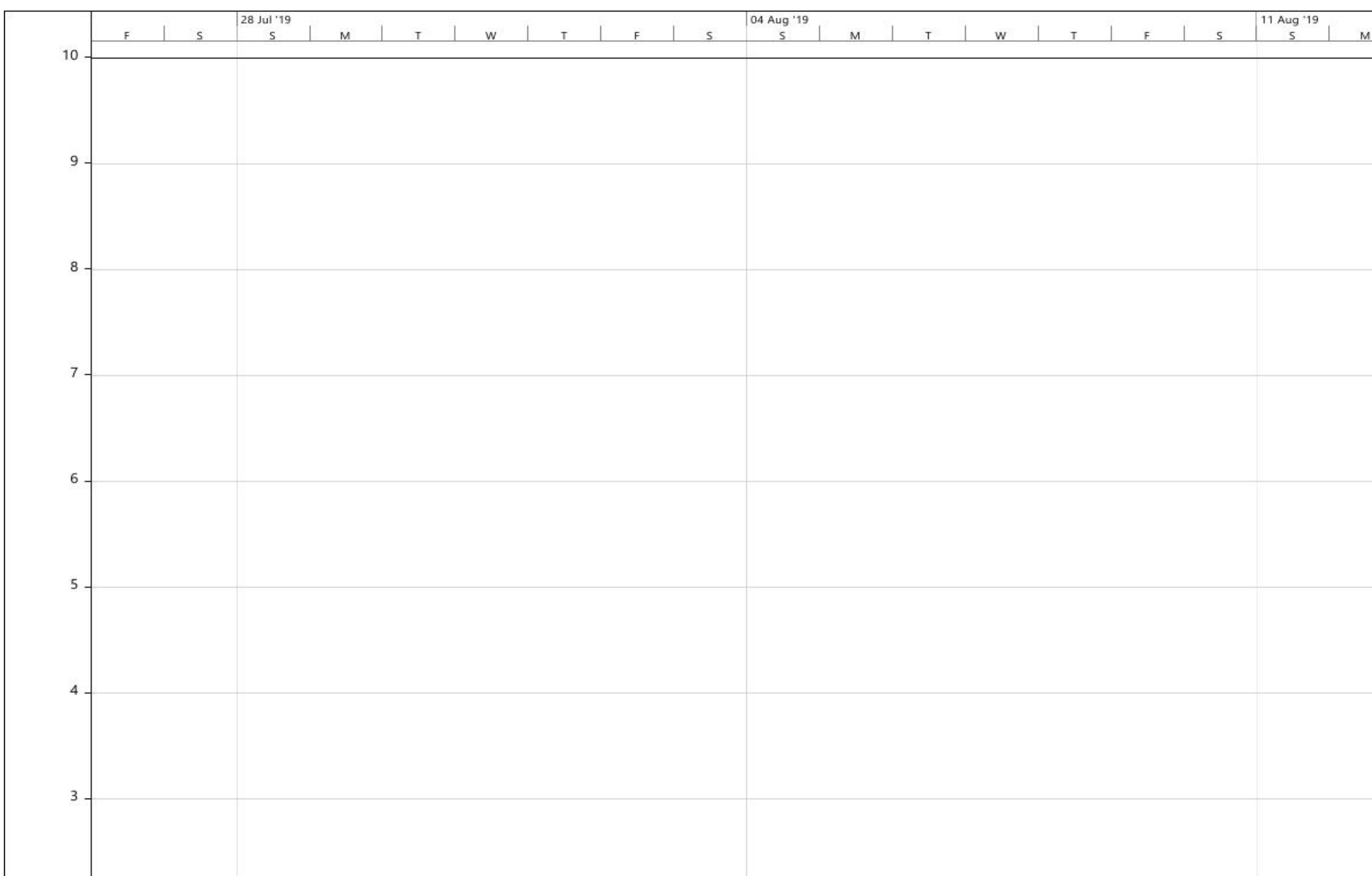

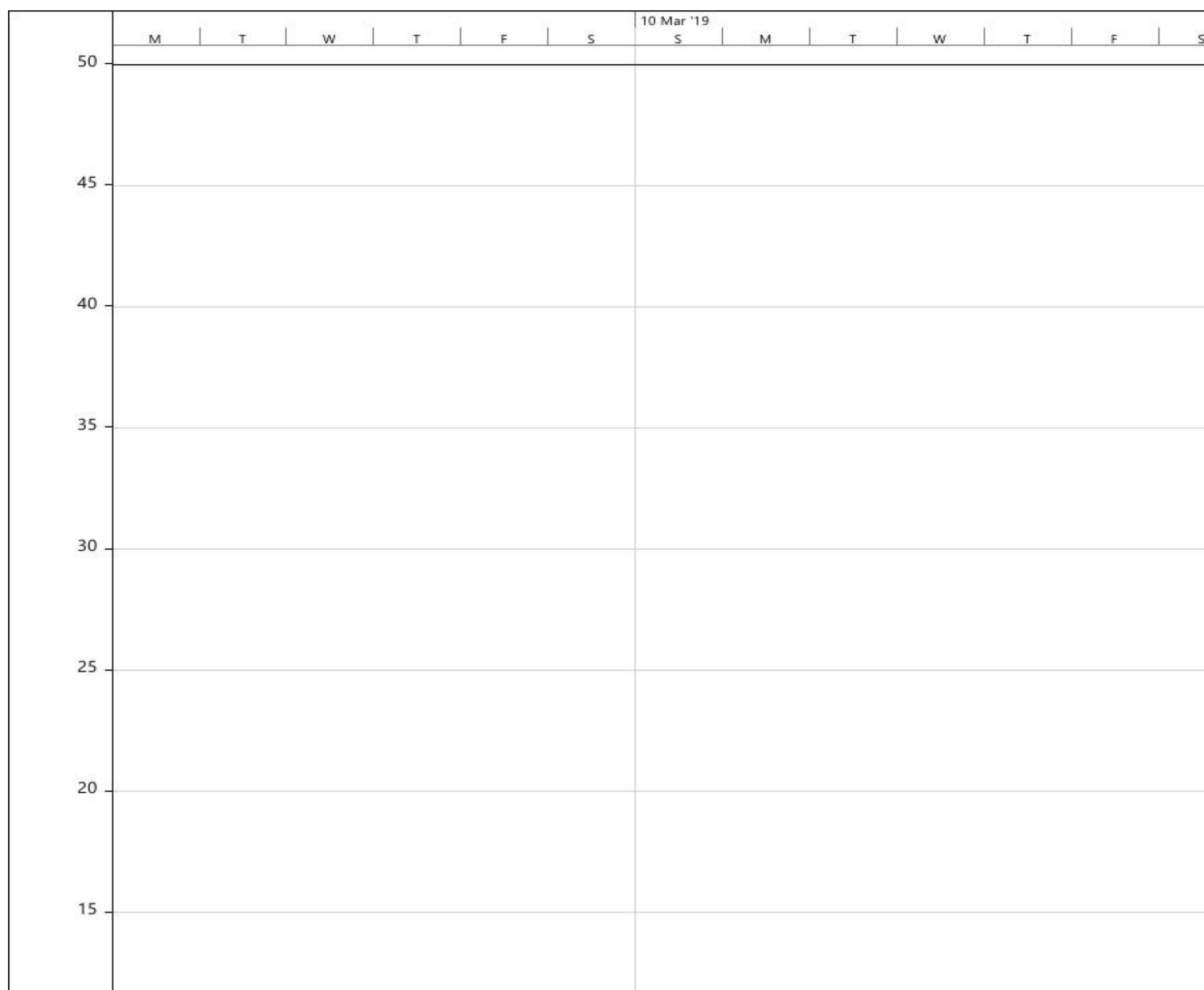

Lampiran 13 Grafik Penggunaan SDM Tukang jadwal Analisis Pekerjaan

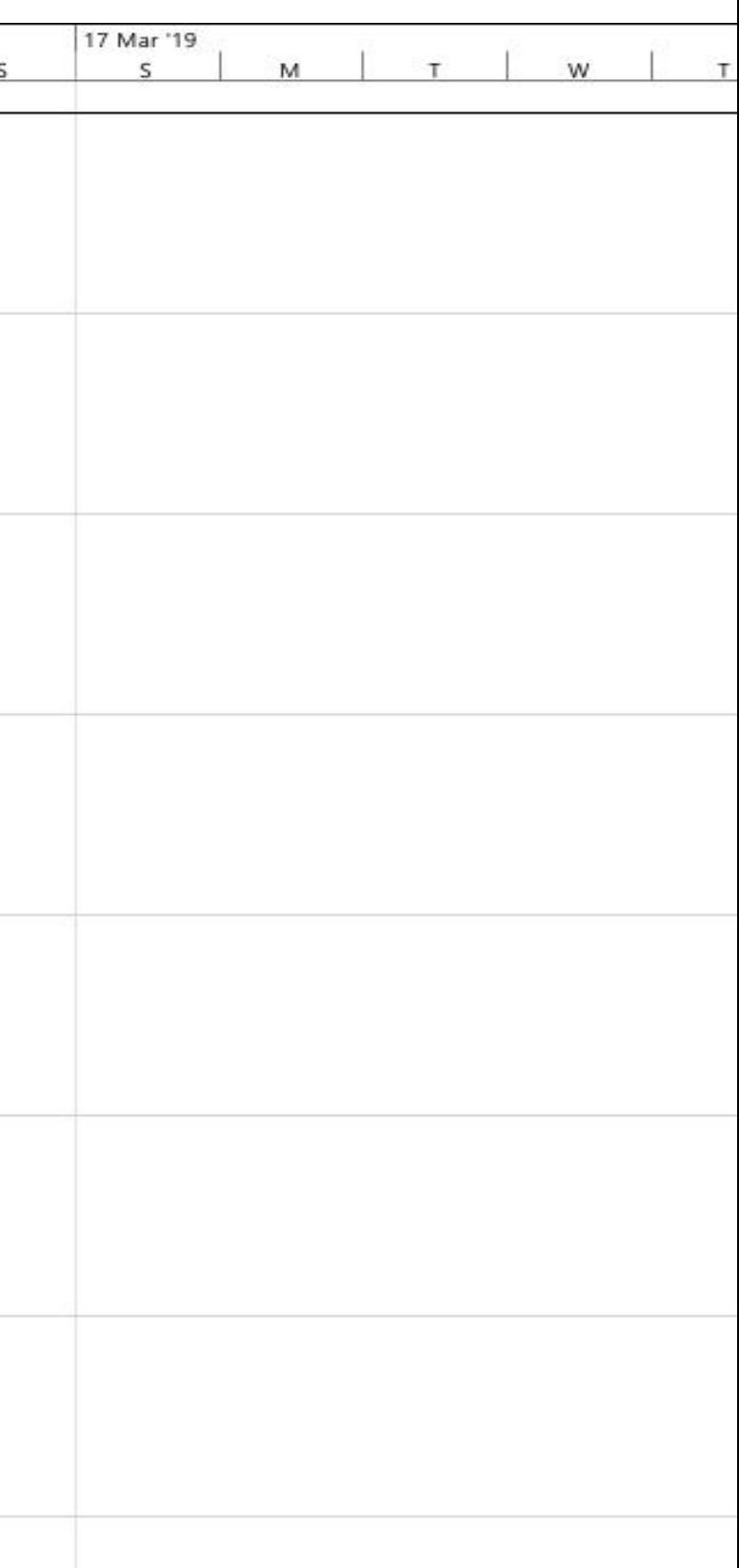

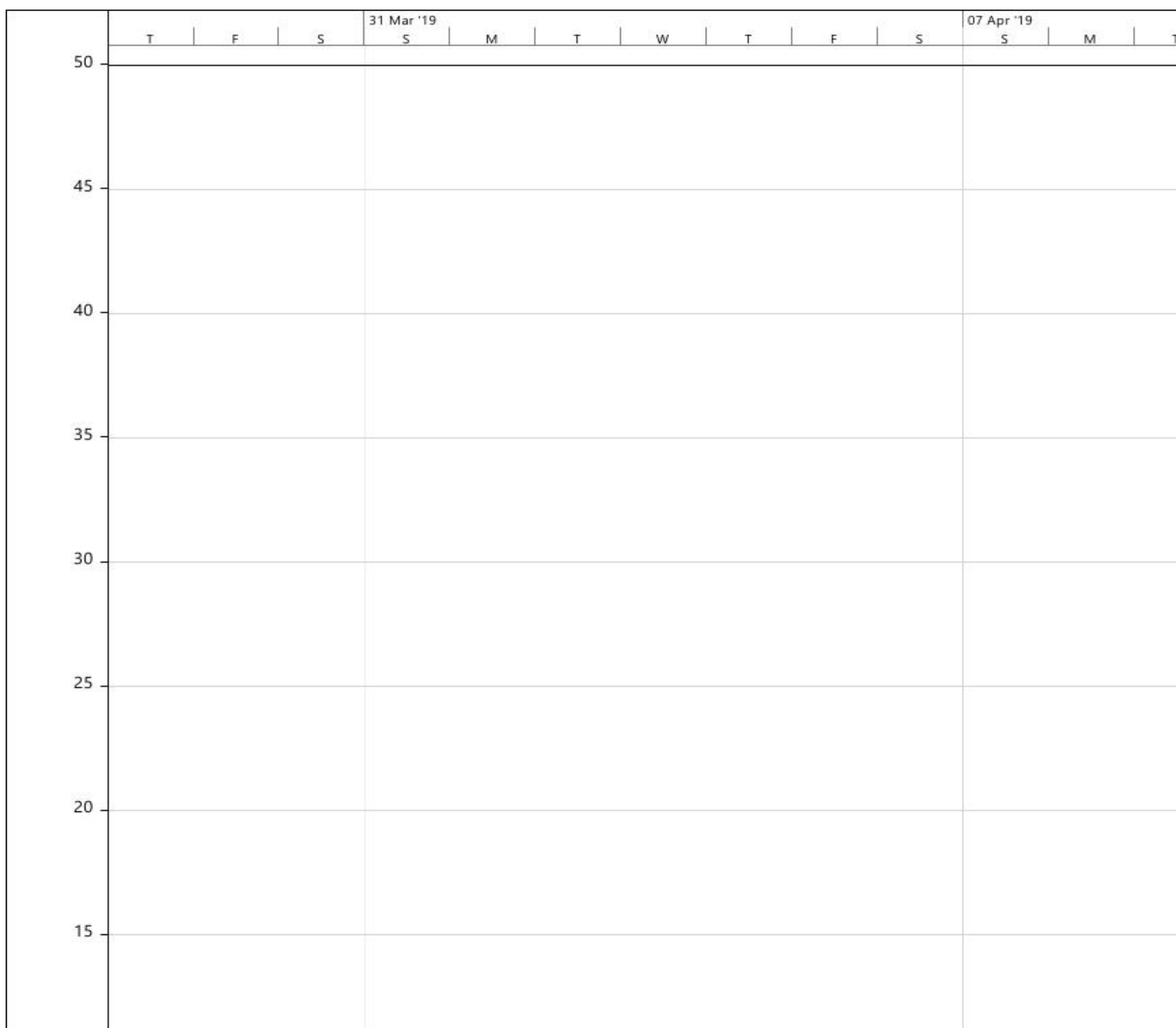

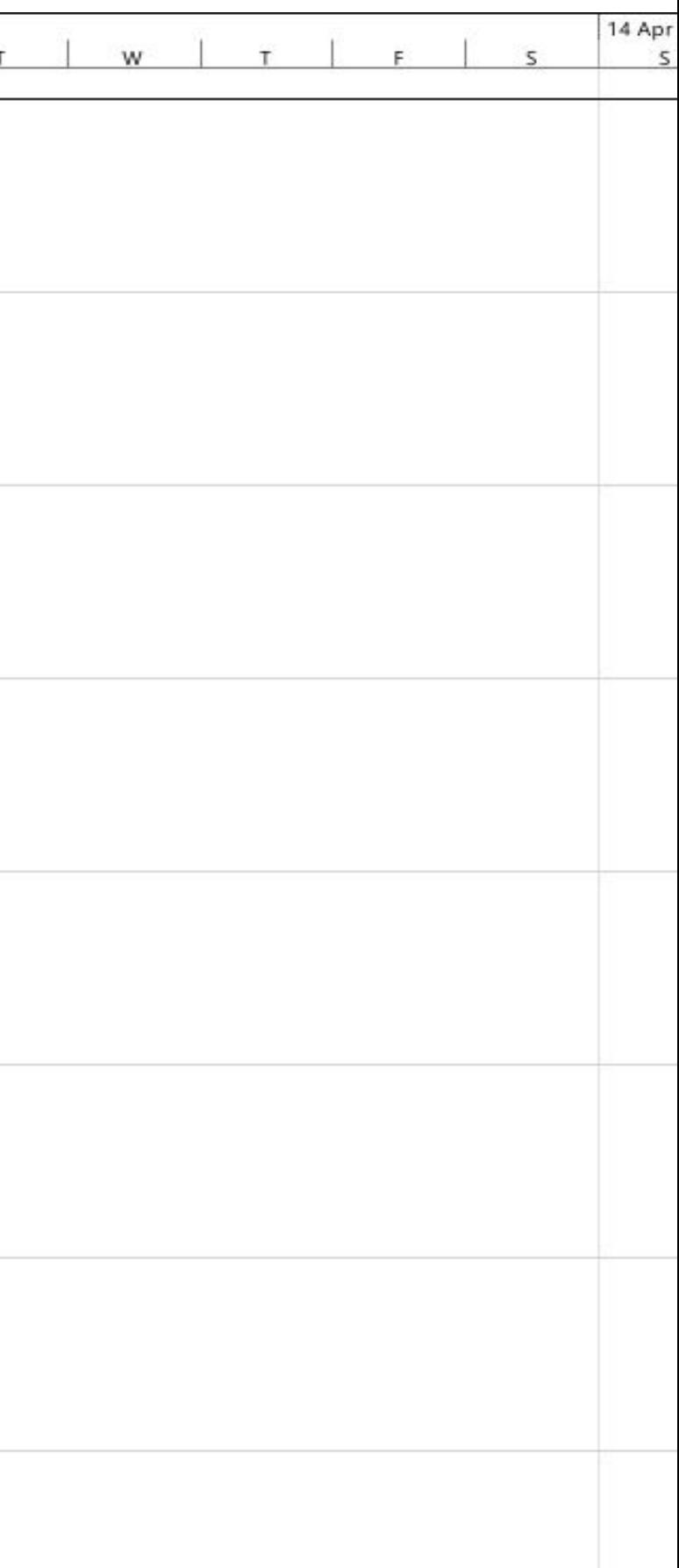

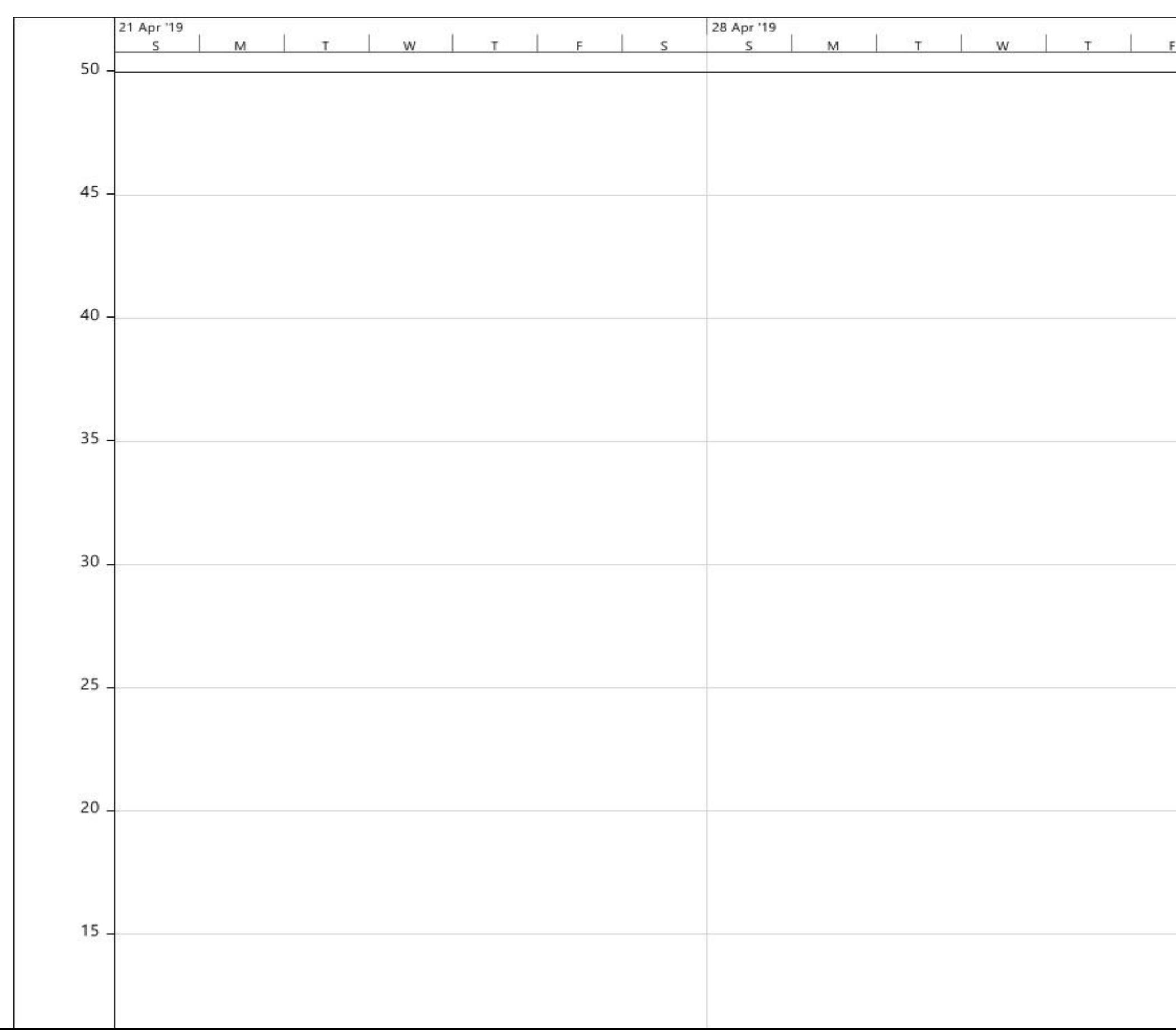

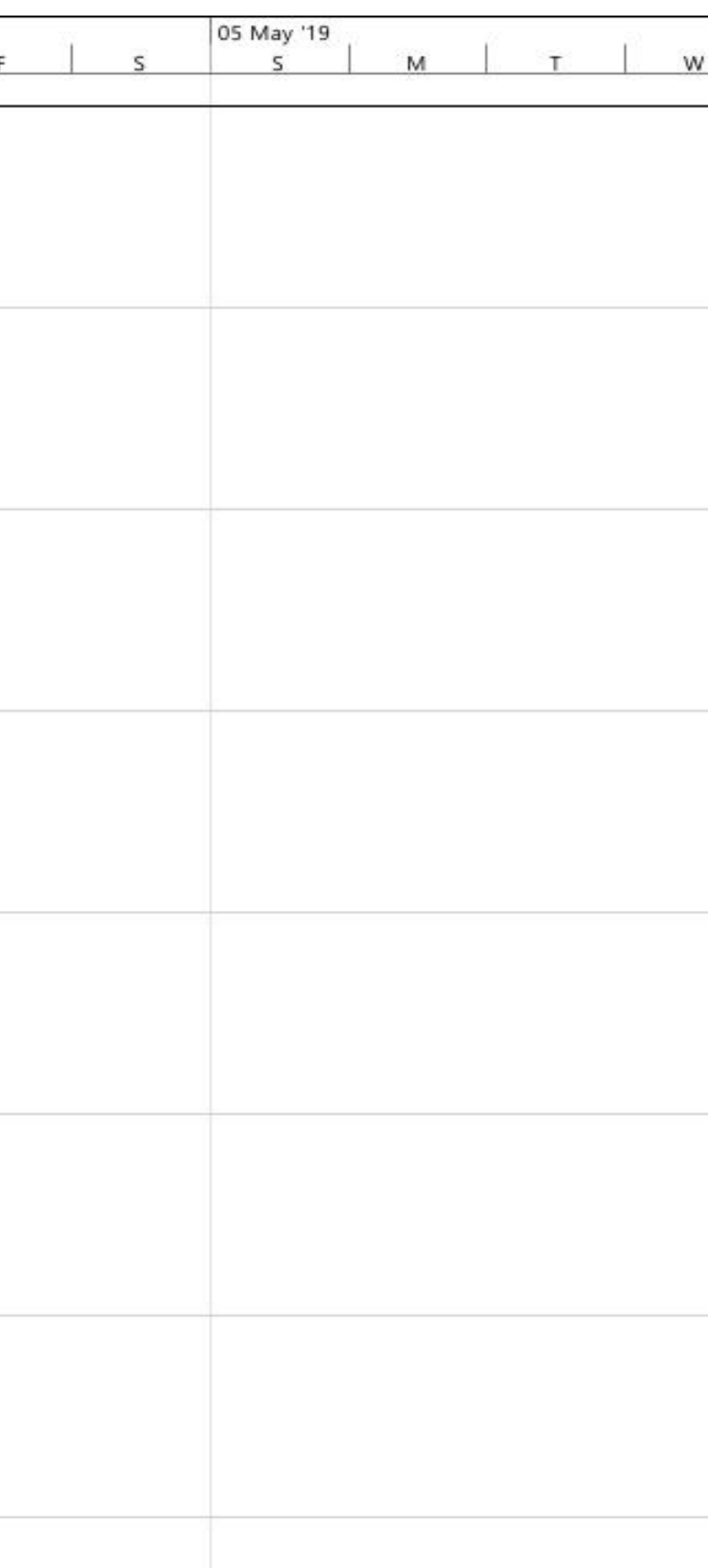

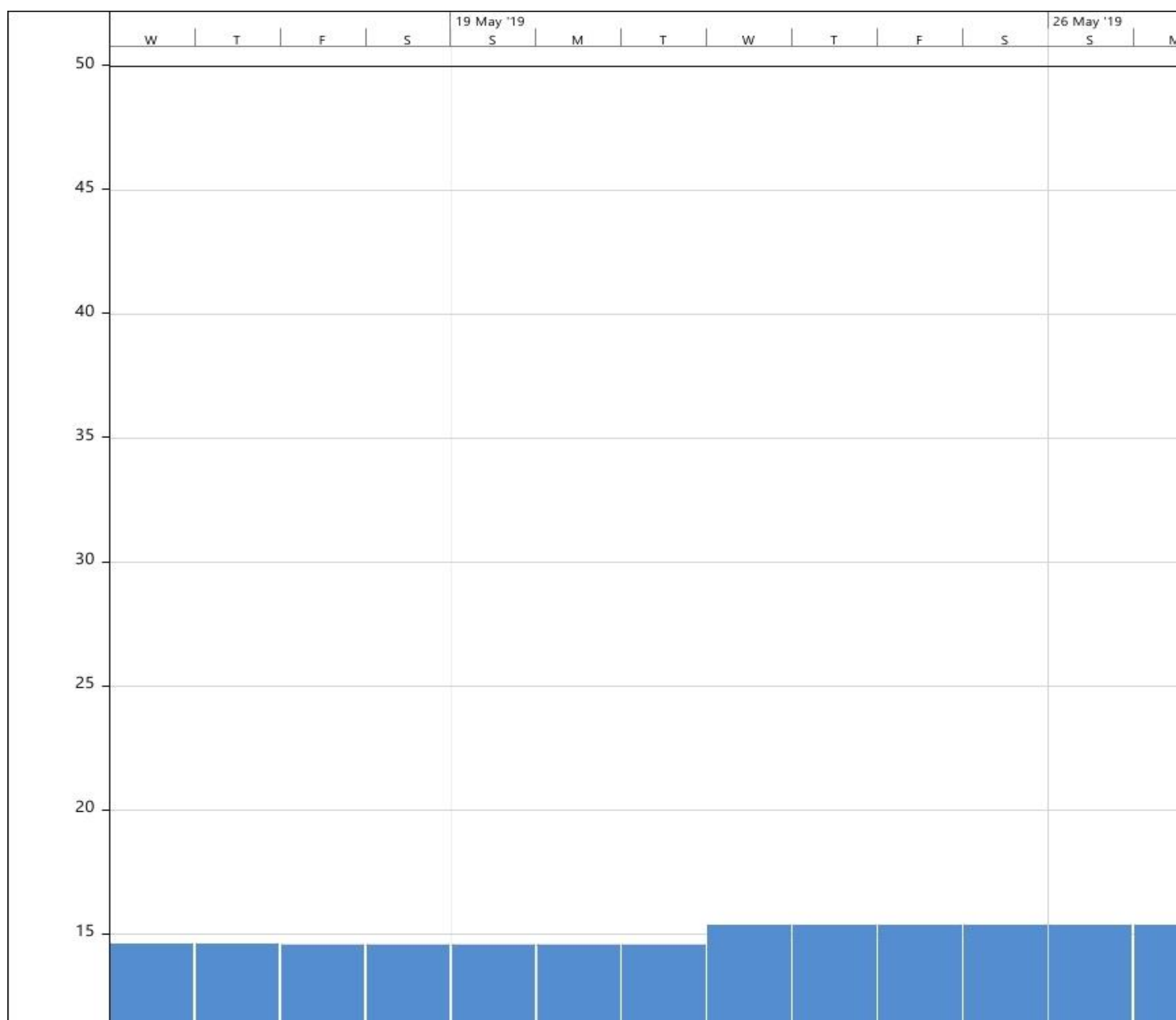

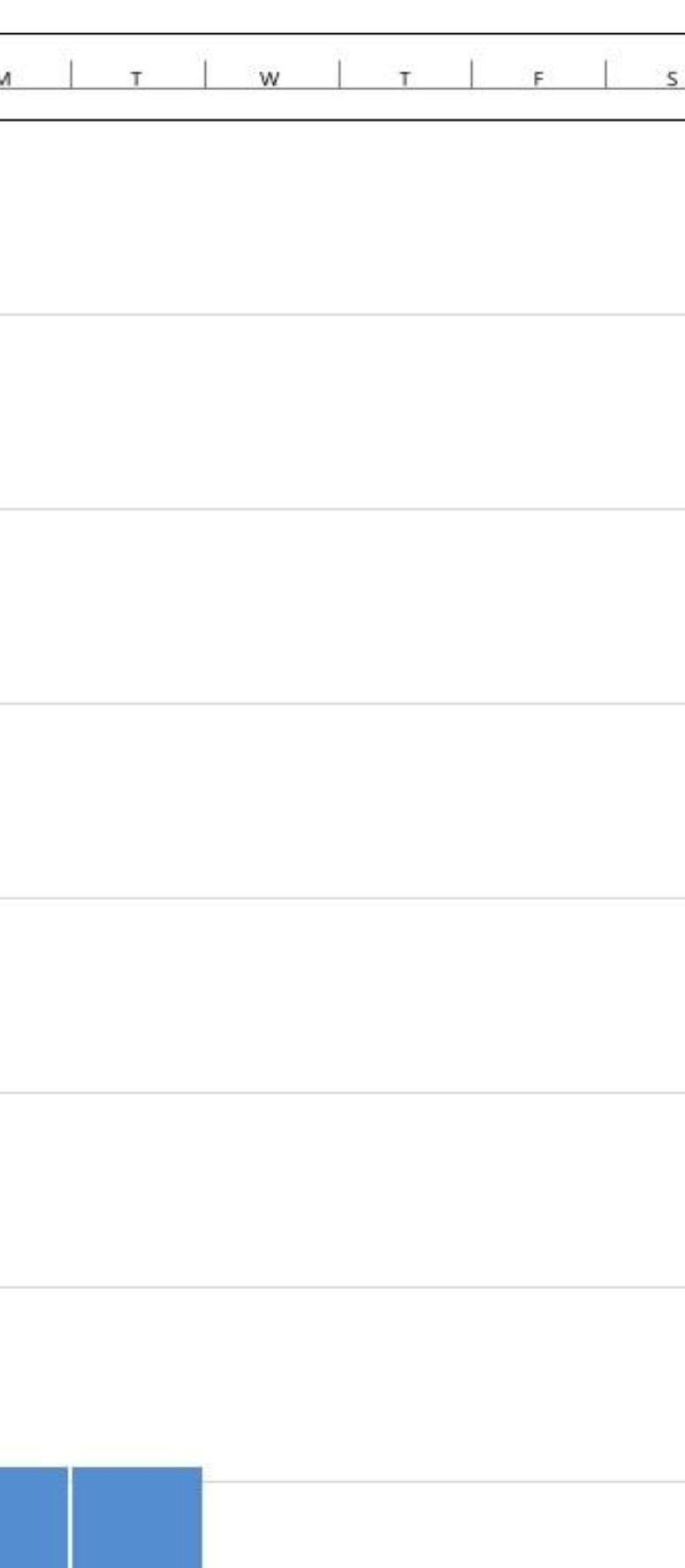

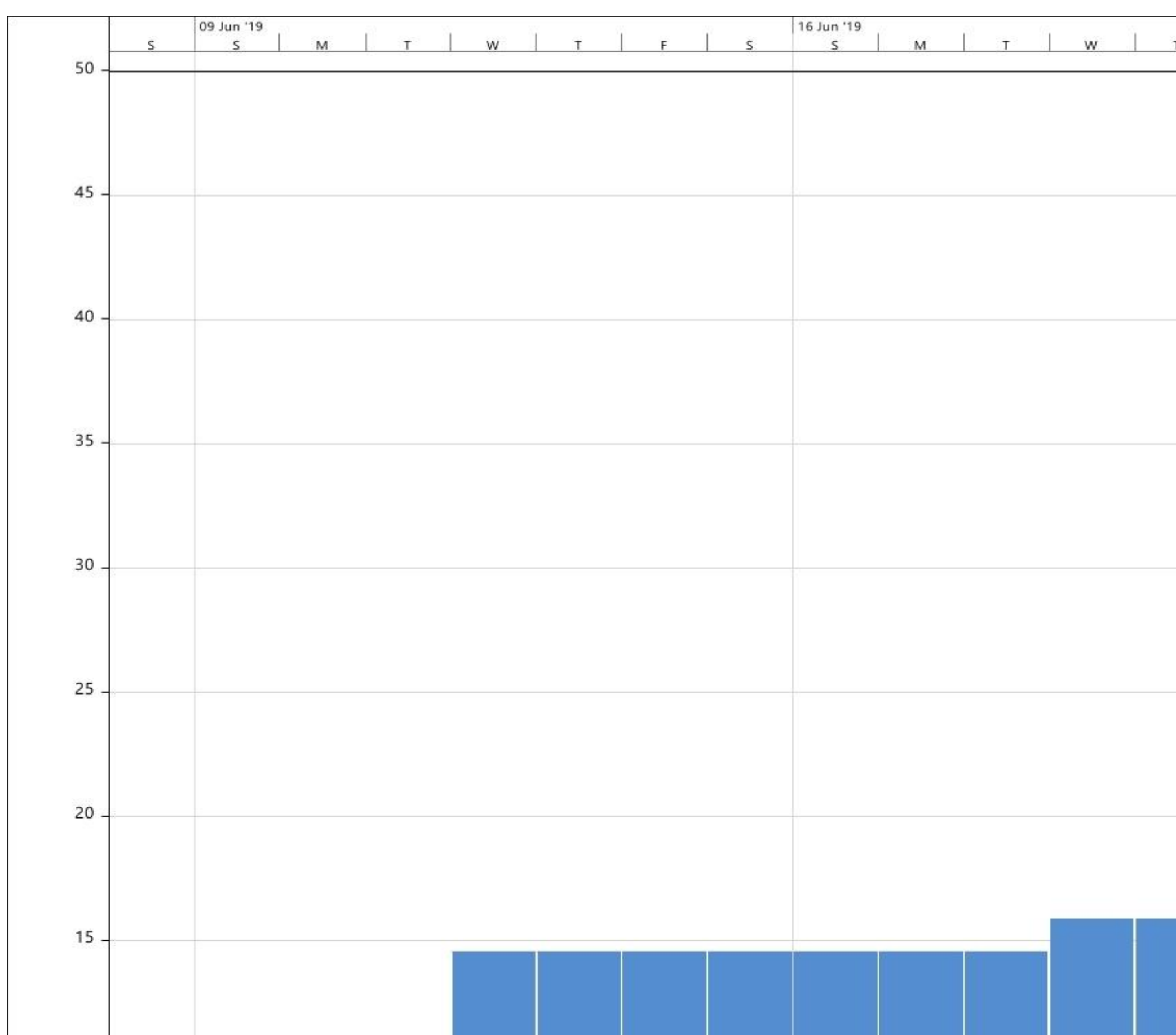

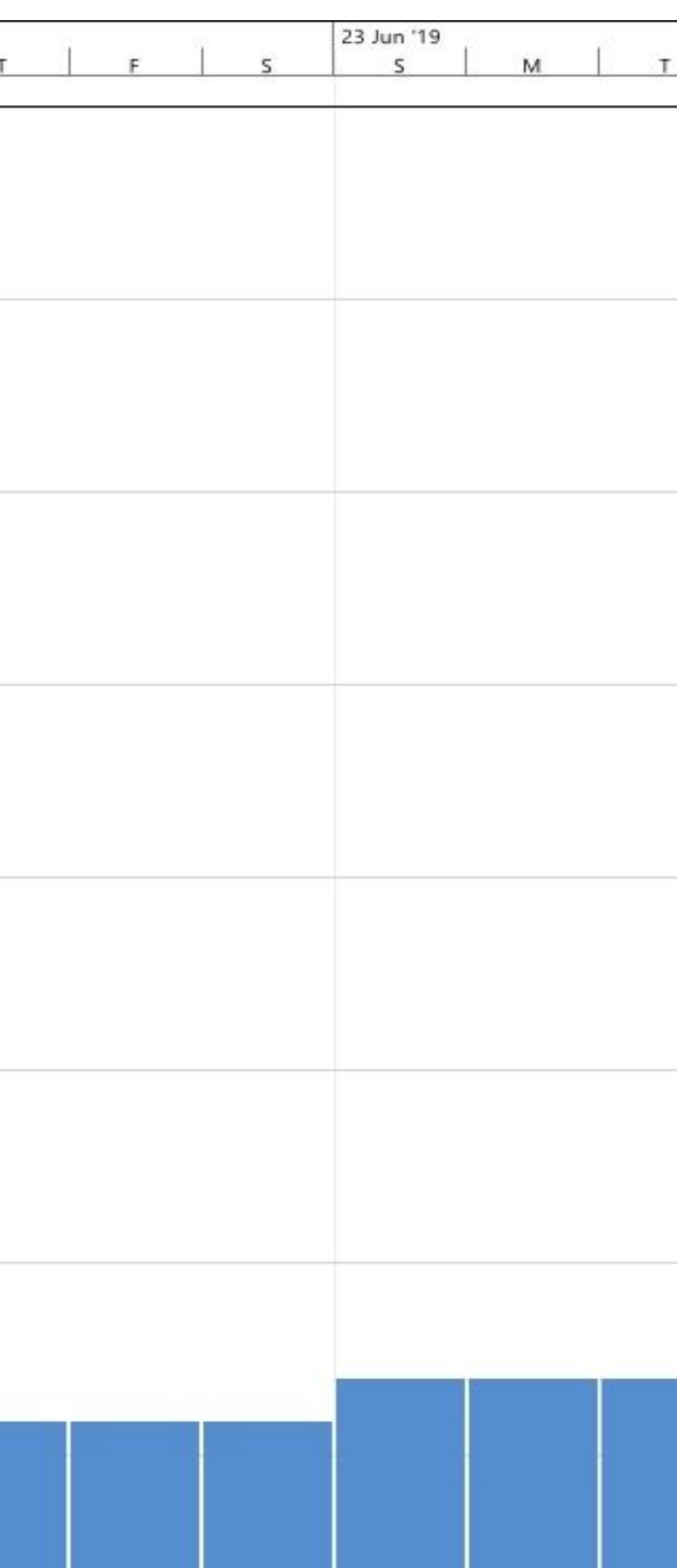

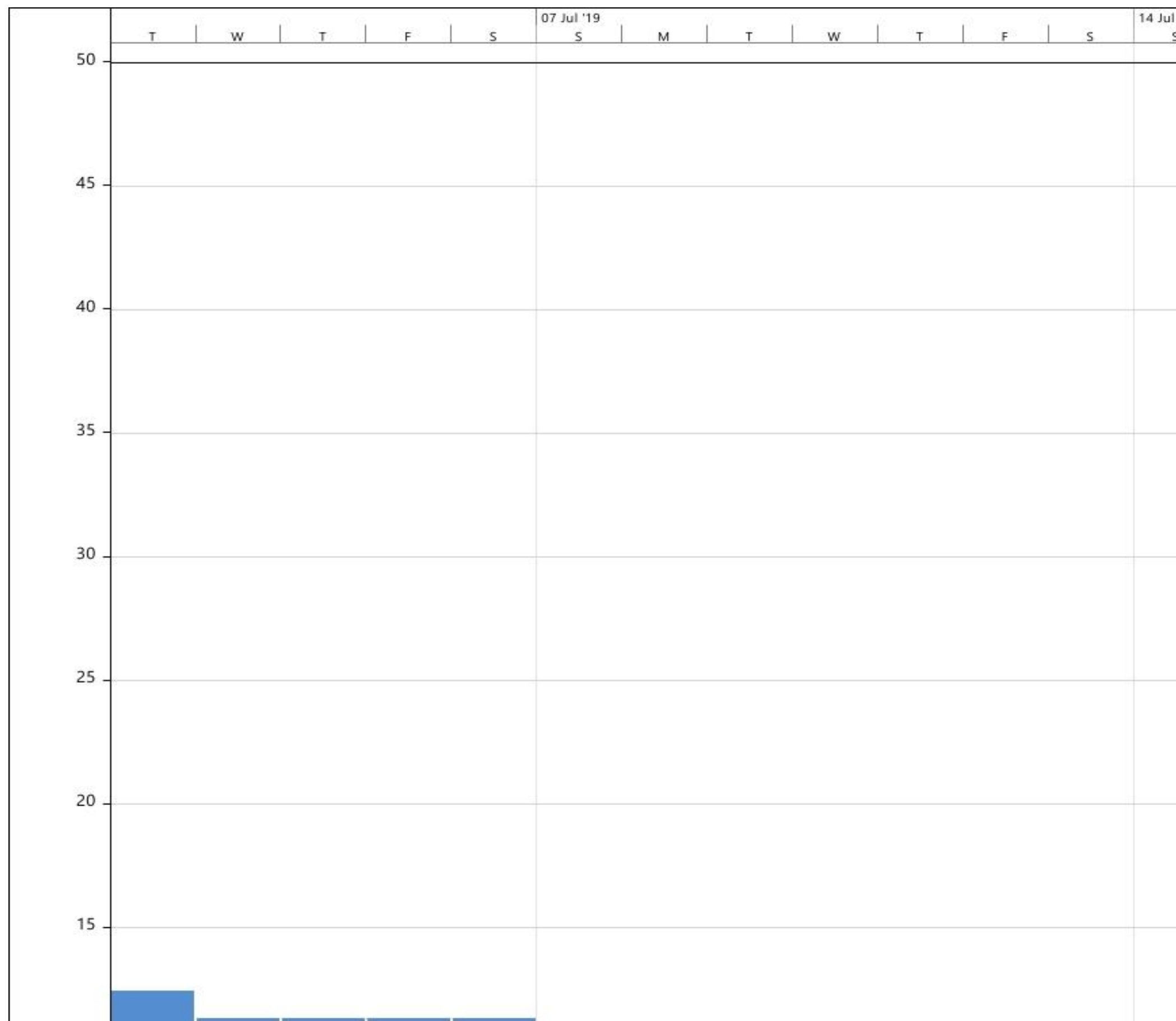

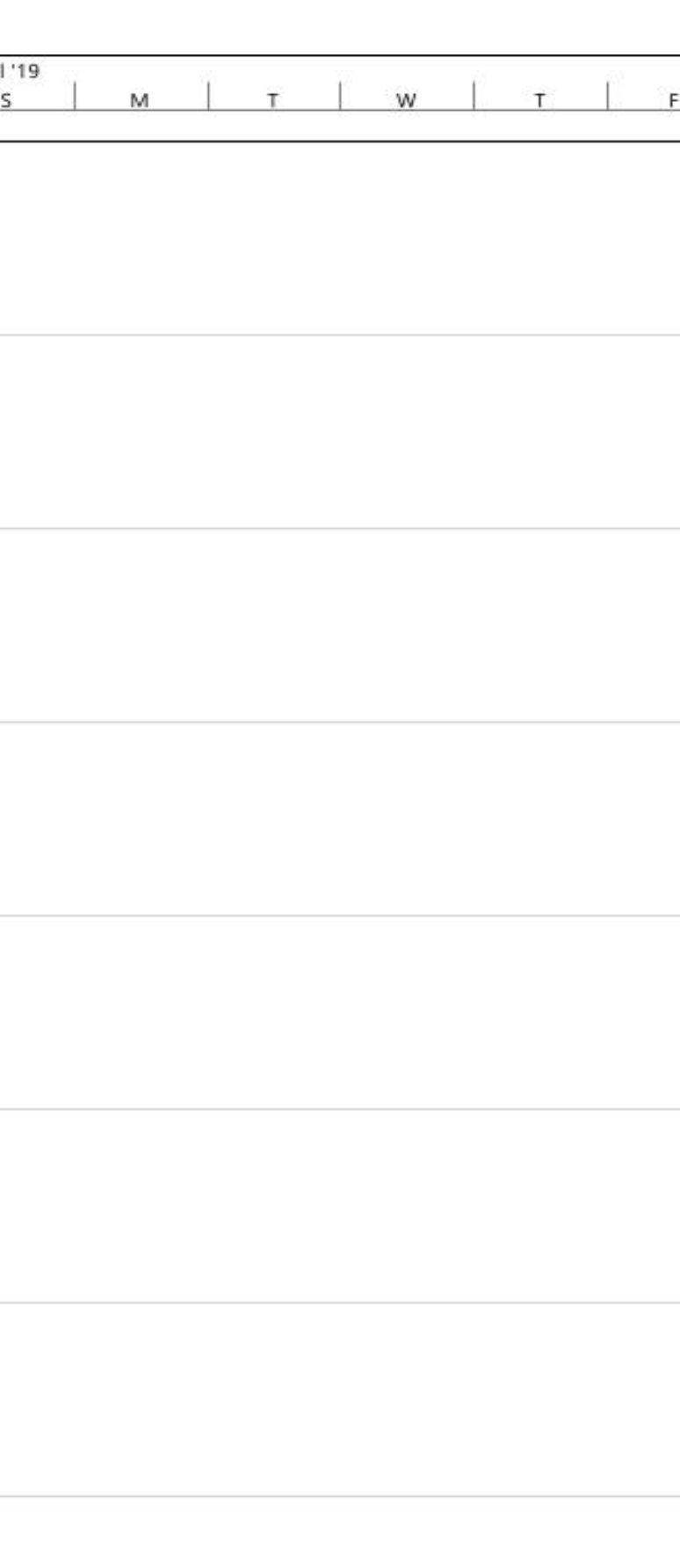

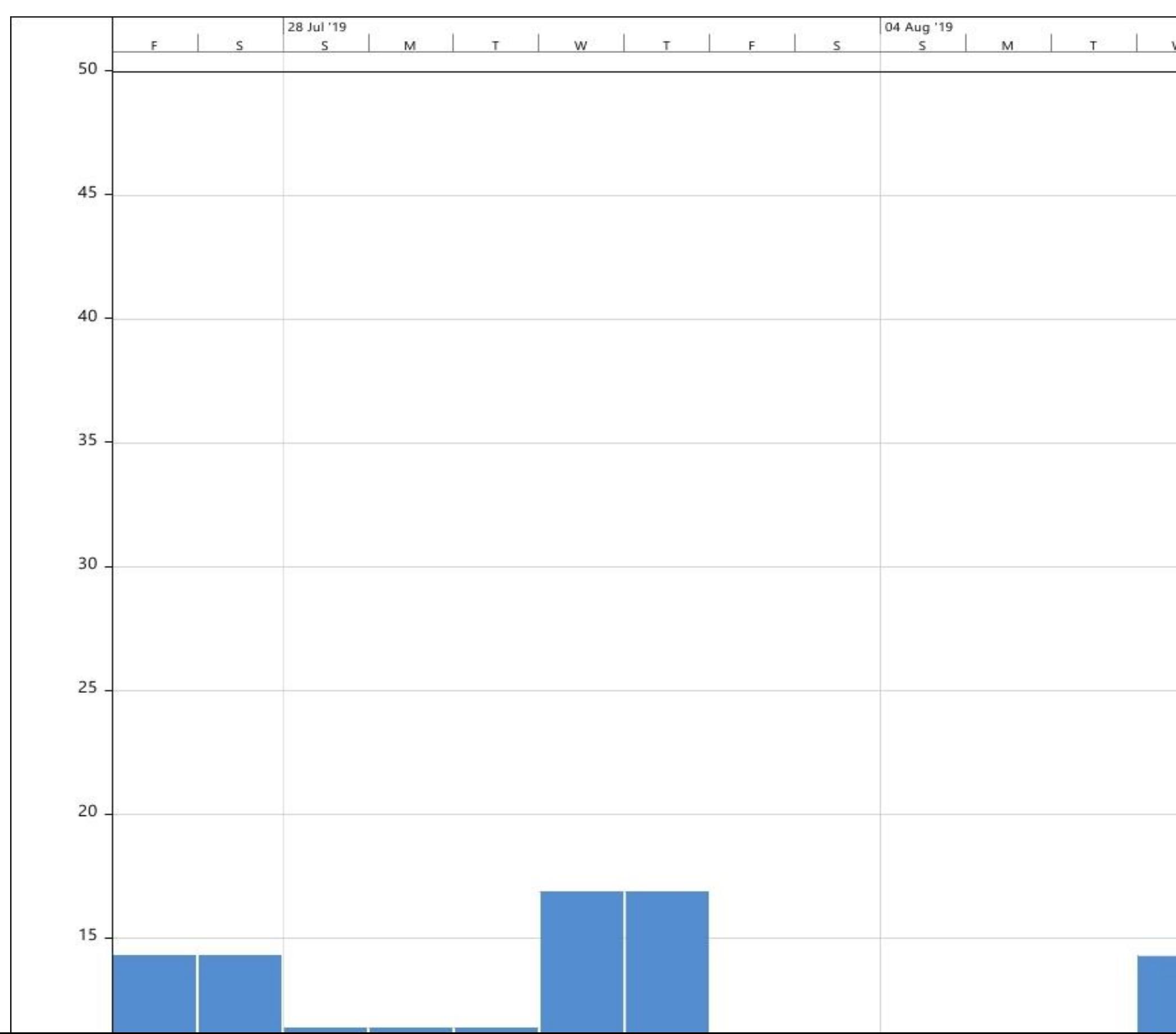

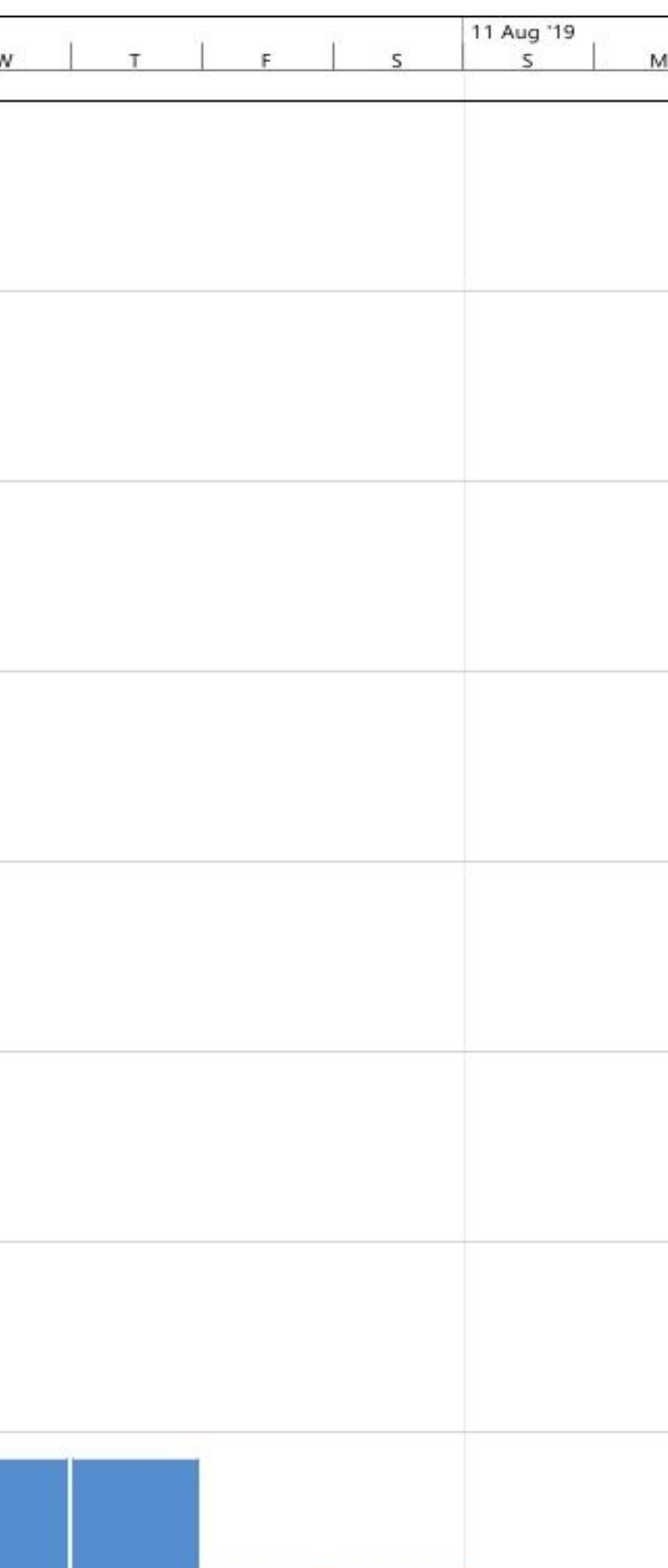

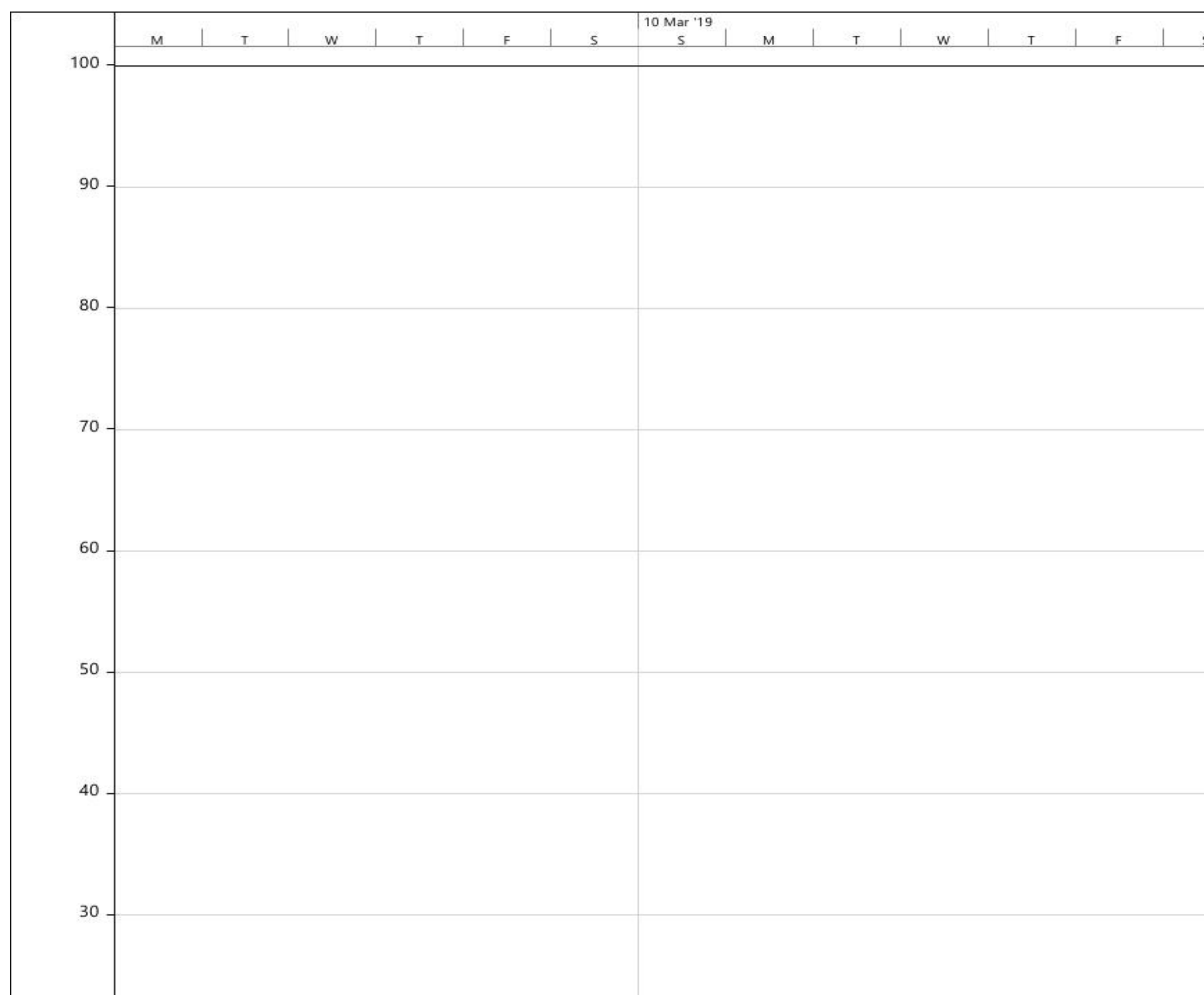

Lampiran 14 Grafik Penggunaan SDM Pekerja jadwal Analisis Pekerjaan

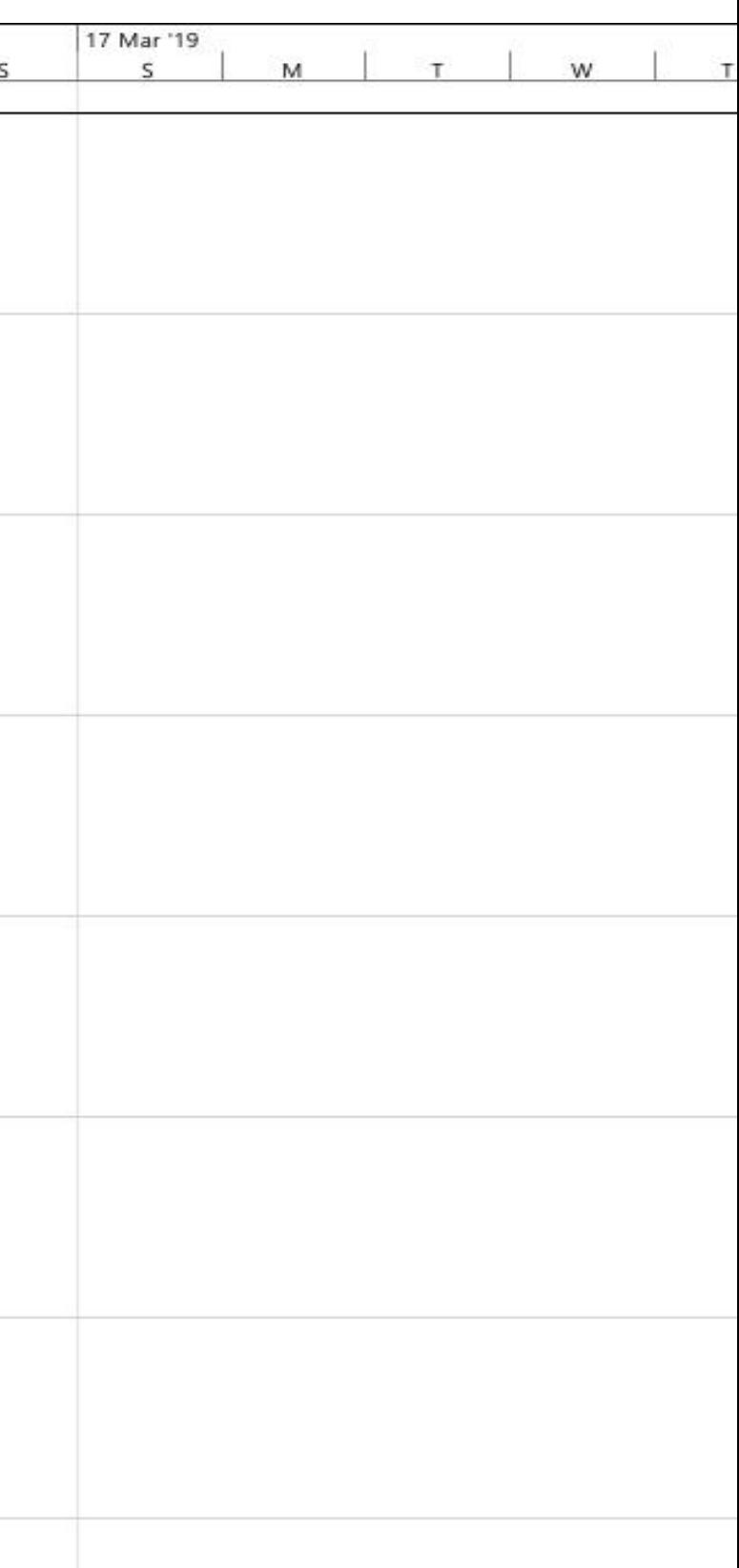

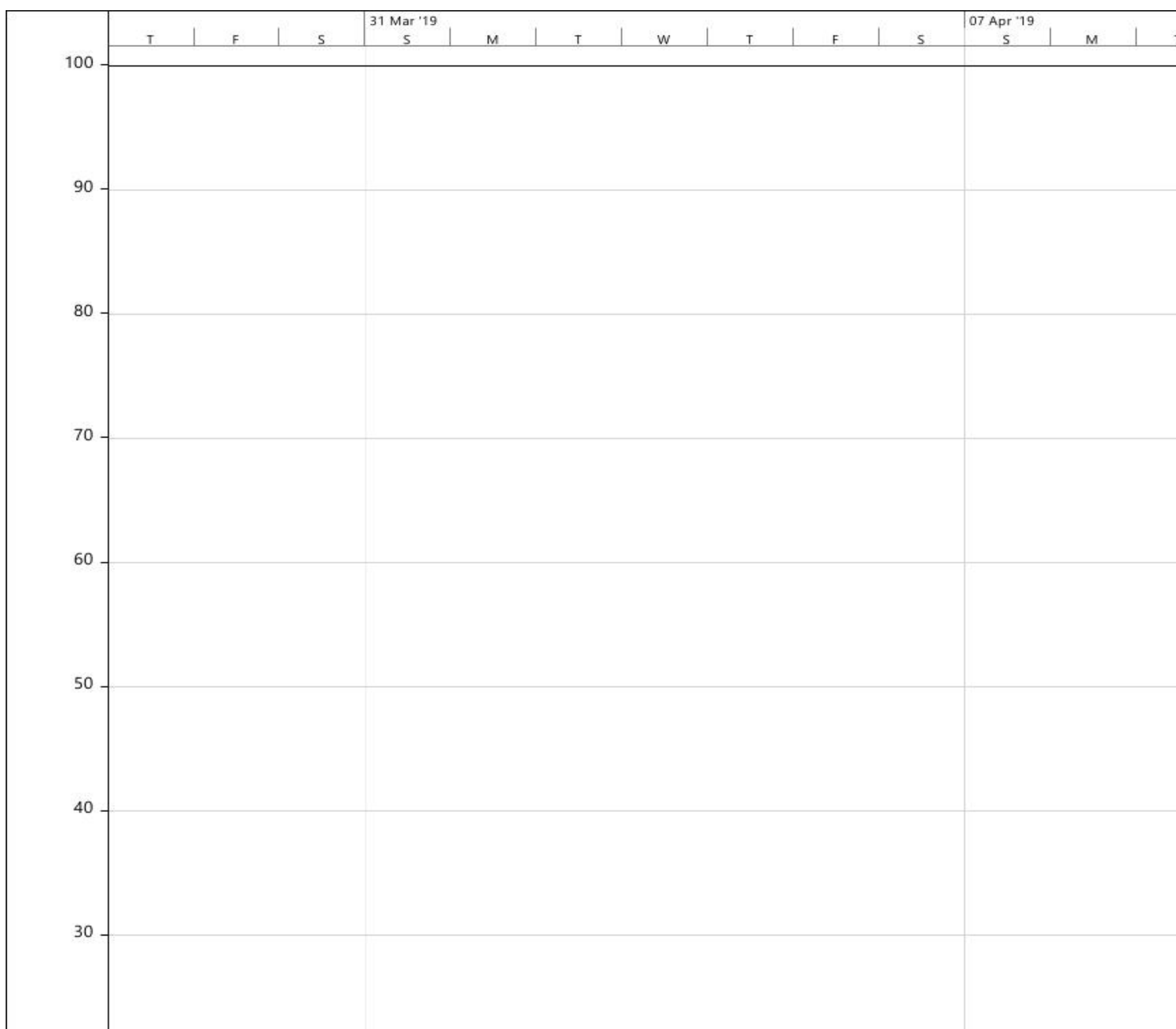

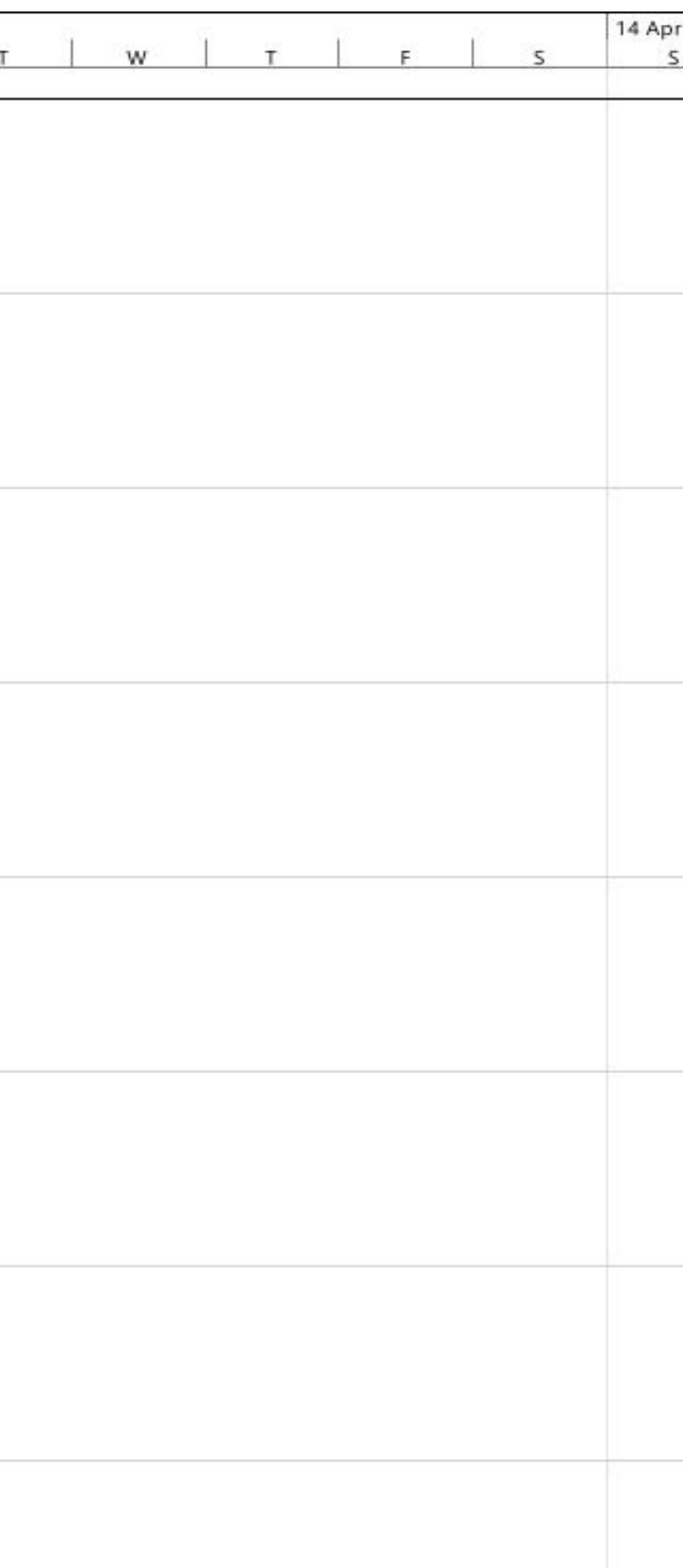

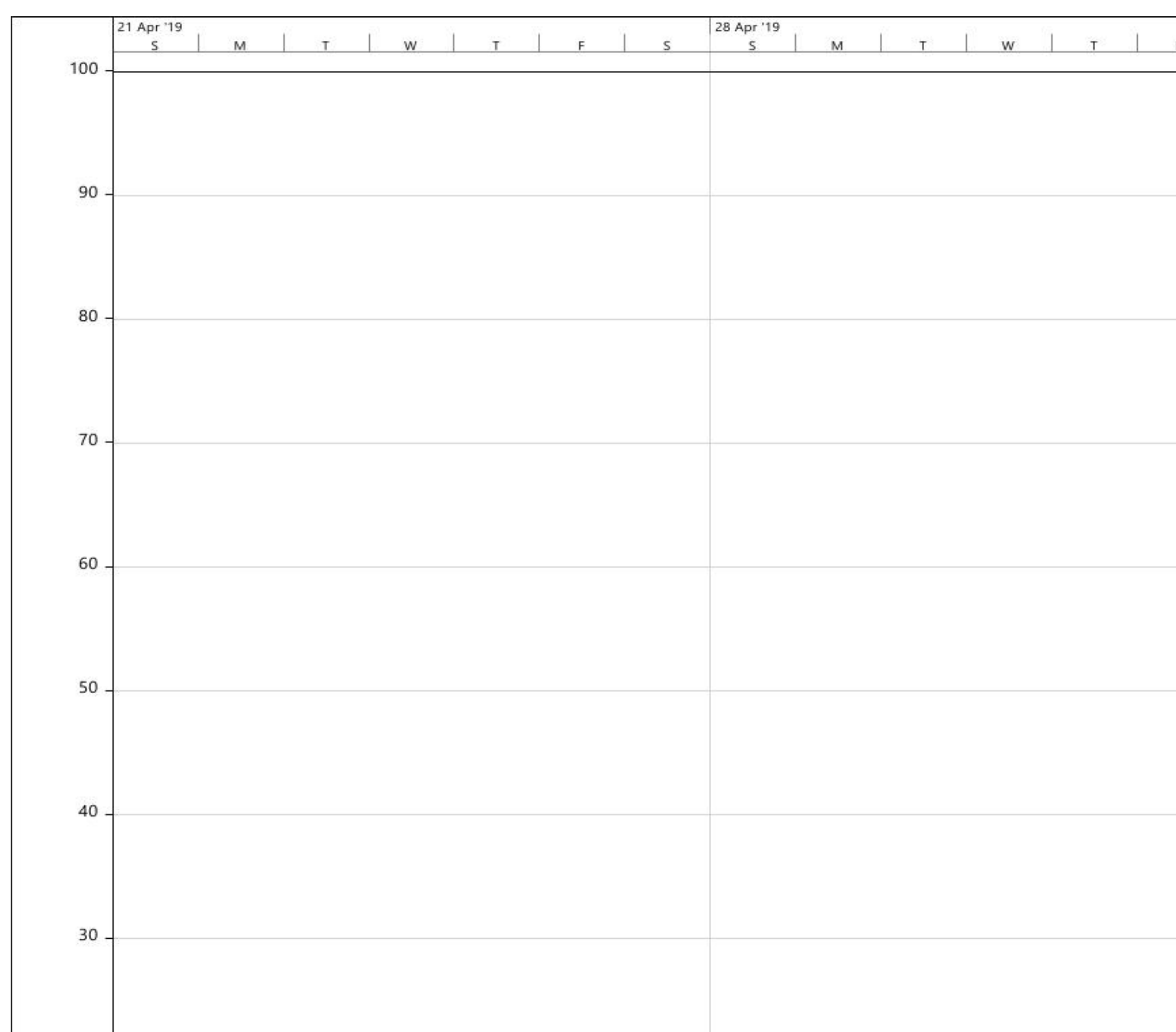

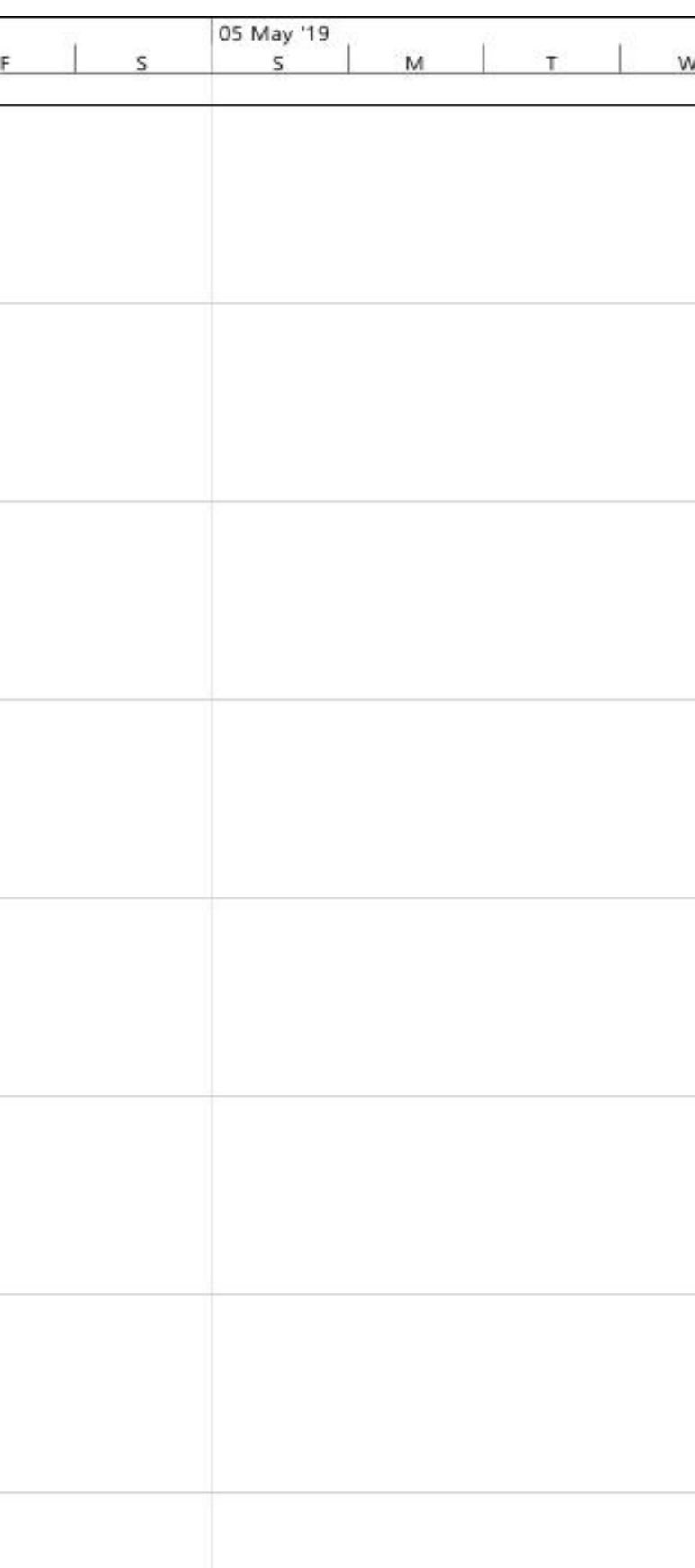

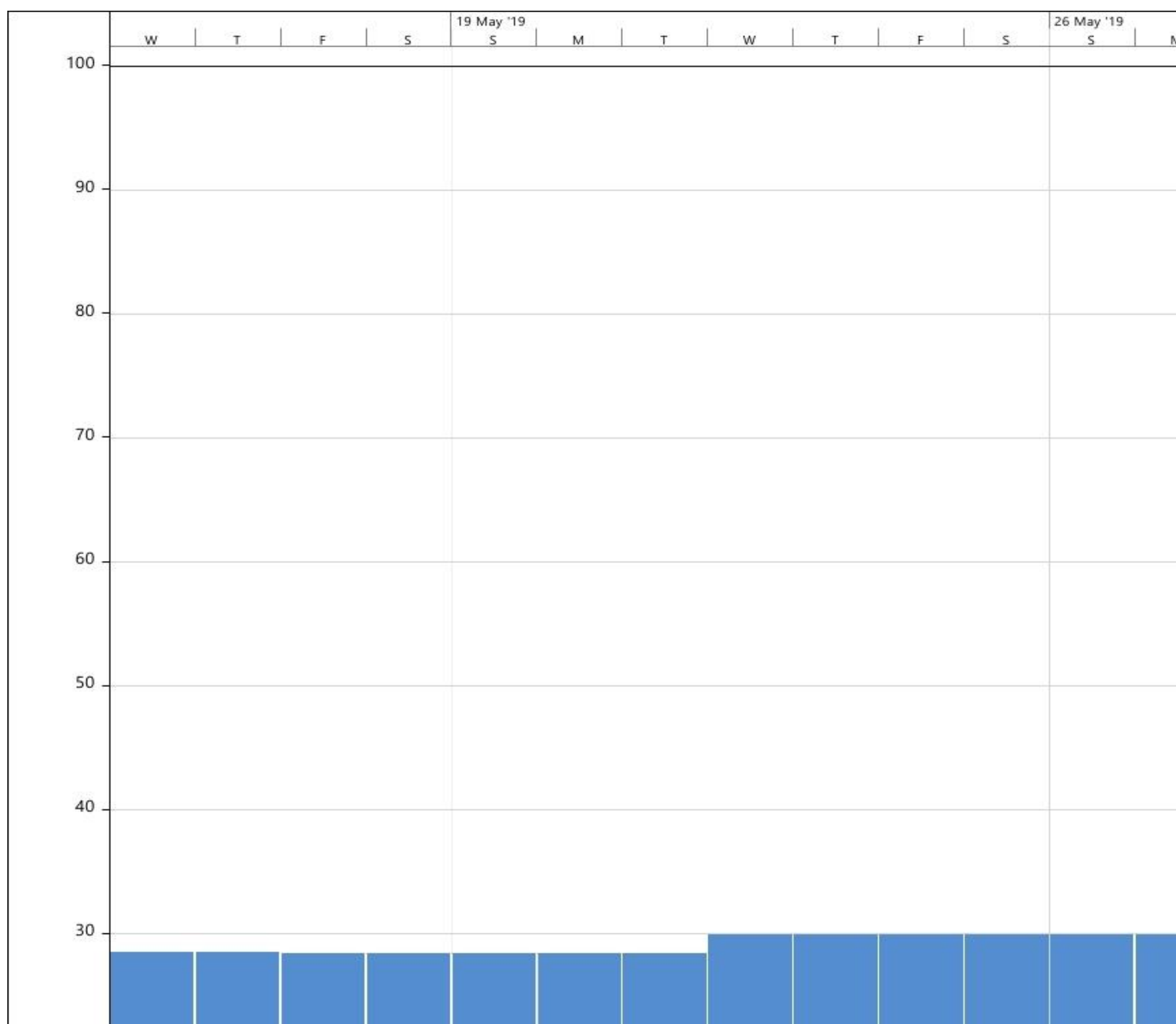

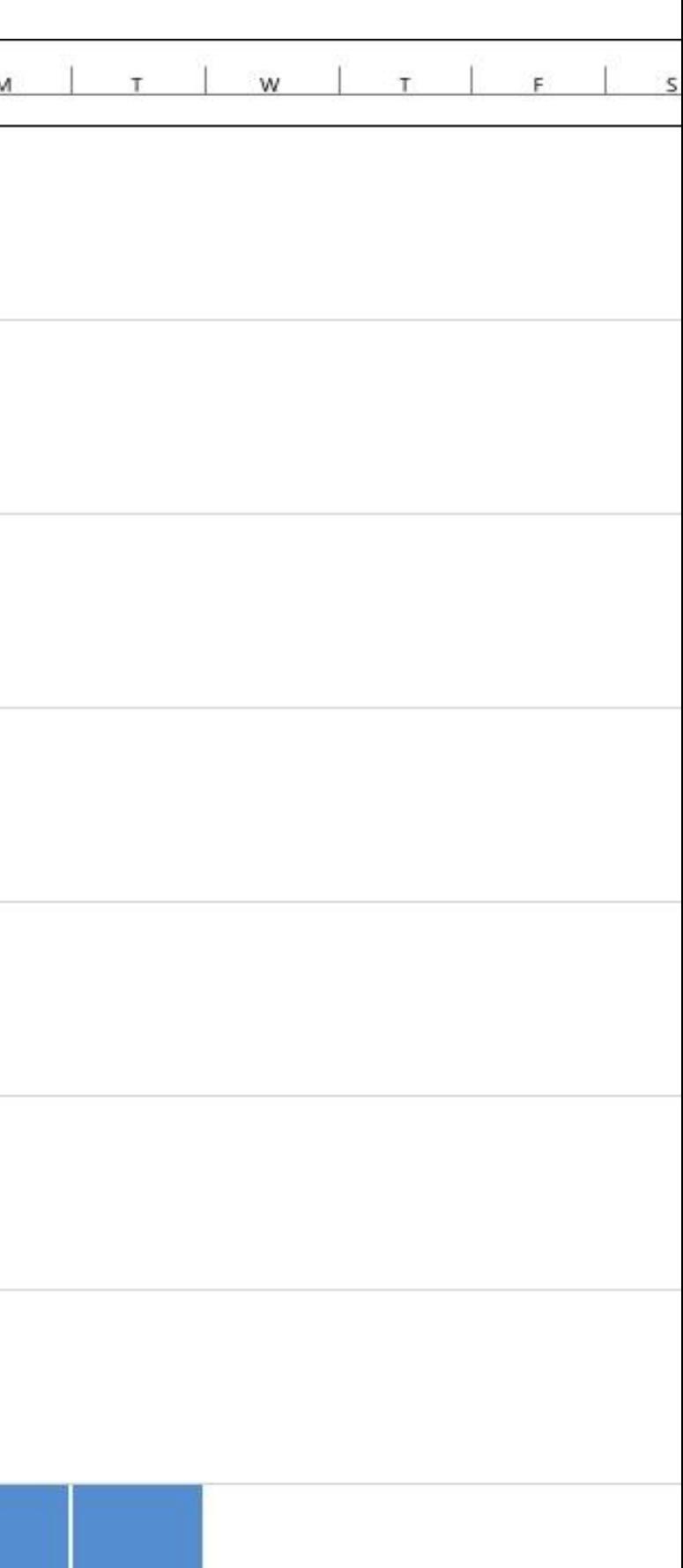

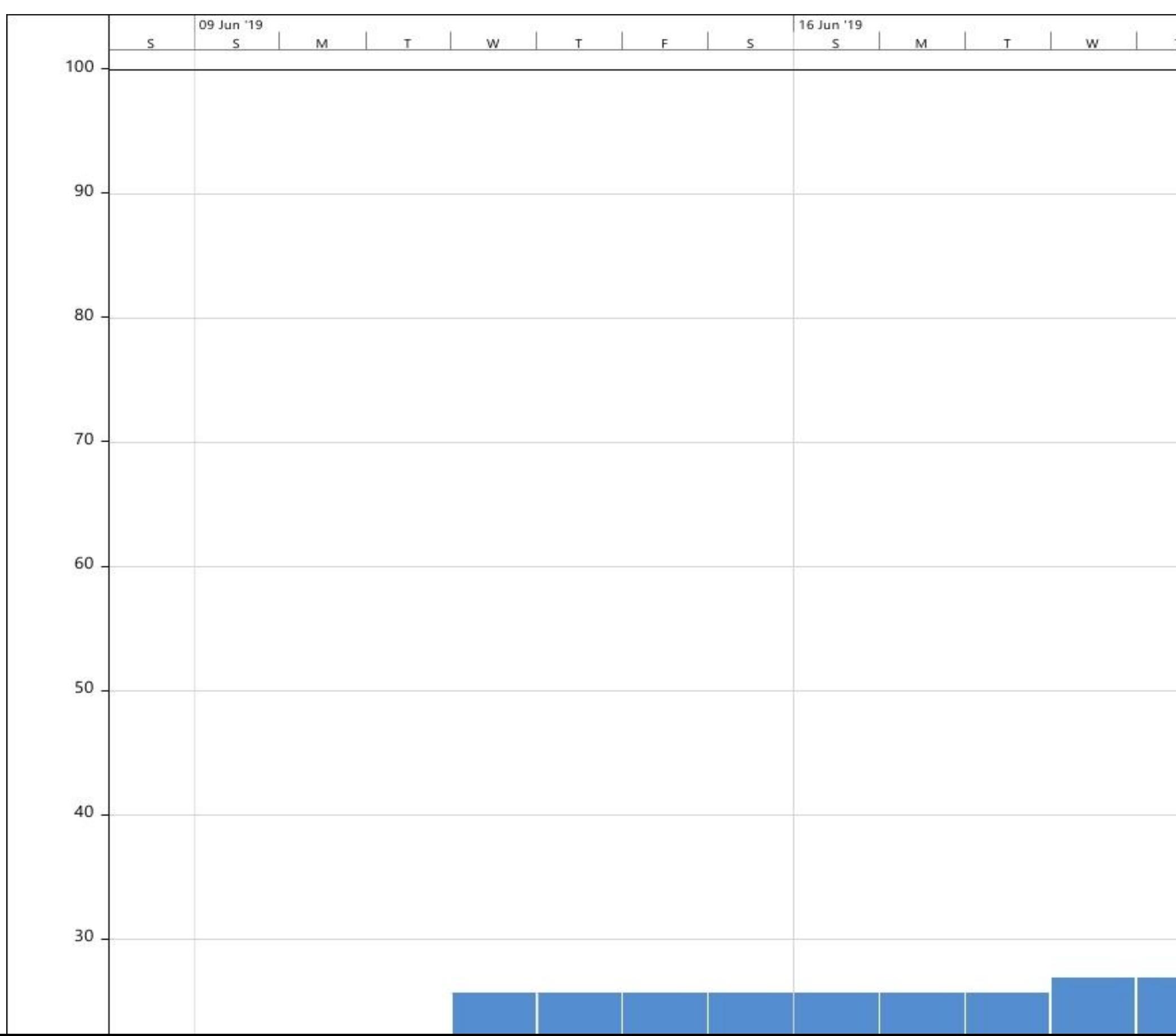

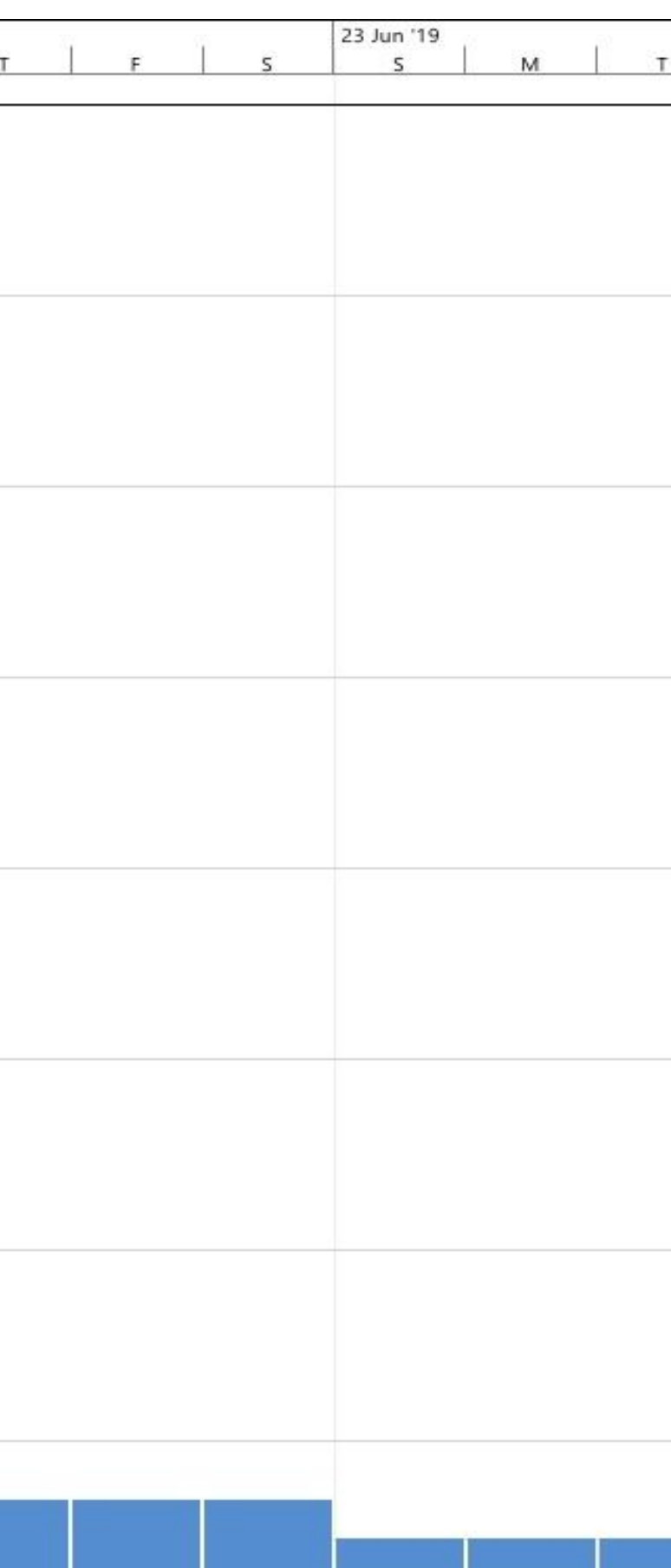

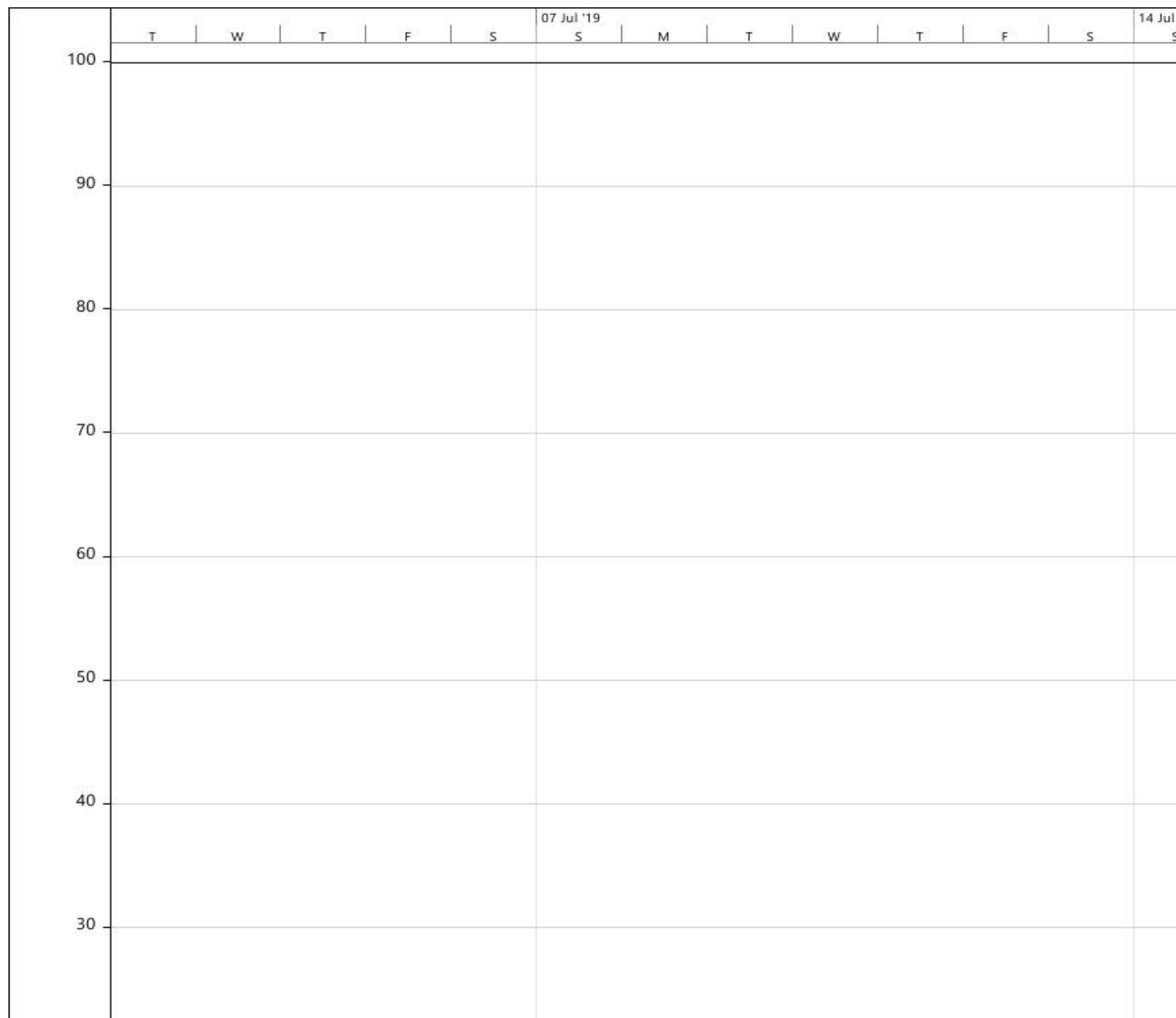

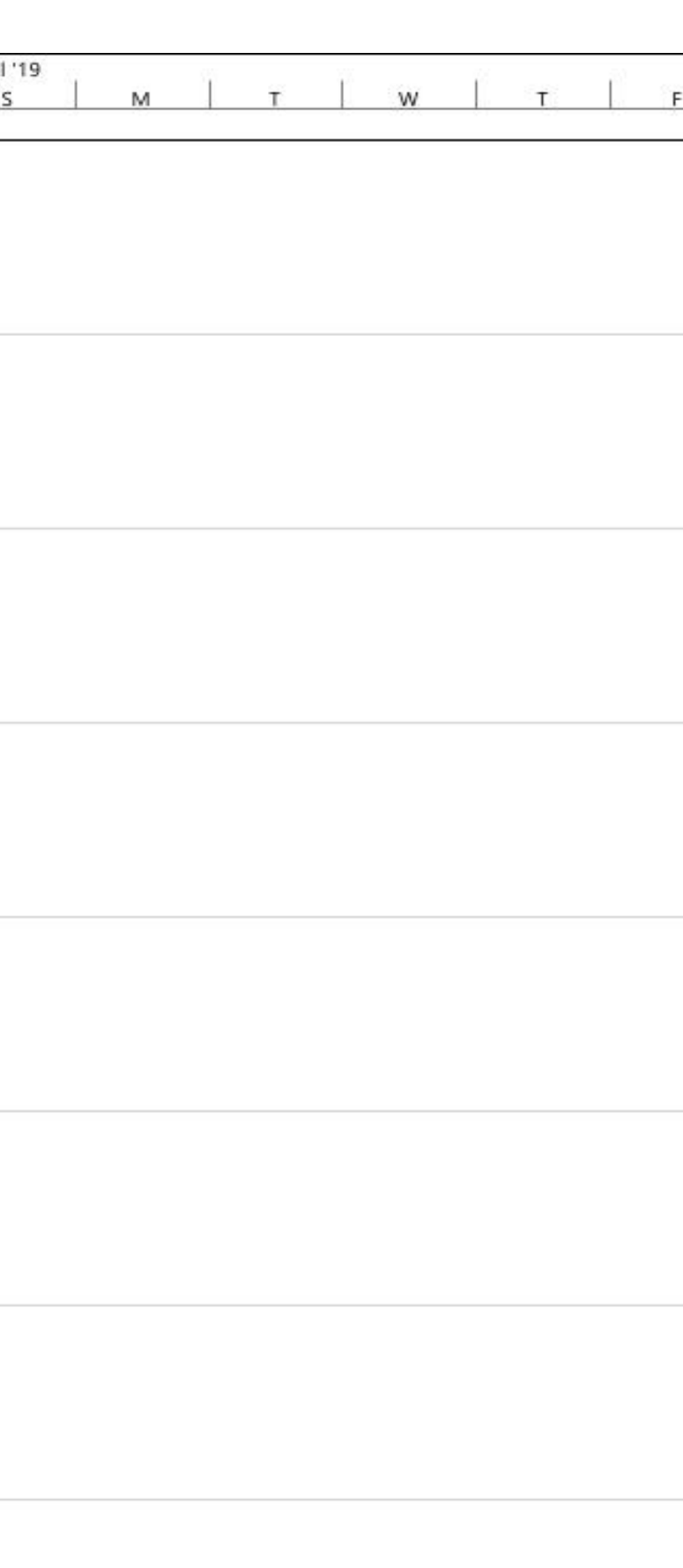

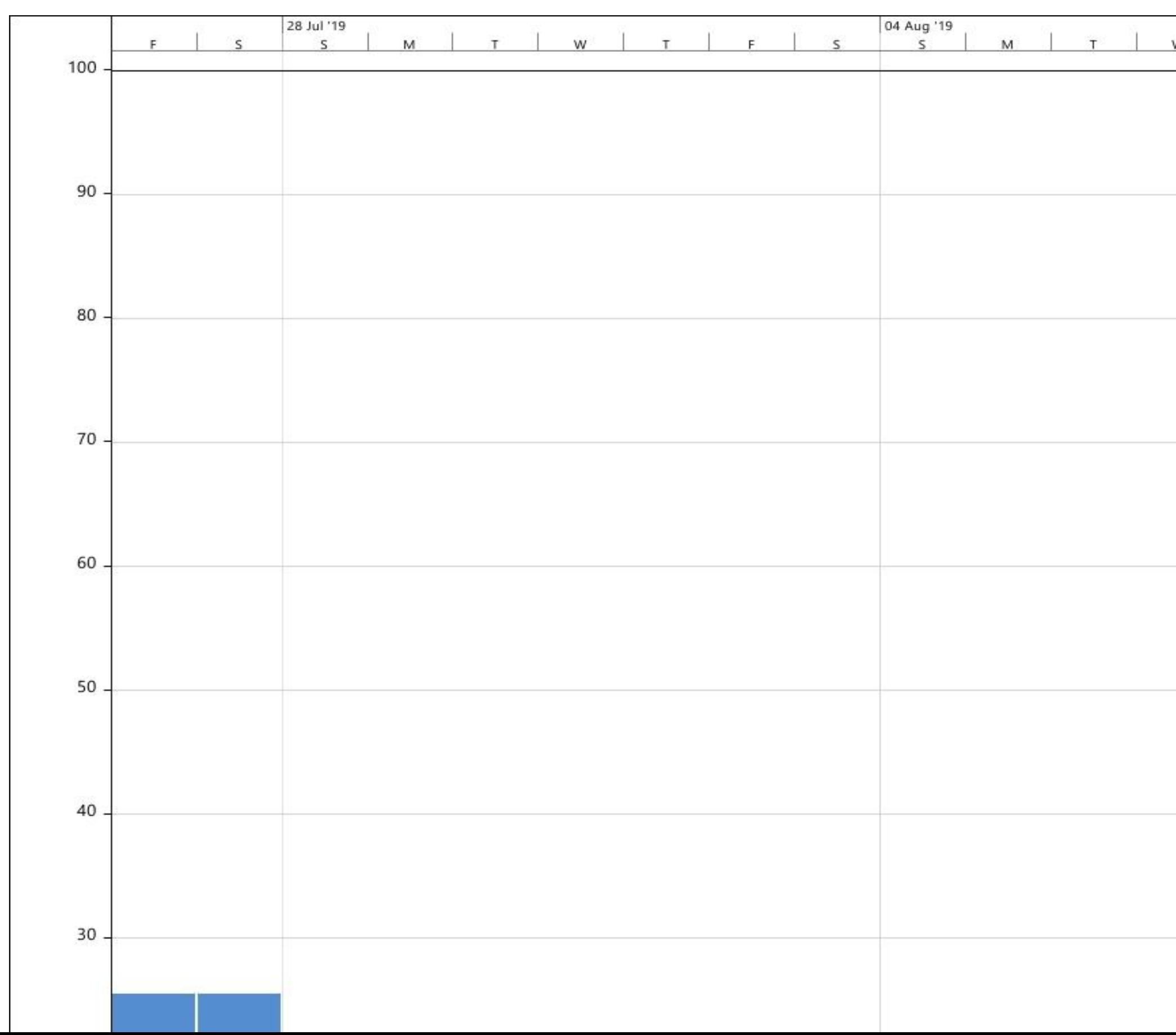

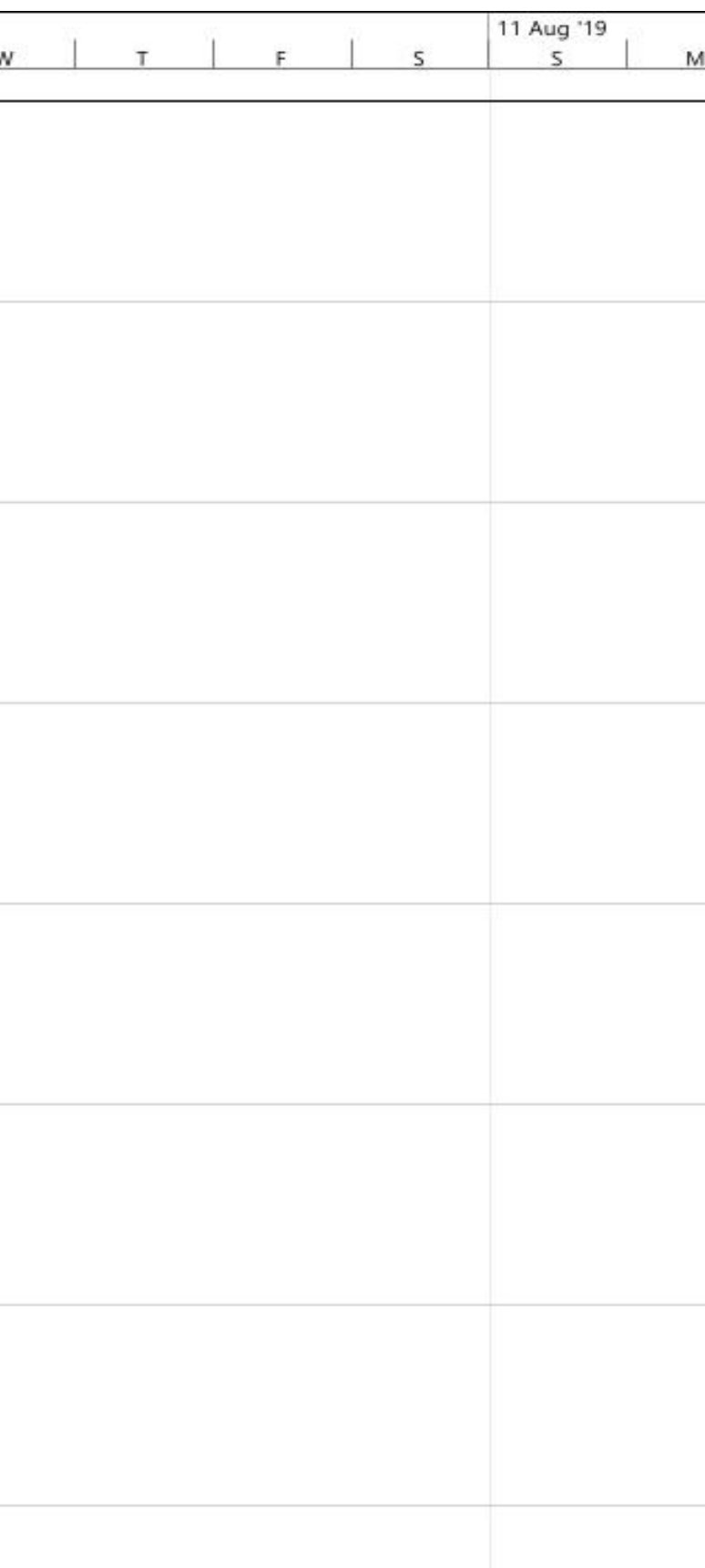

Lampiran 15 Grafik Perbandingan SDM Mandor Rencana Dengan Analisis

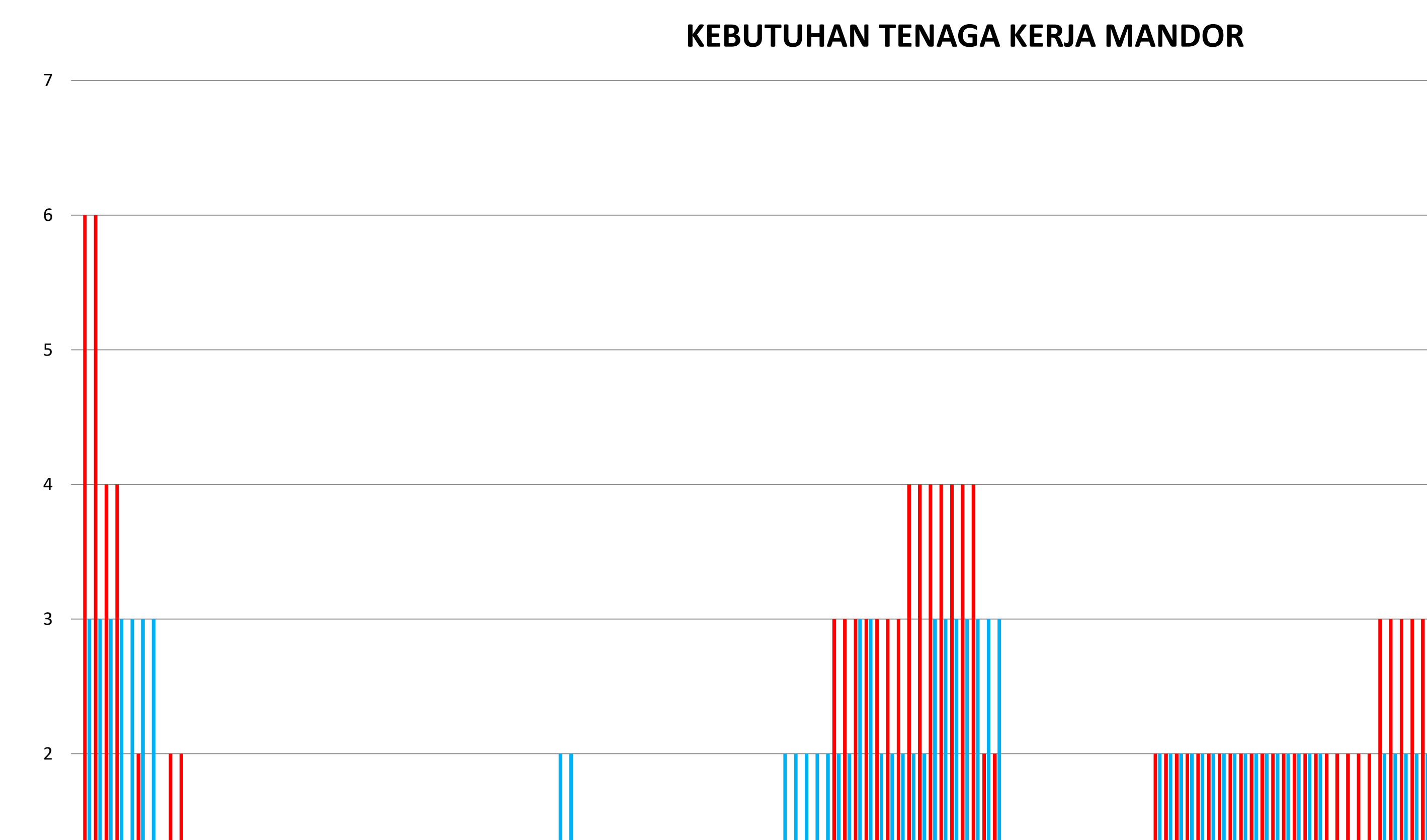

Lampiran 16 Grafik Perbandingan SDM Kepala Tukang Rencana Dengan Analisis

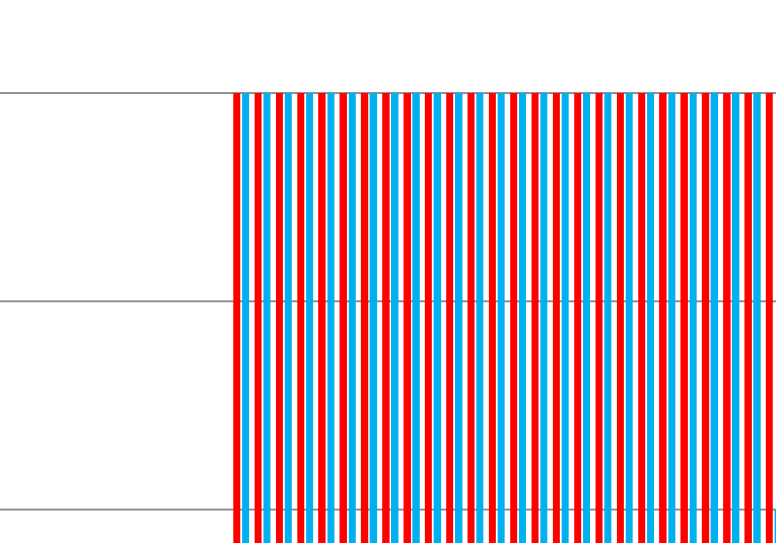

1 1,5 2 2,5 3 3,5 4 4,5 **KEBUTUHAN TENAGA KERJA KEPALA TUKANG**
Lampiran 17 Grafik Perbandingan SDM Tukang Rencana Dengan Analisis

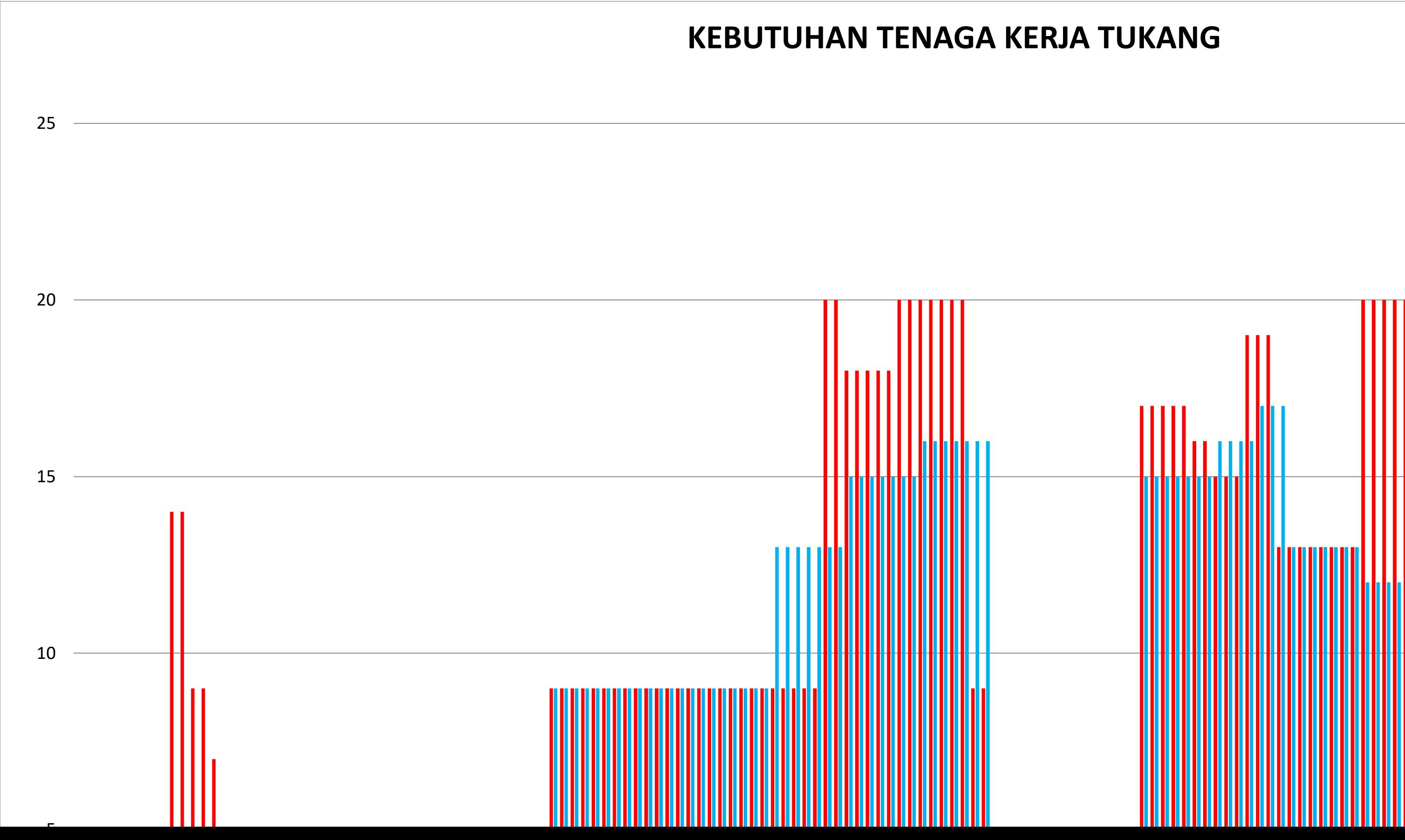

Lampiran 18 Grafik Perbandingan SDM Pekerja Rencana Dengan Analisis

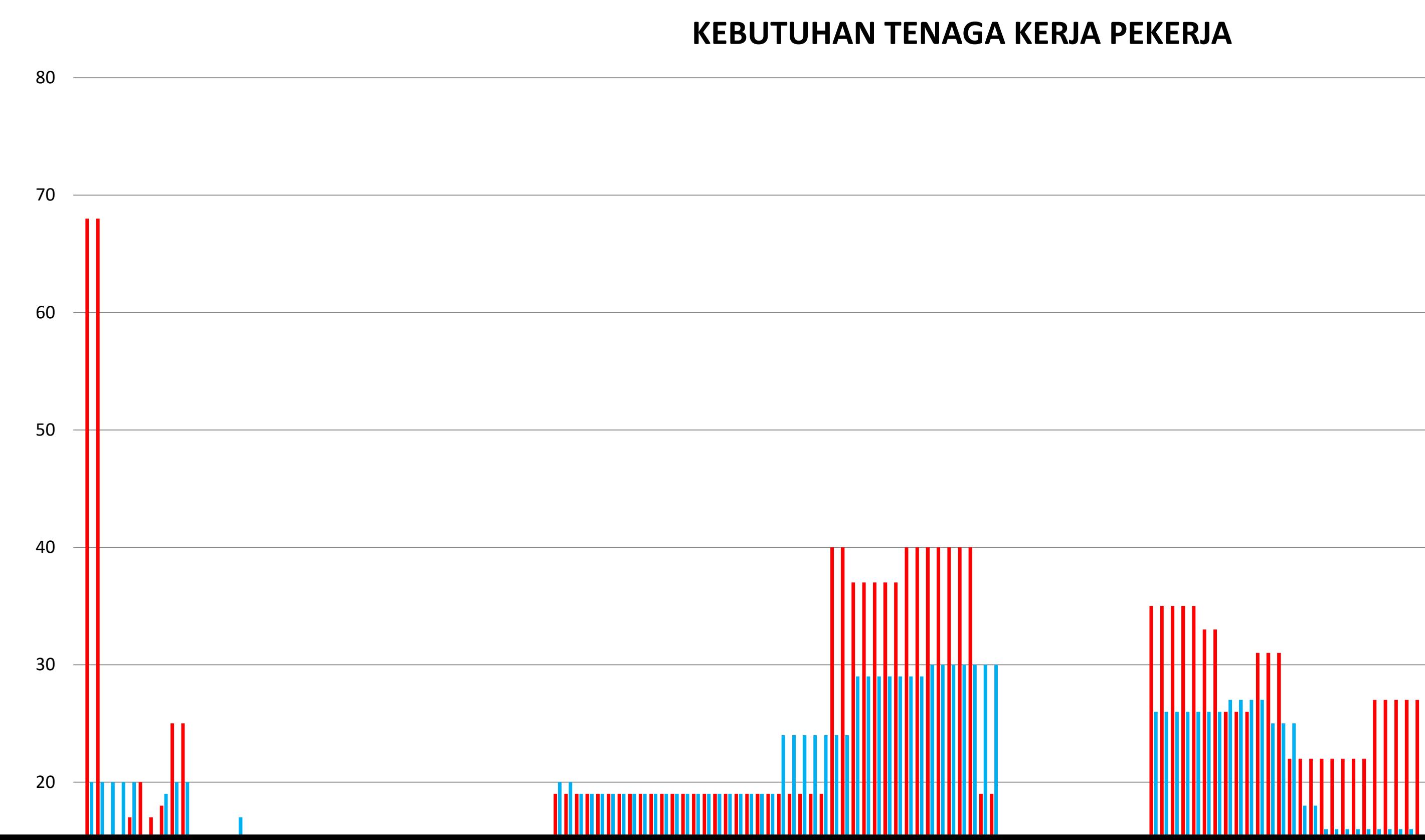

Lampiran 19 Gambar Lokasi Proyek

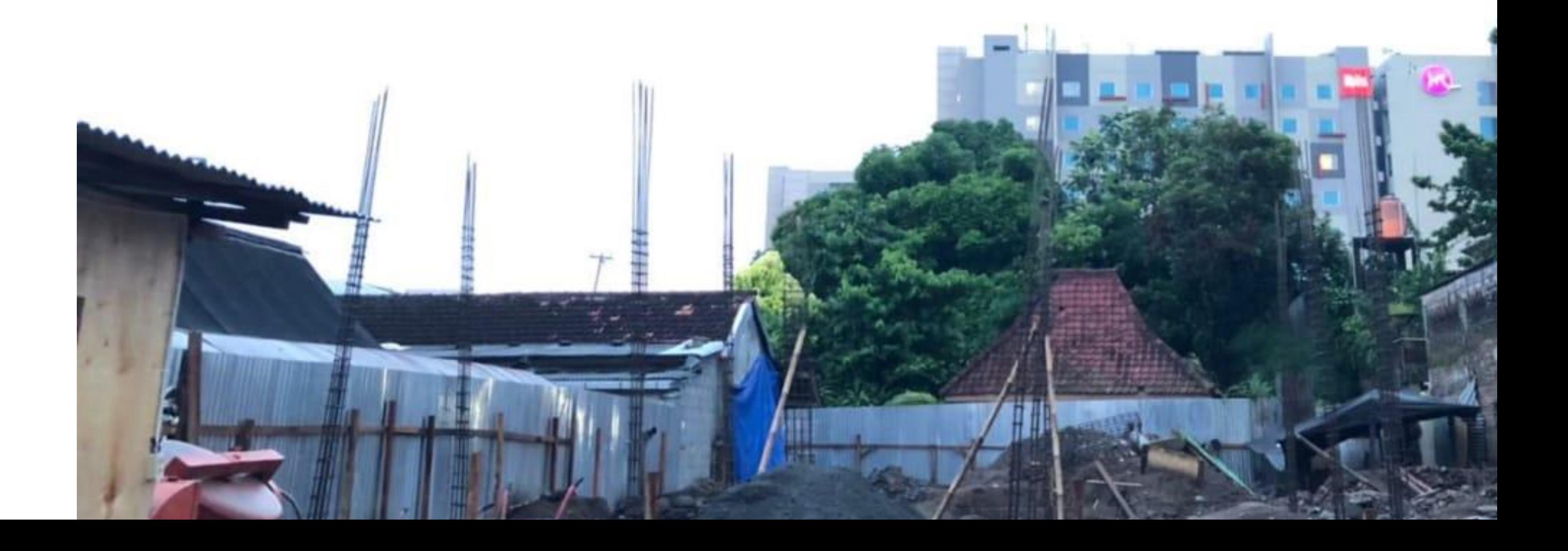

## Lampiran 20 Gambar Lokasi Proyek

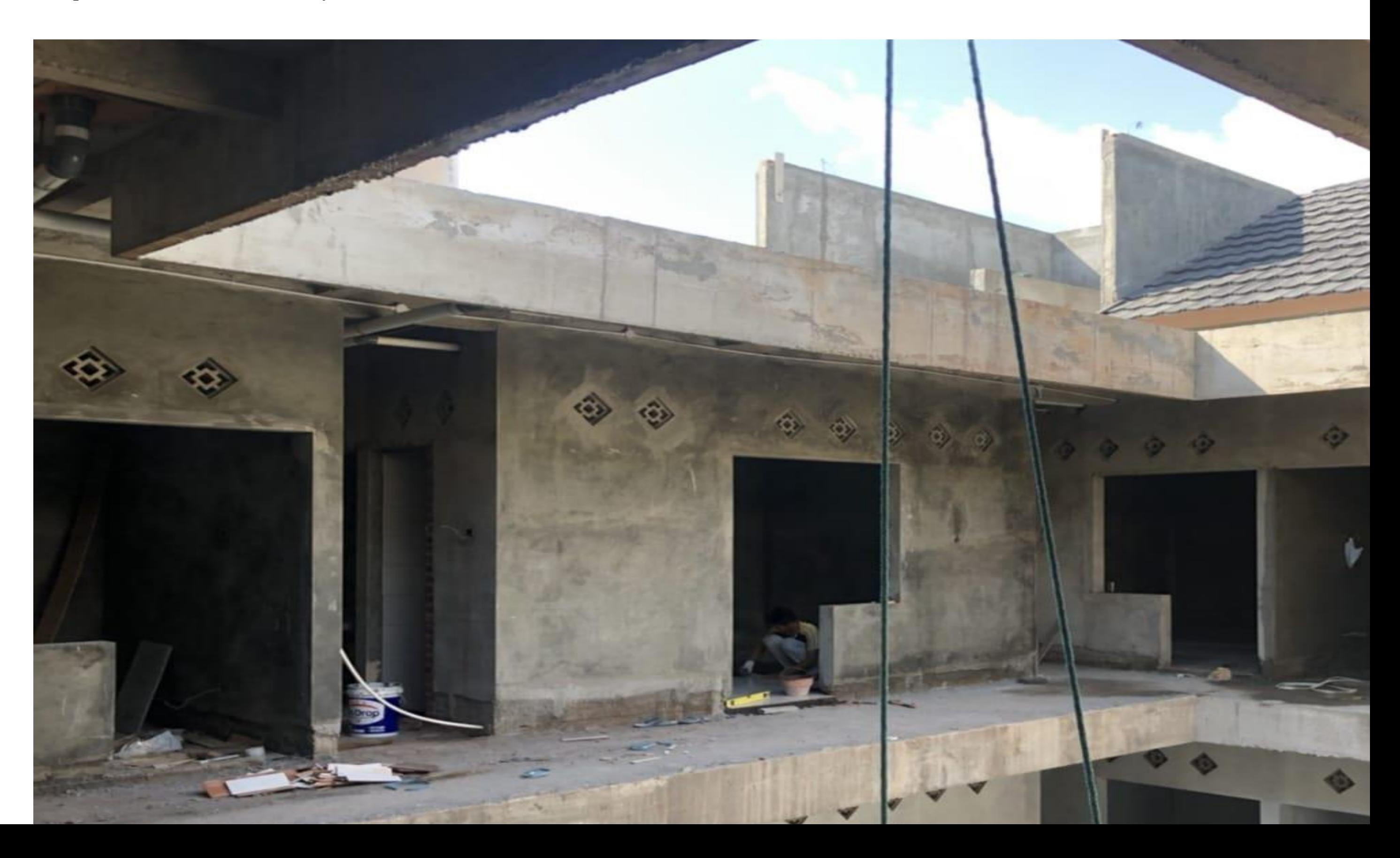

Lampiran 21 Gambar Lokasi Proyek

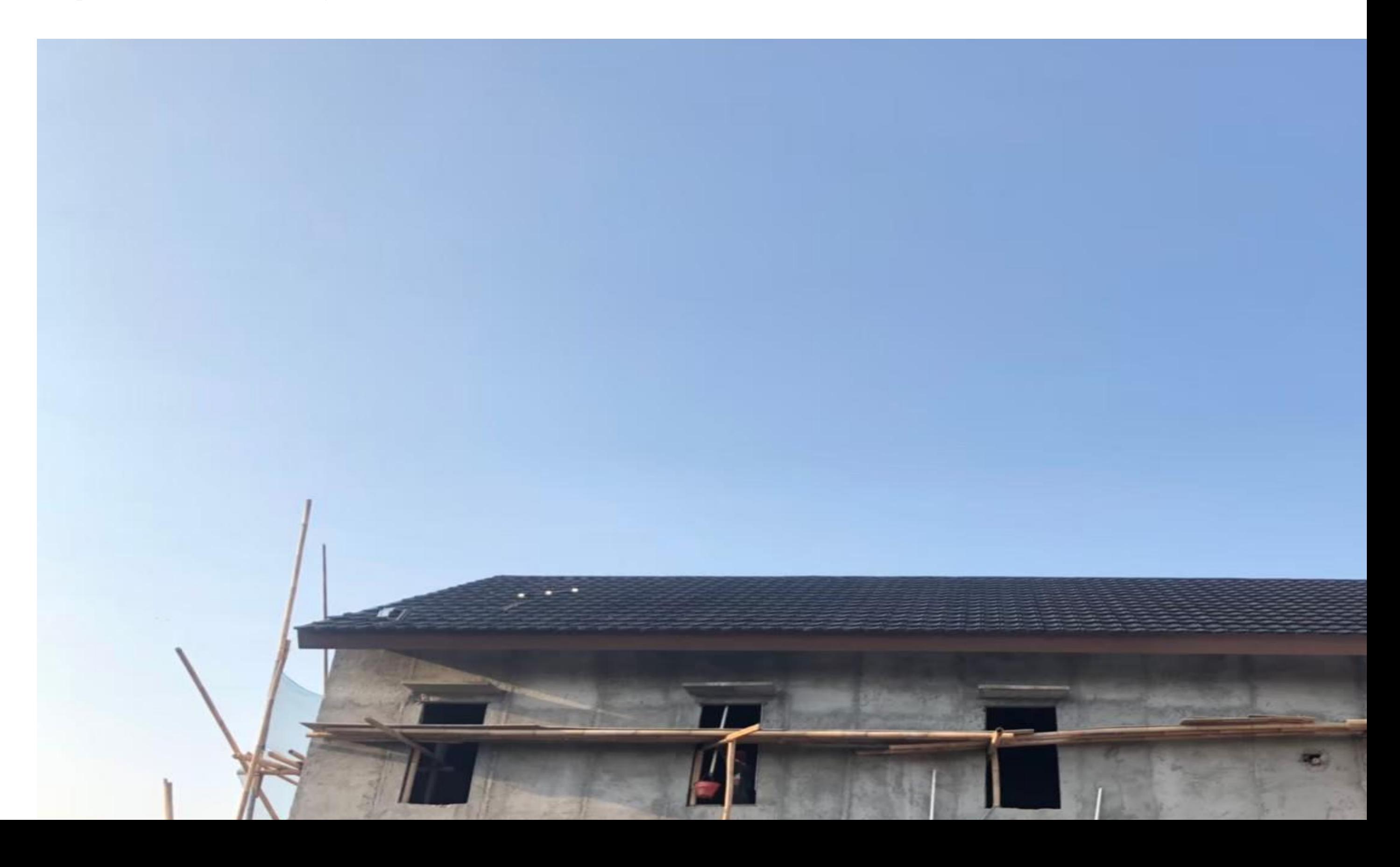

Lampiran 22 Gambar Lokasi Proyek

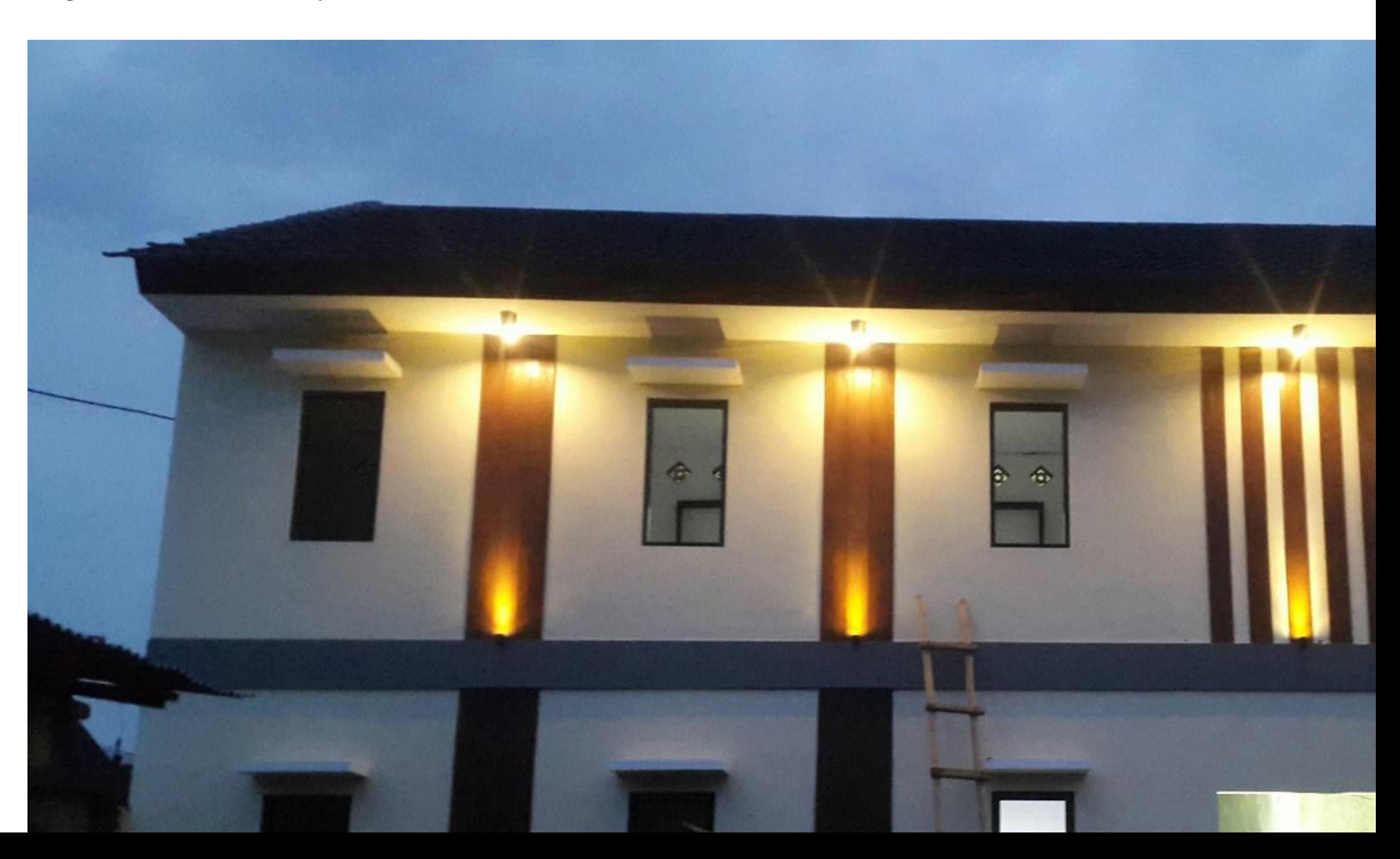